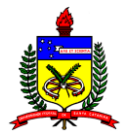

# **UNIVERSIDADE FEDERAL DE SANTA CATARINA CENTRO DE CIÊNCIAS FÍSICAS E MATEMÁTICAS CENTRO DE CIÊNCIAS DA EDUCAÇÃO CENTRO DE CIÊNCIAS BIOLÓGICAS PROGRAMA DE PÓS-GRADUAÇÃO EM EDUCAÇÃO CIENTÍFICA E TECNOLÓGICA**

**DENISE NOGUEIRA HEIDRICH**

# **CONSTRUÇÃO E AVALIAÇÃO DE HIPERMÍDIA EDUCACIONAL SOBRE TÓPICOS DE CARBOIDRATOS**

**Florianópolis/SC 2009**

#### **DENISE NOGUEIRA HEIDRICH**

# **CONSTRUÇÃO E AVALIAÇÃO DE HIPERMÍDIA EDUCACIONAL SOBRE TÓPICOS DE CARBOIDRATOS**

Tese apresentada ao Programa de Pós-Graduação em Educação Científica e Tecnológica da Universidade Federal de Santa Catarina – UFSC, como requisito parcial para obtenção do título de Doutor em Educação Científica e Tecnológica.

Orientador: Prof. Dr. José André Peres Angotti

**Florianópolis/SC 2009**

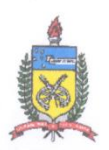

#### UNIVERSIDADE FEDERAL DE SANTA CATARINA CENTRO DE CIÊNCIAS FÍSICAS E MATEMÁTICAS CENTRO DE CIÊNCIAS DA EDUCAÇÃO **CENTRO DE CIÊNCIAS BIOLÓGICAS** PROGRAMA DE PÓS-GRADUACÃO CURSO DE DOUTORADO EM EDUCAÇÃO CIENTÍFICA E TECNOLÓGICA

#### "CONSTRUÇÃO E AVALIAÇÃO DE HIPERMÍDIA EDUCACIONAL SOBRE TÓPICOS DE **CARBOIDRATOS"**

Tese submetida ao Colegiado do Curso de Doutorado em Educação Científica Tecnológica e em cumprimento parcial para a obtenção do título de Doutor em Educação Científica e Tecnológica

#### APROVADA PELA COMISSÃO EXAMINADORA em 11/12/2009

Dr. José André Peres Angotti (CED/UFSC - Orientador)

Dr. Eduardo Galembeck (UNICAMP - Examinador)

Dr. Marcelo Giordan (USP - Examinador) (

Dr. Boris Juan Carlos Ugarte Stambuk (CCBAJFSC - Examinador)

Dr<sup>a</sup>. Suzani Cassiani de Souza (CED/UFSC - Examinadora) XAV

Dr. Carlos Alberto Souza (CAC/UFSC - Examinador Suplente) Dr<sup>a</sup>. Vivian Leyser da Rosa (CCB/UFSC - Examinador Suplente)

Dr<sup>a</sup>. Suzani Cassiani de Souza Coordenadora do PPGECT

Denise N. Heidrich Denise Nogueira Heidrich Florianópolis, Santa Catarina, dezembro de 2009.

# **AGRADECIMENTOS**

A Deus, que me inspirou para a realização deste trabalho, ao meu orientador Dr. José André Peres Angotti, ao CNPq e a todos os familiares, amigos bolsistas, estudantes e professores que tornaram possível a concretização desse projeto.

A todos vocês, o meu muito obrigado!

## **RESUMO**

A constatação de que as animações são excelentes recursos didáticos para auxiliar o trabalho do professor e facilitar a compreensão dos estudantes em conteúdos que exigem abstração e imaginação levou um grupo de professoras do Departamento de Bioquímica do Centro de Ciências Biológicas da Universidade Federal de Santa Catarina (UFSC) a produzir, com a assessoria de docentes do Departamento de Design Gráfico, do Centro de Comunicação e Expressão da UFSC, o material hipermídia *Bioquímica através da animação*. Esse hipermídia foi construído no período de 2003 a 2005, tendo os carboidratos como tema central, e o cotidiano dos estudantes universitários como linha condutora. O conjunto do hipermídia apresenta: aula de saída a campo, no módulo introdutório: *Carboidratos na Natureza*; atividades práticas, no Módulo 2: *Carboidratos no Laboratório*; a pesquisa bibliográfica, no módulo *Carboidratos na Biblioteca*; o processo de digestão e absorção dos carboidratos, tema do quarto módulo: *Carboidratos na Lanchonete*; a fascinante história de uma molécula de glicose que é convertida em piruvato, contida no módulo *Carboidratos no Teatro*; e patologias ligadas ao metabolismo dos carboidratos, no módulo *Carboidratos no Hospital*. Apesar de terem sido bem avaliados previamente por estudantes de graduação e professores de ensino médio, problemas de navegação e finalização levaram à constatação de que a conversão dos materiais em objetos de aprendizagem poderia torná-los mais eficazes para o ensino e a aprendizagem.

Estudo de teorias de aprendizagem e de elementos de semiótica serviram como suporte para as transformações pretendidas, e como resultado apresentamos os objetos de aprendizagem *Introdução aos Carboidratos*, *Classificação dos Carboidratos: Monossacarídeos*, *Digestão do Amido* e *Via Glicolítica*.

Da necessidade de disponibilizar o conjunto da obra já referida para avaliação criou-se uma ponte com o ambiente virtual de aprendizagem do Laboratório de Ensino a Distância (LAED) do Centro de Ciências Físicas e Matemáticas (CFM) da UFSC, onde foram criadas disciplinas para cursos de graduação e de extensão nas plataformas Diorama e Moodle.

A avaliação feita por estudantes de graduação, professores de ensino médio, pessoas com formação em áreas não ligadas às Ciências da Vida, pós-graduandos em Bioquímica, além da opinião de professores de Bioquímica a respeito dos referidos materiais, conferem uma visão panorâmica sobre a validade do material como elemento de suporte ao ensino do tema proposto em disciplinas de Bioquímica ligadas a cursos de graduação. Além disso, pudemos identificar e registrar opiniões diversas entre os avaliadores no que se refere ao tipo de elementos semióticos a serem utilizados nos objetos de aprendizagem para as primeiras fases de cursos de graduação.

**Palavras-chave**: teorias de aprendizagem e elementos de semiótica; suporte para construção e avaliação de hipermídia educacional; tópicos de carboidratos; disciplinas plataformas Diorama e Moodle.

#### **ABSTRACT**

The fact that animations are excellent educational resources to assist the work of teachers and facilitate students" understanding about themes which require abstraction and imagination led a group of teachers from the Biochemistry Department of the Biological Sciences Center of the Federal University of Santa Catarina (UFSC) to produce, with the collaboration of some teachers from the Design Department, from the Communication and Expression Institute (UFSC), the hypermedia *Biochemistry through animation*. This hypermedia was built between 2003 and 2005, with carbohydrates as central theme, and the daily life of University students as guideline. The hypermedia set presents: field lessons in the introductory module, *Carbohydrates in nature*; practical activities in module 2, *Carbohydrates in the laboratory;* the bibliographic search in module *Carbohydrates in library*; the process of digestion and absorption of carbohydrates as subject in module 4, *Carbohydrates in the cafeteria*; the fascinating story of a glucose molecule that is converted to pyruvate, in module *Carbohydrates in Theatre;* and pathologies related to the metabolism of carbohydrates in the module *Carbohydrates in the hospital*. Although it has been well evaluated in advance by undergraduate and high school teachers, problems of navigation and finalization led to the discovery that the conversion of these materials into learning objects could make them more effective for teaching and learning. The study of learning theories and semiotics served as support for the desired transformations, and as a result we present here the learning objects *Introduction to carbohydrates*, *Classification of carbohydrates: monosaccharides*, *Starch digestion* and *Glycolysis pathway*. The need to provide an evaluation to the work already referred created a bridge with the virtual learning environment of the Laboratory of Distance Learning (LAED), located in the Physical Sciences and Mathematics Center (UFSC), where disciplines has been designed for undergraduate and extension courses through Diorama and Moodle platforms. The assessment by undergraduate students, high school teachers, and people with training in areas not related to life sciences, Biochemistry graduate students, as well as Biochemistry teachers' opinions about the material give an overview on the validity of the material as a support to the subject teaching in disciplines of Biochemistry for undergraduate courses. Additionally, we identified and recorded different opinions among

experts with regard to the kind of semiotic elements used in those learning objects for the early stages of undergraduate courses.

**Keywords**: Learning theories. Semiotics. Design and evaluation of educational hypermedia. Topics on carbohydrates. Diorama and Moodle platforms.

# **LISTA DE FIGURAS**

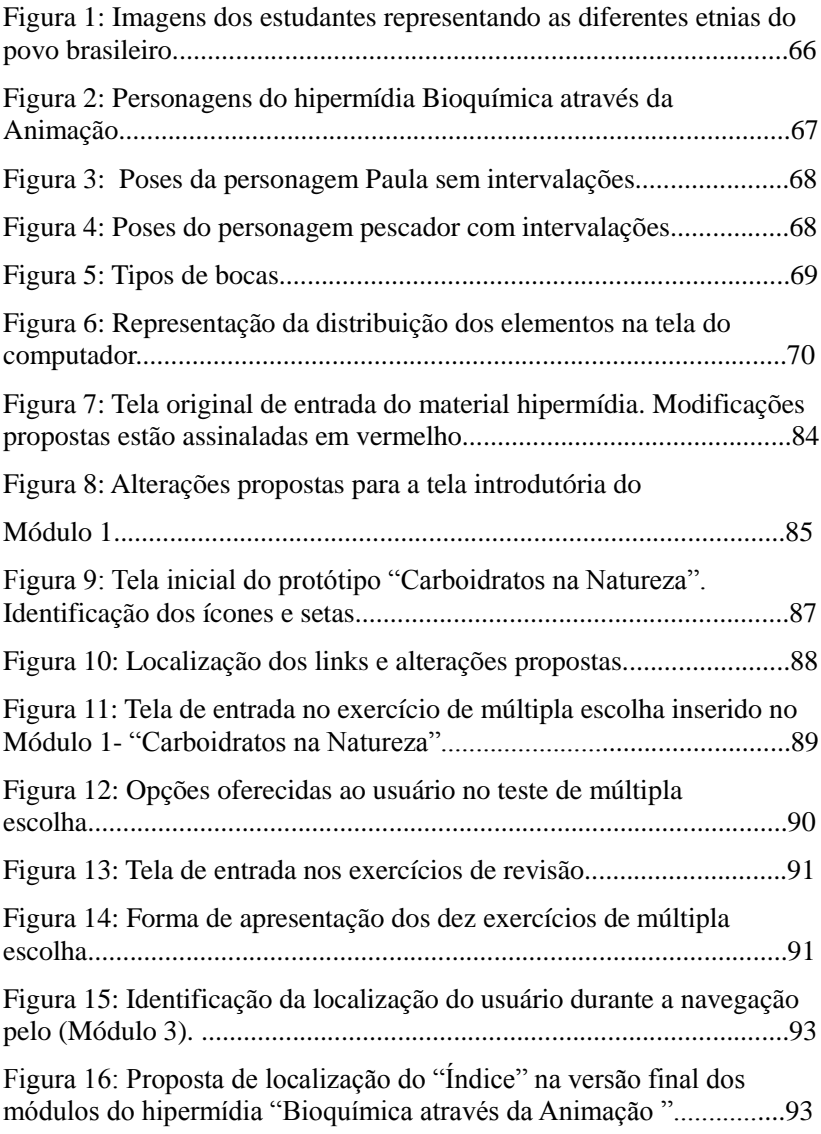

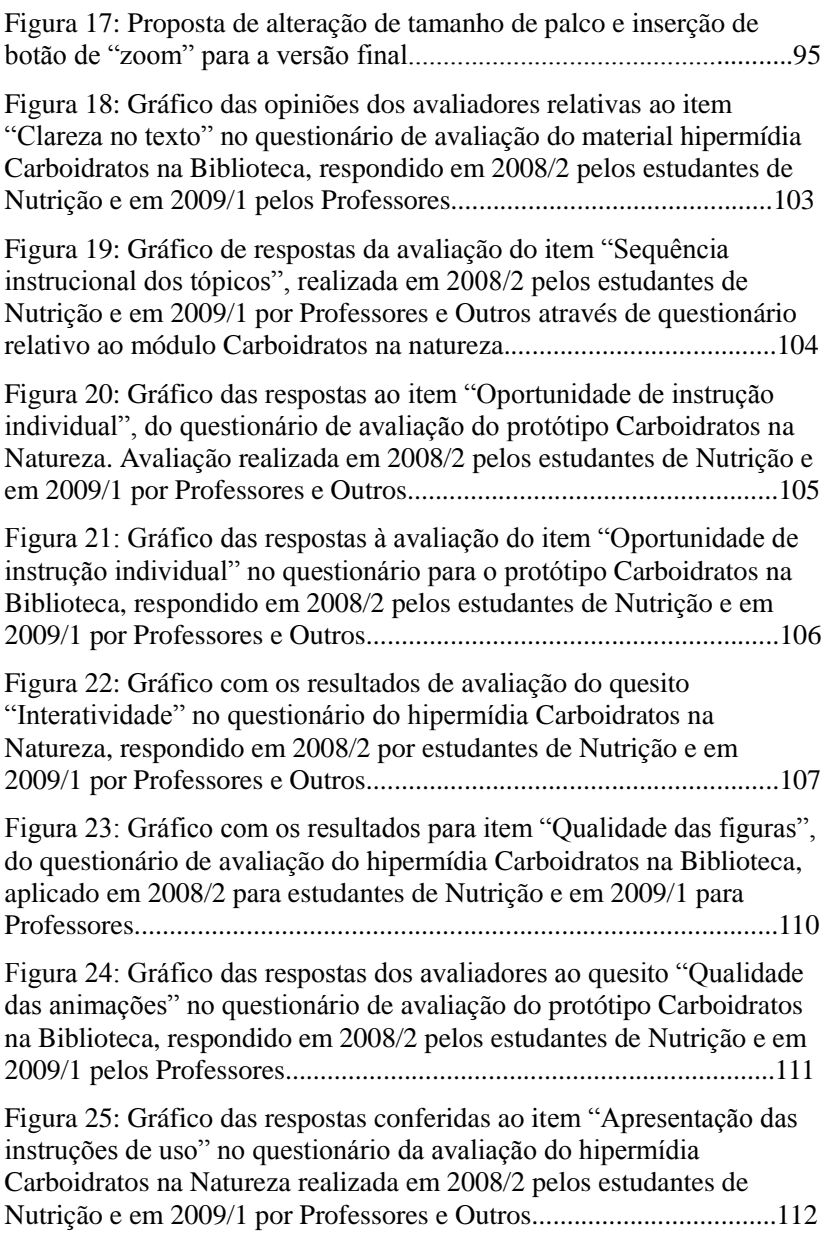

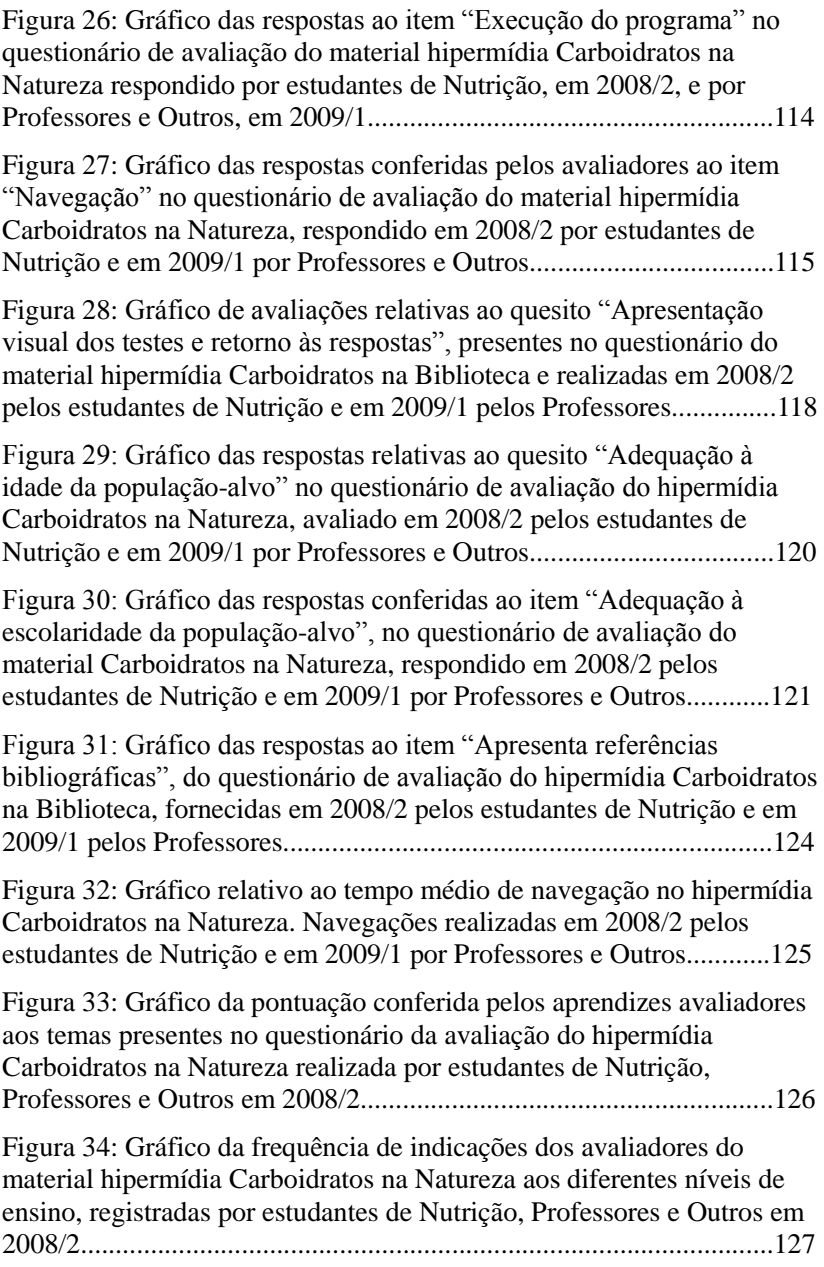

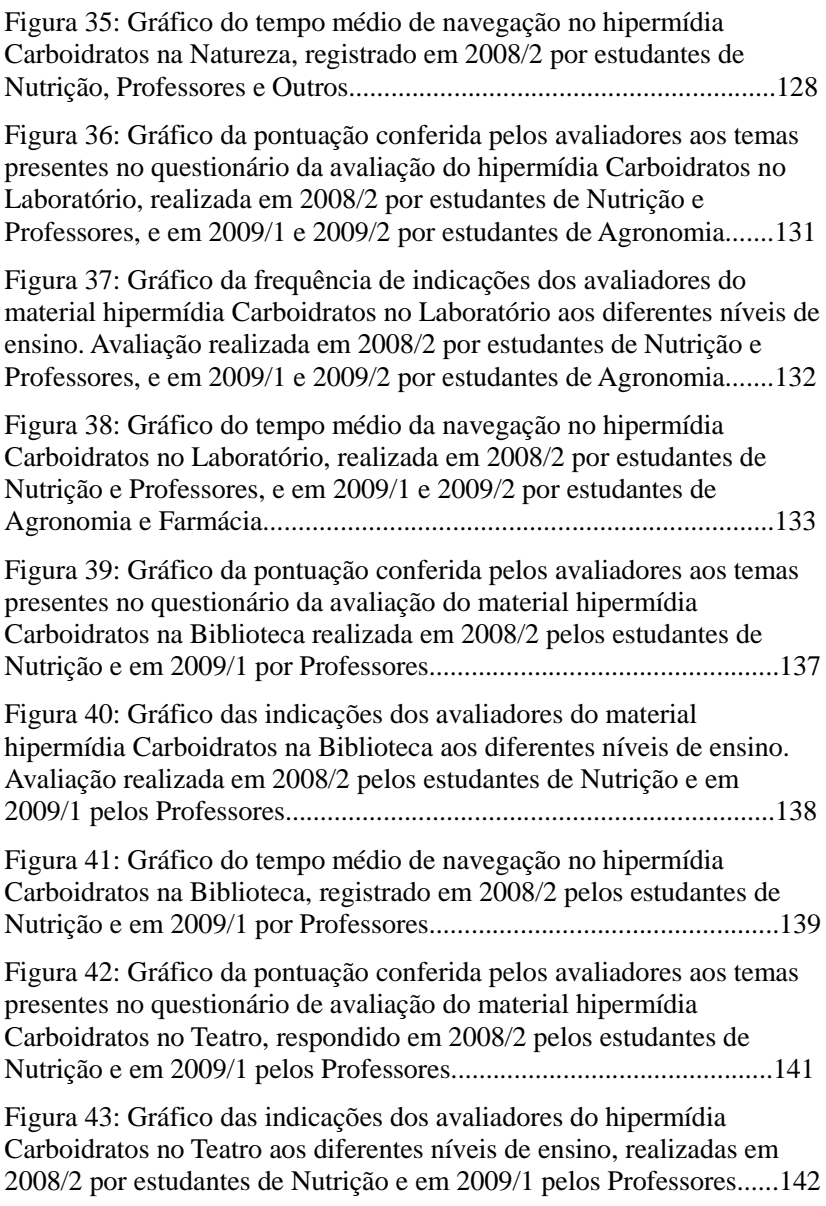

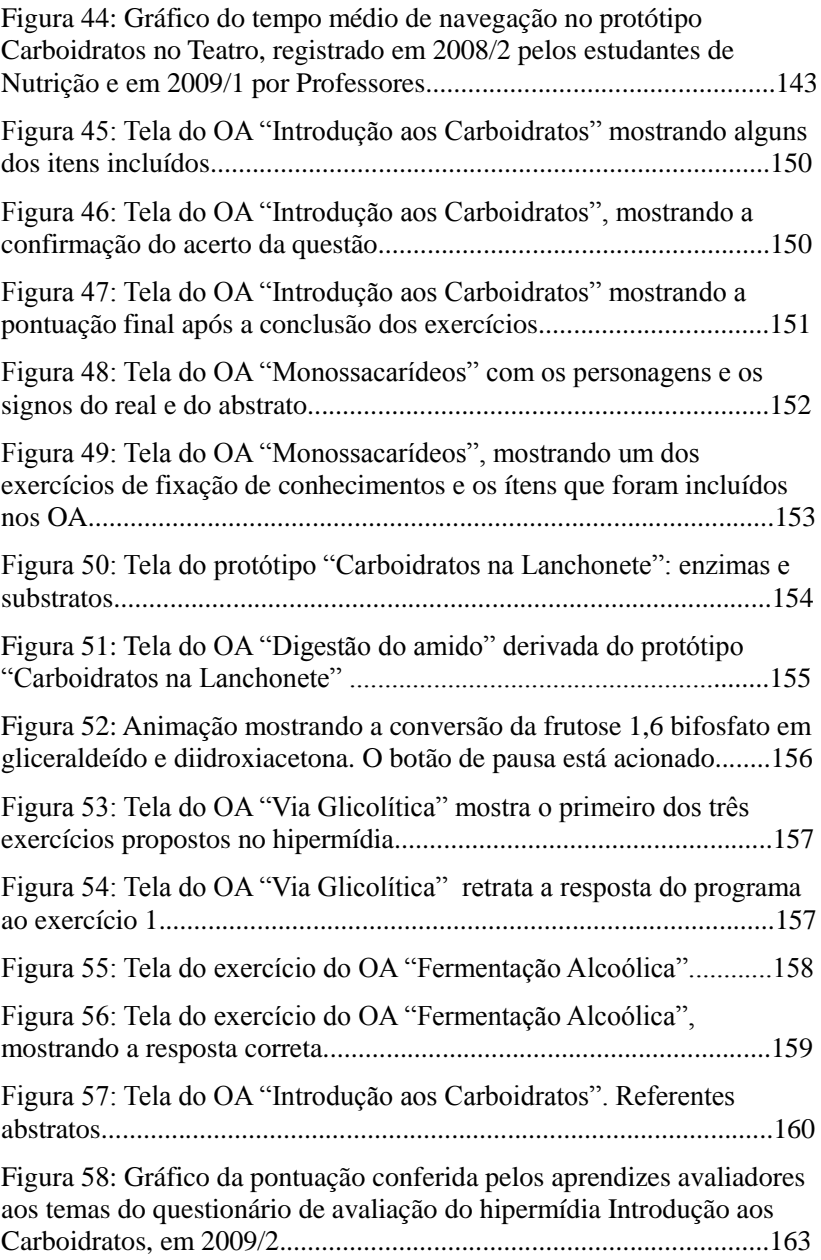

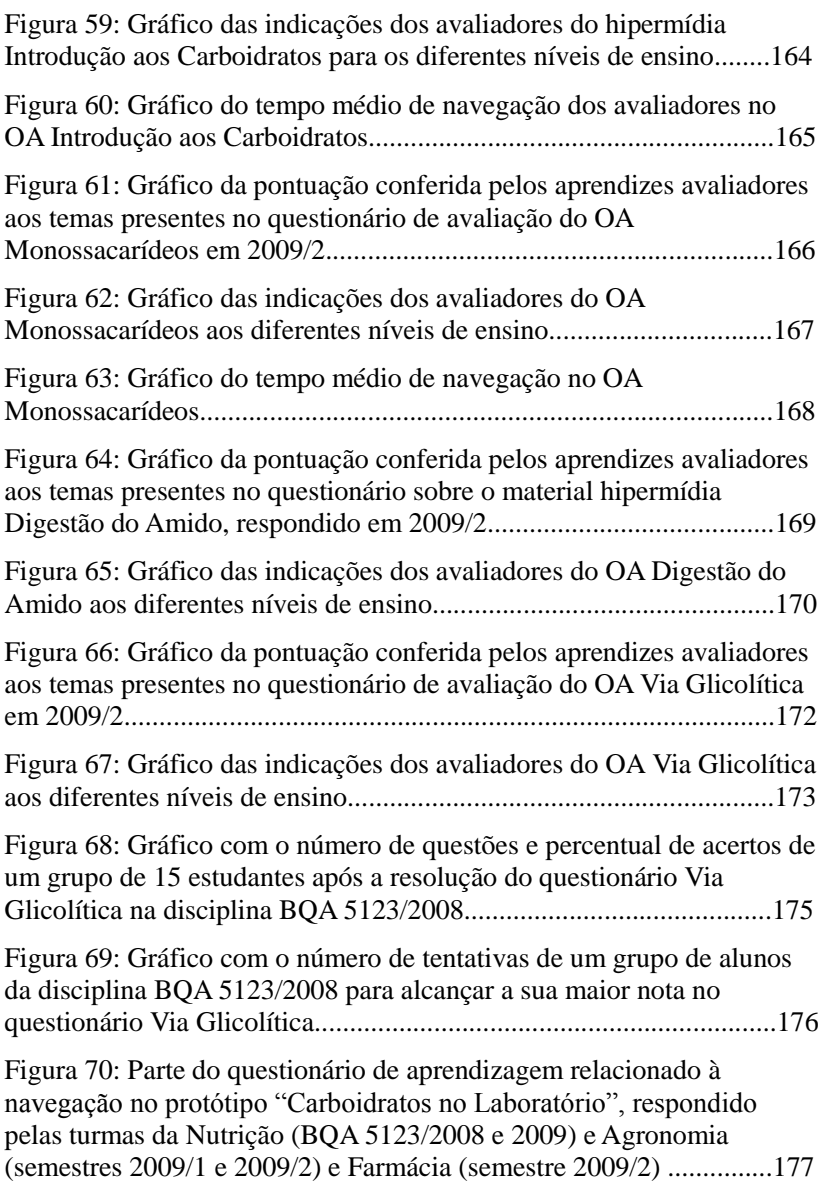

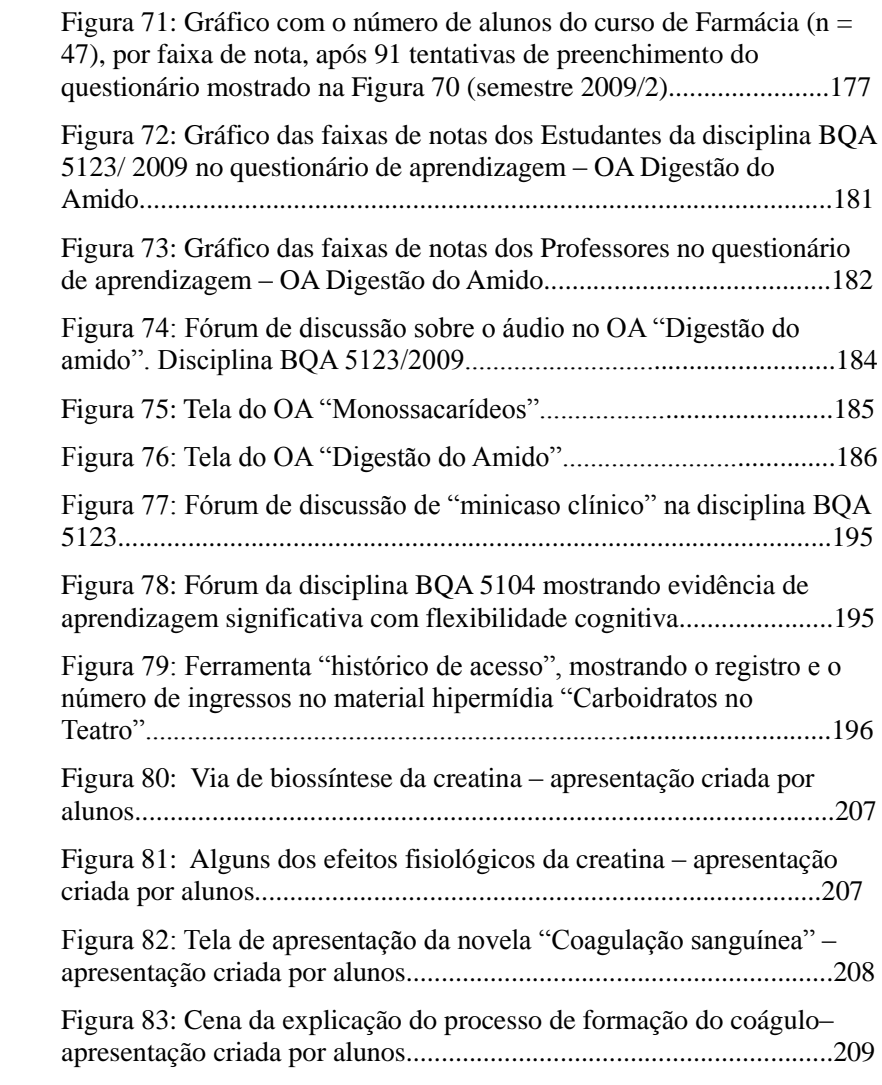

#### **LISTA DE TABELAS**

Tabela 1: Percentagem de acertos dos avaliadores nos testes ( $n = 3$ ) do OA *Introdução aos Carboidratos* no período de agosto a outubro de 2009......................................................................................................178 Tabela 2: Percentagem de acertos nos testes (n = 8) do OA *Monossacarídeos*..................................................................................180 Tabela 3: Questão 1 – Facilita o acesso aos materiais de estudo..........199 Tabela 4: Questão 2 – O uso do fórum no ambiente AVEA/LAED facilita a discussão de tópicos específicos entre os alunos da disciplina...............................................................................................200 Tabela 5: Questão 3 – O ambiente do LAED permite desenvolver o estudo autônomo pela consulta aos materiais de apoio........................201

# **SUMÁRIO**

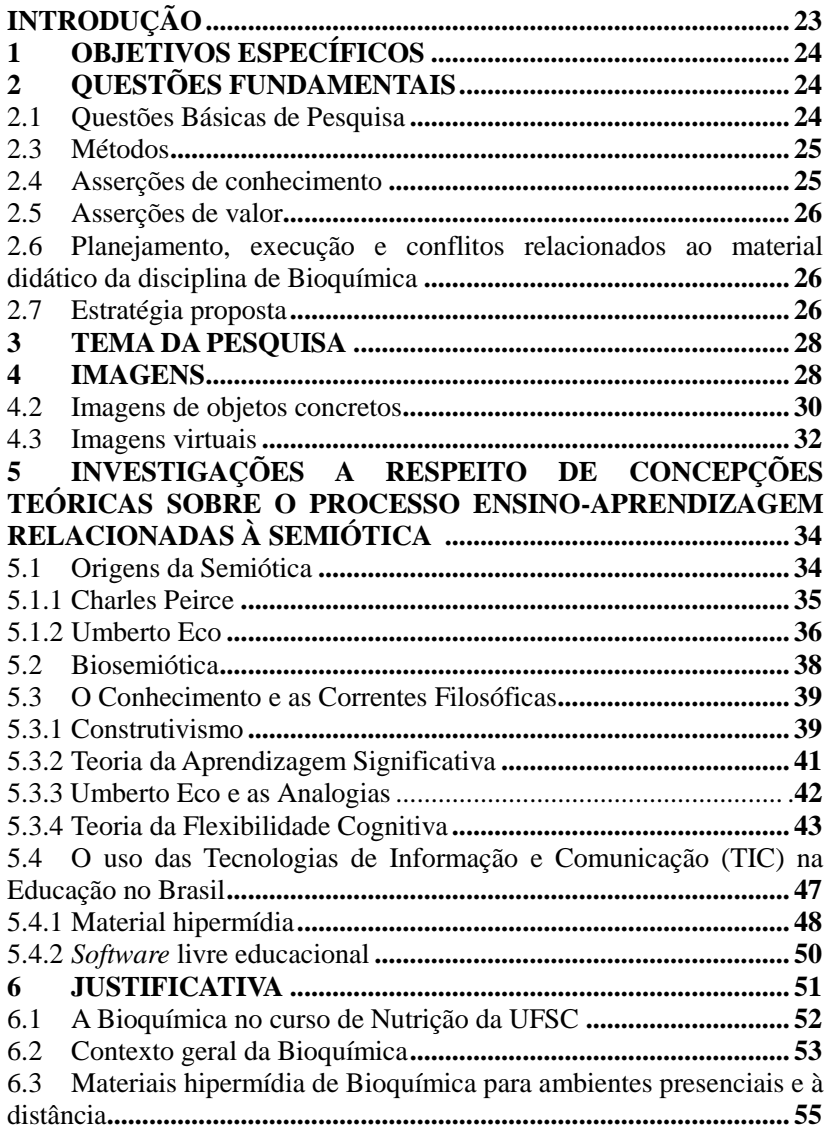

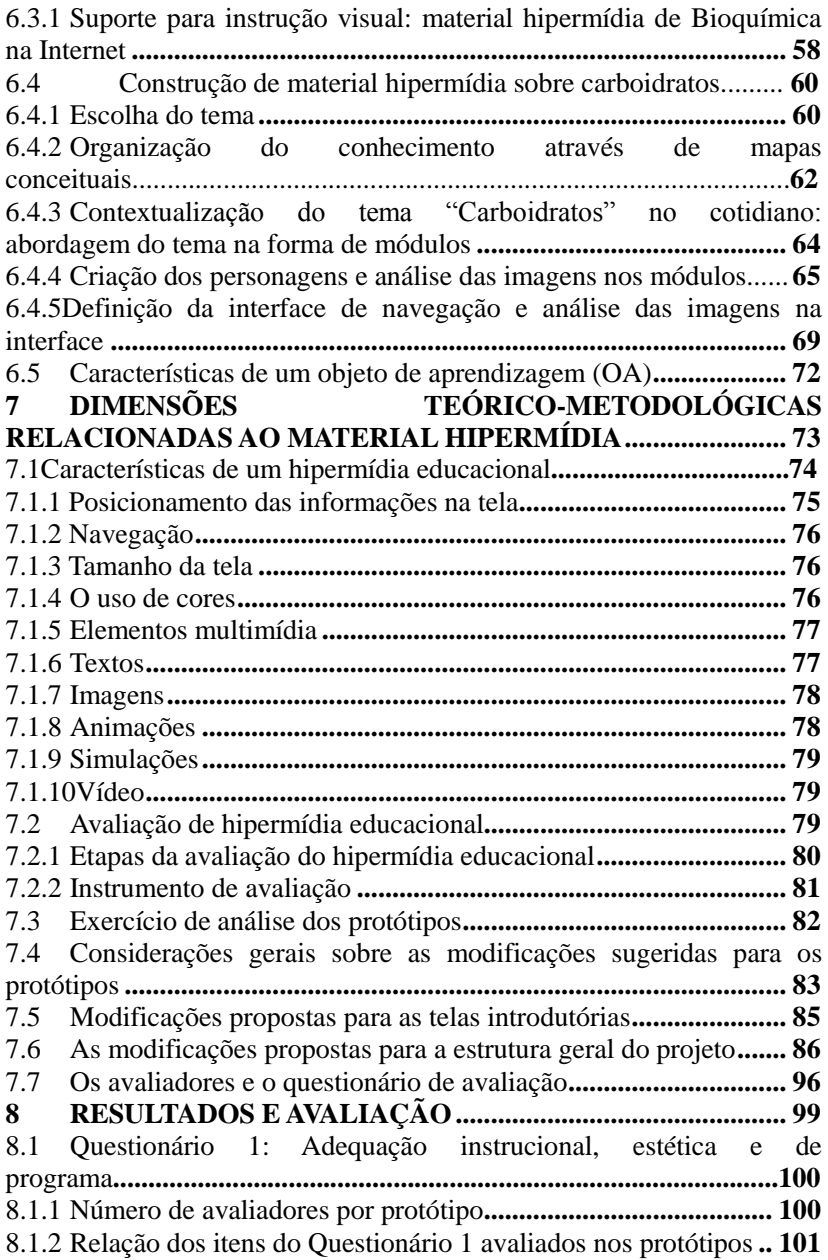

8.2 [Visão geral das avaliações dos protótipos](#page-124-0)**.................................. 125** 8.2.1 [Avaliações de Estudantes \(n = 11\), Professores \(n = 16\) e Outros](#page-125-0)  [\(n = 13\) em relação ao material hipermídia](#page-125-0) *Carboidratos na Natureza................* **[..............................................................................](#page-125-0) 126** 8.2.2 [Estudantes de Graduação: comentários finais sobre o módulo](#page-127-0)  *Carboidratos na Natureza***[...................................................................](#page-127-0) 128** 8.2.3 [Professores: comentários finais sobre o módulo](#page-128-0) *Carboidratos na Natureza* **[..............................................................................................](#page-128-0) 129** 8.2.4 [Outros: comentários finais sobre o módulo](#page-129-0) *Carboidratos na Natureza..........* **[....................................................................................](#page-129-0) 130** 8.2.5 Avaliações de Estudantes (n = 73) e Professores (n = 13) em [relação ao material hipermídia](#page-129-1) *Carboidratos no Laboratório* **............ 131** 8.2.6 [Estudantes de Graduação: comentários finais sobre o módulo](#page-132-0)  *Carboidratos no Laboratório***[..............................................................](#page-132-0) 133** 8.2.7 [Professores: comentários finais sobre o módulo](#page-135-0) *Carboidratos no Laboratório* **[.........................................................................................](#page-135-0) 136** 8.2.8 Avaliações de Estudantes (n = 20) e Professores (n = 13) em [relação ao material hipermídia](#page-136-0) *Carboidratos na Biblioteca* **............... 137** 8.2.9 [Estudantes da Graduação: comentários finais sobre o módulo](#page-138-0)  *Carboidratos na Biblioteca***[.................................................................](#page-138-0) 139** [8.2.10Professores: comentários finais sobre o módulo](#page-139-0) *Carboidratos na Biblioteca* **[............................................................................................](#page-139-0) 140** 8.2.11Avaliações Estudantes (n = 11) e Professores (n = 13) em relação ao material hipermídia *[Carboidratos no Teatro](#page-140-0)* **.................................. 141** [8.2.12Estudantes de Graduação: Comentários finais sobre o módulo](#page-142-0)  *Carboidratos no Teatro* **[.......................................................................](#page-142-0) 143** [8.2.13Professores: comentários finais sobre o módulo](#page-143-0) *Carboidratos no Teatro***[...................................................................................................](#page-143-0) 144** 8.3 [Construção dos objetos de aprendizagem](#page-144-0) **.................................. 145** 8.3.1 [As alterações propostas e os OA](#page-147-0)**................................................ 148** 8.3.2 [Resultados das análises dos questionários de avaliação dos](#page-160-0)  [OA........................................................................................................](#page-160-0)**161** 8.3.3 [Avaliações de Estudantes \(n = 30\), Professores \(n = 13\), Outros \(n](#page-161-0)  [= 6\) e Estudantes de Pós-graduação \(n = 10\) em relação ao OA](#page-161-0) *Introdução aos Carboidratos.* **[.............................................................](#page-161-0) 162** 8.3.4 [Avaliações de Estudantes \(n = 24\), Professores \(n = 10\) e Outros](#page-165-0)  (n = 7) em relação ao OA *[Classificação dos Carboidratos:](#page-165-0)  Monossacarídeos***[.................................................................................](#page-165-0) 166** 8.3.5 [Comentários sobre o OA](#page-167-0) *Monossacarídeos***............................... 168**

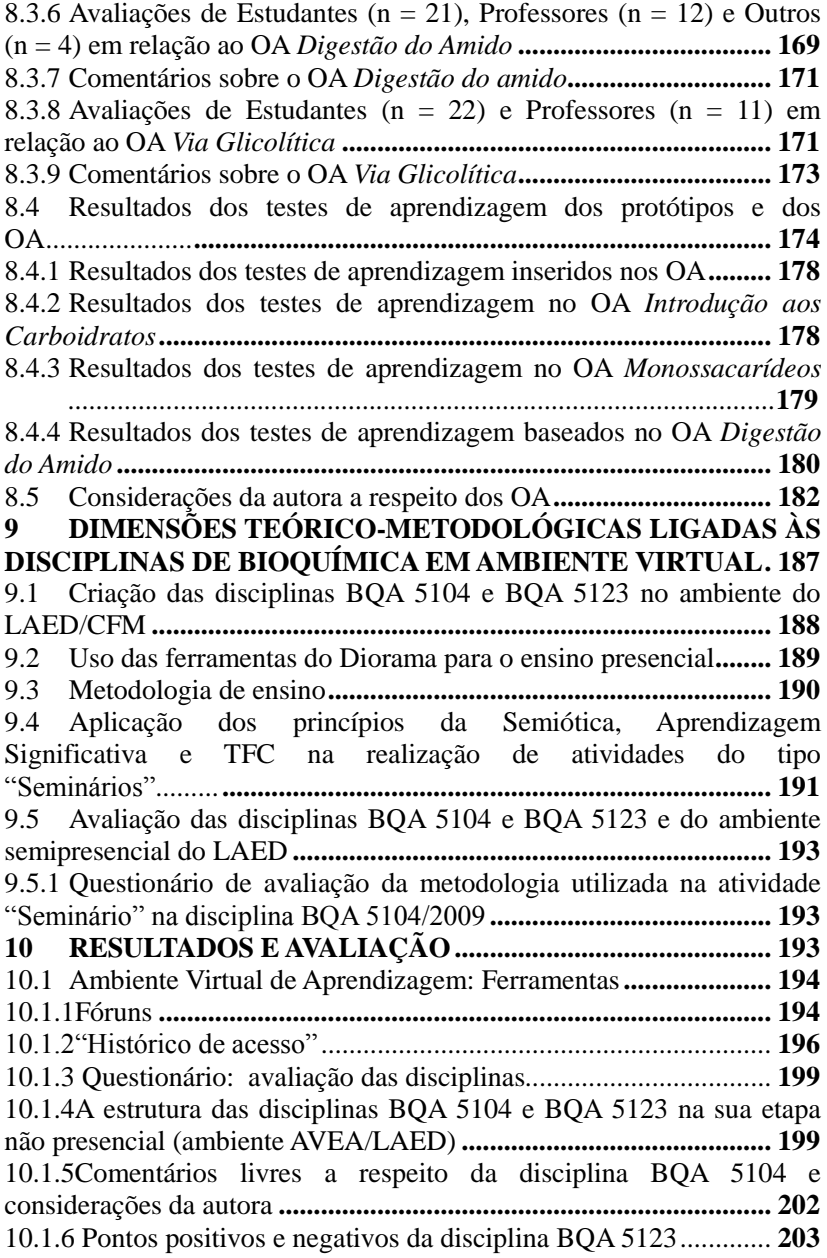

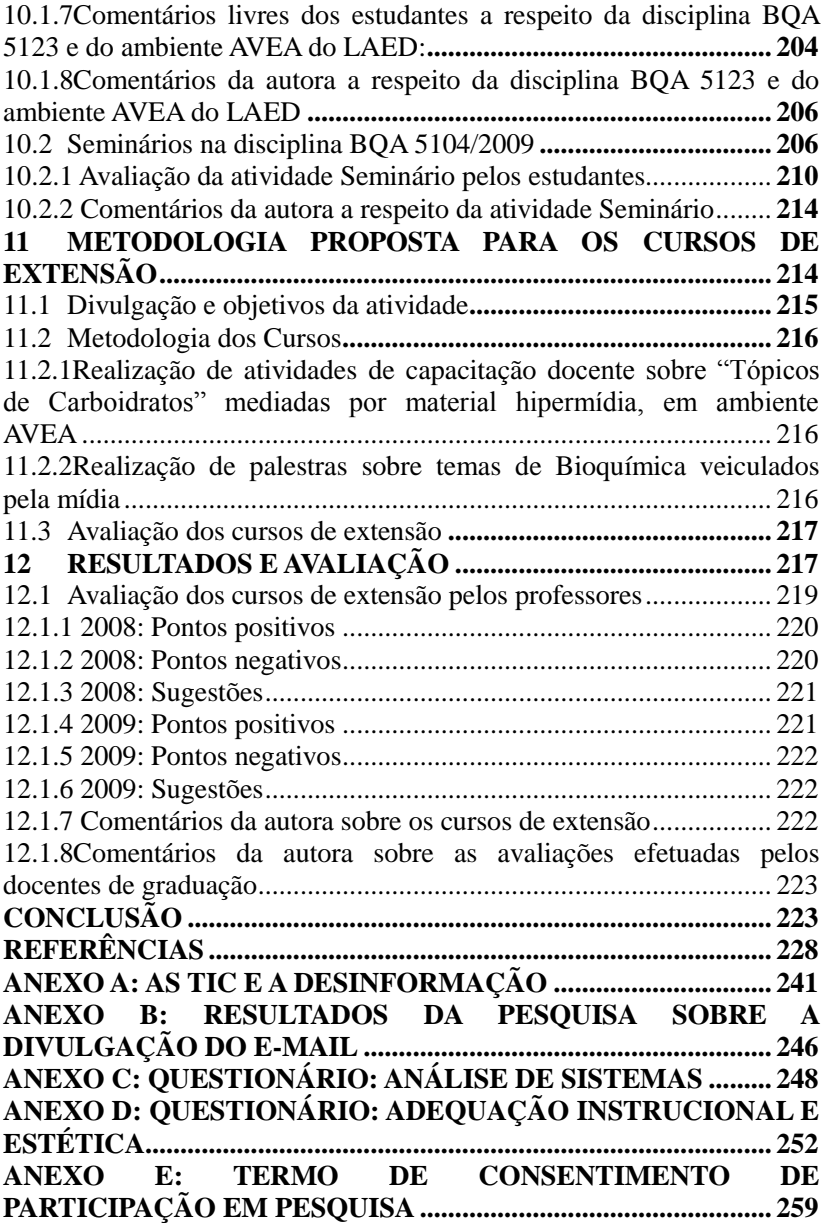

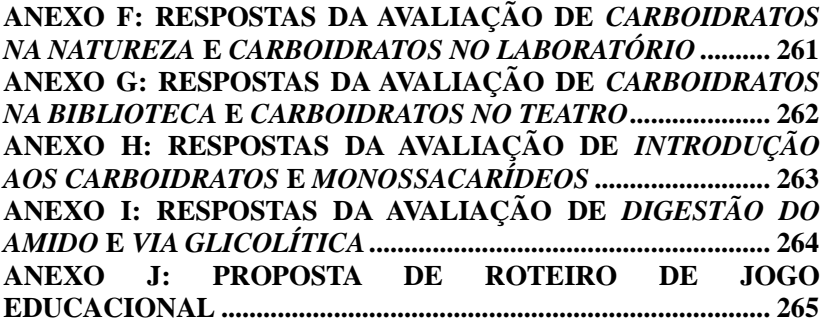

# <span id="page-22-0"></span>**INTRODUÇÃO**

A motivação para esta pesquisa surgiu quando a autora, professora das disciplinas de Bioquímica Básica (BQA 5123) e Fisiológica (BQA 5104) para o curso de graduação em Nutrição da UFSC, observou o contraste entre a dificuldade de compreensão dos alunos em relação a certas partes do conteúdo quando estas são expostas na forma tradicional, e a rapidez e facilidade de compreensão desses mesmos tópicos quando apresentados na forma de imagens e posteriormente como materiais hipermídia.

Partindo do pressuposto de que a imagem é uma importante ferramenta semiótica a ser explorada no ensino de Bioquímica, e que as tecnologias de informação e comunicação (TIC) podem auxiliar o professor a ensinar melhor e o aluno a desenvolver uma efetiva aprendizagem, no decorrer desta apresentação serão pontuados os princípios que motivaram o desenvolvimento de um material hipermídia denominado *Bioquímica através da Animação,* sobre o tema "Carboidratos", que tem os estudantes de graduação como público-alvo. A criação de disciplinas semipresenciais, com base na portaria 4059/2004 do Ministério de Educação e Cultura do Brasil (MEC), alavancou a inserção do material em questão no ambiente virtual de aprendizagem do Laboratório de Ambiente de Ensino a Distância (LAED) do Centro de Ciências Físicas e Matemáticas da Universidade Federal de Santa Catarina. No LAED, esse hipermídia serviu de suporte ao ensino presencial de graduação. Em cursos de extensão direcionados a professores de ensino médio e à comunidade em geral, foi usado como ferramenta para abordar o tema "Carboidratos" de maneira a permitir aos usuários o controle do acesso ao conteúdo, de acordo com o ritmo próprio de cada um. O preenchimento de um questionário de avaliação foi solicitado após a navegação dos usuários pelo material.

O hipermídia *Bioquímica através da Animação*, elaborado no período de 2003 a 2005 e agora denominado de protótipo, teve sua reconstrução na forma de objetos de aprendizagem (OA) efetivada em 2009. A elaboração dos OA foi baseada em referenciais teóricos e nos questionários de avaliação dos protótipos. Sua utilização em cursos de graduação e cursos de extensão para professores do ensino médio permi<span id="page-23-0"></span>tiu verificar a eficácia desses recursos didáticos para o ensino de Bioquímica.

# **1 OBJETIVOS ESPECÍFICOS**

- Reestruturar a versão inicial do material hipermídia (protótipo)  $\bullet$ *Bioquímica através da Animação* na forma de objetos de aprendizagem (OA);
- Realizar a avaliação dos protótipos e objetos de aprendizagem em ambientes virtuais de ensino-aprendizagem;
- Buscar a identificação de elementos da semiótica capazes de  $\bullet$ contribuir para a apreensão de conhecimentos quando presentes em material hipermídia.

# <span id="page-23-1"></span>**2 QUESTÕES FUNDAMENTAIS**

As TIC nos oferecem a oportunidade e as ferramentas para avaliar se os materiais hipermídia que utilizamos em sala de aula com o intuito de potencializar a aprendizagem são adequados para atender as necessidades dos estudantes.

# <span id="page-23-2"></span>**2.1 Questões Básicas de Pesquisa**

- Como deverá ser construído um material hipermídia educacional capaz de manter o interesse dos estudantes e sedimentar conceitos básicos?
- Quais são e como identificar os elementos da semiótica capazes  $\bullet$ de contribuir para a apreensão de conhecimentos quando inseridos em material hipermídia?
- Que tipo de material hipermídia seria mais indicado para servir  $\bullet$ de suporte ao ensino básico de Bioquímica?
- Onde disponibilizar o material hipermídia para consulta e avaliação?
- Do ponto de vista pedagógico, qual é a vantagem, sem descartar as limitações, da introdução das tecnologias *web* no ensino presencial universitário, comparado a uma abordagem tradicional?
- O que ocorre com o aluno em relação à autonomia de estudo quando um ambiente virtual de aprendizagem é utilizado no ensino presencial?

## **2.2 Conceitos-chave e estrutura conceitual**

Construção e avaliação de material hipermídia; semiótica; teorias de aprendizagem; ambiente virtual de aprendizagem.

## <span id="page-24-0"></span>**2.3 Métodos**

- Construção dos OA em programas PowerPoint e Flash MX;  $\bullet$
- Criação de disciplinas em plataformas Diorama e Moodle;
- <span id="page-24-1"></span> $\bullet$ Questionários de múltipla escolha para avaliação de protótipo**s**  e OA.

## **2.4 Asserções de conhecimento**

- Como identificar as variáveis que devem ser inseridas em OA  $\bullet$ para garantir o interesse e acesso dos estudantes ao material?
- Quais as semelhanças e diferenças entre um hipermídia  $\bullet$ educacional e um objeto de aprendizagem?

#### <span id="page-25-0"></span>**2.5 Asserções de valor**

Existem diferenças nas concepções e opiniões de estudantes e professores a respeito da adequação de materiais didáticos do tipo hipermídia a serem utilizados para suporte ao ensino de Bioquímica na graduação?

# <span id="page-25-1"></span>**2.6 Planejamento, execução e conflitos relacionados ao material didático da disciplina de Bioquímica**

- Quantidade muito grande de informações *versus* pequena carga  $\bullet$ horária;
- Conteúdo complexo *versus* dificuldade de representação por figuras estáticas; pouca disponibilidade de material hipermídia de Bioquímica com figuras e animações em ambiente de rede;
- Estudantes com lacunas e deficiências de conhecimentos  $\bullet$ prévios (subsunçores) em Química.

## <span id="page-25-2"></span>**2.7 Estratégia proposta**

- Construção de material hipermídia educacional em programas PowerPoint e Flash MX com a utilização de recursos semióticos dedicados a facilitar aos estudantes a apreensão de conhecimentos prévios necessários para a aquisição de uma aprendizagem significativa com flexibilidade cognitiva.
- Inserir material hipermídia em pacote Sharable Content Object  $\bullet$ Reference Model (SCORM), alocado em ambiente virtual de aprendizagem (AVEA), para acompanhar a navegação dos usuários e respostas aos testes.
- Utilizar ferramentas do AVEA, do tipo questionário, para a  $\bullet$ realização de atividades de avaliação dos conhecimentos e de

avaliação dos hipermídias. As respostas dos questionários de avaliação podem permitir a identificação de problemas ou pontos fortes no material em análise.

O tema da pesquisa surgiu de questionamentos ligados à prática pedagógica da autora, professora das disciplinas de Bioquímica Básica (BQA 5123) e Fisiológica (BQA 5104) para o curso de graduação em Nutrição, ao observar o contraste entre a dificuldade de compreensão dos seus alunos em relação a certas aspectos do conteúdo quando estes são expostos na forma tradicional, e a rapidez e facilidade de compreensão destes mesmos tópicos quando apresentados na forma de imagens e posteriormente como materiais hipermídia. Contudo, após a exposição desse recurso didático, muitas vezes os alunos argumentavam que alguns hipermídias necessitavam da explicação do professor para um perfeito entendimento, e não serviam como elementos motivadores para o estudo. Assim, surgiram os questionamentos: Como construir um material hipermídia educacional capaz de cativar o interesse dos estudantes e sedimentar conceitos básicos? Quais os pontos-chave para garantir a eficácia desse tipo de recurso didático? Que tipo de material hipermídia seria mais indicado para servir de suporte ao ensino básico de Bioquímica? Onde disponibilizar o hipermídia para consulta e avaliação?

Sendo assim, pretendemos pesquisar formas pelas quais os professores possam construir e avaliar materiais hipermídia/objetos de aprendizagem para auxiliar o processo ensino-aprendizagem. O objeto de estudo passa a ser a concepção, construção, implementação e avaliação do material hipermídia de Bioquímica dentro de um ambiente virtual capaz de contribuir para a construção da aprendizagem significativa com flexibilidade cognitiva.

São apresentadas a seguir as teorias usadas como embasamento para os procedimentos didáticos, bem como a avaliação do ambiente virtual das disciplinas Bioquímica Básica (BQA 5123, semestre 2008/2) e Bioquímica Fisiológica (BQA 5104, semestres 2008/1 e 2009/1) ministradas para o curso de Nutrição/UFSC, além do material hipermídia.

#### <span id="page-27-0"></span>**3 TEMA DA PESQUISA**

Processo de concepção, construção e avaliação de material hipermídia versando sobre o tema "Carboidratos" que, tendo como público-alvo estudantes de graduação das áreas das Ciências Biológicas e da Saúde, é apresentado na forma de protótipos e de OA inseridos em ambiente de disciplina semipresencial do LAED. Os referidos hipermídias foram usados como recurso auxiliar do processo ensinoaprendizagem em disciplinas de graduação e de cursos de extensão, om o objetivo de identificar elementos semióticos capazes de promover uma maior aproximação do aprendiz com o objeto de estudo.

#### <span id="page-27-1"></span>**4 IMAGENS**

Considerando-se a imagem como um elemento importantíssimo no processo ensino-aprendizagem, vale lembrar que o encantamento com o mundo e seus fenômenos fez com que o ser humano, desde os primórdios de sua existência, procurasse copiar a natureza, utilizando representações que se pareciam com o objeto para a transmissão de uma mensagem. Imagens de animais e caçadores estão entre as primeiras representações humanas. Segundo Costa (2005), a partir do desenho surgiu o ideograma e dele nasceu o alfabeto, que perdeu sua natureza de imagem quando, num complexo processo de desenvolvimento cognitivo, o homem passou a atribuir sons aos sinais, transformando o que fôra uma reprodução de experiências naturais num processo abstrato ao mesmo tempo linguístico e cognitivo.

A reprodução das características dos sons e dos objetos se manifesta desde os primeiros meses de vida da criança e, de acordo com Montoya (2006), o biólogo e epistemólogo suiço Jean Piaget (1886- 1980) demonstrou que a construção de imagens mentais é resultado de um longo processo evolutivo da atividade imitativa. Assim, a leitura de imagens ocorre de forma tão espontânea que o indivíduo nem se dá conta de que está operando uma importante atividade cognitiva, que é universal e aproxima as culturas. Portanto, a educação pode ser

beneficiada pelo uso de imagens na busca de um entendimento mais efetivo dos objetos de estudo e de uma comunicação mais abrangente.

Vários tipos de imagens permeiam o ensino, e ao falar delas podemos constatar que existe uma ampla variedade de usos relacionados ao próprio termo "imagem", tais como: visualizações mentais, figuras, ilustrações, gráficos, tabelas e diagramas, todos eles de crescente importância nas áreas das Ciências Biológicas, Físicas e Matemáticas. Assim, considerando-se a enorme gama de tipos e as inúmeras possibilidades de análise das imagens, vamos procurar nos restringir a uma reflexão a respeito das imagens mentais, imagens que são cópias do real e imagens virtuais que representam o real no processo educativo – dentro do contexto de uma disciplina de Bioquímica.

#### **4.1 Imagens mentais**

Para Piaget o nascimento da imagem e o nascimento do pensamento acontecem simultaneamente, mas enquanto o pensamento é fonte de mobilidade e de transformação, a imagem é fonte de figuração simbólica (MONTOYA, 2006). Ainda de acordo com Piaget, Campos e Souza (2000) destacam que o significado de uma representação de pensamento pode ser tanto a imagem mental de um objeto concreto, quanto de conceitos abstratos

As imagens mentais permeiam a busca pela verdade, e é fácil encontrar exemplos de conceitos científicos que procuraram expressar, com base nessas imagens, o entendimento dos fenômenos observados na natureza, de acordo com a lógica de uma época.

Na Grécia Antiga floresceu a Filosofia, e com ela as indagações a respeito da essência das coisas presentes na natureza. O próprio homem passou também a ser olhado como objeto de estudo, e imagens mentais marcaram a busca filosófica pela verdade. O processo digestivo, por exemplo, com sua surpreendente mágica de transformação dos vários tipos de alimentos em apenas duas formas de excreção, foi interpretado a partir da construção de hipóteses apoiadas em imagens mentais. No século IV a.C. o médico grego Hipócrates acreditava que os quatro líquidos que constituíam o corpo humano – o sangue, a bile negra, a bile

amarela e o catarro – eram extraídos dos alimentos através da digestão. Aristóteles, por sua vez, postulava que durante o processo de digestão, o alimento era cozido pelo calor do próprio corpo, no estômago, transformava-se em líquido e passava para o intestino, onde então evaporava, era absorvido por pequenos vasos e levado para o coração (NOGUEIRA, 1999).

Outros filósofos também se debruçaram sobre a questão da imagem mental, dentre eles Santo Agostinho (354-430), bispo e filósofo que defendia que "o visível revela o invisível" (BARATA, 2006). Cerca de 1500 anos após esse apontamento, a imagem da dupla hélice do DNA, proposta em 1953 por Watson (1928- ) e Crick (1916-2004), por meio de técnicas de difração de raios X, demonstrou que com base no visível realmente se pode criar modelos de imagens mentais que, ao serem convertidas em figuras, conseguem explicar o invisível. Como consequência imediata desta revelação de Watson e Crick, a Bioquímica e a Genética alargaram então seus horizontes e novas pesquisas foram se sucedendo com base no novo paradigma.

Já as imagens técnicas, para Vilém Flusser (1920-1991), são textos científicos. O filósofo tcheco naturalizado brasileiro destaca o papel linguístico da imagem e o seu poder de comunicação, afirmando que a leitura de textos promove a formação de imagens no pensamento (FLUSSER, 2002, p. 11) e a interpretação de imagens técnicas leva à elaboração de textos.

#### <span id="page-29-0"></span>**4.2 Imagens de objetos concretos**

As imagens, sendo representações com identidade própria, segundo o psicólogo cognitivista Johnson-Laird (1936- ), mantêm muitos dos aspectos perceptivos de objetos ou eventos, vistos sob determinado ângulo e sob determinadas circunstâncias (LAIRD, 1983, apud STERNBERG, 2000; LAIRD, 1983 apud MOREIRA, 1997b). As imagens de representação do corpo humano aparecem desde a Pré-História, na forma de pinturas ou esculturas que buscavam retratar de maneira fidedigna o seu modelo. Contudo, o interior do corpo permaneceu desconhecido até o século XIV, quando Mondino de Luzzi

(1270-1326), primeiro professor de Anatomia Prática, promoveu a dissecação de cadáveres humanos e de animais domésticos, além da representação dos órgãos em seu livro *Tratado de Anatomia*. Sem a necessidade da dissecação, Wilhelm Roentgen, em 1895, por meio da exposição aos raios X, gerou as imagens que permitiram a visualização do interior do organismo em detalhes nunca antes imaginados, os quais revolucionaram os procedimentos médicos (TAVANO; OLIVEIRA, 2008).

O final do século XIX foi marcado pela revolução tecnológica fortemente voltada para o registro, a reprodução e a difusão de sons e imagens. Dessa revolução emergiu uma cultura eminentemente audiovisual, e nesse período a escola e a ciência foram se abrindo para a compreensão das imagens e para a sua importância no processo educacional. Os detalhes dos objetos começaram a ser registrados nas fotografias, e a imagem passou a substituir mais fortemente o original nas escolas, principalmente em situações de dificuldade de contato físico ou visualização direta, possibilitando uma ampliação da divulgação de conhecimentos e o estabelecimento de uma forma de linguagem visual mais acurada em comparação às demais formas de ilustrações.

<span id="page-30-0"></span>No Brasil, em 1912, já se anunciava no jornal *O Comércio*, de São Paulo, a venda de aparelhos e o aluguel de fitas cinematográficas para colégios. Com o intuito de utilizar o cinema para instruir jovens e crianças, produziram-se os filmes de curta e média metragem, de conteúdos principalmente didáticos, que começaram a ser exibidos como apoio ao ensino. A imagem passava então a fazer parte dos movimentos educativos, mas sempre com grandes dificuldades, pois o uso de filmes exigia projetores, quase sempre inexistentes nas escolas. A invenção do vídeo, na década de 70, acelerou o processo de inclusão dos documentários científicos e históricos na prática pedagógica, mas foi a partir de 1990 que o videocassete e o acervo de filmes passaram a fazer parte da infraestrutura de apoio ao professor em muitas escolas (COSTA, 2005). A subsequente entrada dos computadores de mesa (PCs) e da Internet nas escolas veio possibilitar o uso destes recursos na educação e favorecer a utilização das imagens na prática pedagógica.

#### **4.3 Imagens virtuais**

O século XX, marcado por inovações nas mais diversas áreas, oportunizou o surgimento de vários inventos, teorias, descobertas revolucionárias, recursos tecnológicos, dentre eles o aparecimento e o aperfeiçoamento do computador, desenvolvido na década de 1940 por um grupo liderado por John Von Neumann (1903-1957), matemático húngaro naturalizado americano.

A inserção de imagens nas telas do computador começou em 1963 com o trabalho de doutorado do americano Ivan Sutherland (1938- ) – inventor da caneta ótica, que permite inserir gráficos diretamente na tela do computador, e de um sistema interativo com cursor, janelas, ferramenta de rolagem e ampliação de telas e imagens. Inaugurou-se assim o campo da computação gráfica, a manipulação de ícones, desenhos na tela e a visualização de objetos bi e tridimensionais (FERRARO, 2008). Posteriormente, a possibilidade de conferir movimento às figuras, já idealizada nas manifestações da arte rupreste na Pré-História, é tornada realidade por meio de programas de animação, entre eles o Flash MX. Esse programa, por exemplo, permite o desenvolvimento em programação "Action Script" de estruturas dinâmicas, como apresentações em bancos de dados, filmes, animações que podem ser importados de outras mídias, tais como textos e imagens e apresentados na Internet (YNEMINE, 2003).

Assim, o advento do computador e das Tecnologias da Informação e Comunicação (TIC) trouxeram no seu bojo uma nova forma de imagem: a imagem virtual, isto é, a imagem que pode ou não representar uma realidade e até mesmo participar de um processo de interação com o usuário, a exemplo do computador ou do aparelho telefônico celular.

Realidades virtuais, como aquelas presentes em equipamentos simuladores de voos, em cinemas e parques temáticos já estão inseridas na cultura atual. Visitas virtuais preenchem as salas e anulam as distâncias. Outras imagens presentes nos computadores e televisores convivem diariamente com a população.

Angotti (2006) propõe uma redefinição das noções de imagem, objeto e espaço perceptivo, inseridos em contexto virtual, como nos é proposto pela engenharia informática de simulação. E para isso é necessário um aprofundamento do estudo e do significado da imagem, dos textos e sinais inseridos em material educacional, especificamente do tipo hipermídias destinados ao ensino, para uma melhor compreensão do seu papel no processo da aprendizagem, mediada ou não por professores.

Na educação, imagens suprem as lacunas que a imaginação muitas vezes não consegue preencher ao descrever fenômenos reais, porém invisíveis para os olhos, e de difícil compreensão por parte de estudantes iniciantes no assunto em tela, principalmente na abordagem de temas complexos relacionados a disciplinas das áreas de ciências químicas, físicas e biológicas. Na tentativa de redefinir a noção de imagem virtual na educação, podemos inicialmente considerar que a imagem é o recurso didático que traz em si a propriedade de identificar visualmente e tornar mais claros os conceitos emitidos, ampliando e facilitando o processo de apreensão do conteúdo dentro do contexto no qual está inserida, além de atuar como elemento semiótico de apoio à mensagem oral e/ou textual. A imagem virtual é uma figura bi ou tridimensional, formada por programas gráficos de ilustração, edição de imagens e programas de animações, com ou sem interatividade com o usuário, que traz para o contexto educacional a possibilidade de, a partir da animação, expressar situações e interações difíceis de serem representadas na forma estática e que podem contribuir para uma efetiva elucidação de conceitos.

Com a ajuda das imagens criadas com os recursos computacionais de movimento e interatividade, o processo de identificação, na natureza, do principal nutriente capaz de servir como combustível energético, suas reações de caracterização no laboratório, seus mecanismos bioquímicos envolvidos no processo de digestão e absorção, assim como o seu metabolismo, serão abordados com o auxílio dos recursos semióticos, com ênfase nas imagens virtuais e nas teorias de aprendizagem relacionadas a seguir, a partir da produção e análise de material hipermídia educacional.

# <span id="page-33-0"></span>**5 INVESTIGAÇÕES A RESPEITO DE CONCEPÇÕES TEÓRICAS SOBRE O PROCESSO ENSINO-APRENDIZAGEM RELACIONADAS À A SEMIÓTICA**

No contexto deste trabalho, é importante frisar que o saber é constituído por uma dupla face: a semiológica, ou semiótica (relativa aos sistemas de significação) e a epistemológica (referente ao significado das palavras), pois ambas figuram na construção de material didático hipermídia e nos processos de ensino-aprendizagem mediados por computador.

#### <span id="page-33-1"></span>**5.1 Origens da Semiótica**

A palavra "semiótica" vem do termo grego *semeiotik*, que significa "a arte dos sinais". É a ciência dos signos e da semiose, que estuda todos os fenômenos culturais como se fossem sistemas sígnicos, isto é, sistemas de significação. Em oposição à linguística, que se restringe ao estudo dos signos linguísticos, essa ciência tem por objeto qualquer sistema sígnico – artes visuais, fotografia, cinema, música, culinária, vestuário, gestos, religião, ciência, etc.

A origem dos questionamentos sobre o signo, sua significação e sentido remontam ao período do surgimento da Filosofia, tendo como precursores Sócrates, Platão e Aristóteles. No século IV, próximo ao início da Idade Média, Santo Agostinho sustentava que o visível revela o invisível, o divino, e assim os símbolos presentes na Bíblia Sagrada deveriam ser interpretados, pois "As alegrias da visão, da audição, do olfato, do tato nos abrem para a beleza do mundo, para que nela descubramos o reflexo de Deus" (BARATA, 2006, p. 1). Para Umberto Eco, esse bispo e filósofo foi o fundador da teoria do signo, ao afirmar que "signo é toda coisa que faz vir à mente alguma coisa além da impressão que a própria coisa causa a nossos sentidos" (BARATA, 2006, p. 1).

Mas somente no início do século XX, com os trabalhos paralelos de Charles Sanders Peirce (1839-1914), e de Ferdinand de Saussure<sup>1</sup> (1857-1913) o estudo dos signos começa a adquirir autonomia e o *status* de ciência. A semiologia, mais ligada à linguística verbal, é derivada dos trabalhos de Saussure, considerado o pai do estruturalismo linguístico. A produção de significados a partir de signos, sinais estes que poderiam ser interpretados por qualquer audiência, foi estudado por Peirce e recebeu a denominação de semiose, também chamada de semiótica, ou semiologia, dependendo da escola a que se refere.

## <span id="page-34-0"></span>**5.1.1 Charles Peirce**

Charles Peirce, nascido nos Estados Unidos, formado em Matemática, Física e Química, é autor de trabalhos em inúmeras áreas: epistemologia, metodologia científica, ciências cognitivas, psicologia, semiótica, estética, fenomenologia, história e teologia. Mas é com base em Immanuel Kant (1724-1804), filósofo prussiano, que Peirce constrói sua visão da ciência.

O autor propõe a semiótica como a ciência das leis gerais dos signos, objetos pertencentes ao conjunto dos fenômenos que são conhecidos por meio de observação e dedução. A tríade signo, objeto e interpretante é a base da teoria peirceana.

Para Peirce a imagem é categorizada como signo icônico ou signo cultural, e o ícone pode ser dividido em ícone puro e signos icônicos, ou hipoícones. De especial interesse no nosso trabalho, o hipoícone, por ser constituído por imagem, diagrama e metáfora. Contudo, Ferreira (2006) adverte que a visão semiótica de Peirce apresenta-se, muitas vezes, com um elevado grau de dificuldade a uma primeira leitura, e aponta que Umberto Eco busca no seu livro *Tratado Geral de Semiótica* aplicar a estrutura linguística a códigos visuais. Eco pretende contradizer o modelo de campo semiótico e sugerir um método unificado para o estudo de fenômenos que aparentemente diferem entre si, como se fossem mutuamente irredutíveis (ECO, 2005, p. 5).

 $\overline{a}$ 

<sup>&</sup>lt;sup>1</sup> Filósofo linguísta nascido em Genebra, Suiça.

Partindo dessa premissa, e considerando o material hipermídia sobre o tema "Carboidratos", baseado em imagem, como o nosso objeto de estudo, a obra de um autor contemporâneo que busca estabelecer o limite da semiótica peirceana talvez possa nos ajudar a esclarecer o papel da imagem no contexto proposto.

#### <span id="page-35-0"></span>**5.1.2 Umberto Eco**

Umberto Eco (1932-), filósofo, professor e escritor italiano, iniciou sua formação acadêmica no curso de Direito, do qual desistiu para estudar Literatura e Filosofia Medieval. Trabalhou como editor de programas culturais da RAI, rede estatal de televisão italiana, e depois como professor de Comunicação Visual e de Semiótica. Em 1971 assumiu a cátedra de Semiótica da Universidade de Bolonha, e em 1974 foi responsável pela organização do primeiro congresso da Associação Internacional para Estudos da Semiótica.

No período compreendido entre as décadas de 70 e 80, Eco procura definir os limites da pesquisa semiótica, baseado em filósofos como Kant e Peirce. No *Tratado Geral de Semiótica*, escrito em 1975, Eco busca estabelecer os limites da Semiótica e descreve como seu objeto de estudo todos os processos culturais envolvidos na comunicação e que subsistem porque sob eles se estabelece um sistema de significação.

Entretanto, a partir da "tipologia dos signos" proposta por Peirce (*Símbolos –* arbritariamente relacionados com o seu objeto; *Índices –* semelhantes ao seu objeto; e *Ícones –* fisicamente relacionados com seu objeto), Eco contrapõe-se ao pensamento de Peirce. Sugere então "DEFINIR COMO SIGNO tudo quanto, à base de uma convenção social previamente aceita, possa ser entendido como ALGO QUE ESTÁ NO LUGAR DE OUTRA COISA" (ECO, 2005, destaques do autor, p. 11), e afirma que as funções sígnicas devem ser explicadas através de uma teoria da função sígnica e de uma teoria dos códigos.

Ao estabelecer sua "Teoria dos Códigos", Eco analisa a função sígnica, a expressão e o conteúdo de uma mensagem em relação ao texto, o significado como unidade cultural e o interpretante. Para ele, os
fenômenos da comunicação e da significação, portanto, só acontecem quando existe um código, e são modalidades interpretativas inseparáveis, quando o signo tiver o ser humano como seu destinatário e exigir dele uma resposta interpretativa que tenha sido estabelecida, precedente e preliminarmente, por uma convenção social. Uma mensagem seria então um texto cujo conteúdo é um discurso em vários níveis, o resultado da coexistência de vários códigos (ECO, 2005, p.48).

Umberto Eco faz perceber que através da Semiótica as coisas que vemos como objetos concretos são o resultado transitório de agregações químicas, apenas as aparências superficiais de uma rede subjacente de unidades mais microscópicas. Desta forma, a Semiótica:

> dá uma espécie de explicação fotomecânica da semiose, revelando que, onde vemos imagens, existem ajustamentos estratégicos de pontos brancos e negros, alternâncias de cheios e vazios, um pulular de traços não significantes da retina, diferenciáveis pela forma, posição e intensidade cromática (ECO, 2005, p. 40).

Mas se tivermos um objeto teórico, é necessário entender sua natureza correspondente a uma expressão com base na regra instituída por uma função sígnica.

Ferreira (2006), apoiado em Peirce, considera a existência de uma relação de interdependência entre as três "grandezas" semióticas (imagem, metáfora e diagrama), pois a representação de cada uma não acontece sem o auxílio da outra. O mesmo autor discorre sobre a dificuldade da semiótica em definir claramente o que seja imagem, pois ela participa desde os processos psicológicos básicos até os níveis analíticos complexos. Angotti (1999), ao considerar os focos de investigação mais voltados para a aprendizagem e para as teorias cognitivas, a exemplo dos modelos mentais, do pensamento analógico e metafórico, afirma que estes seguramente transcendem o escopo das ciências clássicas e podem acelerar e enriquecer o processo da incorporação do conhecimento atual em ciências nas escolas. Contudo, Souza, de Bastos e Angotti (2007) também ressaltam que muitas vezes as metáforas podem representar obstáculos à aprendizagem de conceitos científicos e tecnológicos.

#### **5.2 Biosemiótica**

A Biosemiótica, como ramo da Semiótica, é o estudo dos sinais, da comunicação e da informação entre os organismos vivos. Como disciplina nasceu somente no início dos anos 90, apesar de suas bases datarem das discussões filosóficas dos cientistas ligados às ciências biológicas nas primeiras décadas do século XX. Porém, de acordo com Kull (1999), o primeiro artigo que cita o nome Biosemiótica data de 1962, e foi publicado por Frederick S. Rothschild (1899-1995) na revista *Annals of New York Academy of Sciences,* propondo aplicar à Bioquímica e à Biofísica, e a todos os mecanismos relacionados à vida, os mesmos modelos semióticos que se aplicam à linguagem. Para Rothschild a Biosemiótica deveria investigar as formas de comunicação que se estabelecem entre as células nos organismos vivos buscando o seu significado nos métodos que estudam os processos de linguagem e comunicação.

Emmeche e Jasper (1996) assinalam que, apesar de alguns problemas, a imagem da vida como uma rede de relações de signos chama a atenção para aspectos globais, sistêmicos e dinâmicos da história natural. Esses autores contestam a tendência de se ver a informação presente nos genes ou em algum texto escrito como algo passivo sendo interpretado por um organismo ou por uma máquina que reestrutura a mensagem original, e advertem que a leitura de um texto é na realidade um processo ativo de criação de novos significados. Segundo eles, o "significado" da mensagem genética só é visível no processo concreto de desenvolvimento bioquímico, celular e a níveis cada vez mais altos (EMMECHE; JASPER, 1996, p. 41) (tradução nossa)*.*

Para Carrillo (1997), o entendimento sobre a Biologia pode ser ampliado se esta for visualizada como agente de comunicação e se os processos biológicos forem interpretados como interações moleculares mediadas por signos, sendo, em todos os seus aspectos, Semiótica Natural. Portanto, todos os processos vitais estariam a serviço de sistemas de manutenção de mensagens codificadas e sinais, gerados com destinos já definidos, e capazes de produzir respostas ou armazenar informações.

#### **5.3 O Conhecimento e as Correntes Filosóficas**

O desejo de definir conhecimento, tido como o resultado da interação do sujeito com o objeto, vem da Antiguidade. Na origem das discussões sobre se a fonte e o fundamento do conhecimento humano estão na razão ou na experiência, temos quatro grandes correntes filosóficas: o racionalismo, o empirismo, o intelectualismo e o apriorismo.

Os conhecimentos empiricistas e racionalistas, com base construtivista ou não, permeiam a história da Ciência e salientam a dimensão subjetiva na produção do conhecimento, não isenta de erros, e o caráter provisório das verdades científicas, as incertezas e a disputa entre teorias concorrentes (AUTH; ANGOTTI, 2001).

### **5.3.1 Construtivismo**

 $\overline{a}$ 

No que se refere à produção de conhecimento, tanto o racionalismo – em que a base está na razão e o sujeito com suas ações determinam o objeto – quanto o empirismo – que tem como base a experiência e considera que o indivíduo ao nascer é como uma tábula  $rasa - foram$  enfatizados por Piaget e Lev Vygotsky<sup>2</sup> (1896-1934), pois ambos consideram o saber como produto da interação do conhecimento inato ao indivíduo com aquele construído a partir do objeto de estudo (BONGESTABS, 2003). Assim, devemos a ambos a ampliação dos conceitos a respeito dos processos de construção do conhecimento.

Para Piaget, a capacidade de conhecer do sujeito se desenvolve à medida que este produz o próprio conhecimento ao atuar sobre o objeto e sofrer a ação do mesmo. Entretanto, é necessário, por parte do aprendiz, interesse e esforço, entre outros, para que aconteça a apreensão do conhecimento. O processo de captação da natureza do objeto e de construção do conhecimento passa pelos processos de

 $^2$  Nasceu na Rússia, foi professor de pedagogia e psicologia. Estudou o processo cognitivo com base no desenvolvimento histórico e social do indivíduo.

adaptação, assimilação dos fatos e acomodação do novo saber na estrutura cognitiva. A teoria de Piaget sobre a gênese e o desenvolvimento do conhecimento é conhecida como construtivista interacionista, pois para ele o conhecimento é algo que nunca é dado como terminado, está sempre em contínua construção (BONGESTABS, 2003).

Mas para Vygotsky, se quisermos entender o desenvolvimento cognitivo, é preciso observar que este só acontece em relação a um determinado contexto social, histórico e cultural, e que é no contexto escolar que o aprendiz sofre a influência cultural de forma sistemática e gradual para promover a construção e a gênese das funções psíquicas superiores necessárias para a apropriação dos conceitos e para a aprendizagem. Desta forma, os mecanismos cognitivos envolvidos na apreensão de novos conhecimentos são capazes de despertar processos internos que somente são ativados a partir da interação com outras pessoas (SINDER, 1997). A interação social, portanto, leva à aprendizagem, e o ensino deve acontecer como preconizado por Vygotsky, dentro dos limites denominados por ele de Zona de Desenvolvimento Proximal (ZPD). A ZPD é a diferença entre o nível de desenvolvimento cognitivo real do aprendiz, que se traduz na sua capacidade de resolver sozinho situações-problema, e o seu nível de desenvolvimento potencial, qual seja a sua capacidade de resolver problemas com o auxílio de colegas ou sob orientação de monitores ou do professor (MOREIRA, 1997b).

Assim, o construtivismo é uma teoria que permite interpretar o mundo do conhecimento em que vivemos. O desenvolvimento do conhecimento por sua vez coincide com o crescimento das estruturas da consciência, daí que o processo ensino-aprendizagem só tem sentido na medida em que acontece uma evolução simultânea e conjunta desses sistemas. E o ensinar, na ótica construtivista, para Moreira (1997b), é o movimento de criar desequilíbrio cognitivo no estudante, para que este, ao buscar novamente o equilíbrio possa reestruturar seus conceitos, apreender os significados propostos e adaptar-se à nova situação.

## **5.3.2 Teoria da Aprendizagem Significativa**

A teoria da psicologia da aprendizagem verbal significativa, ou teoria da aprendizagem significativa, foi criada em 1963 por David Ausubel (1918- ), psicólogo norte-americano de origem judaica. Essa teoria envolve, por definição, a aquisição e construção de significados lógicos dos materiais educacionais, que na forma de signos e instrumentos são transformados em significado psicológico pelo aprendiz (MOREIRA, 1997b). É uma das primeiras teorias que procuraram explicar o processo ensino-aprendizagem enfatizando a necessidade da existência de conhecimentos prévios, ou pré-requisitos, para a apreensão de conteúdos e a aquisição de uma aprendizagem significativa (MOREIRA, 2000; PELLIZARI et al, 2002).

Moreira (1997b), assim como Pellizari e colaboradores (2002), acreditam que a teoria da aprendizagem significativa de Ausubel, ampliada por Novak e Gowin, é aquela mais capaz de oferecer as diretrizes instrucionais, os princípios e as estratégias necessárias para que o professor possa auxiliar o estudante a superar os obstáculos que se interpõem entre o conhecimento prévio e o novo conceito a ser assimilado. Ausubel denomina os conhecimentos prévios presentes na estrutura cognitiva do aprendiz que irão interagir com a nova informação de subsunçores.

Para Ausubel, é a substância do novo conhecimento que deve ser incorporada à estrutura cognitiva do aprendiz, e para tanto ela deve passar a ser independente do uso exclusivo de um único signo de identificação, sendo expressa por meio de diferentes signos com significados equivalentes (AUSUBEL, 1963, apud MOREIRA, 1997b). Ainda segundo Moreira (1997b), Ausubel também esclarece que a interação entre o conhecimento prévio e o material potencialmente significativo pode acontecer de duas maneiras:

- a) por aprendizagem mecânica ou automática característica do processo de memorização – quando o contato com o material não resulta em aquisição de significados para o sujeito;
- b) por aprendizagem significativa, quando o aprendiz capta o significado dos símbolos ou do que eles representam.

Portanto, para Ausubel, a efetivação da aprendizagem significativa ocorre quando a nova informação é incorporada na estrutura cognitiva do aprendiz através de mecanismos de lógica próprios – o que requer um esforço de relacionar o novo conhecimento com o anterior –, e como consequência o conhecimento anterior acaba sendo modificado (AUSUBEL, 1963, apud MOREIRA, 1997b).

O conteúdo aprendido de forma lógica, significativa, potencializa por sua vez a capacidade de apreensão de outros conceitos e facilita a recuperação da informação original em situação de esquecimento (PELLIZARI et al, 2002). Em contraposição, a aprendizagem baseada na memorização requer um menor esforço, pois não exige uma capacidade de articulação entre os temas, mas o grau de retenção na aprendizagem a médio e longo prazo é baixíssimo (MOREIRA, 1997b).

Entretanto, Ausubel não desdenha o uso da memorização em situações de ausência de conhecimentos anteriores que possam facilitar a conexão entre conhecimentos prévios e a nova informação, mas cria uma nova alternativa para esses casos, ao propor a utilização de organizadores prévios (TAVARES, 2006).

Os organizadores prévios são materiais introdutórios apresentados antes do conteúdo específico a ser ministrado, para servir de elemento de ligação entre o que o aprendiz já sabe e o novo conhecimento que deverá adquirir, ou mesmo para "buscar" significados que existem na estrutura cognitiva do aluno, mas que não vêm sendo utilizados recentemente (TAVARES, 2006). Moreira (1997b) ressalta a importância dos organizadores prévios como "ponte" para estabelecer ligações entre conceitos já existentes na estrutura cognitiva e o conteúdo do material didático, mas alerta para o fato de que para alguns autores os organizadores prévios não teriam a capacidade de suprir a deficiência de subsunçores. Contudo, Tavares (2006) salienta que uma animação interativa pode funcionar como o organizador prévio proposto por Ausubel para facilitar o processo ensino-aprendizagem.

#### **5.3.3 Umberto Eco e as Analogias**

Moreira e Silveira (1993) reportam que alguns autores não acreditam que a teoria de Ausubel possa dar conta de todas as mudanças conceituais operadas no aprendiz, pois, segundo eles, o autor não se

concentra no tema da reorganização de uma estrutura cognitiva inadequada em situações de assimilação problemática de conteúdo. Tal assertiva nos remete novamente ao campo da Semiótica para ajudar a ampliar a compreensão do processo de aprendizagem.

Conforme Keske (2007), tanto Peirce quanto Umberto Eco buscaram em Kant subsídios para refletir sobre o processo de apreensão do conhecimento, e para Kant essa apreensão do conhecimento já estaria presente nas estruturas categoriais objetivas de classificação estabelecidas pela razão.

Peirce e Eco também buscam a base do conhecimento em experiências anteriores do sujeito cognoscente, mas Eco acrescenta que o conhecimento é construído a partir de analogias, ou seja, pela relação de situações prévias que apresentam semelhança com o fato novo (Eco, 1998).

Mas então como conhecer um fato novo, algo que não conseguimos enquadrar em uma situação prévia? Keske assinala que, em seu livro *Kant e o ornitorrinco*, de 1996, Eco procura responder a essa questão lançando mão da psicologia cognitiva para falar da capacidade de pensamento fundamentada na nossa competência em (re)agrupar, de acordo com classes, uma série de objetos e eventos a partir de certos pressupostos racionais, originados por analogia frente a situações conhecidas anteriormente. Segundo Keske (2007), o acréscimo proporcionado por Eco em relação ao conceito de Kant foi o de ter relativizado o conceito objetivo da razão, colocando-o inserido em uma determinada cultura. Seguindo a linha proposta por Eco, a pesquisa sobre os focos de investigação voltados para a aprendizagem e para as teorias cognitivas ligadas às tecnologias da informação também aponta para a teoria da Flexibilidade Cognitiva.

#### **5.3.4 Teoria da Flexibilidade Cognitiva**

A Teoria da Flexibilidade Cognitiva (TFC), proposta por Rand Spiro, professor de psicologia educacional, e seus colaboradores Richard Coulson, Paul Feltovich e D.K. Anderson na década de 1980, é uma resposta às dificuldades de aquisição de conhecimentos em

situações características de complexidade de conteúdo e irregularidade de situações de aplicação. Apesar de terem como base o construtivismo, os autores pretendem ir além da prática construtivista corrente na educação em geral. Como exemplo, citam que a compreensão de um texto não está presente apenas na informação linguística e lógica codificada naquele texto, mas envolve também a construção do significado. Esta construção de significado vai necessitar da combinação da informação presente no texto com informações contidas fora do texto, principalmente nos conhecimentos prévios, conforme proposto por Ausubel, para então poder formar-se uma representação completa e adequada do significado do texto (SPIRO et al, 1991).

Para os autores, a interpretação dominante do construtivismo tem se baseado na recuperação de conteúdos organizados de conhecimentos, a partir da memória, para alimentar qualquer informação apresentada que deva ser entendida, ou qualquer indicação de um problema que deva ser resolvido. Partindo da premissa de que o conhecimento deverá ser usado em muitas situações diferentes, que não poderão ser apresentadas imediatamente ao aprendiz, propõem que a ênfase deve ser dada na recuperação de estruturas intactas de conhecimento capazes de sustentar a construção de novas compreensões. Porém, ao invés de recuperar na memória a "receita" tradicional de como pensar e agir, a qual muitas vezes se revela inapropriada, é preciso agrupar, a partir de várias fontes de conhecimento, um conjunto específico de representações mentais preexistentes que possam servir para a compreensão e resolução de determinado problema. Esse agrupamento de informações é necessário devido ao fato de que muitas áreas de conhecimento têm uma quantidade muito grande de procedimentos para uma única situação, armazenados previamente nas estruturas cognitivas e capazes de cobrir de forma suficiente todos os casos que terão necessidade daquele saber (SPIRO et al,1 991).

Spiro e colaboradores (1991) também consideram que existe um ponto em comum no fracasso de vários sistemas educacionais, o qual reside no ensino simplificado e desconectado da realidade. Portanto, em contraposição, os autores propõem uma teoria construtivista de ensino que venha colocar ênfase na complexidade das situações encontradas no dia a dia e no reconhecimento da existência de padrões de fracasso escolar, capazes de fornecer pistas para a resolução dos problemas e adoção de medidas profiláticas.

A TFC, segundo Greene (2006), surgiu como resposta à percepção de que as tradicionais teorias de aprendizagem, além de não serem eficazes, não eram capazes de explicar como acontece a aprendizagem de conteúdos complexos em situações de estágios avançados de aquisição de conhecimento, em que a aplicação deste conhecimento acontece de forma irregular.

Assim, essa teoria serve perfeitamente para o ensino e aprendizagem em áreas onde é necessário compreender e sintetizar uma grande quantidade de informação complexa e onde não existem "respostas corretas" para as questões. Situações características de complexidade de conteúdo e irregularidade de situações de aplicação são caracterizados por casos em que a aplicação do conhecimento tipicamente envolve uma interação simultânea de múltiplas estruturas com amplas aplicações conceituais, cada uma das quais é por sua vez individualmente complexa. Além disso, nesses casos, o padrão de incidência conceitual e interação varia substancialmente a cada situação do mesmo tipo, caracterizando uma irregularidade. Como exemplo, Spiro et al (1991) apresentam uma situação de patologia cardiovascular, na qual está implicada uma interação complexa de conceitos básicos de várias disciplinas das Ciências da Saúde, e na qual diferentes pacientes podem apresentar variados graus de alterações patológicas. Essas características também estão presentes em outras áreas de estudo, como a Matemática e a Física, a História, e em todas as situações que envolvem aplicação prática de conhecimentos.

O processo pelo qual alguém adquire a capacidade de transitar por estes domínios complexos e irregulares foi denominado flexibilidade cognitiva (FC). A FC é definida como a capacidade de reestruturar de forma espontânea o próprio conhecimento para responder às necessidades das situações de mudança, tanto em função da forma como o conhecimento é representado, como dos processos que operam nas representações mentais realizadas, pois o conhecimento que deve ser usado de múltiplas formas precisa ser também representado de várias maneiras diferentes (SPIRO et al, 1991). A TFC preocupa-se portanto com a transferência e com a aplicação do conhecimento em situações diferentes daquelas originalmente apresentadas, estando orientada não para a memorização, mas sim para a interligação de conceitos em níveis avançados (YOKAICHIYA, 2005).

Carvalho (2002) registra que a TFC considera a existência de três níveis na aquisição de conhecimentos: o inicial, ou introdutório, o avançado e o nível de especialização, possível de ser alcançado por meio de uma prática intensa e de muita experiência no campo de trabalho em questão. A aprendizagem a nível avançado envolve o desenvolvimento da capacidade de adequar o conhecimento conceitual e adaptá-lo para a utilização em novas situações.

Além disso, Greene (2006) esclarece que havendo maiores dificuldades em relação à complexidade de conteúdo e à irregularidade de situações de aplicação do conhecimento, os objetivos a serem alcançados serão a passagem: a) da familiaridade superficial com o conteúdo para o domínio de importantes aspectos de complexidade conceitual; b) da reprodução do conhecimento para a aplicação do conhecimento.

De forma resumida, é possível inferir que na TFC a compreensão é construída a partir da utilização de conhecimento prévio para ir além da informação propriamente dita e do conhecimento prévio que é trazido à tona para ser então construído, ao invés de recuperado intacto da memória para ser aplicado caso por caso. Consequentemente, a TFC busca sanar os aspectos mal estruturados do conhecimento e que trazem problemas para a aquisição posterior de novos conhecimentos. A TFC pode então ser definida como uma teoria que integra aprendizagem, representação mental e instrução programada (REZENDE, 2001).

A TFC está ligada a uma teoria de acesso aleatório (Random Acess Instruction), a qual se relaciona com a construção de ambientes de ensino não lineares no computador, e os materiais nele inseridos são denominados de hipertextos de flexibilidade cognitiva (BONGESTABS, 2003).

Portanto, com base nas considerações de que o computador e os ambientes são essenciais para que aconteça a flexibilização do conhecimento, os aspectos ligados à construção de materiais didáticos baseados na TFC e nas TIC serão abordados no trabalho juntamente com o tema da criação das disciplinas de Bioquímica em ambiente virtual.

# **5.4 O uso das Tecnologias de Informação e Comunicação (TIC) na Educação no Brasil**

No Brasil, a preocupação em introduzir a informática na educação teve início na década de 70, e em agosto de 1981 aconteceu o Primeiro Seminário Nacional de Informática na Educação, com patrocínio da Secretaria Especial de Informática (SEI) e apoio do MEC e do Conselho Nacional de Desenvolvimento Científico e Tecnológico (CNPq). O projeto EDUCOM, concebido durante esse evento, foi o responsável por incentivar o desenvolvimento de novas metodologias direcionadas principalmente para o ensino médio, com o objetivo de promover uma aprendizagem mais ativa e significativa e gerar uma educação básica de melhor qualidade através da introdução e da utilização de computadores nas escolas (CONTI, 2009).

Entretanto, a entrada dos computadores em larga escala nas escolas e universidades públicas brasileiras só começou no final da década de 80, não na sala de aula, mas como forma de agilizar os serviços de secretaria e de apoio administrativo. Desta forma, nas instituições de ensino, as TIC iniciaram sua trajetória junto aos alunos principalmente a partir de atividades extraclasse ou de projetos desenvolvidos nos laboratórios de informática que começavam a ser implantados nas escolas.

A expansão das TIC na área da Educação a nível mundial fez com que em 2000 o governo brasileiro, com a edição do Livro Verde, viesse a dedicar o capítulo 4 ao estudo de propostas para a educação na sociedade da informação. Dentro desse contexto, o ProInfo (Programa Nacional de Tecnologia Educacional) do MEC ressalta então que o professor universitário pouco utiliza as tecnologias de informação e da comunicação como meio de aumentar a eficácia do processo ensinoaprendizagem, e os currículos escolares, de modo geral, não incluem formação sobre o uso e a importância da informação tecnológica. Recomenda que é preciso usar como tema transversal nos níveis de ensino fundamental e médio a leitura crítica e a produção de informações no meio provido pelas tecnologias de informação e comunicação (BRASIL, 2000).

Entretanto, é pertinente o alerta de Amaral para o fato de que a substituição do quadro-negro pela tela do computador deve estar

acompanhada de uma proposta pedagógica consciente das exigências de uma educação que priorize a criatividade, a pró-ação, a pesquisa e a formação do aluno cidadão, ciente de si, da sua historicidade, da sociedade e do meio ambiente (AMARAL, 2004, p. 1).

#### **5.4.1 Material hipermídia**

Vannevar Bush (1890-1974), engenheiro, inventor e político americano, esboçou em 1945 o "Memex", um dispositivo que permitiria realizar mecanicamente as conexões necessárias entre as atividades de catalogar, indexar textos como informação e organizar documentos por associação. Esse dispositivo, que permitia a participação do leitor segundo seu interesse, não chegou a ser implementado (COSTA, 2005). Contudo, em 1960, Theodore Nelson (1937-), baseado em Bush, desenvolveu o projeto *Xanadu* de criação de uma rede eletrônica, hipertextual, instantânea e universal de publicações. Douglas Engelbart, por sua vez, além de criar o cursor eletrônico (*mouse*), foi o criador do sistema NLS (oN Line System), responsável pelo armazenamento de múltiplas informaçõs, que possibilitou a interação de várias pessoas em uma interface de uso comum (SCHWARZELMÜLLER, 2003). Em 1965 Nelson cunhou o termo "hipertexto", ou seja, uma forma de escrita que usa a tela do computador para acessar múltiplas formas de informação (AMARAL, 2004, p. 1). O hipertexto, combinado com a multimídia, originou a hipermídia.

A multimídia interativa, ou hipermídia, é uma produção digital interdisciplinar, em que a estética é essencial para que a compreensão do conteúdo seja construída através da navegação daquele que a experimenta, provocando um estado de saber. A hipermídia permite ao indivíduo interagir diretamente com os objetos, tais como textos, imagens, sons, desenhos, animações e vídeos, explorar um conjunto de informações, executar experimentos por simulação e dirigir a evolução dos movimentos dentro dela, em lugar de simplesmente assistir a uma sequência de animação feita no computador.

Para Rhéaume (2000), Don Norman pode ser considerado o "pai da hipermídia educacional" no campo do conhecimento, da

aprendizagem e da interface homem–máquina, pois desde 1973 Norman já considerava que deveria haver uma boa representação do conteúdo a ser ensinado, apresentada de acordo com o conhecimento dos aprendizes e baseada em princípios e estratégias de ensino.

No âmbito educacional, a grande vantagem da utilização de material hipermídia como suporte ao ensino reside no fato de que os estudantes podem construir o seu conhecimento de forma independente, pois além da facilidade de acesso à informação, as atividades propostas são realizadas de acordo com o ritmo de cada estudante, favorecendo a aprendizagem por descoberta e por analogias.

Reforçando a utilidade dos materiais hipermídia como ferramentas para potencializar a aprendizagem, Pereira (1999?) relata que a forma de atuação da mente humana, por meio da associação de ideias, apresenta similaridades com o sistema de operacionalização dos sistemas hipertexto e hipermídia. Esta similaridade, todavia, já havia sido preconizada por Vannevar Bush, e vem facilitar a comprensão do conteúdo abordado e reforçar a necessidade de construção desse tipo de material didático para disciplinas que são consideradas pelos alunos como de alta complexidade, como a Bioquímica. Entretanto, a utilização de materiais hipermídia no ensino é dependente, para melhor exploração do seu potencial didático, de aparelhos e de TIC que devem estar presentes nas escolas, e como referência citamos os recursos de ambientes virtuais de aprendizagem.

A educação à distância (EAD) inseriu no ensino os ambientes virtuais de aprendizagem, e suas bases legais começaram a ser regulamentadas no Brasil em 1996<sup>3</sup>. Mas foi somente a partir da portaria 4059/2004 do MEC que os cursos superiores foram autorizados a utilizar os meios síncronos e assíncronos disponibilizados pela Internet. Essa portaria permite que até 20% da carga horária dos cursos superiores de graduação reconhecidos pelo Ministério sejam

 3 As bases legais da Educação a Distância no Brasil foram estabelecidas pela Lei de Diretrizes e Bases da Educação Nacional (Lei n.º 9394, de 20 de dezembro de 1996), pelo Decreto n.º2494, de 10 de fevereiro de 1998 (publicado no D.O.U. DE 11/02/98), Decreto n.º 2561, de 27 de abril de 1998 (publicado no D.O.U. de 28/04/98) e pela Portaria Ministerial n.º 301, de 07 de abril de 1998 (publicada no D.O.U. de 09/04/98). O Decreto 6.303, de 12 de dezembro de 2007, altera dispositivos dos Decretos 5.622, de 19 de dezembro de 2005, que estabelece as diretrizes e bases da educação nacional, e 5.773, de 9 de maio de 2006, que dispõe sobre o exercício das funções de regulação, supervisão e avaliação de instituições de educação superior e cursos superiores de graduação e seqüenciais no sistema federal de ensino.

desenvolvidos através de atividades semipresenciais, as quais são definidas como "quaisquer atividades didáticas, módulos ou unidades de ensino-aprendizagem centrados na auto-aprendizagem e com a mediação de recursos didáticos organizados em diferentes suportes de informação que utilizem tecnologias de comunicação remota" (BRASIL, 2004).

#### **5.4.2 Software livre educacional**

Nas instituições federais o governo brasileiro, a partir de 2005, tem procurado incentivar o uso de *software* livre, isto é, programas que podem ser usados, copiados e modificados a partir de acesso ao seu código fonte. O conceito de *software* livre começou a ser utilizado em 1984, quando Richard M. Stallman (1953- ), programador e pesquisador americano desenvolveu uma licença de *copyleft* (em oposição à *copyright*) que garante acesso ao código fonte do *software* e liberdade de execução, adaptação, melhoramento e redistribuição na forma livre. Essa proposta faz parte do movimento pela "cultura livre", com implicações políticas e culturais em todas as áreas ligadas à computação (CONTI, 2009; CAMPOS, 2006).

Os *softwares* livres quando utilizados em ambiente virtuais de ensino-aprendizagem são também conhecidos como *Learning Management System* (LMS). O TelEduc e o Moodle são atualmente os LMS mais utilizados para atividades de ensino à distância e presenciais nas instituições federais. O projeto Moodle, iniciado na década de 90 por Martin Dougiamas, quando este exercia a função de operador de rede e administrador de sistemas de rede da Curtain University of Tecnology (USA), foi disponibilizado na Internet em 2002.

O termo "Moodle" teve origem na designação inglesa: *Modular Object-Oriented Dynamic Learning Environment*. A palavra também pode ter o mesmo significado do verbo *moodle*, que é "passar por algo, sem pressa, e executar tarefas quando estiver com vontade e sentir prazer na sua realização" (MOODLE*,* 2008). Como tal, aplica-se tanto à forma como o Moodle foi desenvolvido quanto à maneira como o estudante ou professor pode abordar a aprendizagem e o ensino de uma disciplina na rede Internet. O Moodle pode ser utilizado, copiado e modificado desde que seja mantida a licença original e sejam aplicadas as mesmas regras para os *softwares* derivados do Moodle (MOODLE*,*  2008).

O ambiente virtual de aprendizagem é enfatizado por Spiro e colaboradores, segundo Bongestabs (2003), por ser o local onde são oferecidos aos estudantes vários materiais com diferentes enfoques para a solução do problema que irá colaborar para o desenvolvimento da flexibilidade cognitiva nos aprendizes. Dentro dessa ótica, o Moodle tem sua aplicação na educação à distância e em atividades ligadas ao ensino presencial por ter sua interface baseada em navegadores de tecnologia simples e ser de fácil integração com os demais sistemas existentes, como *Word*, *Powerpoin*t, *Flash,* vídeo e som, entre outros. Permite também o acesso a conteúdos disponibilizados na rede, e a realização de atividades tais como fóruns de discussão, questionários, tarefas, e pesquisas de avaliação. Essas ferramentas, colocadas à disposição dos professores, ampliam as possibilidades de abordagens dos temas e realização de tarefas a serem usadas a serviço do ensino. O Moodle vem sendo utilizado atualmente por escolas de todos os níveis, pequenas empresas e organizações não governamentais (MOODLE*,*  2008).

#### **6 JUSTIFICATIVA**

A realização do presente trabalho justifica-se pela necessidade de socialização de um tipo de conhecimento que não deve ficar restrito às academias e às escolas. Por intermédio do computador e da Internet, as TIC possibilitam uma rápida difusão dos mais variados tipos de informação, e é nosso dever enquanto educadores utilizarmos esta vertente para ampliar o nosso leque de atuações. A construção de materiais hipermídia sobre o tema "Carboidratos", e a sua posterior divulgação em ambiente de rede têm por objetivo facilitar a aprendizagem de tópicos relacionados a esta área da Bioquímica.

#### **6.1 A Bioquímica no curso de Nutrição da UFSC**

No curso de Nutrição, lotado no Centro de Ciências da Saúde (CCS) da Universidade Federal de Santa Catarina (UFSC), muitos alunos apresentam deficiência de conhecimentos de Química, disciplina que não consta da grade curricular e cujos conceitos básicos são necessários para a compreensão das reações químicas que ocorrem nas células vivas e no laboratório (HEIDRICH et al, 2006). Amaral et al (2006) relatam o mesmo problema em relação aos alunos dos cursos da área da Saúde em boa parte das instituições de ensino superior.

Outro fator complicador para a aprendizagem é a necessidade de se usar um alto grau de abstração e imaginação para descrever os fenômenos bioquímicos que acontecem a nível molecular, tornando-se extremamente difícil representá-los apenas com o auxílio de quadro negro e retroprojetor (MACHADO et al, 2004; HEIDRICH et al, 2006; AMARAL et al (2006). Pinheiro e colaboradores (2009) assinalam que historicamente a disciplina de Bioquímica vem sendo apontada por estudantes de vários cursos de graduação como sendo de difícil assimilação. Dificuldades relacionadas ao metabolismo, síntese proteica e interpretação de diagramas foram relatadas (SCHÖNBORN et al, 2002). Por outro lado, casos de dificuldade de aprendizagem de conteúdos de Bioquímica, aliados às queixas dos estudantes com relacão ao crescente volume de informações, são comuns entre docentes da disciplina (HEIDRICH et al, 2006, YOKAICHIYA, 2005; AMARAL et al, 2006), e o índice de reprovação acaba sendo elevado.

Os alunos do curso de Nutrição/UFSC, até o ano de 2000, reclamavam da dificuldade de aprendizagem dos conteúdos de carboidratos, proteínas e lipídeos, repletos de fórmulas químicas e vias metabólicas, temas estes ministrados na Bioquímica Básica. Para eles, a Bioquímica Fisiológica, por oferecer uma maior contextualização com doenças e aspectos patológicos, era de mais fácil entendimento. Assim, durante o processo de reformulação do curso de Nutrição, ocorrido no ano de 2000, as ementas das duas disciplinas de Bioquímica oferecidas pelo Departamento de Bioquímica (BQA) do Centro de Ciências Biológicas (CCB/UFSC) sofreram alterações, mas mantiveram os nomes de Bioquímica Básica (BQA 5123) e Bioquímica Fisiológica (BQA 5104).

A BQA 5123, com carga horária de quatro horas/aula semanais, ministrada no segundo semestre do curso de Nutrição, passou a abordar as noções gerais sobre estruturas químicas, funções, digestão e absorção de aminoácidos e proteínas, direcionadas principalmente ao estudo de enzimas. Os carboidratos, as biomoléculas mais abundantes encontradas na natureza, são estudados durante todo o restante do semestre, enfocando noções gerais sobre estruturas químicas, as funções, digestão e absorção, vias metabólicas e doenças relacionadas ao metabolismo dos carboidratos.

A BQA 5104, com quatro horas/aula semanais, oferecida no terceiro semestre do curso, finaliza o estudo das vias metabólicas relacionadas com as proteínas e com os aspectos ligados ao seu metabolismo normal e patológico. As funções dos lipídeos, o processo de digestão e absorção, as vias metabólicas e as doenças relacionadas ao metabolismo dessas biomoléculas são enfatizadas. Conteúdos ligados aos aspectos fisiológicos e patológicos envolvendo o metabolismo do eritrócito, do álcool e o equilíbrio ácido básico complementam os temas estudados. A construção, pelos alunos, dos processos de inter-relação metabólica nos estados pós-prandial e de jejum, e a justificativa bioquímica do aparecimento dos sintomas crônicos apresentados por pacientes diabéticos, acontecem como atividades que utilizam todos os conteúdos trabalhados durante o semestre.

#### **6.2 Contexto geral da Bioquímica**

 $\overline{a}$ 

Para dar uma noção da grandeza da quantidade de informações existentes e produzidas, com exemplo na área da Bioquímica, Teixeira (2002?) relata uma analogia muito interessante que foi apresentada por Sá Barreto, Reitor da Universidade Federal de Minas Gerais, na palestra "A universidade brasileira e a universidade do amanhã<sup>3,4</sup>, em que comparou a produção do conhecimento e o volume de informações disponíveis no século XVIII e no século XX, considerando a capacidade de leitura de uma pessoa preparada:

<sup>4</sup> Proferida no Centro de Ensino Superior do Pará (CESUPA), em Belém, no ano de 2001.

A quantidade de livros disponíveis no início do século XVIII na Biblioteca de Oxford sobre Filosofia Experimental era da ordem de 200 exemplares. Isso significa que uma pessoa lendoos de segunda a sexta-feira, 8 horas/dia, teria ao final de um ano lido todos os 200 volumes. No século XX, a produção diária é da ordem de 20 milhões de trabalhos por ano em todas as áreas de conhecimento. Considerando apenas a área de Bioquímica, onde são publicados 60 mil trabalhos por ano, se uma pessoa passasse um ano, lendo um artigo por hora, durante 10 horas por dia, durante todos os 365 dias do ano, teria lido apenas 6% do que foi publicado somente naquele ano. (TEIXEIRA, 2002?, p. 1).

Dessa forma, fica claro que precisamos buscar recursos para aumentar a eficácia da retenção das informações por meio de ferramentas apropriadas. Como já relatado, além da complexidade dos temas e do volume de informações, muitos alunos apresentam conhecimentos insuficientes de Química, cujos conceitos básicos são impressindíveis à compreensão das reações estudadas. Para Marcelo Giordan (2008), o estudo dos componentes da matéria e da teoria molecular estão baseados em formas de representação semióticas, sem as quais, segundo o autor, se torna praticamente impossível estabelecer a relação entre os conceitos e as funções. Os nomes e os objetos moleculares passam então a constituir as unidades fundamentais da Química, e portanto, de acordo com Giordan (2008, p. 102), "sem elas não há como se falar, escrever e agir sobre o mundo com o pensamento químico" e bioquímico – conforme podemos acrescentar, considerando a estreita relação entre as disciplinas e o fato de que são as unidades fundamentais da Química que fornecem a base para a construção do conhecimento na Bioquímica.

A disciplina de Bioquímica, nesse contexto, é essencial para o perfeito entendimento de diversas áreas das Ciências Biológicas, da Terra, da Saúde e Humanas. Contudo, seu conteúdo requer uma visão espacial e dinâmica dos fenômenos biológicos, e muita imaginação para mentalmente "visualizar" as reações que ocorrem dentro das células e perceber de que modo essas reações vão influir no tecido e no organismo integralmente. Para melhor exemplificar, Santos (2004) apresenta textos de entrevista com o professor Galembek, do Departamento de Bioquímica da Unicamp, em que observa:

> Mesmo em laboratórios dotados de recursos para experimentos, seria pouco provável que fossem compreendidos, claramente, alguns dos conceitos biológicos encontrados nos livros didáticos. Vários assuntos na área de Bioquímica possuem grau significativo de complexidade. O que ocorre é que a compreensão fica facilitada quando se tem a possibilidade de simular. No caso de sua utilização no Instituto de Biologia (SP), os programas de animação são bastante úteis e, em algumas vezes, são usados antes que o aluno vá para o laboratório. Além do aspecto positivo de melhor visualização dos conteúdos, acredito que os detalhes dos temas acabam despertando interesse maior sobre o assunto e motivam o aluno a querer aprender ainda mais sobre biologia. (GALEMBEK, in SANTOS, 2004, p. 5).

De acordo com Schönborn e Anderson (2006), todos os bioquímicos concordam que imagens são essenciais para a compreensão da disciplina, e o crescimento dos tipos e formas de ferramentas de visualização está incluindo modelos físicos e moleculares, microfotografias, figuras, diagramas, mapas metabólicos, gráficos, ícones, animações multimídia e ambientes de realidade virtual.

# **6.3 Materiais hipermídia de Bioquímica para ambientes presenciais e à distância**

A década de 80 trouxe consigo uma grande expansão da área de Biologia Molecular e o problema de como compactar conteúdos tradicionais de Bioquímica para adaptação à carga horária da disciplina. Nesse mesmo período, a resposta a esse problema veio pela introdução do ensino baseado no computador, que começou a ser utilizado nas universidades americanas e inglesas. Os tutoriais e seminários, apesar do seu valor educacional, passaram a ser percebidos pelos professores,

segundo Wood (2001), como atividades que consomem muito tempo e que podem ser substituídas por procedimentos didáticos mediados pelo computador. No final da década de 80 materiais hipermídia de Bioquímica começaram a ser elaborados como elementos de apoio às atividades didáticas desenvolvidas à distância ou na forma presencial (FISHER, 2001; WOOD, 2001).

No Brasil, a elaboração de material hipermídia educacional sobre tópicos de Bioquímica, utilizando imagens como recursos didáticos, deve-se ao trabalho pioneiro do grupo coordenado pelo professor Bayardo Torres, do Departamento de Bioquímica do Instituto de Química da USP. O hipermídia *Consumo de Oxigênio pela Mitocôndria* foi o primeiro de uma série que resultou posteriormente na produção de um *software* educacional (GALEMBECK et al, 1997). Yokaichiya, Galembeck e Torres, os dois primeiros do Departamento de Bioquímica da Unicamp e o último da USP, relatam em 1998 a elaboração de um *software* destinado a fazer uma introdução ao tema "Radicais Livres" (YOKAICHIYA, 2000). Na continuidade do trabalho, o grupo elaborou os hipermídias *Cadeia de transporte de elétrons*, *Nutrição*, *Cinética Enzimática* e *Contração Muscular*, que foram disponibilizados no CD ROM *Bioquímica – softwares Educacionais*.

No período compreendido entre 2002 e 2005, o grupo de pesquisa em Educação, Difusão e Gestão em Ensino de Ciências, coordenado pelo professor Dr. Leopoldo de Meis, da UFRJ, ligado ao Programa de Pós-Graduação em Química Biológica, produziu três *softwares* sem registro de patentes. São eles: 1. o DVD *Ensinando Ciências com Arte (Vol.1)*: A Mitocôndria em 3 Atos, Ciclo de Krebs, Uma breve História do Conhecimento; 2. o DVD *Ensinando Ciências com Arte (Vol.2)*: A Contração Muscular, O Porquê do Projeto; e 3. O CD-ROM *A Mitocôndria em 3 Atos.* (MEIS, currículo Lattes).

A preocupação com a construção de material hipermídia em Bioquímica, na Universidade Federal do Rio Grande do Sul (UFRGS), resultou no trabalho *Relato de uma experiência com o uso do Diagrama Metabólico Dinâmico Virtual do Ciclo de Krebs***,** realizado por Azevedo e colaboradores (2004). O *software* em questão foi construído na forma de diversos módulos funcionais, e o desempenho do aluno nas atividades pode ser armazenado.

Na UFSC, a partir de 2002, o Grupo de Ensino de Bioquímica, coordenado pela profa. Denise Heidrich, e com a participação das

professoras Juliet Sugai, Maria S. R. Bonorino Figueiredo e Regina V. Antônio, e bolsistas de extensão, elaboraram dois materiais hipermídia, *Química de Carboidratos* e *Química de Aminoácidos* utilizando os programas Koolmoves e Swish (MACHADO et al, 2004). Em 2003, foi iniciada nova fase de trabalho, com a utilização do programa *Flash* MX para a produção de material hipermídia e definição da linha de abordagem do conteúdo sobre Carboidratos em módulos temáticos.

O professor Carlos Peres Silva, da Universidade Estadual do Norte Fluminense (UENF), elaborou *software* sobre o tema "Beta Oxidação", que trata do processo de oxidação de lipídios para fornecimento de energia. Em 2007, o referido professor veio ampliar o número de docentes do Departamento de Bioquímica da UFSC interessados na construção de materiais hipermídia.

O trabalho de mapeamento das atividades relacionadas com a "Educação em Bioquímica", realizado por Loguercio, Souza e Del Pino (2007), analisando o período compreendido entre 1979 e 2005, revelou que, considerando-se a década de 90 e os cinco primeiros anos do novo milênio, foram apresentados nos encontros da Sociedade Brasileira de Bioquímica e Biologia Molecular (SBBq) apenas 17 resumos referentes a *softwares* educacionais e 10 resumos relacionando a Internet como ferramenta de ensino. É preciso também salientar que a pesquisa foi focada apenas em Bioquímica, e que, segundo os autores, não abordou as áreas correlatas em que muitas vezes a Bioquímica encontra-se inserida e apresenta os seus trabalhos.

No mesmo período, Heidrich e colaboradores utilizaram o programa Flash MX para a construção dos materiais hipermídia *Carboidratos na Natureza*, *Carboidratos no Laboratório*, *Carboidratos na Biblioteca*, *Carboidratos na Lanchonete*, *Carboidratos no Teatro* e *Carboidratos no Hospital*, este último aguardando finalização.

Em adição aos dados acima, a análise dos anais da SBBq de 2006, na área de Educação em Bioquímica, revela que foram apresentados 18 resumos de autores brasileiros. Dentre estes, seis relatavam atividades relacionadas ao uso ou à construção de *softwares* para o ensino de Bioquímica. O *software AnimaBio* foi elaborado por grupo da USP Ribeirão Preto e da Unicamp coordenado pelos professores Ciancaglini, Borin e de Paula, com o objetivo principal de estudar, por meio da animação, as membranas biológicas. Ainda na USP Ribeirão Preto, em 2006, foi construído o *software (NA<sup>+</sup> /K<sup>+</sup> )-ATPase*,

com o objetivo de ilustrar o princípio de funcionamento da bomba de sódio-potássio mediada por ATP. Já na UFRJ, Cardoso e colaboradores relatam na SBBq a construção de um jogo, *Usando a Biologia Molecular*, com 48 questões sobre o processo de replicação e transcrição do DNA e o processo de tradução do RNA. Rodrigues et al., da UnB, registram o "Desenvolvimento de um sistema de terminais para a Educação em Bioquímica", baseado em sistema GNU/Linux de *software* livre. (SBBq, 2006)

A relação de resumos apresentados na SBBq de 2007 registra a construção de apenas 01 material hipermídia na área de Bioquímica, o *Multimedia System to support the lipoproteins metabolism teachinglearning process*, por Castilho et al., da PUC-Paraná (SBBq, 2007).

Nos resumos da SBBq de 2008 encontramos o relato do Grupo de Ensino de Bioquímica da UFSC sobre o tema "Biochemical Hypermedia: Glucose as a Central Molecule in Metabolism"; os trabalhos da equipe de Galembeck, da Unicamp: *Computer Dynamics Simulation Of Drug Dependence Through Artificial Neuronal Network: Pedagogical and Clinical Implications* e *Pathway Assembly Assisted By Computer: Teaching Anaerobic Glycolysis*; e o resumo de Macedo et al., da Universidade Federal de Alfenas: *Sisma: A software For Dynamic Simulation Of Metabolic Pathways In Biochemical Education.*

Portanto, é possível observar que no conjunto das universidades brasileiras, encontramos poucos grupos ligados à produção de materiais hipermídia relacionados à Bioquímica, os quais, por sua vez, para serem devidamente utilizados no ensino, dependem das TIC e de ambientes para sua difusão e utilização como recursos educacionais.

## **6.3.1 Suporte para instrução visual: material hipermídia de Bioquímica na Internet**

Após o levantamento dos grupos de Bioquímica envolvidos na construção de material hipermídia, realizamos uma pesquisa para verificar quais os tópicos de Bioquímica que estariam disponibilizados na forma de materiais hipermídia no ambiente de rede e acessíveis tanto a docentes quanto a discentes.

Segundo Angotti (1999), os pesquisadores em ensino de Ciências teriam uma efetiva contribuição a dar à educação, ao selecionar, adaptar e propor novos materiais didáticos a partir das fontes de domínio público existentes na Internet, para utilização nos cursos de formação docente e, por desdobramento, disseminação dessa prática também no ensino médio. A resposta dos docentes surgiu com a criação da Biblioteca Digital de Ciências (BDC) da Universidade de Campinas (<http://www.ib.unicamp.br/lte>), em abril de 2006. Nesse ambiente, está disponível todo o material hipermídia produzido pelo Laboratório de Tecnologia Educacional do Instituto de Biologia da Unicamp, assim como materiais didáticos produzidos em outros centros. A BDC, portanto, atua como um pólo, já reconhecido internacionalmente, de difusão de materiais didáticos baseados em imagens colocados à disposição de professores e estudantes em ambiente de rede.

Galembeck, um dos criadores da BDC, enfatiza que a preocupação com a discussão científica sobre os conteúdos disponibilizados na biblioteca esteve presente desde a gênese do projeto, e por isso um fórum de discussões é automaticamente aberto quando da inserção de um novo material. Cada material publicado passa pelo crivo de revisores, garantindo a qualidade do material apresentado. Uma importante contribuição vem do fato de que os arquivos fonte dos *softwares* são igualmente disponibilizados, podendo ser modificados de modo a atender aos objetivos dos usuários.

O portal apresenta o acesso à Revista Brasileira de Ensino de Bioquímica e Biologia Molecular, publicada pela Sociedade Brasileira de Bioquímica e Biologia Molecular (SBBq), além de imagens, *links*, apostilas, artigos científicos, teses e *softwares*.

Os *softwares* apresentados na BDC são disponibilizados em língua portuguesa, mas os *softwares AMPc*, *Obesidade*, *Contração Muscular* e *COM v3.1* são apresentados também na versão em inglês.

O MEC, em parceria com o Ministério de Ciência e Tecnologia, lançou em abril de 2008 o repositório *Banco Internacional de Objetos Educacionais*, com o apoio da Rede Latinoamericana de Portais Educacionais (RELPE), da Organização dos Estados Ibero-americanos (OEI) e de instituições educacionais. Um ano após, já apresentava 6796 objetos publicados, com 1222 sendo avaliados ou aguardando autorização dos autores para a publicação e um total de 436761 visitas. Nas Ciências Biológicas, 924 recursos estão alocados, e especificamente

na área da Bioquímica estão disponíveis até o momento apenas 03 animações/simulações, 02 vídeos e 02 *softwares* educacionais.

#### **6.4 Construção de material hipermídia sobre carboidratos**

A construção do material hipermídia *Bioquímica através da Animação*, versando sobre o tema carboidratos, conforme já relatado, foi iniciado em 2003 pelo Grupo de Ensino de Bioquímica e concluído parcialmente em 2005, e está sendo referido no presente trabalho como protótipos sujeitos à avaliação.

#### **6.4.1 Escolha do tema**

A escolha do tema baseou-se no fato de que os carboidratos são as biomoléculas mais abundantes na natureza e perfazem cerca de 60% do valor calórico de uma dieta normal. Suas vias metabólicas estão presentes em células de origem animal, vegetal, de bactérias e fungos, e seu estudo é a base para a compreensão dos processos de produção, consumo e armazenamento de energia nos seres vivos. Além disso, do ponto de vista econômico, são os alimentos mais acessíveis ao "bolso" do consumidor, e sendo assim tornam-se muitas vezes fonte exclusiva de nutrientes para as populações de baixa renda.

Apesar de tão abundantes nas prateleiras dos supermercados, na quitanda da esquina e nas feiras populares, as propriedades e funções dos carboidratos são ainda mal conhecidas pela população em geral, estudantes de ensino médio, universitários e até mesmo pós-graduandos. Essa ignorância acaba resultando em danos à saúde, tanto por excesso quanto por falta de ingestão de alguns dos seus constituintes. O excesso de consumo de carboidratos simples, aliado à um estilo de vida sedentário, é atualmente uma das principais causas do aumento dos casos de obesidade infantil e de adultos, tornando-se urgente a aplicação de medidas profiláticas para deter e reduzir esse avanço. Entretanto, a

falta de ingestão de um grupo de carboidratos, representados pelas fibras, presentes em frutas e vegetais, pode resultar em casos de constipação intestinal, diverticulite e até mesmo em câncer de cólon.

E o "arroz com feijão", combinação perfeita de carboidratos e proteínas, capaz de manter o brasileiro, como estará sua cotação no "mercado da moda" dos alimentos? Parece que não anda nada bem, a confiar nos dados da Pesquisa de Orçamento Familiar divulgados pelo IBGE de 2002/2003: houve uma redução de 23% no consumo de arroz e 30% no consumo de feijão, comparando com a mesma pesquisa em 1974/1975 (LEVY-COSTA et al, 2005). É que atualmente, mesmo nos grupos de baixa renda, a tradicional dupla tem sido caracterizada como "comida de pobre" e só vai para o prato como última opção (YATZIMIRSKY, 2006). A pesquisa de Yatzimirsky (2006), realizada em favela de São Paulo, encontra eco também na região da Serrinha, em Florianópolis, conforme dados de pesquisa (não publicados) sobre hábitos alimentares das famílias das crianças carentes atendidas pela creche São Francisco de Assis.

E as revistas nas bancas e os *sites* na Internet? Esses encaram os carboidratos como vilões aconselham bani-los da alimentação, e o resultado é o número crescente de casos de Anorexia Nervosa, depressão e suicídio entre os jovens – talvez, quem sabe, falta de glicose, principal carboidrato presente no sangue e responsável pela produção de energia no organismo, já que situações de baixa concentração de glicose (hipoglicemia) provocam alterações de humor e de neurotransmissores.

Considerando que o sedentarismo e o consumo de refrigerantes e biscoitos (aumentado em 400% no período 1974-1975 a 2002-2003, de acordo com LEVY-COSTA et al, 2005) podem levar ao aumento de glicose no sangue (hiperglicemia), convém destacar o quanto esse excesso está relacionado a situações de risco de coma e morte para pacientes diabéticos diagnosticados e ainda não diagnosticados.

Mas é importante também manter em mente o alerta de Yokaichiya (2005) a qual aponta como outro fator complicador do processo de aprendizagem a grande circulação de conceitos errados divulgados nos meios de comunicação em geral. A esse alerta, é pertinente acrescentar que mais recentemente, por meio de *blogs*, *emails* e outros, concepções alternativas divulgadas por pessoas sem formação na área, mas que se atrevem a expor ideias para um público

"analfabeto científico", aumentam a confusão e a desinformação reinante no meio da popular.

Textos o que apresentamos, na íntegra, no Anexo A, circulam livremente pelas caixas de mensagens dos correios eletrônicos, espalhando pânico e aumentando a desinformação. Alguns destinatários remetem aos amigos com formação na área da saúde, solicitando informações a respeito; outros acreditam piamente no que está escrito e repassam, alarmados; os mais cautelosos recomendam não radicalizar, mas evitar ao máximo o consumo de carboidratos e divulgar. Para verificar se tal mensagem havia sido mesmo divulgada, em 29 de julho de 2009, ao digitar no buscador as palavras "peste" "bubônica" e "açúcar", constantes no texto acima, na página 1 de resultados obtivemos o conteúdo que pode ser conferido no Anexo B. Das 10 referências listadas, apenas as de número 2, 7 e 9 não eram cópia da mensagem postada na Internet!

Portanto, com o intuito de auxiliar na disseminação do conhecimento e ampliação das discussões sobre o tema "Carboidratos" para um público-alvo formado prioritariamente por estudantes universitários, buscou-se então eliminar o obstáculo do distanciamento da Bioquímica com a realidade. A escolha da metodologia para atingir esse objetivo passou pelo desejo de construir um material hipermídia capaz de estabelecer uma relação entre o saber dos livros e o dia a dia dos estudantes.

A proposta de aprofundamento no estudo das teorias de aprendizagem e métodos de avaliação de *softwares* educacionais veio portanto a partir da vivência do processo de construção do material hipermídia, relatado a seguir.

#### **6.4.2 Organização do conhecimento através de mapas conceituais**

A forma de abordagem do tópico "Carboidratos" foi definida através da criação de módulos temáticos, e os mapas conceituais interligaram os conceitos e os caminhos para a busca de um conhecimento mais geral ou mais específico, de acordo com a vontade do usuário.

O mapa conceitual, desenvolvido por Novak e colaboradores em 1972, é uma das ferramentas propostas para a representação de dados de informação. Esse tipo de diagrama semiótico de comunicação social é capaz de expressar de forma extremamente sintética uma determinada mensagem, e é indicado para o processo de organização dos conceitos envolvidos na construção de um hipermídia (MOREIRA, 1997a).

Para a construção de programas de hipermídia educacional, o uso de mapas conceituais tem fundamental importância na organização da informação, que deverá ser representada na forma de textos, áudio e animação. Para Moreira (1997a), sua relação com a estruturação, o alinhamento e a hierarquização dos conceitos representa uma metodologia capaz de proporcionar a visualização prévia da forma como o tema deverá ser tratado, e a partir daí estabelecer estratégias e relações para que uma aprendizagem efetiva venha a acontecer por meio da utilização do material hipermídia.

Na etapa de organização da construção do material hipermídia, o mapa conceitual propicia a percepção verbal e visual das relações hierárquicas entre os principais conceitos do tema considerado, a ser complementada posteriormente com a estratégia de animação em *flash*, que possibilita uma visualização do fenômeno de acordo com a teoria científica que tenta explicá-lo. Essa conjunção de estratégias de exposições textuais e visuais de um mesmo tema, das suas características mais gerais e inclusivas, dá suporte para análises mais específicas que se seguirão a essa primeira etapa de planejamento do material hipermídia.

A necessidade de roteirização gerada pela elaboração dos mapas permitiu o alinhamento de todo o trabalho. Através dela foram traçadas as linhas mestras e as sequências de produção, o que permitiu o encaminhamento do projeto dentro de metas predefinidas, garantindo a fidelidade da continuidade do projeto sem a perda dos rumos ou objetivos propostos inicialmente. O processo de construção dos mapas conceituais e de navegação possibilitou ajustes e reorganização da proposta de abordagem do tema antes do início da execução do trabalho, e favoreceu a integração da informação contida nos mapas com o agente lúdico hipermídia instrucional utilizado para a montagem da animação.

A estruturação do hipermídia *Bioquímica através da Animação* foi proposta inicialmente na forma de módulos independentes porém interligados. Entretanto, após a construção dos módulos, essa interligação acabou não se concretizando por problemas operacionais.

## **6.4.3 Contextualização do tema "Carboidratos" no cotidiano: abordagem do tema na forma de módulos**

A identificação da linha mestra de abordagem do assunto "Carboidratos" relacionado à ligação com o cotidiano de um estudante universitário abriu perspectivas de criação de módulos temáticos. No módulo introdutório ao tema, denominado *Carboidratos na Natureza*, os alunos, representados na animação em *flash* por um grupo de estudantes, são levados pela professora a visitar uma fazenda. Nesse material temos a definição e as funções dos carboidratos e seus derivados, presentes nos reinos vegetal e animal, e utilização dos carboidratos em produtos processados e industrializados. Exercícios de fixação do conteúdo encerram as atividades. Esse módulo foi projetado para contextualizar os conceitos já trabalhados anteriormente pelos alunos e realizar a interface entre o ensino médio e o ensino de graduação. Os demais módulos têm os graduandos como seu público-alvo.

No Módulo 2 – *Carboidratos no Laboratório* – os estudantes, no laboratório de Bioquímica, realizam reações de identificação e caracterização dos carboidratos: reação de lugol; reação da glicose oxidase; reação do fenol sulfúrico; reação de Barfoed; reação de Benedict e reação de Seliwanof. A reação da amilase salivar sobre o amido é mostrada por meio da caracterização do produto em presença da enzima e da formação dos produtos.

Os alunos são convidados a visitar a Biblioteca (Módulo 3 – *Carboidratos na Biblioteca*), onde encontrarão conteúdos relacionados ao tema: conceito, funções, classificação e propriedades de monossacarídeos, oligo e polissacarídeos.

Os alimentos fontes de carboidratos, presentes na dieta, são apresentados no Módulo 4 – *Carboidratos na Lanchonete.* O estudo do processo de digestão dos carboidratos (amido, sacarose, lactose e fibras) é feito através das opções de almoço e lanches oferecidas no cardápio da lanchonete. A interação da glicose e da frutose com seus receptores no enterócito e o processo de absorção dos monossacarídeos podem ser também visualizados.

A entrada da glicose na célula e o processo metabólico que ocorre na presença ou ausência de oxigênio são mostrados no Módulo 5 – *Carboidratos no Teatro* –, com especial ênfase para a via glicolítica aeróbica interativa. A glicólise anaeróbica e a gliconeogênese são apresentadas na forma de esquema estático.

Situações relacionadas com as doenças ligadas ao metabolismo dos carboidratos são abordadas no Módulo 6 – *Carboidratos no Hospital* –, que pode atuar como elemento esclarecedor da etiologia e sintomas de diabetes, galactosemia, frutosemia e intolerância à lactose. Esse último módulo aguarda finalização.

### **6.4.4 Criação dos personagens e análise das imagens nos módulos**

Após a definição da criação dos módulos temáticos baseados na rotina de um estudante universitário, optou-se pelo tratamento do tema na forma de um desenho animado. A proposta de abordagem do tema implica em processos de ensino-aprendizagem intermediados por personagens humanos animados que simulam a relação professor–aluno, o que nos remete à definição de signo proposta por Eco "Signo é tudo quanto, à base de uma convenção social previamente aceita, possa ser entendido como algo que está no lugar de outra coisa" (ECO, 2005, p. 10). Os personagens foram confeccionados com formas simples, em estilo *cartoon*, pois para Weil e Tompakow (1986), desenhos muito realistas não funcionam por possuir muita informação, e é preciso sintetizar as formas humanas. Em um material hipermídia, os personagens, segundo Silva e Silva (2006), desempenham um papel social e emocional que vem facilitar a fixação do conteúdo.

No material hipermídia em questão os personagens apresentam características e personalidades bem definidas, representando as diferentes etnias do povo brasileiro (CARDOSO et al, 2004), característica esta posteriormente indicada pelo MEC, em 2007, *Referenciais para Elaboração de Material Didático para EAD no Ensino Profissional e Tecnológico*: "Os materiais didáticos devem

apresentar a caracterização da diversidade étnica e cultural da formação do povo brasileiro, explorando, quando possível, elementos que identifiquem a brasilidade sem, no entanto, explorar a caricatura." (MEC, 2007, p. 4).

Assim, ficou estabelecido que os seis alunos personagens seriam: uma moça parda (Paula), uma de origem indígena (Iara), e outra branca com trejeitos de hippie (Helga), além dos três rapazes, entre os quais um é branco e louro (Artur), outro é negro (Nivaldo) e o outro é descendente de orientais (Jaime) – a todos os personagens que representam os alunos foram atribuídos nomes próprios.

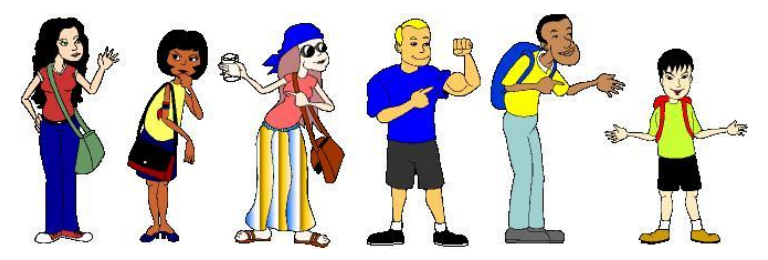

Figura 1: Imagens dos estudantes representando as diferentes etnias do povo brasileiro.

Também a Semiótica de Umberto Eco (2005) vem em nosso auxílio ao explicar que a atribuição de nomes próprios a personagens fictícios deve ser analisada dentro da problemática de denotação de nomes próprios e de entidades puramente sintáticas. Neste caso, é admissível que façam parte de um código que confere aos nomes uma marca de "humano" e de sexo masculino ou feminino.

Os outros quatro personagens do material hipermídia são a professora, que sugere os temas e orienta os alunos, o pescador, o fazendeiro e sua esposa, que representam o saber popular.

A Professora foi já a princípio colorizada com seus sapatos de salto alto cor de rosa, uma cor que não combina em nada com o resto de sua roupa, confirmando o estereótipo apresentado em filmes e na ficção em geral, onde os professores são sempre representados como sendo "meio doidos". Alguns personagens adquiriram uma personalidade forte no decorrer do trabalho, foi o caso de Paula e Artur. A primeira teve sua voz dublada por uma garota que representou tão bem o sentimento exagerado de repulsa e alarme de certas meninas que acabou "roubando' algumas cenas com sua voz fanhosa e comentários absurdos. O segundo

foi também dublado com uma entonação exagerada na voz, isso somado a pequenas falas descontextualizadas que foram adicionadas de modo a quebrar um pouco a seriedade dos assuntos e acabou por agregar um elemento cômico que não era esperado no roteiro inicial (CARDOSO et al, 2004). E dentro desse contexto reconhecemos a Semiótica, que de acordo com Eco (2005), não é apenas a teoria de tudo o quanto serve para mentir (no caso, os personagens são fictícios), mas também de tudo oquanto possa fazer rir ou provocar inquietação a partir de um uso impróprio de um código.

A gravação das vozes foi realizada após a conclusão do roteiro. Técnicas de desenho animado recomendam trabalhar primeiro o som, depois as imagens, de modo que as vozes dos personagens foram gravadas pelos participantes da equipe proponente do projeto no estúdio do Laboratório de Ensino a Distância (LED-UFSC) antes da concepção final das poses dos personagens. Os outros sons (músicas, cantos de pássaros, ruído de água) foram tirados da internet, do *site* <www.flashkit.com>, que disponibiliza sons e outros recursos para utilização em animação em *flash*.

As poses dos personagens foram desenhadas de modo a aproveitar a mesma posição em diversas situações, poupando o tempo e o trabalho de desenhar e vetorizar posições desnecessárias. A intervalação, ou seja, os movimentos intermediários entre uma pose de personagem e outra foram evitadas ao máximo. Entretanto, nem todas as poses intermediárias puderam ser suprimidas. A Figura 3 ilustra o conceito de intervalação. Na Figura 4, o movimento exigiu a pose intermediária (CARDOSO et al, 2004).

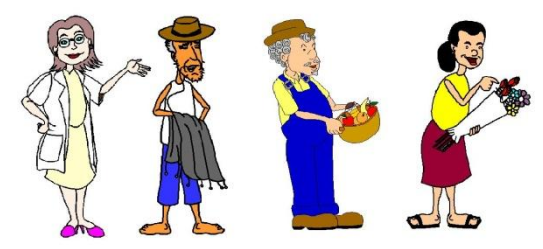

Figura 2: Personagens do hipermídia Bioquímica através da Animação.

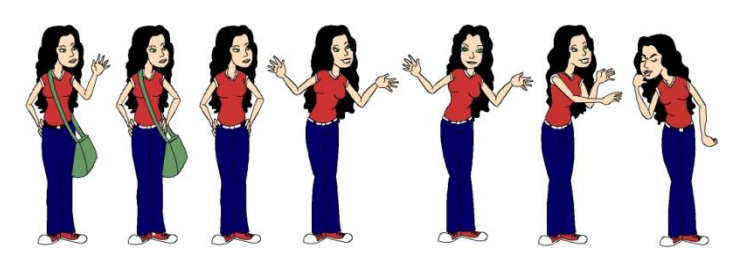

Figura 3: Poses da personagem Paula sem intervalações.

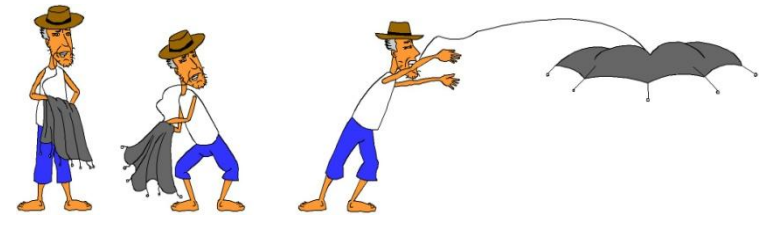

Figura 4: Poses do personagem pescador com intervalações.

A vetorização em *flash* se deu da seguinte forma: os desenhos eram feitos a lápis, digitalizados e redesenhados no computador com as ferramentas de desenho do próprio Flash MX, e permaneceram nítidas, em contraposição às imagens *bitmap* (YNEMINE, 2003).

Depois de pronta a vetorização dos personagens e cenários, foi preciso criar a animação. A parte mais difícil foi sincronizar as falas com os movimentos dos lábios dos personagens. Na maioria das animações em *flash*, os animadores se utilizam de um recurso chamado Movie Clip (YNEMINE, 2003), em que se ordena ao programa que ele repita vários movimentos de lábio diferentes enquanto o som da fala se desenrola. Entretanto, o Movie Clip produz uma sincronia labial pobre e sem vida, e foi usado apenas nas falas da "Glicose", no Módulo 5 – *Carboidratos no Teatro.* As bocas foram desenhadas segundo seus movimentos de fonemas e para cada um dos personagens foi dada uma boca própria, embora muitas vezes o que diferiu uma de outra foi só uma cor de batom, por exemplo. As bocas de todas as mulheres eram iguais, derivavam todas de uma única sequência de movimentos labiais (Figura 5).

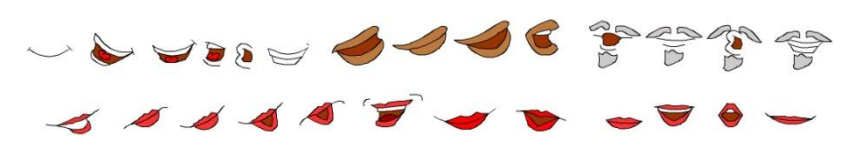

Figura 5: Tipos de bocas.

# **6.4.5 Definição da interface de navegação e análise das imagens na interface**

Após a montagem do filme de animação, foi feita a opção por uma interface simples de navegação para CD, primeira opção para a distribuição do material. Ícones foram criados para representar os diferentes ambientes (módulos) onde a professora e seus alunos devem passar durante as etapas do estudo dos carboidratos, e eles foram inseridos no espaço inferior da tela de apresentação. O objetivo inicial da inserção dos ícones na tela era propiciar o acesso aos diferentes módulos a partir da formação de *links* para os conteúdos específicos; entretanto, na etapa de protótipos, a ligação entre os módulos não pôde ser efetivada por problemas técnicos.

As imagens e animações foram colocadas no lado superior esquerdo da tela, e no canto direito da tela foi deixado um espaço para as caixas de entrada que poderão conduzir a textos explicativos ou a animações. No modelo proposto, o conhecimento sobre o tema pode ser construído de forma mais ou menos complexa, através da consulta ou não dos *links* ou caixas de entrada, dependendo do interesse do navegador. No caso do Módulo 1 – *Carboidratos na Natureza* –, esse espaço é adornado por plantas rasteiras que rodeiam seu rodapé. Em outros módulos, outros adereços foram utilizados para caracterizar os temas abordados nos módulos – no Laboratório, vidrarias de laboratório; na Biblioteca, livro aberto; na Lanchonete, suco e hambúrguer; no Teatro, holofotes; no Hospital, maleta de médico e estetoscópio.

Abaixo desses dois espaços principais, fica o retângulo da legenda. O uso de uma legenda foi julgado necessário para possibilitar a compreensão do conteúdo em situações de ausência de caixas de som acopladas aos computadores. Além disso, uma vez que todas as falas dos personagens durante as animações são legendadas, a utilização do hipermídia é possibilitada para pessoas com deficiência auditiva, o que caracteriza a preocupação do projeto com o *design* universal, isto é, com o intuito de projetar-se para o maior número de usuários possível.

Uma logomarca da UFSC, para identificar a instituição de origem do material hipermídia, foi adicionada ao lado dos ícones que representam os módulos. Na parte inferior direita, duas setas conduzem o usuário à próxima cena ou à cena anterior. De acordo com Eco (2005), a combinação de estilizações e vetores pode resultar na composição de signos e discursos, como no caso das setas e do símbolo "X" no final do *template* que encerra o programa e a exibição da animação. Para ele, toda a representação semântica proporciona também uma seleção contextual que estabelece o papel do argumento num dado contexto (Figura 6).

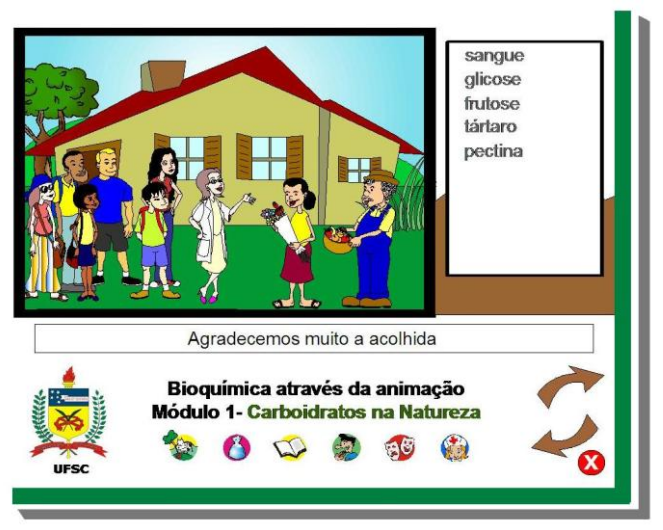

Figura 6: Representação da distribuição dos elementos na tela do computador.

No módulo introdutório, num primeiro nível de abstração básico, a maioria das imagens estão inseridas na tela como representação do real, como signo neutro, colado ao objeto, correspondente ao nível icônico, como os personagens e o cenário mostrados na Figura 6. Entretanto, nesta mesma figura essas imagens já revelam um nível intermediário de abstração e um certo nível de intencionalidade, a

presença de um texto visual, que indica a leitura que deve ser feita e que guia o olhar para o conteúdo adequado. No cenário de fazenda aparecem a professora, os estudantes e os fazendeiros com uma casa ao fundo; o fazendeiro é um homem simpático e simples, mas que usa roupas relativamente bem arrumadas, como o chapéu e as botas, já a sua esposa é um retrato da simplicidade das pessoas que vivem na roça; a natureza que acolhe e presenteia seus frutos a todas as etnias e classes sociais está aqui representada pelo casal – o conteúdo pedagógico perpassa a imagem e apresenta um discurso simbólico e ideológico. O trabalho da produção sígnica, para Eco (2005), é capaz de desencadear forças sociais, pode produzir e criticar ideologias e, portanto, a semiótica, como teoria dos códigos e da produção sígnica, constitui também uma forma de crítica social.

Nos demais módulos, além da representação do real, como símbolo icônico, como texto visual e como discurso simbólico, as imagens representam também situações de alto nível de abstração, como as fórmulas químicas, a representação de enzimas, os processos de digestão e absorção de nutrientes.

A comprovação mais concreta de que as linguagens visuais no ensino são mais eficazes e marcantes do que as verbais e as textuais, e devem ser utilizadas na construção de modelos pedagógicos através da hipermídia, veio inesperadamente através de um estudante de pósgraduação da área de Ciências da Computação, que teve contato com os protótipos *Carboidratos na Natureza* e *Carboidratos no Laboratório* durante a IV SEPEX/UFSC. Ao encontrar conosco um mês após o evento, comentou brincando: "Bom dia, professora. A reação de Bial continua dando coloração verde azulada para a determinação de pentoses?" (HEIDRICH et al., 2006).

Apesar do material *Bioquímica através da Animação* ter sido muito bem avaliado pelo público-alvo e professores de ensino médio no período 2004-2006 com base em questionários simplificados, a análise prévia dos protótipos possibilitou perceber que didaticamente seria mais interessante trabalhar com partes do conteúdo, que poderiam até mesmo ser usadas em outras situações diferentes daquelas originalmente propostas. Além disso, é sempre pertinente o alerta de Nascimento (2005), de que apesar das novas tecnologias oferecerem cada vez mais recursos para auxiliar a aprendizagem, o mau planejamento na apresentação do material hipermídia pode causar desorientação no

usuário e mesmo desmotivá-lo a se engajar na atividade proposta. Esta observação é reforçada por vários autores, entre eles Silva (2002) e Souza, Filho e Pequeno (2004) que afirmam que a maior parte destes programas é de baixa qualidade, o que os torna sem utilidade para uso em ambientes de ensino-aprendizagem. Assim, na prática, começamos a perceber a importância do material didático que vem recebendo a denominação de "objetos de aprendizagem".

### **6.5 Características de um objeto de aprendizagem (OA)**

Apesar de existirem várias definições de objetos de aprendizagem (OA), a definição de David Wiley é considerada a mais completa, ao identificá-los assim:

> Objetos de aprendizagem são elementos de instrução educacional construídos sobre um novo paradigma da ciência da computação. Esta é a idéia básica por trás de objetos de aprendizagem: os *designers* podem criar pequenos (relativo ao tamanho de um curso inteiro) componentes instrucionais que podem ser reutilizados várias vezes em diferentes contextos de aprendizagem. Além disso, objetos de aprendizagem são geralmente entendidos como entidades digitais encontrados na Internet, passíveis de alterações e novas versões, e que podem ser utilizados por qualquer número de pessoas simultaneamente, em oposição às mídias didáticas tradicionais. Estas são diferenças significativas entre os objetos de aprendizagem e outros meios de comunicação instrucional que existiram anteriormente (WILEY, 2002, p. 3, tradução nossa.)

Souza (2005) relata que o IMS Global Learning Consortium, Inc (mais conhecido pela sigla IMS), define que cada OA deve ser dividido em três partes bem definidas:

1. Objetivos: devem informar ao aprendiz o que ele poderá aprender a partir do referido OA;
- 2. Conteúdo instrucional: listagem do conteúdo abordado para alcançar os objetivos propostos;
- 3. Prática e Teste: ao final de cada OA é recomendada a inserção de um tipo de teste para que o aprendiz possa verificar se atingiu os objetivos propostos na unidade. O retorno ao OA, se o usuário assim julgar pertinente, deve estar presente no ambiente de navegação.

Pedro e Moreira (2002) consideram que a sobrecarga cognitiva do aprendiz pode ser reduzida utilizando os princípios da TFC da fragmentação de um dado conteúdo de conhecimento, e repetindo o procedimento para vários conteúdos é possível obter elementos que podem ser reutilizados em outras situações. Esses autores salientam que a desconstrução de vários casos em vários OA independentes gera um conjunto de materiais didáticos que podem ser reorganizados e assim multiplicar os enfoques conceituais a partir da proposta de ensino do professor.

Portanto, pretende-se estudar o embasamento teórico e as metodologias de construção de material hipermídia para reformular o protótipo *Bioquímica através da Animação* na forma de OA e potencializar a sua utilização como recurso de apoio pedagógico.

# **7 DIMENSÕES TEÓRICO-METODOLÓGICAS RELACIONADAS AO MATERIAL HIPERMÍDIA**

O processo de construção dos materiais hipermídia sobre o tema "Carboidratos", denominados atualmente de protótipos, aconteceu de 2003 a 2005, como já relatado. A proposta de trabalho de tese inclui a inserção de quatro dos seis protótipos com melhor navegabilidade em ambiente virtual para avaliação dos usuários. A partir da pesquisa sobre as características de material hipermídia educacional, das análises de questionários, sugestões e observações, foram propostas alterações nos protótipos. Muitas dessas melhorias foram inseridas na posterior construção dos objetos de aprendizagem (OA), em 2009, que estarão sendo mostrados nesse trabalho.

Inicialmente iremos abordar a metodologia usada para o enfrentamento do tópico "Hipermídia", dentro da seção 7 deste trabalho, e os resultados e discussões (seção 8) correspondentes à avaliação dos protótipos e OA. A seguir, serão descritos a metodologia (seção 9) e os resultados (seção 10) do processo de criação de disciplinas de Bioquímica em ambiente virtual de aprendizagem para cursos de graduação. Finalizando, a metodologia (seção 11) e os resultados (seção 12) dos cursos de extensão, direcionados a professores de ensino médio, mediados pela utilização de materiais hipermídia (protótipos e OA) em ambiente virtual de aprendizagem. A relação do material hipermídia e do ambiente virtual no processo ensino-aprendizagem é tratada nas seções 10 e 12.

### **7.1 Características de um hipermídia educacional**

No Brasil, as orientações do MEC sobre a problemática da elaboração de hipermídias educacionais são arroladas pelo documento elaborado por Anna Christina Nascimento (2005). A autora adverte que antes de iniciar o *design* das atividades e objetos de aprendizagem, é necessário identificar as características dos futuros usuários, entre elas: idade, sexo, região onde mora, grau de escolaridade, experiência anterior com computadores e Internet e recursos tecnológicos de que dispõe. A dimensão estética, com o objetivo de atrair e manter a atenção do estudante durante a utilização do material, também deve ser considerada.

Vários autores, entre eles Bertoldi (1999), Silva (1998) e Vieira (2005) têm proposto que a elaboração de material hipermídia educacional seja baseada em teorias de aprendizagem. Bertoldi (1999) assinala que as contribuições da didática às pesquisas em Informática na Educação, especificamente aos ambientes interativos de aprendizagem com o computador, são de ordem metodológica e teórica. Tomando como base o material hipermídia em tela e o ambiente virtual de aprendizagem do LAED/UFSC, trata-se da caracterização e da modelização de situações de ensino, da análise das condutas e das concepções dos alunos diante de um conteúdo do conhecimento em um contexto de ensino semipresencial. Impossível não valorizar simultaneamente estudos dos fenômenos de negociação e de transferência dos saberes, estudos das formulações do saber, e dos métodos de validação, os quais pretendemos analisar neste trabalho.

Já são familiares aos iniciados, as orientações gerais para planejamento e elaboração de materiais hipermídia. Aqui, no entanto, elas foram incluídas para os iniciantes de outras áreas, principalmente docentes que pretendem elaborar material hipermídia para as suas disciplinas. Essas recomendações foram baseadas principalmente em Nascimento (2005), mas incrementadas com as contribuições do RIVED (Rede Virtual de Educação da Secretaria de Educação à Distância) e de vários autores – entre eles Gladcheff, Zuffi e Silva (2001), Vieira (2005), Bertoldi (1999), Dallacosta, Fernandes e Bastos (1998) –, além de dados obtidos a partir da aplicação dos protótipos. Essas orientações são sintetizadas a seguir.

#### **7.1.1 Posicionamento das informações na tela**

A disposição dos conteúdos na tela tem por objetivo facilitar a visualização das informações e a sua interpretação. As informações devem ser selecionadas a fim de evitar sobrecarga cognitiva, e devem seguir uma sequência lógica possível de ser identificada. Assim, informações que se repetem devem aparecer na tela sempre na mesma posição.

Janelas precisam ser padronizadas quanto ao formato e posicionamento na tela, e aquelas com conteúdos distintos devem apresentar formatos também distintos. As janelas devem permitir aos usuários o acesso às múltiplas fontes de informações necessárias para a execução da atividade, mas é conveniente evitar um excesso que possa poluir a tela e confundir o estudante.

#### **7.1.2 Navegação**

Durante a navegação o usuário deve poder se localizar facilmente dentro do material. Para tanto, múltiplas técnicas de sinalização podem ser usadas, como por exemplo, o título da atividade (a opção em uso) marcado na barra do menu, ou com ícone no topo da página. Os *links* também devem ser claramente indicados.

#### **7.1.3 Tamanho da tela**

A recomendação é a de que os objetos de aprendizagem sejam construídos com tamanho de palco padronizado no tamanho 700 x 400. Entretanto, existe a possibilidade de inserir mecanismos que façam com que o objeto se adapte ao tamanho da tela do usuário, facilitando-lhe a visualização.

#### **7.1.4 O uso de cores**

As cores são usadas para agrupar ou relacionar informações e atrair a atenção do usuário. É preciso, porém, cuidar para que as cores sirvam para reforçar a proposta educacional e não se tornem elemento de distração/dispersão. O uso de texturas é desaconselhável para a apresentação de textos, e quanto maior o contraste entre as cores da fonte e do fundo, melhor o desempenho na leitura.

No caso do material hipermídia sobre Carboidratos, na reformulação dos protótipos foi seguida a recomendação do RIVED de caracterização das áreas por cores predominantes. A partir dessa premissa, as cores verde e laranja, características da área das Ciências Biológicas, foram adotadas como básicas para o desenvolvimento dos OA.

#### **7.1.5 Elementos multimídia**

Para a utilização de elementos multimídia é preciso adequar os elementos de mídia às necessidades dos usuários. Portanto, o primeiro passo é verificar se o tipo de interface é adequado à faixa etária a que o material se destina. A animação, o som, as cores e outras mídias devem ser utilizados com equilíbrio, evitando-se a poluição visual e/ou sonora. É importante observar se a interface possui "sistema de ajuda" e se permite que o aluno recorra a ele em qualquer tela em que se encontre.

Elementos adicionais podem ser inseridos, tais como a visualização das telas visitadas, para facilitar uma consulta posterior. Um histórico da navegação, assim como a possibilidade de abrir um documento para anotações ou a sugestão de abertura de um documento fora do ambiente do OA, pode ser um bom recurso auxiliar para o usuário.

## **7.1.6 Textos**

As letras maiúsculas e minúsculas tornam a leitura mais fácil e mais rápida, e o aumento da velocidade de leitura pode ser potencializado com o uso de espaços em branco, marcadores e listas. É conveniente quebrar o texto em páginas separadas e evitar o rolamento de tela. O uso de pequenos blocos de textos, com no máximo cerca de 40 a 60 caracteres por linha, retarda a fadiga e aumenta a compreensão de leituras realizadas na tela do computador.

Fontes do tipo sem serifa, tais como Arial, Verdana ou Tahoma são as mais indicadas, e a consistência de corpo de texto para títulos e subtítulos deve ser mantida em todas as páginas. Evitar termos técnicos e abreviações. Elaborar as instruções para as atividades com sentenças curtas, passo a passo, com instruções na voz ativa.

A realização de uma revisão ortográfica e a posterior correção dos erros gramaticais é obrigatória antes de concluir o material hipermídia. Além da correção, é importante lembrar que os termos devem estar no mesmo idioma que aquele usado na interface do produto.

É desejável que instruções de fácil compreensão para instalação e desinstalação sejam adicionadas ao material.

# **7.1.7 Imagens**

Elas servem como referências mais concretas para o conteúdo teórico e, de maneira geral, combinadas com os textos, são capazes de aumentar e facilitar a compreensão do conteúdo.

Em relação ao uso de imagens conjugadas com textos, é pertinente apontar a teoria do código dual, cunhada em 1971 por Allan Paivio. Essa teoria sugere que a informação pode ser armazenada de forma verbal e visual, e que a conjugação desses dois códigos pode levar a uma melhor retenção da mensagem, em comparação à apresentação desses mesmos códigos isoladamente (PAIVIO, 2006).Nos formatos visuais, muitas vezes os desenhos são mais efetivos do que as fotografias para promover a aprendizagem, pois eles podem dar ênfase aos detalhes mais importantes, abrindo mão de elementos que, em uma imagem realista, podem até mesmo atrapalhar o processo de aprendizagem.

#### **7.1.8 Animações**

Servem para atrair a atenção, explicar e reforçar o conteúdo, apresentar fatos, conceitos e princípios, e são usadas para ações que não podem ser expressas adequadamente com imagens estáticas. Entretanto, pelo fato de concentrarem as atenções, é preciso tomar cuidado para não distrair o usuário do programa com animações que não estejam relacionadas às explicações sobre o tema apresentado.

#### **7.1.9 Simulações**

As simulações têm como objetivo proporcionar ao usuário a experimentação, o envolvimento em situações que imitam a realidade e fornecer estímulo ao raciocínio e à aprendizagem por descoberta. O suporte verbal ou textual auxilia o aprendiz na execução da tarefa de simulação.

Situações complexas, com muitos detalhes, correm o risco de dificultar a compreensão para o estudante e exigir muito tempo de dedicação na realização da tarefa.

Por outro lado, situações extremamente simplificadas podem não atingir o objetivo pedagógico desejado. Nesse caso os usuários devem ser informados a respeito dos passos que foram simplificados ou eliminados, pois usuários inexperientes no assunto podem não perceber os detalhes e pistas importantes apresentadas na simulação.

## **7.1.10 Vídeo**

A inserção de vídeo no material hipermídia permite adicionar realismo, fazer demonstrações mais complexas e fornecer uma conotação significativa para a aprendizagem.

#### **7.2 Avaliação de hipermídia educacional**

Os materiais hipermídia disponibilizados na Internet ou oferecidos por empresas às escolas nem sempre são produzidos por equipe multidisciplinar com preocupação no enfoque pedagógico, o que levou Angotti, em 1999, a alertar para a necessidade urgente da criação de critérios seletivos para os novos materiais.Oportunamente, a preocupação do governo federal com a qualidade dos *softwares* em geral resultou na elaboração das "Normas ISO/IEC 14598: Guia de Avaliação da Qualidade de Produto de Software". O objetivo desse guia é fornecer subsídios ao avaliador para a realização da tarefa proposta. Apesar do Guia não estar direcionado à construção de *softwares* e à avaliação do caráter educacional, algumas orientações gerais podem servir a esses fins, como é o caso da tabela referente às Convenções Utilizadas e também do capítulo que trata de Documentação, Interface e Software.

Em se tratando de materiais educativos, o processo de avaliar assume um caráter especial, conforme nos elucida Flávia Vieira:

> Apesar do termo avaliar possuir inúmeros significados, na expressão "avaliação de *softwares* educativos", avaliar significa analisar como um *software* pode ter um uso educacional, como ele pode ajudar o aprendiz a construir seu conhecimento e a modificar sua compreensão de mundo elevando sua capacidade de participar da realidade que está vivendo. (VIEIRA, 2005, p. 2).

Além disso, a avaliação pode ser definida como um processo contínuo usado para determinar se os objetivos do programa foram alcançados, identificar as razões para o desempenho observado do usuário, e indicar as partes do programa que precisam sofrer alterações.

Entretanto, a tarefa de avaliação da qualidade de *softwares*  educacionais não é das mais fáceis, pois envolve diversas áreas do conhecimento além daquela que é objeto de estudo no hipermídia. Logo, a avaliação de um material hipermídia educacional deve passar pela análise de uma equipe multidisciplinar, pois, muito mais do que conhecimento sobre informática instrumental e técnicas computacionais, ela prevê que o material em questão auxilie na construção de conhecimentos específicos, baseados em teorias de aprendizagens, concepções educacionais e práticas pedagógicas.

# **7.2.1 Etapas da avaliação do hipermídia educacional**

Com o objetivo de sistematizar a avaliação do programa de hipermídias educacionais, uma adaptação do modelo de três estágios

sugerido por Robert Gagné<sup>5</sup> foi apresentada por Zem-Mascarenhas e Cassiani (2001), e a fase de avaliação foi então dividida em três etapas.

- **Etapa 1**: **verificar incompatibilidades entre os sistemas**. Os  $\bullet$ responsáveis por essa etapa devem ser analistas de sistemas e membros da equipe de desenvolvimento do programa. São avaliados três aspectos: tempo de resposta, qualidade das telas e qualidade da interface do software em vários tipos de equipamentos. Os itens avaliados em cada um dos aspectos acima relacionados são mostrados no Anexo C.
- **Etapa 2: avaliar a qualidade do conteúdo, dos objetivos e as estratégias utilizadas por especialistas no conteúdo em questão.** A apresentação e qualidade do conteúdo, do audiovisual, dos testes, bem como a adequação à populaçãoalvo, devem ser avaliadas por professores da disciplina.
- **Etapa 3: eficácia do material quanto à adequação instru-** $\bullet$ **cional e estética.** Essa etapa é avaliada pelo público-alvo, e tem por objetivo verificar a eficácia do hipermídia quanto à adequação instrucional, estética e do programa. Os itens serão mostrados no Anexo D.

# **7.2.2 Instrumento de avaliação**

 $\overline{a}$ 

O material hipermídia, na forma de protótipos e de OA, será avaliado por meio de questionário de múltipla escolha e de questões abertas.

Gladcheff, Zuffi e Silva (2001) apresentam em seu trabalho os pontos que devem ser analisados em um hipermídia educacional. Para as autoras, é conveniente apresentar esses pontos aos avaliadores na forma de questionário, pois mesmo os professores muitas vezes necessitam de um guia ou roteiro para orientar o processo de avaliação.

<sup>5</sup> Robert Gagné (1916-2002), psicólogo norte americano, escreveu em 1965 o livro *The Conditions of Learning*. Apresenta uma teoria eclética da aprendizagem.

Vários autores propõem modelos de questionários de avaliação de materiais hipermídia. Yokaichiya et al (2004) ressalta que a avaliação de hipermídias educacionais na área de Bioquímica foi feita por meio de um questionário com 8 possibilidades de afirmações para expressar a opinião dos usuários do programa: Concordo Fortemente (CF), Concordo (C), Indeciso (I), Discordo (D) ou Discordo Fortemente (DF). A avaliação foi complementada pela observação durante a utilização do material e pela coleta de opiniões e considerações a respeito da navegabilidade e do conteúdo bioquímico.

Heinzen (2004) utilizou no seu instrumento de avaliação de hipermídias a escala de 1 a 5 para que os avaliadores pudessem expressar os graus de satisfação com o material em questão.

Souza et al (2004), da UERJ, relatam pesquisa sobre papel da informática no ensino médio de Química a partir de dez materiais hipermídia, os quais mostraram-se adequados, segundo os autores, em seus aspectos técnicos, pedagógicos e de conteúdo após análise feita de acordo com o modelo de avaliação proposto por Gladcheff, Sanches e da Silva (2001).

Zem-Mascarenhas e Cassiani (2001) avaliaram *software* na área de Enfermagem, e em cada uma das etapas da avaliação, os vários aspectos foram analisados de acordo com a seguinte escala: insatisfatório, razoável, satisfatório e excelente.

O questionário de avaliação do material hipermídia aqui apresentado (Anexo D) foi construído de acordo com as observações de Gladcheff, Sanches e da Silva (2001), Gladcheff, Zuffi e da Silva (2001), Zem-Mascarenhas e Cassiani (2001) e Vieira (2005), acrescido de itens julgados relevantes pela autora do trabalho, com base em questionários de avaliação usados em cursos de extensão (HEIDRICH et al, 2006).

## **7.3 Exercício de análise dos protótipos**

A metodologia proposta indica que é preciso avaliar o que já foi feito, logo serão apresentadas as alterações que estavam sendo pensadas para os quatro protótipos antes do exame de qualificação, em 2008.

As modificações no material original foram sugeridas com o intuito de aproveitar ao máximo os elementos já construídos, considerando-se que a elaboração de um material hipermídia é um processo muito demorado e dispendioso. Essas propostas foram baseadas na análise de elementos de semiótica narrativa, nas etapas de avaliação de material hipermídia educacional, em observações da navegação dos usuários durante os cursos de extensão e nos questionários de avaliação dos protótipos, mas não chegaram a ser totalmente aplicadas nos OA na forma inicialmente indicada.

# **7.4 Considerações gerais sobre as modificações sugeridas para os protótipos**

A análise linguística de um sistema de elementos para fins de uma semiótica da narratividade pode auxiliar a tornar o material mais interessante para o usuário, e, segundo Eco (2005), se expressa através de artifícios de representação de sons e de imagens.

No caso em questão, o tema "Carboidratos", presente nos diferentes módulos do protótipo *Bioquímica através da Animação*, é tratado na forma de diálogos entre os personagens, e até mesmo uma gostosa gargalhada atravessa o conteúdo para quebrar qualquer tipo de formalidade. De acordo com Eco (2005) é possível replicar os sons na forma de signos verbais – como no caso de uma gargalhada: *ah, ah, ah, ah, ah...* –, e replicar também outros signos, tais como as ostensões (signos ostentatórios), os ideogramas, os emblemas, as notas musicais, os sinais de trânsito.

As estilizações, como propõe a semiótica, estão presentes no material hipermídia, e também podem ser consideradas réplicas. Elas podem ser reconhecidas por operações de "hipercodificação em larga escala" (ECO, 2005,p.121), como no caso das figuras representadas na tela de entrada do material hipermídia: o campo, a casa, o hospital, a lanchonete e o carro, apesar de estarem baixamente estruturados. Essas estilizações possivelmente irão requerer um trabalho inferencial, que pode ser auxiliado através de textos explicativos, por exemplo.

Portanto, para uma melhor orientação ao usuário, e também para evitar sobrecarga cognitiva desnecessária, é preciso introduzir caixa de texto identificando esses signos no material hipermídia, como no caso da tela de abertura ilustrada a seguir.

Em relação à "Abertura Nova" que é atualmente a tela introdutória do conjunto dos módulos no material hipermídia *Bioquímica através da Animação* (não apresentado no material disponibilizado no LAED), as modificações sugeridas (Figura 7) estão assinaladas em vermelho, e as caixas de texto indicam o conteúdo proposto para a versão final. Assim, ao passar o cursor por sobre as réplicas representadas na paisagem, a informação sobre o conteúdo a ser visualizado no módulo estará disponível a partir de índice a ser incorporado.

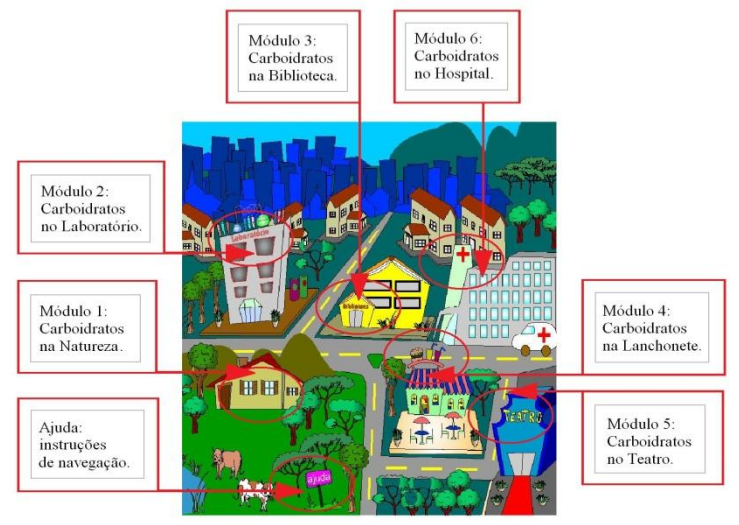

Figura 7: Tela original de entrada do material hipermídia. Modificações propostas estão assinaladas em vermelho.

A caixa de "Ajuda" (estilização de placa sinalizadora) deverá sugerir ordem de navegação e níveis de aprendizagem: 1 **–** Básico (navegação linear); 2 **–** Aprofundado (com acesso aos *links*). A motivação para a visita aos módulos será dada a partir de jogo educacional a ser elaborado para a versão final do hipermídia.

# **7.5 Modificações propostas para as telas introdutórias**

As modificações sugeridas para as telas introdutórias de todos os módulos serão mostradas a partir dos procedimentos propostos para o Módulo 1.

Na tela de introdução ao módulo, colocar na forma de *link* a informação referente aos créditos, atualmente exposta na tela; inserir na tela o índice de apresentação dos conteúdos do módulo em questão, com *links* para os temas apresentados, para a bibliografia utilizada e também para contato/sugestões através do endereço eletrônico do grupo; possibilitar entrada no ambiente de navegação como Nível 1 – Básico (protótipo atual do Módulo 1) ou Nível 2 – Aprofundado (incluir fórmulas químicas e maior detalhamento das informações).

O índice de apresentação dos conteúdos do Módulo 1 (Figura 8) deverá indicar os temas gerais que atualmente não estão identificados no protótipo: Introdução; Carboidratos no reino vegetal; Carboidratos no reino animal; Carboidratos nos procariontes. O índice deverá permitir o acesso a esses conteúdos. Isoladamente, cada um desses itens podem ser caracterizados como um objeto de aprendizagem (OA), isto é, uma parte do módulo que congrega um assunto completo, e assim poderiam ser reformulados.

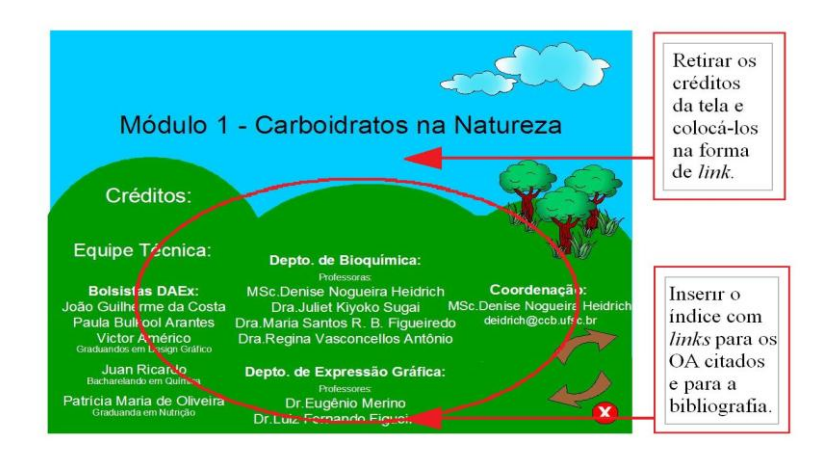

Figura 8: Alterações propostas para a tela introdutória do Módulo 1.

# **7.6 As modificações propostas para a estrutura geral do projeto**

A estrutura geral do projeto organiza os elementos em quatro grupos distintos: um quadro para a cena em si (animação), um para o campo de *links*, um espaço para as legendas e outro fixo para identificação da instituição de origem, dos módulos constituintes do material hipermídia, dos ícones de navegação geral e de encerramento do programa.

O quadro superior esquerdo é o maior, e nele são apresentados os conteúdos formados por textos, imagens e animações. O quadro à direita recebe os *links* para acesso ao aprofundamento do conteúdo (conceitos, estruturas, reações químicas).

No módulo introdutório, a parte inferior do quadro é ornada pela imagem de plantas rasteiras, que simbolizam a natureza. Já nos demais módulos, esse espaço é decorado com elementos característicos da forma de abordagem do tema (exemplos: vidrarias de laboratório no Módulo 2, livro aberto no Módulo 3, alimentos no Módulo 4, refletores no Módulo 5, maleta e estetoscópio no Módulo 6). Do ponto de vista da semiótica, esses são os chamados referentes, são amostras que trazem em si a capacidade de representar o todo.

Logo abaixo dos dois quadros superiores (o da esquerda e o da direita) vem o espaço para a legenda, seguido pela identificação do hipermídia com as suas estilizações, isto é, o brasão da UFSC e os letreiros com o título e o nome do módulo em que se está navegando. Também nesse espaço estão os ícones que representam o acesso aos diferentes ambientes (módulos) por onde a professora e seus alunos passarão para desvendar o conhecimento em diferentes áreas relativas aos carboidratos.

A navegação nos módulos acontece no sentido indicado pelas setas localizadas no canto inferior direito da tela. As duas setas (vetores) conduzem o usuário à próxima cena ou ao início da cena anterior, não permitindo o retorno à tela que acabou de ser visitada. A navegação nos *links* acontece de acordo com as setas inferiores e, ao finalizar, volta ao ponto de partida.

Na versão final, ao se passar o cursor sobre qualquer ícone, uma descrição sucinta da sua função deverá aparecer em uma caixa de texto, o que não acontece nos protótipos, e o acesso aos módulos deverá ser permitido (Figura 9).

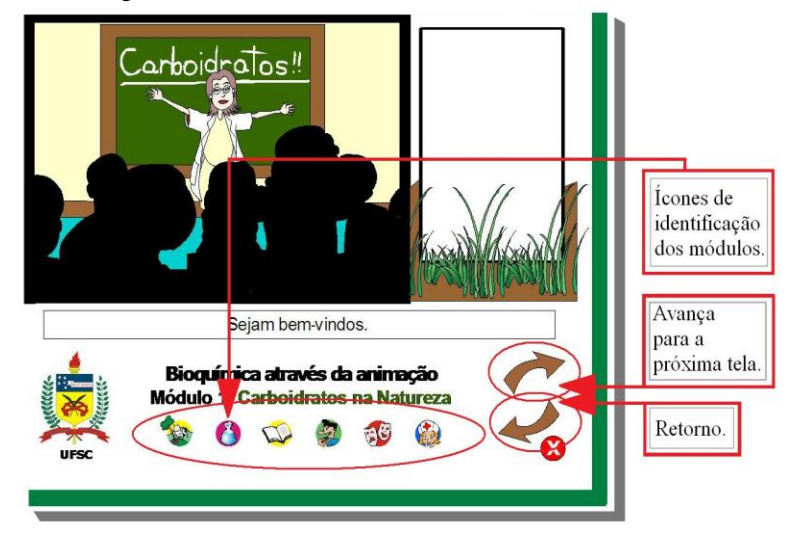

Figura 9: Tela inicial do protótipo "Carboidratos na Natureza". Identificação dos ícones e setas.

Da esquerda para a direita, o primeiro ícone na Figura 9 representa o módulo *Natureza*, seguido por *Laboratório*, *Biblioteca*, *Lanchonete*, *Teatro* e *Hospital* respectivamente.

Os *links* que aprofundam os temas são de ingresso optativo, estão localizados no quadro à direita e só podem ser acessados após o término de cada cena. Na versão final, o acesso ao conteúdo dos *links* deverá ser possível a qualquer momento; ao usuário deverá ser oferecida a opção de retornar à tela anterior ou ao índice sempre que for aberto o conteúdo de um *link* (Figura 10).

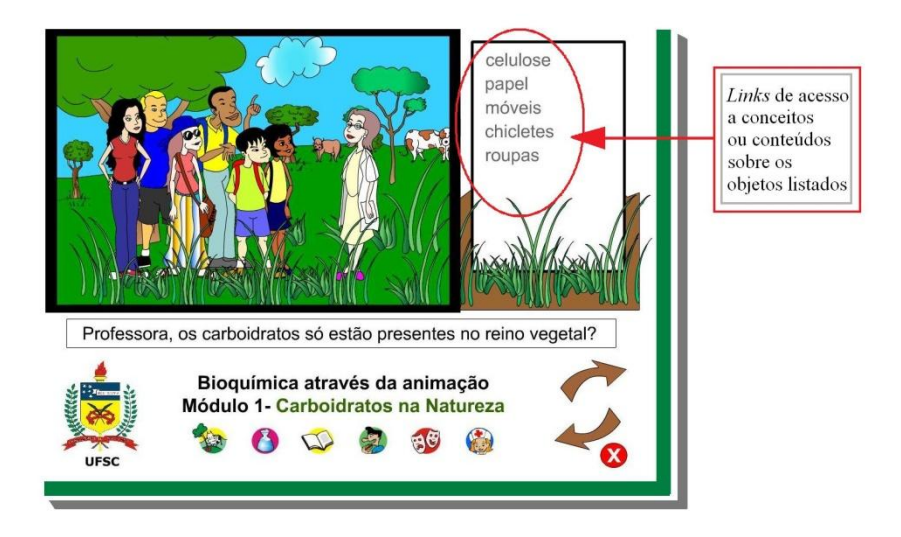

Figura 10: Localização dos links e alterações propostas.

No caso do Módulo 1, o protótipo apresenta apenas dois exercícios de fixação, um na forma de exercício de múltipla escolha presente no corpo do hipermídia, na área relacionada ao conteúdo dos carboidratos no reino vegetal, e outro em forma de exercício de revisão no final do módulo.

Para possibilitar a resposta imediata às questões de múltipla escolha do primeiro exercício, alguns itens deverão ser incluídos anteriormente. Uma atividade deverá ser planejada para guiar o raciocínio do usuário, levando-o a inferir, com base em observações e deduções, qual o carboidrato predominante em um determinado tipo de alimento. Dessa forma, a resposta será construída pelo usuário por meio de analogias, como propôs Umberto Eco a respeito da construção do conhecimento (ECO, 1998).

O primeiro exercício, que propõe a identificação dos principais carboidratos da dieta, apresenta na terceira tela recipientes com alguns alimentos encontrados na horta, no pomar e na lavoura. O exercício é apresentado em 12 telas. A tela inicial e a tela seguinte são mostradas abaixo para exemplificar a dinâmica utilizada (figuras 11 e 12).

O "X" (como indicador universal de fechamento e saída) colocado na base da tela encerra o programa e a exibição da animação (Figura 11).

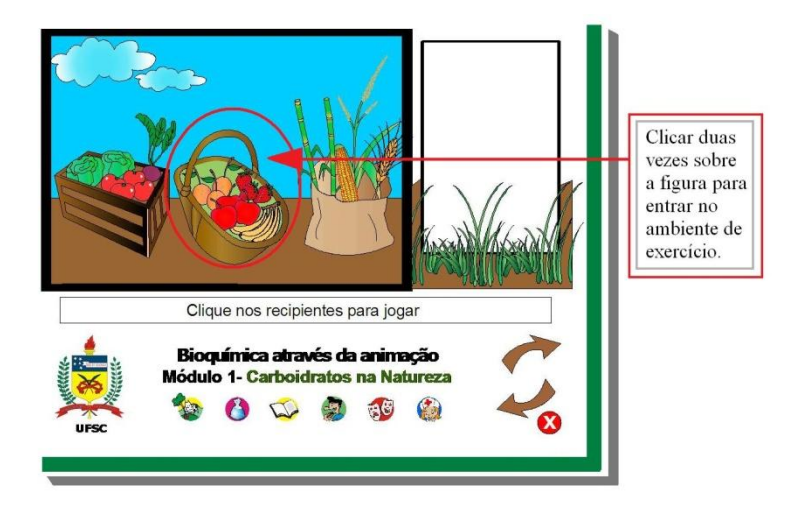

Figura 11: Tela de entrada no exercício de múltipla escolha inserido no Módulo 1- "Carboidratos na Natureza".

O usuário deverá clicar sobre um dos três recipientes para acessar o exercício de múltipla escolha. Conforme a representação acima, ao clicar, por exemplo, na cesta de frutas, o usuário terá à sua escolha uma das figuras que representam algumas das frutas utilizadas na dieta, para assim acessar o exercício de múltipla escolha, mostrado na Figura 12. A função da seta à esquerda (Figura 12) está indicada na caixa de texto, mas ausente no protótipo.

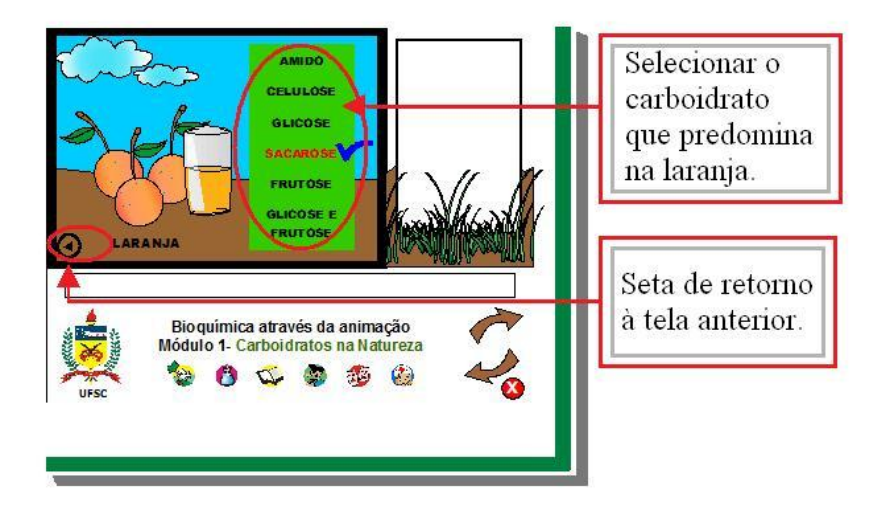

Figura 12: Opções oferecidas ao usuário no teste de múltipla escolha.

No Módulo 1 o encerramento das atividades é composto por uma revisão geral com 10 questões que procuram fixar os conhecimentos trabalhados no hipermídia (figuras 13 e 14). A observação da navegação dos usuários permitiu verificar as tentativas de ingresso no exercício de revisão por meio do comando "Começar revisão". Portanto, a nova versão deve contemplar essa sugestão indireta dos navegadores.

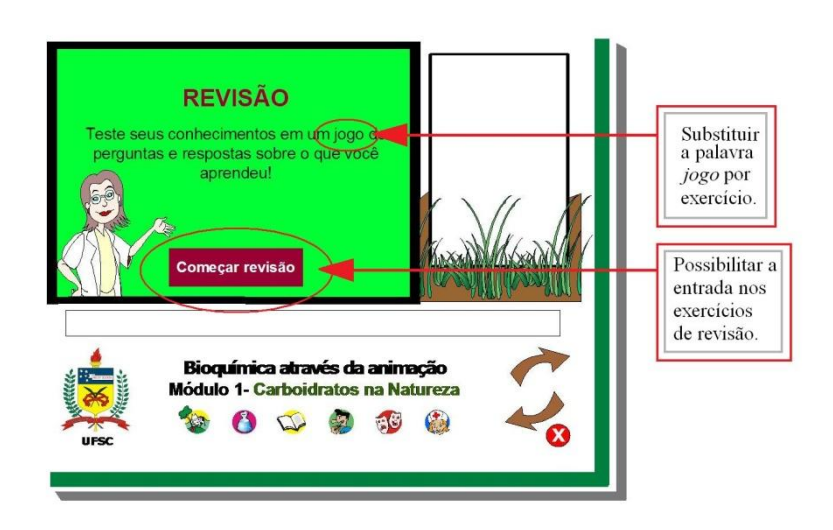

Figura 13: Tela de entrada nos exercícios de revisão.

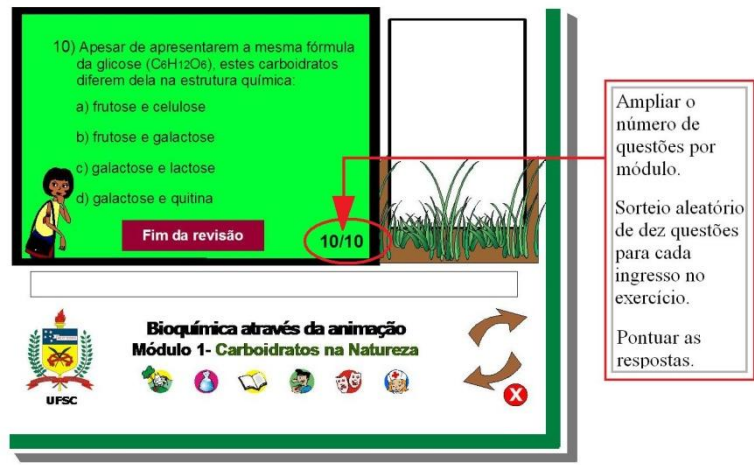

Figura 14: Forma de apresentação dos dez exercícios de múltipla escolha.

No protótipo, em caso de erro é possível repetir o exercício até obter a resposta correta. A forma de exercício de múltipla escolha deverá ser modificada para permitir ao usuário aumentar ou diminuir o grau de

dificuldade e medir o seu sucesso na atividade. A possibilidade de pontuar as respostas aguçará a curiosidade em fazer uma verificação de conhecimentos. Assim sendo, na primeira tentativa, se a resposta estiver correta será pontuada com 100%; na segunda tentativa, se acertar pontuará com 70%; se errar na segunda tentativa, receberá um aviso: "Você precisa revisar o conteúdo", e o índice de acesso aos temas do módulo. Se acertar na terceira ou quarta tentativa, pontuará respectivamente com 30% e 10%. No final dos exercícios/jogos, visualizará a pontuação.

Ao final de cada OA deverá ser incluído um conjunto de elementos de retenção de aprendizagem, seja na forma de exercícios de múltipla escolha, seja com jogos educacionais que irão envolver o usuário em situações que imitam a realidade, estimulando o raciocínio e a aprendizagem por analogia.

Considerando a curiosidade como elemento característico do aprendiz, haver a possibilidade de ora seguir a sequência indicada pelo programa, ora fazer a navegação exploratória por saltos, será um importante fator que proporcionará ao usuário uma visão geral do material antes da imersão na atividade.

Durante a navegação, é recomendado utilizar múltiplas técnicas para sinalizar a localização atual (ex.: título da atividade, opção em uso marcada na barra do índice, ou o ícone no topo da página) e indicar claramente os *links*. A localização do navegador deve sempre ficar marcada na tela, mas nos protótipos esse guia aparece apenas no Módulo 3 – *Carboidratos na Biblioteca* (Figura 15). Esse procedimento deverá ser estendido aos demais módulos.

Para permitir um reingresso do usuário no último ponto visitado, esse item deverá ficar marcado no índice de entrada do módulo. Pretende-se, dessa forma, que o aluno possa recuperar todo o caminho percorrido anteriormente, evitando assim se perder durante a navegação.

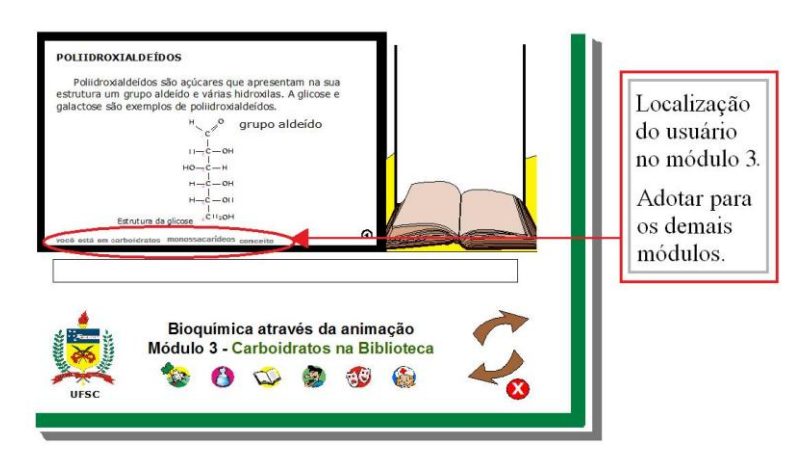

Figura 15: Identificação da localização do usuário durante a navegação pelo (Módulo 3).

Para facilitar o acesso aos tópicos apresentados nos módulos, sugere-se que a versão final mostre o título "Índice" sempre no espaço abaixo da faixa branca destinada ao texto. O índice deverá estar sempre disponível para consulta e indicar a localização do usuário (Figura 16).

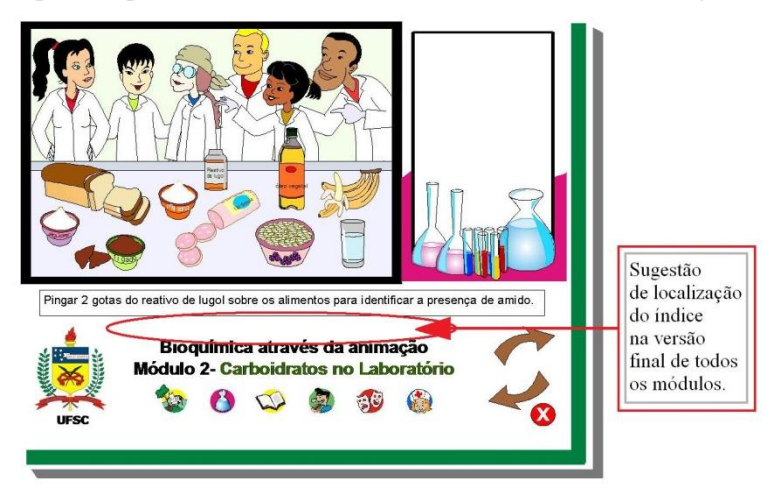

Figura 16: Proposta de localização do "Índice" na versão final dos módulos do hipermídia "Bioquímica através da Animação ".

A opção de abrir janela de texto fora do ambiente OA, para permitir ao usuário a realização de anotações enquanto navega no programa, incluindo possibilidade de impressão desse material, deverá ser inserida na versão final dos protótipos. Essa ferramenta permitirá que o estudante represente as suas ideias tanto de forma textual como de forma ilustrada (exemplo: para a construção da molécula da sacarose, principal dissacarídio presente na dieta, poderão ser disponibilizadas as fórmulas cíclicas de vários monossacarídios).

A partir da disponibilização do código-fonte da versão final do hipermídia, novas versões do hiperdocumento, geradas com a participação do aluno e entendidas como uma reorganização da estrutura do conhecimento, poderão ser construídas, sustentando um trabalho cooperativo entre a equipe proponente do material original e os seus usuários. É desejável que os alunos aprendam buscando informações segundo seus interesses, agregando comentários ou pontos de vista, e para incentivar esse procedimento, é necessário criar um ambiente de interação entre os usuários, no qual seja possível a troca de ideias, argumentos e objetivos. Nessa perspectiva, o ambiente virtual de aprendizagem apresenta-se como opção perfeita para a execução dessa estratégia.Para atender à solicitação de alguns usuários, relacionada especificamente à tela abaixo (Figura 17), foram verificadas as condições de alteração do tamanho de palco, com possibilidade de redimensionamento da tela na forma de *zoom*.

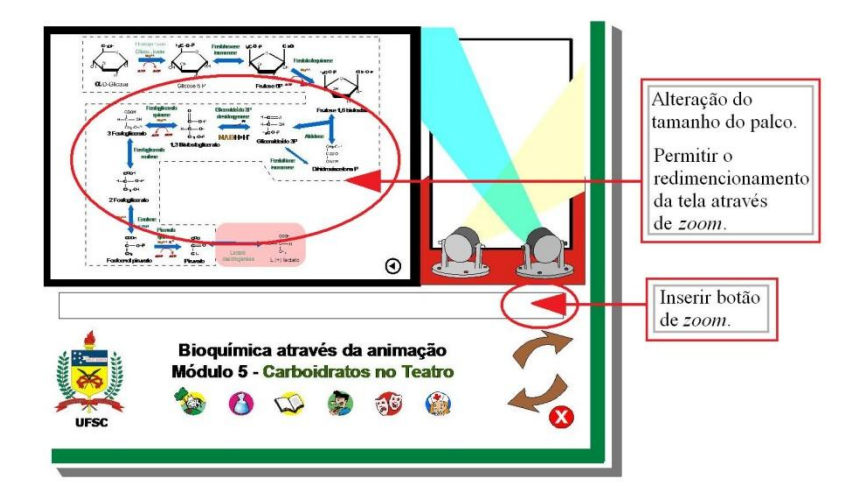

Figura 17: Proposta de alteração de tamanho de palco e inserção de botão de "zoom" para a versão final.

Fica também evidenciado na Figura 17 que os processos bioquímicos que acontecem na célula, a partir da entrada de uma molécula de glicose até a formação do produto final da via, podem ser relacionados à Biossemiótica – que busca comparar os processos de comunicação dentro das células e entre elas aos modelos e processos semióticos que se aplicam à linguagem e à formulação de imagens para ilustrar determinados fenômenos biológicos.

Outro aspecto a ser destacado é que os signos usados em Bioquímica muitas vezes apresentam uma linguagem visual própria, apesar da interface com a Química. Algumas representações na Bioquímica acontecem de forma mais livre e são mais ligadas à contextualização das biomoléculas nas células e à abordagem do seu papel e interrelações com o metabolismo celular, como ilustram as setas mostradas na Figura 17.

Uma seta direcional reproduz iconicamente a marca de "longitude" e de "apicalidade", e o movimento sugerido ajuda a distinguir o ponto do qual a seta "nasce" daquele para o qual a seta "cresce" (ECO, 2005, p. 108). O uso da seta (representação semiótica de vetor) nas reações químicas tem o sentido de indicar a transformação de um substrato em um produto, mostrando que o que existia antes da seta

deixa de existir para ser convertido em uma nova substância. Situações de equilíbrio entre compostos químicos são comumente indicadas na Química por duas setas paralelas com sentidos opostos. Na Bioquímica, entretanto, as reações reversíveis (representadas por duas setas paralelas com sentidos opostos ou por uma seta com dois sentidos, estilizada ou não) mostram que a reação química catalisada por determinada enzima pode ocorrer pelas duas vias, dependendo da maior oferta de um ou outro componente e da reação metabólica ativada.

Fora do contexto químico/bioquímico, as *setas* são signos usados também para indicar o sentido de uma determinada direção sugerida ao observador. Duas setas curvas, mostradas na base do quadro geral dos protótipos, cada uma representando um texto embutido, foram usadas como recursos comunicativos, como na Figura 17 por exemplo. A seta curva direcionada para a direita traz em si o comando de avançar, seguir em frente, enquanto a seta que aponta para a esquerda indica como retornar ao início da animação em tela.

# **7.7 Os avaliadores e o questionário de avaliação**

A linguagem verbal é o artifício semiótico mais poderoso que o homem conhece, mas apesar da sua amplitude, a língua falada nem sempre consegue exprimir a totalidade da mensagem, frustrando o emitente e o receptor pelas vagas aproximações, que podem ser preenchidas parcialmente com a ajuda de outros sistemas semióticos.

Em relação ao material hipermídia, a interpretação da mensagem está localizada no espaço de intersecção entre o processo de definição da intenção do texto e das imagens e o processo de decifrar o seu significado, e não pode ser enfocada e analisada somente a partir do emitente ou do receptor.

Segundo Eco (2001) o processo interpretativo é um movimento circular, uma vez que é o próprio texto quem produz seu leitor-modelo, capacitando-o a desenvolver uma ou várias conjecturas interpretativas a partir de bases ou matrizes por ele fornecidas. Nesse caso, a intenção do texto não é revelada apenas pela superfície textual, é preciso querer "vêla". Assim, é possível falar da intenção do texto apenas em decorrência de uma leitura por parte do leitor, e ao leitor cabe basicamente fazer uma conjectura sobre a intenção do texto.

Portanto, no papel de autores, precisamos descobrir a "leitura" que é feita a partir do material hipermídia elaborado, e para isso vamos contar com o auxílio de um instrumento de avaliação. Um questionário, por exemplo, é um instrumento capaz de fornecer indicativos confiáveis se as questões são pertinentes para medir a variável pretendida. Para Moreira e Silveira (1993), muitas vezes é necessário recorrer ao julgamento de especialistas no conteúdo do questionário para a busca de um consenso intersubjetivo na elaboração das questões. Daí a estratégia de elaboração de um questionário baseado em experiências de vários autores, como já relatado anteriormente.

Os questionários e os materiais hipermídia foram alocados nos ambientes virtuais Diorama e Moodle do LAED. O acesso a eles aconteceu principalmente em situações presenciais, no caso dos professores de ensino médio com formação na área biológica e outros professores e docentes aposentados com formação em outras áreas, e a distância para os estudantes de graduação da área das ciências da vida e outros estudantes com formação diversa.

Os materiais hipermídia na forma de protótipos (*Carboidratos na Natureza*, *Carboidratos na Biblioteca*, *Carboidratos no Laboratório* e *Carboidratos no Teatro*) foram usados como material de apoio na disciplina BQA 5123, semestre 2008/2, na plataforma Diorama. O protótipo *Carboidratos no Laboratório* foi utilizado como material de consulta e avaliado em 2009/1 e 2009/2 por estudantes dos cursos de Agronomia e Farmácia.

Apenas os estudantes da disciplina BQA 5123 no semestre 2008/2 eram alunos regulares da proponente do questionário de avaliação, e foram orientados a não revelar a sua identidade quando do preenchimento do questionário.

Aos estudantes de graduação foi solicitada a atividade voluntária de preenchimento dos questionários de avaliação e envio dos mesmos por meio de mensagem eletrônica ou através do professor da disciplina. Os estudantes foram motivados pelos seus professores a colaborar com a atividade com o argumento de estarem assim cooperando para a elaboração de materiais didáticos a serem usados posteriormente em seus cursos de graduação para facilitar a aprendizagem dos conteúdos em questão. A avaliação teve o objetivo de verificar a adequação dos

protótipos ao nível de ensino pretendido e sua eficácia como elemento facilitador da apreensão de conhecimentos básicos. As sugestões foram contempladas na etapa de elaboração dos OA, iniciada em março de 2009.

No semestre 2009/2 os OA *Introdução aos Carboidratos*, *Monossacarídeos*, *Digestão do Amido* e *Via glicolítica* tiveram sua disponibilização no ambiente Moodle/LAED como material de apoio didático aos estudantes dos cursos de Nutrição (BQA 5123), Agronomia e Farmácia (UFSC), e puderam ser avaliados por meio de questionário de múltipla escolha alocado no próprio ambiente virtual das disciplinas.

Atividades de solicitação de opiniões dos estudantes, de acordo com Carter (2008), têm se mostrado úteis não só para contribuir com o desenvolvimento e aperfeiçoamento de estratégias de ensino, como para aumentar a motivação dos alunos em relação à disciplina e até mesmo melhorar o desempenho escolar. No caso da turma BQA 5123/2008, as avaliações, apesar de não terem sido respondidas por todos os estudantes, possibilitaram uma maior abertura para a discussão de metodologias e práticas didáticas usadas na referida disciplina. Os cursos de extensão para professores de ensino médio na modalidade presencial foram ministrados em duas escolas públicas muito bem conceituadas, localizadas uma no centro de Florianópolis e outra em bairro próximo à UFSC. A análise dos protótipos e dos OA por parte de professores de ensino médio ministrantes das disciplinas de Ciências e Biologia, todos com formação em curso superior na área das Ciências Biológicas e idade média de 34 anos, buscou identificar a adequação do material didático hipermídia ao público-alvo a que foi proposto inicialmente, considerando-se que alguns dos tópicos sobre carboidratos têm seus fundamentos abordados no ensino médio. A avaliação por meio dos questionários procurou também colocar em relevo a leitura feita pelos professores a respeito do material em tela, além de auxiliar a reavivar nos docentes uma atitude mais crítica em relação aos materiais didáticos em geral.

No curso de extensão oferecido aos professores de ensino médio em abril de 2008, que serviu como teste para a utilização do ambiente virtual, o preenchimento dos questionários de avaliação aconteceu na etapa não presencial, e o retorno foi feito por meio de mensagens eletrônicas. No segundo semestre de 2008, a partir da nova proposta de realização dos cursos de extensão para docentes de ensino médio, na

forma presencial, nas próprias escolas, as avaliações foram realizadas após as atividades de navegação dos professores pelos protótipos e os questionários foram preenchidos no local.

As dificuldades com a coleta de dados na ferramenta "Questonário" no servidor Diorama, assim como o registro dos tempos de permanência dos participantes nos módulos foram superados em 2009/2 com a adoção do servidor Moodle, já operante no LAED. Portanto, nos cursos de extensão ministrados em 2009, a análise dos OA foi realizada no ambiente virtual do Moodle, no questionário de múltipla escolha que registrou as respostas dos avaliadores.

Considerando-se a necessidade de vários olhares sobre um objeto para a elaboração de uma definição mais clara a respeito da sua essência o OA *Introdução aos Carboidratos* foi avaliado em 2009 também por estudantes do curso de pós-graduação em Bioquímica. Os questionários foram respondidos no ambiente do Moodle, após a navegação pelo material. Como os pós-graduandos são submetidos a uma revisão dos conteúdos básicos ao ingressar no referido programa, e como muitos deles pretendem posteriormente abraçar a carrreira docente, faz-se pertinente incentivar o treinamento de análise de materiais didáticos.

Além disso, um outro tipo de olhar, uma referência multidisciplinar sobre o objeto de estudo, nos foi dado por docentes aposentados, professores e estudantes universitários de outras áreas de ensino, aqui denominados "outros", que também avaliaram os protótipos e os OA.

Em todas as situações, cada avaliador preencheu o termo de consentimento de participação em pesquisa (Anexo E).

# **8 RESULTADOS E AVALIAÇÃO**

Os resultados da análise dos questionários de avaliação dos protótipos e dos OA (Anexos F a I) foram convertidos em gráficos pelo programa Excel e os dados foram tratados pelo programa Statistical Package for the Social Sciences (SPSS). Os resultados estão sendo expressos como DP (desvio padrão da média das notas), e F e *t* são as letras que por convenção são dadas para representar o teste Anova (que

mede se as diferenças entre medidas populacionais de uma determinada variável são significativas) e *p*, por convenção, representa a significância estatística. Os resultados significantes são mostrados junto com as questões e os comentários dos avaliadores. As sugestões posteriormente incorporadas aos OA estão assinaladas com asterisco (\*).

# **8.1 Questionário 1: Adequação instrucional, estética e de programa**

O questionário de avaliação dos protótipos e dos OA foi preenchido pelos seguintes avaliadores: Estudantes de Graduação (EG); Professores de Ciências e/ou Biologia (P); Professores, estudantes e docentes aposentados com formação em outras áreas, aqui designados de Outros (O). A análise foi realizada por Professores e Outros após uma única navegação pelo material. Não temos registro do número de ingressos nos protótipos por parte dos Estudantes anteriormente à realização da atividade de avaliação.

#### **8.1.1 Número de avaliadores por protótipo**

- *Carboidratos na Natureza*: EG,  $n = 11$ ; P,  $n = 16$ ; O,  $n = 13$ ;
- *Carboidratos no Laboratório*: EG, n = 73; P, n = 13;  $\bullet$
- *Carboidratos na Biblioteca*:  $\overline{EG}$ ,  $n = 20$ ;  $P$ ,  $n = 13$ ;
- *Carboidratos no Teatro*: EG,  $n = 11$ ; P,  $n = 13$ .

Os temas avaliados e os seus respectivos subitens estão listados abaixo.

a) **Adequação instrucional**: apresentação do índice de assuntos; tamanho do conteúdo nos tópicos; clareza no texto; sequência instrucional dos tópicos; apresentação dos procedimentos técnicos nos tópicos; oportunidade de instrução individual;

interatividade (relação usuário–máquina); elementos motivadores para a utilização do hipermídia.

- b) **Adequação estética**: uso do espaço da tela; qualidade das figuras; qualidade das animações; apresentação visual dos testes.
- c) **Adequação do programa**: entrada no programa; apresentação das instruções de uso; testes de avaliação da aprendizagem; saída do programa; execução do programa; navegação; contato para sugestões ou reclamações.
- d) **Qualidade dos testes/exercícios de fixação**: apresentação; enunciado; "retorno" às respostas; associação ao conteúdo do material.
- e) **Suporte ao ensino**: adequado para suporte ao ensino: médio, superior, ou de pós-graduação. **Adequação à população-alvo**: adequação à idade, à escolaridade; exploração do conhecimento dentro da realidade do aluno; incentivo à troca de experiências entre os alunos; valorização do progresso pessoal do aluno.
- f) **Confiabilidade e rigor conceitual**: apresenta referências bibliográficas; apresenta confiabilidade conceitual.
- g) **Tempo médio de navegação no módulo**: 10, 20, 30, 40, 50 minutos; mais de 50 minutos.

### **8.1.2 Relação dos itens do Questionário 1 avaliados nos protótipos**

Na relação abaixo, os itens seguem acompanhados das sugestões e/ou críticas dos avaliadores e dos gráficos com as diferenças significativas entre as opiniões dos grupos de avaliadores. Um asterisco indica as providências tomadas em relação às sugestões.

### **A - Quanto à adequação instrucional**

A.1. Apresentação do índice de assuntos:

**Carboidratos na Natureza**: Acredito que um sumário facilitaria a navegação pelo conteúdo. (EG9)

\*Um índice de assuntos foi incluído em todos os OA.

**Carboidratos no Teatro**: As informações são boas, mas o *layout* da página não favorece a aprendizagem. Sugiro que amplie a tela em que aparecem as informações e coloque o menu de navegação (que está logo abaixo da tela) como barra oculta em uma das extremidades da tela. Esta ação disponibilizará mais espaço para trabalhar com as informações. As telas com as reações químicas estão muito pequenas, não dá para visualizar com nitidez as reações químicas. (P7)

\*Foram efetuadas alterações no tamanho da tela e inserção de *zoom* nos OA.

#### **A.2 Em relação ao conteúdo, como você avalia:**

A.2.1 Tamanho do conteúdo nos tópicos:

**Carboidratos na Natureza**: Muito extenso (P10).

\*O conteúdo foi reformulado.

**Carboidratos no Laboratório**: Creio que poderia ser subdividido para não ficar cansativo. (P1); Muito longo (P6).

\*O conteúdo foi reformulado e cada atividade de caracterização de carboidratos está sendo convertida em um OA.

**Carboidratos no Teatro**: Na parte do *smile* falando sobre a glicose acho que ficou meio corrido o texto que ele fala, tive que voltar umas três vezes para pegar todo o conteúdo. (EG7)

\*O botão *pause* foi inserido nos OA.

**Carboidratos no Teatro**: A glicose poderia ter outra forma. (P9)

A.2.2. Clareza no texto:

**Carboidratos na Natureza**: Detalhar mais as definições dos termos, ficou vago. Muitos termos difíceis, que não são do nosso conhecimento. (O3)

**Carboidratos no Teatro**: Há textos difíceis de fazer a leitura por estarem com uma fonte muito pequena; Não é possível enxergar os ciclos e as reações químicas, estão muito reduzidas. (P8)

\*O tamanho da fonte foi aumentado.

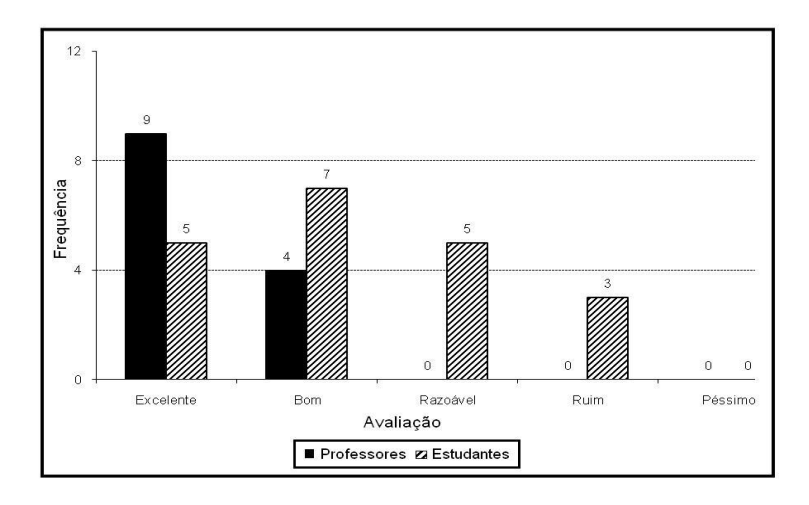

Figura 18: Gráfico das opiniões dos avaliadores relativas ao item "Clareza no texto" no questionário de avaliação do material hipermídia *Carboidratos na Biblioteca*, respondido em 2008/2 pelos estudantes de Nutrição e em 2009/1 pelos Professores.

Para o item "Clareza no texto", avaliado no protótipo *Carboidratos na Biblioteca*, os professores ( $n = 13$ ) concederam valores médios de 4,692 (DP) = 0,48), enquanto que os estudantes (n = 20) atribuíram valores médios de 3,7 (DP = 1,031). A diferença observada foi significativa  $[t(28,735) = 3,726; p = 0.008]$ .

Esse item foi motivo de discordância entre os grupos Professores e Estudantes. Como pode ser observado no gráfico da Figura 18, houve predomínio de opiniões no nível "excelente" e "bom" para Professores (100%), já para 40% dos Estudantes o material foi avaliado como "razoável" e "ruim". Essa avaliação mostra que talvez em virtude da maior familiaridade dos docentes em relação ao tema "metabolismo da glicose" o texto seja de mais fácil entendimento para esse grupo. Em contrapartida, os dados servem de alerta ao demonstrarem que o conteúdo suficientemente claro para os professores, pode não ser igualmente interpretado por um número expressivo de alunos, gerandose um obstáculo à aprendizagem.

A.2.3 Sequência instrucional dos tópicos

**Carboidratos na Natureza**: "O assunto foi dado de forma tranquila, prazerosa, na natureza, com diálogo." (O1)

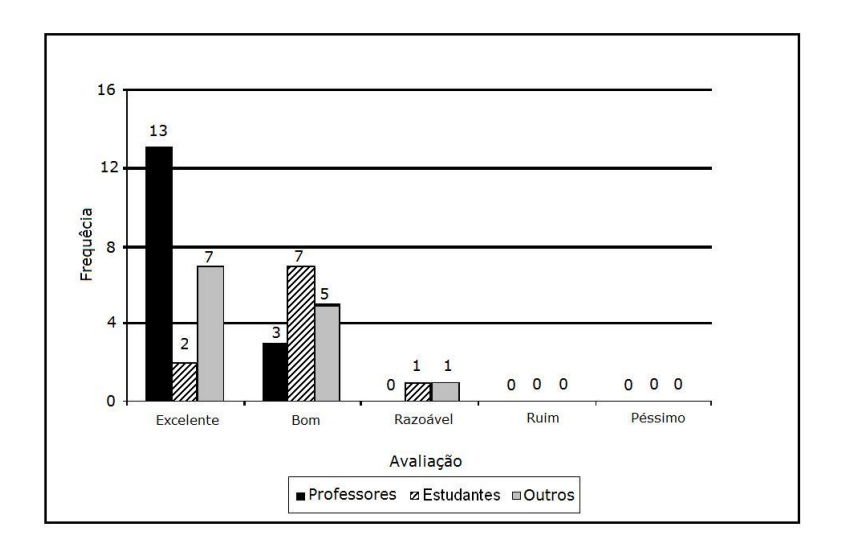

Figura 19: Gráfico de respostas da avaliação do item "Sequência instrucional dos tópicos", realizada em 2008/2 pelos estudantes de Nutrição e em 2009/1 por Professores e Outros através de questionário relativo ao módulo *Carboidratos na natureza*.

Para o item "Sequência instrucional dos tópicos", avaliado no protótipo *Carboidratos na Natureza*, os professores (n = 16) concederam valores médios de 4,813 ( $DP = 0,403$ ), enquanto que os Outros (n  $= 13$ ) deram valores médios de 4,462 (DP = 0,66) e os alunos (n = 11) conferiram valores médios de 4,1 (DP = 0,568). A diferença observada foi significativa  $[F(2, 37) = 5,408; p = 0,009]$ .

O referido item mostrou predomínio de opiniões "excelente" e "bom" para os professores (100%). Já para os alunos a sequência dos temas foi considerada como boa e até mesmo razoável (80%), confirmando discrepância entre as opiniões dos professores e dos estudantes já observada a respeito da clareza dos textos.

A.2.4 Apresentação dos procedimentos técnicos nos tópicos:

 **Carboidratos na Natureza**: "Nas caixas de explicação tipo: clique em glicose, as letras poderiam ser maiores, estão muito pequenas e tem espaço no quadro." (P8)

\*O tamanho das letras foi aumentado nos OA.

**Carboidratos na Natureza:** "Faltou aprofundamento, esclarecer mais."  $(03)$ 

\*Definições mais aprofundadas e exercícios relacionados estão presentes nos OA.

A.2.5 Oportunidade de instrução individual<sup>6</sup>

**Carboidratos na Biblioteca:** "Não tínhamos acesso a esse recurso." (EG7)

\*A sugestão de uso foi introduzida no item "Ajuda" dos OA.

**Carboidratos no Teatro**: "Não existe blocos de anotações no *link*." (P10)

 Indicações de como construir um bloco de anotações foram incluídas no item "Ajuda" dos OA.

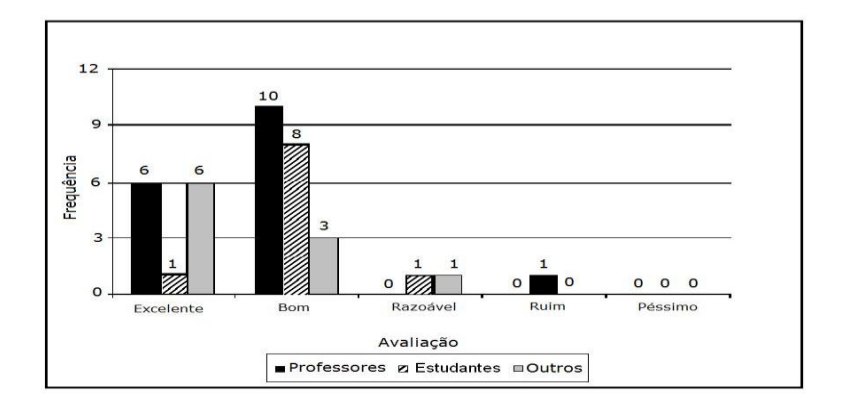

Figura 20: Gráfico das respostas ao item "Oportunidade de instrução individual", do questionário de avaliação do protótipo *Carboidratos na Natureza.* Avaliação realizada em 2008/2 pelos estudantes de Nutrição e em 2009/1 por Professores e **Outros** 

No item em questão, foi observada diferença entre os grupos  $[F(2,37) =$ 3,58; p = 0,008]. O grupo Outros (n = 13) conferiu média 4,5 (DP =

 $\overline{a}$ 

<sup>6</sup> A instrução individual é possibilitada pelo recurso de utilização de um "bloco de anotações" de atividades de síntese e produção do aluno, como comentários, críticas, dúvidas.

0,707); o grupo dos Professores ( $n = 16$ ) concedeu valores médios de 4,375 (DP = 0,5); já no grupo dos Estudantes (n = 11) o quesito teve uma média de 3,818 (DP = 0,751).

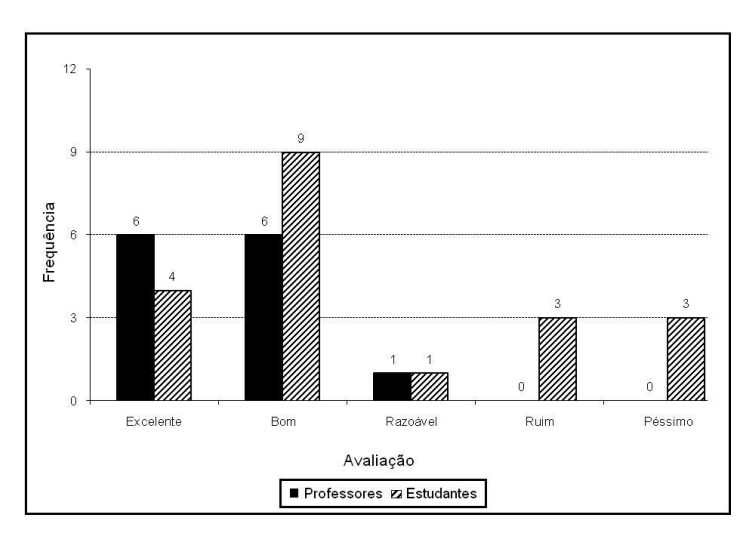

Figura 21: Gráfico das respostas à avaliação do item "Oportunidade de instrução individual" no questionário para o protótipo *Carboidratos na Biblioteca*, respondido em 2008/2 pelos estudantes de Nutrição e em 2009/1 por Professores e Outros.

O item em questão, avaliado no protótipo *Carboidratos na Biblioteca*, recebeu dos professores (n = 13) valores médios de 4,385 (DP = 0,65), enquanto que dos alunos (n = 20) a média recebida foi de 3,4 (DP = 1,392). A diferenca observada foi significativa  $[t(28,771) =$  $2,737$ ; p = 0,005].

Os professores consideram que nos dois protótipos a possibilidade de instrução individual é "excelente" e "boa", contrastando com a opinião dos estudantes, que consideram esse fator até mesmo como "razoável" e "péssimo". A opinião de Outros acompanha a dos professores.

# A.2.6 Interatividade (relação usuário–máquina)

**Carboidratos na Natureza**: "O computador travou. Passei para outro." (O2)

Observação: em 2009 as escolas receberam novos computadores, o que facilitou o acesso ao material.

**Carboidratos no Laboratório**: "Poder arrastar as soluções até onde devem ser adicionadas." (E51 e EG67)

\*Sugestão executada nos OA derivados do protótipo *Laboratório* (não mostrado neste trabalho).

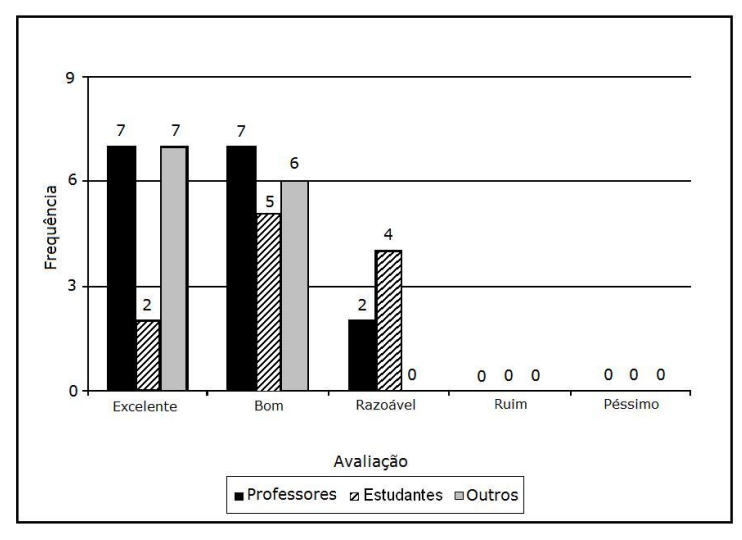

 Figura 22: Gráfico com os resultados de avaliação do quesito "Interatividade" no questionário do hipermídia *Carboidratos na Natureza*, respondido em 2008/2 por estudantes de Nutrição e em 2009/1 por Professores e Outros.

Para o item "Interatividade", avaliado no protótipo *Carboidratos na Natureza*, o grupo "Outros" (n = 13) conferiu valores médios de 4,539 (DP = 0,519), os professores (n = 16) a média de 4,313 (DP = 0,704), e os alunos (n = 11) a média de 3,818 (DP = 0,751). A diferença observada foi significativa  $[F(2,37) = 3,626; p = 0,036]$ .

Em relação à interatividade, no protótipo introdutório é possível observar diferença significativa nas opiniões de Professores (88%) e Outros (100%) em relação às dos Estudantes, com predomínio de opiniões entre "excelente" e "bom" para os primeiros e "bom" e "razoável" para os estudantes (82%).

A.2.7 Motivação para utilizar o *software*.

**Carboidratos no Laboratório**: "As experiências são muito mais motivadoras quando se faz na prática." (EG40)

Observação: o material não pretende substituir as aulas práticas, mas oferecer subsídios para atividades relacionadas.

**Carboidratos no Teatro**: "Alguns dos diálogos não podem ser pulados, por exemplo, em uma segunda vez que se assiste o material. Quando os diálogos são longos isso causa um pouco de desmotivação." (EG5)

\*Um botão de pausa e botões de avançar e recuar foram instalados nos OA.

# **B) Adequação estética**

B.1. Uso do espaço da tela:

**Carboidratos na Natureza**: "Melhorar a disposição da parte textual."  $(O3)$ 

\*A disposição dos textos foi alterada nos OA.

**Carboidratos no Laboratório**: "Poderia ser maior e ser apresentado com mais clareza." (EG27)

\*O tamanho de tela foi ampliado.

**Carboidratos na Biblioteca**: "Poderia ser maior." (P4); "O resumo da via glicolítica está muito pequeno. Aumentar a tela." (P12)

\*A tela do OA foi construída para se adaptar ao navegador.

**Carboidratos no Teatro**: "Dar mais ênfase à tela que contém as informações." (P1); "Dar *zoom* nas vias metabólicas, não dá para ver direito." (P3); "Novamente faço o comentário que seria interessante a ampliação da tela para melhor vizualizar o conteúdo." (P8); "Modificar a posição dos ícones (UFSC e etc.) para a lateral da tela, o que permitiria maior espaço com a finalidade de aumentar o tamanho das letras. Ou ainda, abrir uma janela com *zoom*." (P12)

\*A apresentação dos OA foi alterada e esses tópicos contemplados.

B.2 Qualidade do som

Esse quesito não foi avaliado, devido à ausência de caixas de som nas escolas e em alguns computadores de alunos.

B.3 Qualidade das figuras
**Carboidratos na Natureza**: "Visão preconceituosa do negro e japonês devido à postura corporal sendo o branco como ideal, corpo e olhos azuis." (P5)

*\**Apesar de não concordarmos com a afirmativa, novos personagens com melhor postura corporal foram elaborados para os OA.

**Carboidratos na Natureza**: "Poderia a professora não ser gorda? Ou seria grávida?" (O3)

*\**Nova professora foi desenhada para os OA.

**Carboidratos no Teatro**: "Fazer uma animação da molécula de glicose." (P2); "Pelo motivo já citado anteriormente, as reações químicas são quase impossíveis de se ver na tela do resumo." (P13)

*\**O tamanho de palco foi aumentado nos OA.

O gráfico a seguir demonstra as diferenças de opiniões entre os professores e os alunos em relação à qualidade das figuras apresentadas no protótipo *Carboidratos na Biblioteca.*

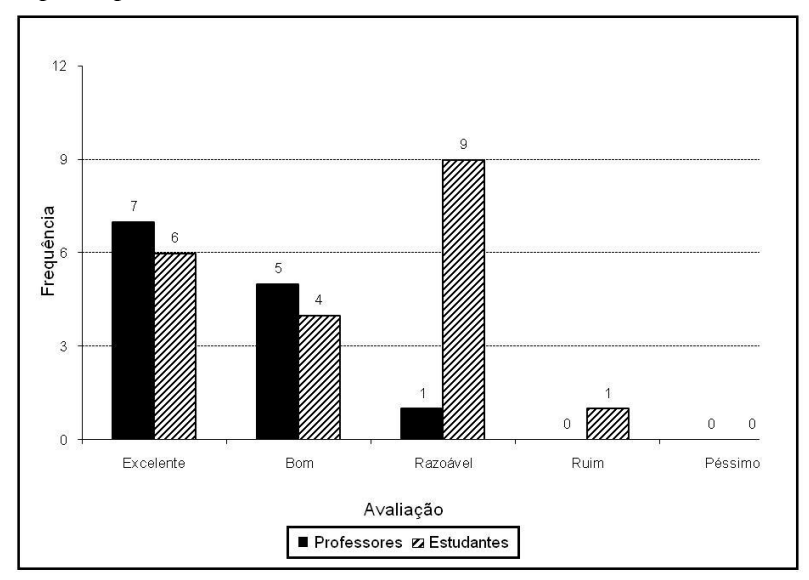

Figura 23: Gráfico com os resultados para item "Qualidade das figuras", do questionário de avaliação do hipermídia Carboidratos na Biblioteca, aplicado em 2008/2 para estudantes de Nutrição e em 2009/1 para Professores.

Para o item "Qualidade das figuras" avaliado no protótipo *Carboidratos na Biblioteca*, os professores ( $n = 13$ ) concederam valores médios de 4,462 (DP = 0,66), e os alunos (n = 20) a média de 3,75 (DP  $= 0.967$ ). A diferenca observada foi significativa [t(30,877) = 2,512; p = 0,05].

Os alunos (50%) mostraram-se mais críticos quanto à qualidade das figuras do que os professores (92%), que as consideraram com "excelente" e "bom". Os alunos não apresentaram sugestões para a melhoria do material.

B.4 Qualidade das animações: sem sugestões dos avaliadores.

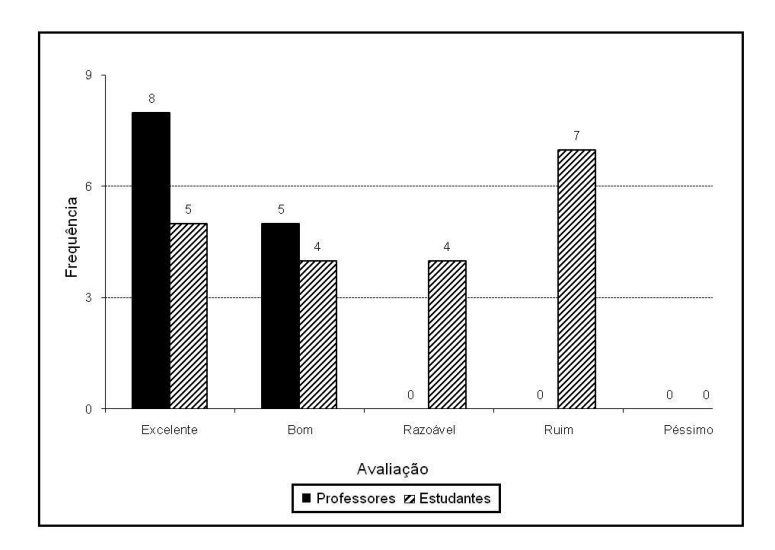

Figura 24: Gráfico das respostas dos avaliadores ao quesito "Qualidade das animações" no questionário de avaliação do protótipo *Carboidratos na Biblioteca*, respondido em 2008/2 pelos estudantes de Nutrição e em 2009/1 pelos Professores.

Para esse item, também foi observada diferença entre os grupos [t(27,306) = 4,109; p < 0,001] no protótipo *Carboidratos na Biblioteca.* O grupo dos professores ( $n = 13$ ) concedeu valores médios de 4,615 (DP  $= 0.506$ ), enquanto que entre o grupo dos estudantes (n = 20) a média conferida foi de  $3.35$  (DP = 1.226).

Da mesma forma que no item anterior, nesse protótipo, as opiniões de professores e alunos em relação à qualidade das animações apresentaram posições divergentes – os professores (100%) avaliando como "excelente" e "bom" e os estudantes (75%) com predomínio de "ruim" e "razoável".

B.5 Apresentação visual dos testes e qualidade do reforço às respostas:

**Carboidratos no Teatro**: "Não haviam perguntas." (EG11)

#### **C Adequação do programa**

C.1 Entrada no programa:

**Carboidratos no Laboratório**: "Tive problemas com as configurações avançadas de segurança do Internet Explorer." (EG15, EG32 e EG55)

\*No ambiente do Diorama e do Moodle é necessário desativar os *pop ups*.

C.2 Apresentação das instruções de uso:

**Carboidratos no Laboratório**: "Não conseguia sair das instruções porque travava, tive que entrar e sair do programa algumas vezes." (EG15 e EG55)

**Carboidratos na Biblioteca**: "Faltam algumas sugestões de como prosseguir, de onde deve-se clicar, que o aluno sem o acompanhamento do professor não conseguirá seguir sozinho em casa." (EG19)

**Carboidratos no Teatro**: "São de fácil acesso." (EG 9)

**Carboidratos no Teatro**: "Os ícones de ajuda não estavam disponíveis." (P7)

\*Nos OA foi inserido o botão "Ajuda" de acesso disponível durante toda a navegação.

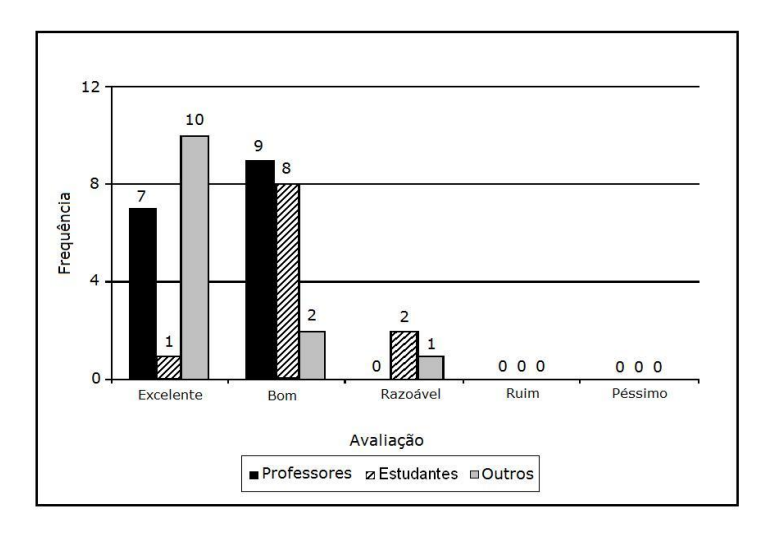

Figura 25: Gráfico das respostas conferidas ao item "Apresentação das instruções de uso" no questionário da avaliação do hipermídia *Carboidratos na Natureza* realizada em 2008/2 pelos estudantes de Nutrição e em 2009/1 por Professores e Outros.

Para o item "Apresentação das instruções de uso" avaliado no protótipo *Carboidratos na Natureza*, os "outros" (n = 13) concederam valores médios de 4,692 (DP = 0,630), os professores (n = 13) a média de 4,438 (DP = 0,512), enquanto que dos alunos (n = 11) a média foi de 3,909 (DP = 0.539). A diferenca observada foi significativa  $[Fe(2, 37) =$ 5,987; p = 0,006].Nessa mesma avaliação, 100% dos professores consideraram o quesito como excelente e bom, e os demais grupos chegaram a considerar esse item razoável.

C.3 Testes de avaliação da aprendizagem:

**Carboidratos no Laboratório**: "Mais testes, com mais alternativas. Elaborar conclusão sobre os resultados obtidos." (EG61)

**Carboidratos no Laboratório**: "Faltou retorno no teste final." (P7)

\*Avaliação da resposta do teste está sendo inserida nos OA.

**Carboidratos na Biblioteca** : "Não há." (EG1); "Dependendo do nível de escolaridade (no caso graduação) os testes deixaram a desejar, poderiam ser mais complexos, que exigissem mais dos alunos." (EG11);  $\cdot$ "Não fiz." (EG16)

Observação: os estudantes provavelmente se referiam ao questionário colocado no ambiente virtual.

**Carboidratos na Biblioteca**: "Não houve teste." (P6)

**Carboidratos no Teatro**: "Não haviam testes." (EG9)

\*Testes de avaliação foram inseridos em todos os O.A.

**Carboidratos no Teatro**: "Algumas questões são bastante aprofundadas." (P4)

\*Provavelmente o professor se referia ao questionário de múltipla escolha inserido no LAED.

C.4 Saída do programa:

**Carboidratos na Biblioteca**: "Como acessamos o programa via LAED a opção de saída não estava disponível, era necessário fechar a janela do Explorer." (EG11)

**Carboidratos na Biblioteca**: "Não está muito claro." (P13)

\*A seta de encerramento do programa foi afixada no canto superior esquerdo, conforme o padrão atual de navegação.

**Carboidratos no Teatro**: "Considero bom porque no momento que estava usando, ocorreu erro na tela, retornando após um tempo." (P7)

C.5 Execução do programa:

**Carboidratos no Laboratório**: **"**Gostaria que houvesse uma barra de rolagem que se pudesse arrastar para acelerar e voltar sem ter que pular as partes. Também poderia ter velocidades diferentes de apresentação, achei um pouco devagar e acho que poderia ter 3 velocidades para o aluno escolher: uma bem devagar, outra normal e uma mais rápida." (EG58)

**Carboidratos no Teatro**: "Uma parte do material eu não consegui acessar, a "seta" no canto da tela da animação não passava para a frente." (EG17)

**Carboidratos no Teatro**: "Achei bastante rápida." (P3)

\*Possibilidade de retorno à cena imediatamente anterior e botão de pausa foram providenciados para os OA.

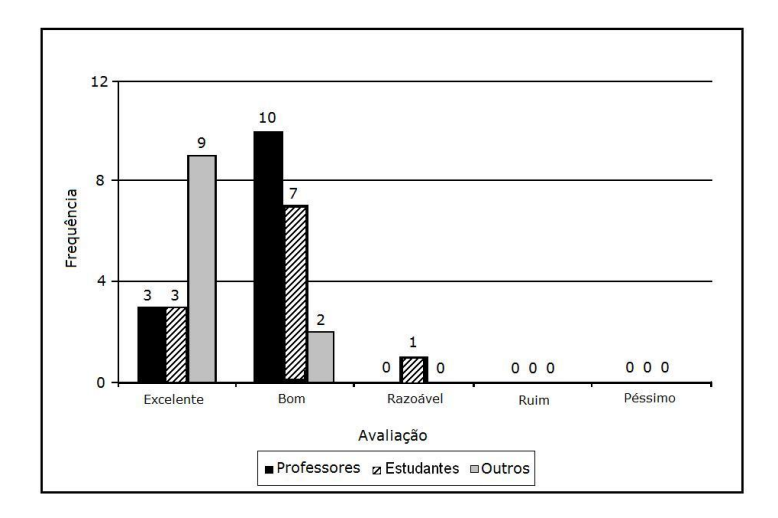

Figura 26: Gráfico das respostas ao item "Execução do programa" no questionário de avaliação do material hipermídia *Carboidratos na Natureza* respondido por estudantes de Nutrição, em 2008/2, e por Professores e Outros, em 2009/1.

Avaliado no protótipo *Carboidratos na Natureza*, o item "Execução do programa" recebeu do grupo Outros ( $n = 11$ ) valores médios de 4,818 (DP=0,405), entre os professores (n = 13) a média foi de 4,231 (DP = 0,439), enquanto que para os alunos (n = 11) a média ficou em 4,182 (DP =  $0.603$ ). A diferença observada foi significativa  $[F(2,37) = 5,951; p = 0,006].$ 

#### C.6 Navegação:

**Carboidratos no Laboratório**: "Quando a pessoa está fazendo uma atividade e quer voltar com a "setinha" para reler o texto e tirar alguma dúvida, ao voltar para a atividade, tem que fazer tudo de novo, e isso é cansativo. Sugestão: separar os tópicos dos textos das respectivas atividades." (EG45)

**Carboidratos na Biblioteca**: "Precisa melhorar o sistema de retorno rápido ao assunto que acabamos de ler e deixar mais visível." (P12)

\*Botões de retorno à cena anterior estão presentes nos OA.

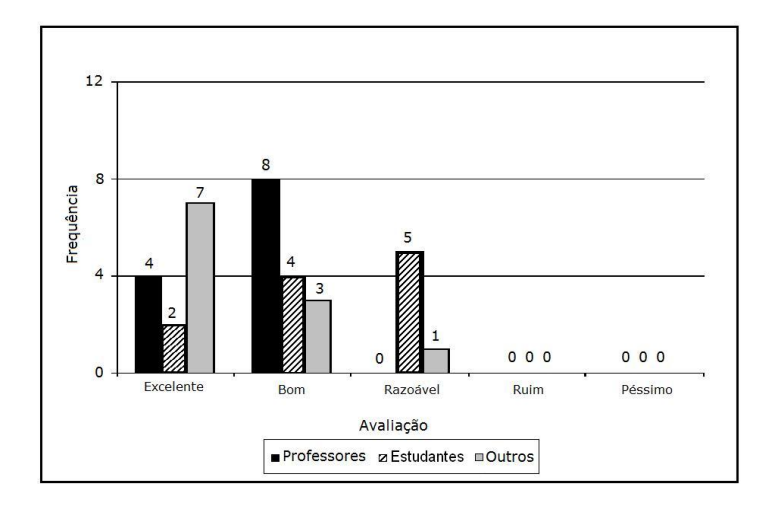

Figura 27: Gráfico das respostas conferidas pelos avaliadores ao item "Navegação" no questionário de avaliação do material hipermídia *Carboidratos na Natureza*, respondido em 2008/2 por estudantes de Nutrição e em 2009/1 por Professores e Outros.

Já para o item "Navegação", foi observada diferença entre os grupos  $[Fe(2,37) = 4,548$ ;  $p = 0.019$ . O grupo Outros (n = 11) concedeu média de 4.546 (DP = 0.688), enquanto que no grupo Professores (n = 12) a média foi de 4,333 (DP = 0,439) e no Estudantes a média foi de  $3,727$  (DP = 0.786).

C.7 Contato via endereço eletrônico do coordenador para sugestões ou reclamações por parte do usuário:

**Carboidratos na Natureza**: "Não observei". (EG10)

**Carboidratos na Natureza**: "Deveria haver uma caixa, tipo *blog*, para comunicação." (P5)

**Carboidratos no Laboratório**: **"**Não percebi se havia. (EG12) "Não utilizei este item." (EG37)

**Carboidratos na Biblioteca**: "Não observei." (EG3 e EG11) "Nunca contatei." (EG20)

**Carboidratos no Teatro**: "Não observei se havia." (EG9)

**Carboidratos no Teatro**: "Não era visível." (P2); "Deveria haver outro tipo de contato, tipo: fale conosco". (P8)

\*O endereço eletrônico está na tela de entrada dos protótipos e foi inserido na tela dos créditos nos OA.

### **D. Qualidade dos testes/exercícios de fixação:**

D.1 Apresentação:

**Carboidratos na Natureza**: "Seria interessante exercícios com níveis diferenciados (fácil, médio e difícil) para desafiar os usuários das diferentes formas." (P10)

\*Os diferentes níveis estão contemplados nos exercícios dos OA.

**Carboidratos na Biblioteca**: "Não há testes" (EG4, EG7, EG12)

**Carboidratos na Biblioteca**: "Não vi exercícios para este módulo." (P8)

\*Exercícios de fixação foram inseridos em todos os OA.

**Carboidratos no Teatro**: "Fazer questões adaptadas para alunos do ensino médio. As questões exigem mais do que é ensinado no curso de biologia do ensino médio." (P4)

\*Provavelmente o(a) professor(a) se referia ao questionário de múltipla escolha colocado no LAED.

D.2 Enunciado:

**Carboidratos na Biblioteca**: "Não há testes," (EG2 e EG5)

**Carboidratos na Biblioteca**: "Não apresenta exercícios de fixação." (P1)

\*Exercícios de fixação foram inseridos nos OA.

**Carboidratos no Teatro**: "Houve problemas no exercício do teatro nas questões 8 e 9." (P3)

\*Provavelmente o(a) professor(a) se referia ao questionário de múltipla escolha presente no LAED.

D.3 Retorno às respostas:

**Carboidratos no Laboratório**: "Tudo que é perguntado foi explicado na animação." (EG14); "Tive facilidade em responder as perguntas após assistir o material, até acho que poderiam ser colocadas perguntas mais complexas." (EG53); "Acho que poderia aparecer uma correção por escrito detalhada de onde e porquê você errou aquele exercício." (EG68)

\*A prática construtivista recomenda que o aluno deve buscar a informação e corrigir o seu erro, por esse motivo esta sugestão não foi implementada.

**Carboidratos no Laboratório**: "Inserir comentários." (P13) **Carboidratos na Biblioteca**: "Não há testes." (EG2 e EG7).

\*Testes foram inseridos nos OA.

**Carboidratos na Biblioteca**: "Não apresenta exercícios de fixação." (P1)

\*Exercícios de fixação foram inseridos nos OA.

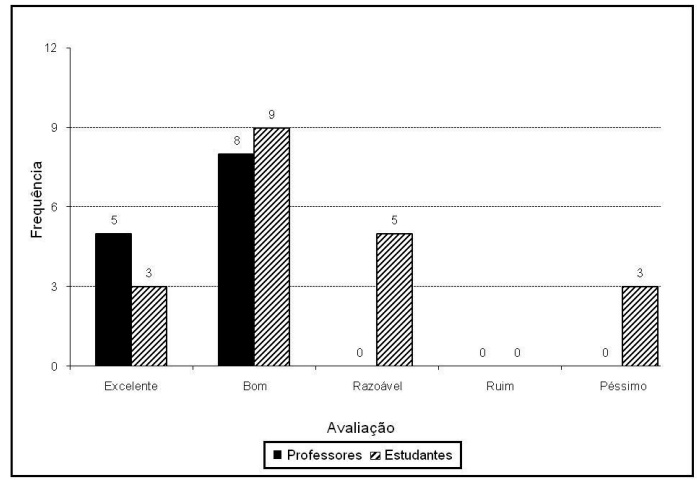

Figura 28: Gráfico de avaliações relativas ao quesito "Apresentação visual dos testes e retorno às respostas", presentes no questionário do material hipermídia *Carboidratos na Biblioteca* e realizadas em 2008/2 pelos estudantes de Nutrição e em 2009/1 pelos Professores.

Para o item "Apresentação visual dos testes e retorno às respostas", avaliado no protótipo *Carboidratos na Biblioteca*, os professores (n = 13) concederam uma média de 4,385 (DP =  $0.506$ ), enquanto que dos alunos (n = 20) a média obtida foi de 3,45 (DP = 1,234). A diferença observada foi significativa  $\left[t(27,223) = 3,018; p =$ 0,027].

D.4 Associação ao conteúdo do hipermídia: sem sugestões dos avaliadores.

### **E. Suporte ao ensino**:

E.1. O material hipermídia apresentado no módulo em questão é adequado para suporte ao ensino:

**Carboidratos na Natureza**: "Marquei "médio" devido à baixa complexidade das questões, principalmente." (EG6)

*\**O grau de complexidade das questões foi aumentado.

**Carboidratos na Natureza**: "Inclusive poderá ser usado no ensino fundamental." (P3 e P5).

**Carboidratos na Natureza**: "Acho que também poderia ser adaptado para o ensino fundamental. Pelo que vi acho que é possível." (O1); "Os desenhos e o estilo do material são inadequados para o segundo grau. Acredito que é apropriado para o ensino fundamental." (O2); "Com ressalvas para o ensino médio, pois o aluno teria que saber muitos conceitos e vocabulário mais complexos." (O4)

**Carboidratos no Laboratório**: "É ilustrativo, mas alunos de graduação devem executar o experimento." (EG50); "Acho muito bom para alunos do ensino médio e fundamental, para ensino superior acho um pouco fraco." (EG61)

**Carboidratos no Laboratório**: "Para o ensino médio está um pouco acima dos tópicos estudados, talvez só amido, glicose e ribose já seriam suficientes para eles." (P11).

**Carboidratos na Biblioteca**: "Poderia ser mais aprofundado." (EG4); "Em relação às figuras/personagens e às falas, está direcionado para o ensino médio, mas em relação ao conteúdo, para o ensino superior. É importante destacar que deve ser usado como suporte, não dispensando a explicação de um professor." (EG6); "Para o ensino superior poderia apresentar uma linguagem mais técnica, e ser um pouco menos infantilizado." (EG15).

\*Alterações no conteúdo e nas figuras foram efetivadas.

**Carboidratos na Biblioteca**: "Marquei "médio", mas alguns conteúdos da *Biblioteca* são bastante aprofundados." (P8)

**Carboidratos no Teatro**: "O material pode ser usado pelo ensino médio desde que seja adaptado. No ensino médio nós ensinamos bioquímica de forma bem mais simplificada e mesmo assim os alunos têm muita dificuldade, já que a química orgânica é dada apenas no terceiro ano do ensino médio e eles aprendem metabolismo logo no primeiro ano de Biologia. Os alunos do primeiro ano ainda estão

iniciando o aprendizado da química, então é um desafio fazer com que eles entendam a bioquímica celular." (P7); "Pode ser para o ensino médio, mas sem grandes aprofundamentos." (P9)

#### **F. Adequação à população-alvo**

F.1. Adequação à idade:

**Carboidratos na Natureza**: "Também poderá ser adaptada para os vários segmentos educacionais." (P3); "Disponibilizar também material para alunos do ensino fundamental. Teria que fazer uma adequação." (P 10)

**Carboidratos na Natureza**: "O nível de segundo grau requer um grau de dificuldade superior." (O4)

**Carboidratos no Laboratório**: "É meio infantil." (EG42)

**Carboidratos no Laboratório**: "Para ensino médio seria necessário reduzir a quantidade de experimentos ou subdividir." (P6); "Está satisfatório para a idade, desde que o aluno tenha uma boa base para entender e aplicar os fundamentos das reações." (P7); "Um pouco infantil." (P11).

\*Alterações na parte visual estão sendo providenciadas.

**Carboidratos na Biblioteca**: "Alguns alunos de graduação e pós-graduação podem não gostar desse tipo de animação por ser mais interativa do que as animações normalmente apresentadas, que são mais objetivas. Porém isso não influencia no aprendizado que se tem referente ao conteúdo apresentado." (EG18)

**Carboidratos no Teatro**: "Precisa ser adaptado para ser usado no ensino médio." (P2)

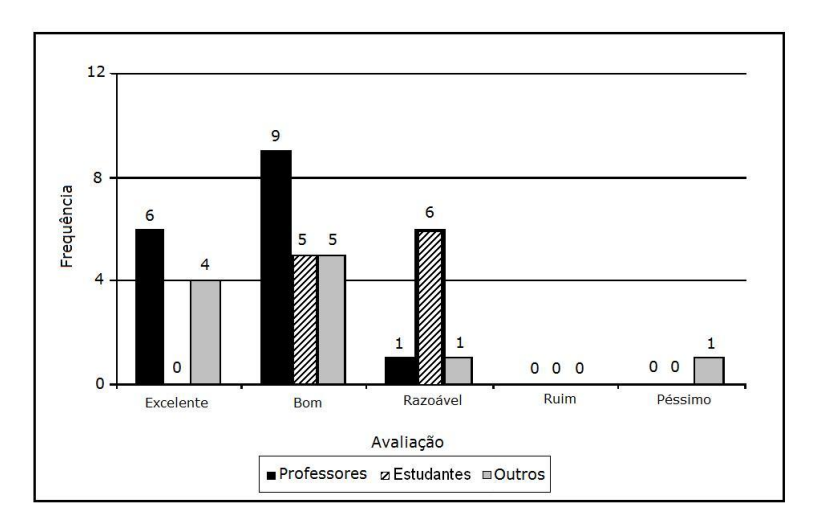

Figura 29: Gráfico das respostas relativas ao quesito "Adequação à idade da população-alvo" no questionário de avaliação do hipermídia *Carboidratos na Natureza*, avaliado em 2008/2 pelos estudantes de Nutrição e em 2009/1 por Professores e Outros.

No protótipo *Carboidratos na Natureza*, a avaliação do item "Adequação à idade da população-alvo" por parte do grupo Outros conferiu uma média de 4.3 (DP =  $0.675$ ). Já os professores (n = 16) atribuíram um valor médio de 4,313 (DP = 0,602), enquanto que entre os alunos (n = 10) a média foi de 3,455 (DP =0,522). A diferença observada foi significativa  $[F(2, 37) = 7.8; p = 0.002]$ .

# F.2. À escolaridade:

**Carboidratos na Natureza**: "O nível do material, dos desenhos, é bom para o primeiro grau." (O5)

**Carboidrato no Laboratório**: "Nem todos os experimentos podem ser discutidos no ensino médio por falta de pré-requisitos. Os alunos têm esse conteúdo na 1<sup>ª</sup> série do ensino médio, porém ainda estão iniciando o curso de química e a química orgânica só será ministrada na 3<sup>ª</sup> série do ensino médio." (P7)

Observação: o material foi elaborado tendo como base atividades de caracterização de carboidratos realizadas no ensino superior.

**Carboidratos na Biblioteca**: "Para um nível médio com alto conteúdo anterior visto em aula." (P3)

**Carboidratos no Teatro**: "Pode ser utilizado no ensino médio, desde que se faça uma adaptação simplificando o conteúdo ministrado." (P9)

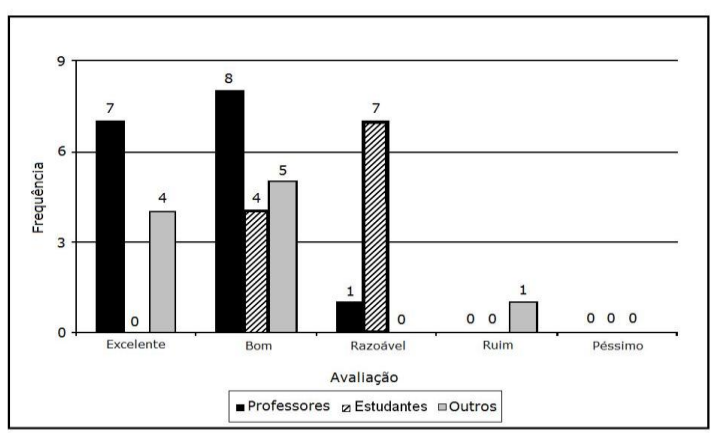

Figura 30: Gráfico das respostas conferidas ao item "Adequação à escolaridade da população-alvo", no questionário de avaliação do material *Carboidratos na Natureza*, respondido em 2008/2 pelos estudantes de Nutrição e em 2009/1 por Professores e Outros.

Para o item observado no gráfico acima, foi verificada diferença entre os grupos  $[F(2, 37) = 10,433; p = 0,000]$ . O grupo Professores (n = 16) conferiu valores médios de 4,375 (DP = 0,619), enquanto que no grupo Outros (n = 10) a média foi de 4,273 (DP = 0,647) e no grupo Estudantes (n = 11) a média foi de 3,364 (DP=0,505).

F.3 Exploração do conhecimento dentro da realidade do aluno:

**Carboidratos na Natureza**: "Deveria explicar primeiro o que é e para que, depois onde encontramos e no fim as consequências da carência ou excesso." (O1); "Se usado no primeiro grau, é muito bom." (O3); "O ambiente poderia ser um supermercado ou um *shopping.*"  $(O4)$ .

**Carboidratos no Laboratório**: "Estas 3 últimas questões (F3, F4 e F5) estou respondendo dentro da realidade do aluno do ensino médio." (P1)

Observação: o(a) professor(a) assinalou "razoável" em todas essas questões.

**Carboidratos na Biblioteca**: "Alguns itens da "Biblioteca" necessitam de mais exemplos para auxiliar a compreensão." (P6); "Acho que poderia ser melhorado, acrescentando mais exemplos da vida cotidiana do aluno." (P10)

\*Buscou-se dar uma maior contextualização aos OA.

F.4. Incentiva a troca de experiências entre os alunos:

**Carboidratos na Natureza**: "Acho que não vem ao caso a troca de experiência pois o *link* é individual. A troca poderá existir se for trabalhado o conteúdo de outras formas." (P9)

**Carboidratos na Natureza**: "Sim, inclusive a sugestão de pesquisas e trabalhos relacionando o conhecimento com a vida do aluno em seu cotidiano." (O1); "Sim, abrindo espaço para trabalho de grupo." (O3)

**Carboidratos na Biblioteca**: "Fazer questões desafio que possam ser discutidas no fórum. Para isso os alunos poderiam ter textos sobre o assunto, disponibilizados no *site*." (P8)

*\**Questionários, artigos e fóruns de discussão para aprofundamento do tema estão no ambiente virtual do LAED.

F.5 Valoriza o progresso pessoal do aluno:

**Carboidratos na Biblioteca**: "Não observei uma pontuação final para comparações." (P7)

*\**A pontuação dos exercícios foi providenciada e está presente nos OA *Introdução aos Carboidratos* e *Monossacarídeos*.

**G. Confiabilidade e rigor conceitual**:

G.1. O módulo analisado apresenta referências bibliográficas: **Carboidratos na Natureza**: "Não observei." (EG8) **Carboidratos na Natureza**: "Não percebi no texto." (P5) **Carboidratos na Natureza**: "Não vi." (O2)

**Carboidratos no Laboratório**: "Não apresenta referências bibliográficas." (EG12 e EG32); "Não observei, mas acho que não." (EG15); "Não vi nenhuma referência, e se havia estava bem escondida." (EG27).

**Carboidratos na Biblioteca**: "Não apresenta." (EG4); "Não observei." (EG6 e EG15); "Não tivemos acesso às referências." (EG7); "Não apresenta referências bibliográficas, porém sendo de professores de um departamento especializado no assunto há confiabilidade." (EG13)

**Carboidratos na Biblioteca**: "Não percebi no texto." (P9)

**Carboidratos no Teatro**: "Não apresenta." (EG5); "Não observei!" (EG14)

**Carboidratos no Teatro**: "Não vi nenhum referencial." (P3 e P7); "Não reparei!!!!" (P4)

\*As referências bibliográficas não estão presentes nos protótipos, mas foram incluídas nos OA.

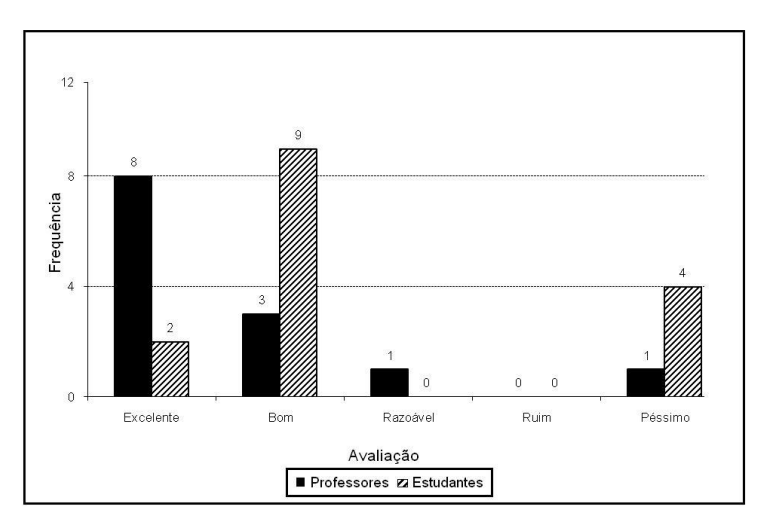

Figura 31: Gráfico das respostas ao item "Apresenta referências bibliográficas", do questionário de avaliação do hipermídia *Carboidratos na Biblioteca*, fornecidas em 2008/2 pelos estudantes de Nutrição e em 2009/1 pelos Professores.

Avaliado no protótipo *Carboidratos na Biblioteca,* esse item recebeu dos professores (n = 13) um valor médio de 4,583 (DP = 0,669). Os alunos ( $n = 15$ ), por sua vez, concederam ao mesmo quesito a média de 3,333 (DP = 1,496). A diferença observada foi significativa  $[t(20,256)]$  $= 2,895$ ;  $p = 0,007$ ].

É interessante observar que apesar de o item "Bibliografia" não estar presente nos protótipos, esse quesito tem sido normalmente bem avaliado. Entretanto, acreditamos que o fato seja devido ao reconhecimento do grupo de professores ministrantes do curso como parte de uma universidade federal respeitada pela qualidade do seu quadro docente. Mas, especificamente nesse item, os estudantes foram mais atentos do que os professores em detectar a ausência da bibliografia nos protótipos.

G.2. O módulo analisado apresenta confiabilidade conceitual:

**Carboidratos na Natureza**: "Ao menos para quem conhece os autores, já que não há referência bibliográfica." (EG1)

**Carboidratos no Laboratório**: "O material ajuda bastante a reforçar o que foi aprendido em sala de aula." (EG17); "É confiável porque eu conheço os professores pessoalmente. Mas e quem não conhece?" (EG25)

**Carboidratos no Laboratório**: "Colocar uma lista de fontes (outras) bibliográficas, além das presentes no módulo." (P8)

**Carboidratos no Teatro**: "Acho que tudo que vi foi confiável, pois em estudos posteriores com livros li coisas de modo bem parecido." (EG5)

Observação: acreditamos que a identificação dos autores permite uma pesquisa ao currículo Lattes para maiores informações.

# **H. Tempo médio de navegação no módulo**

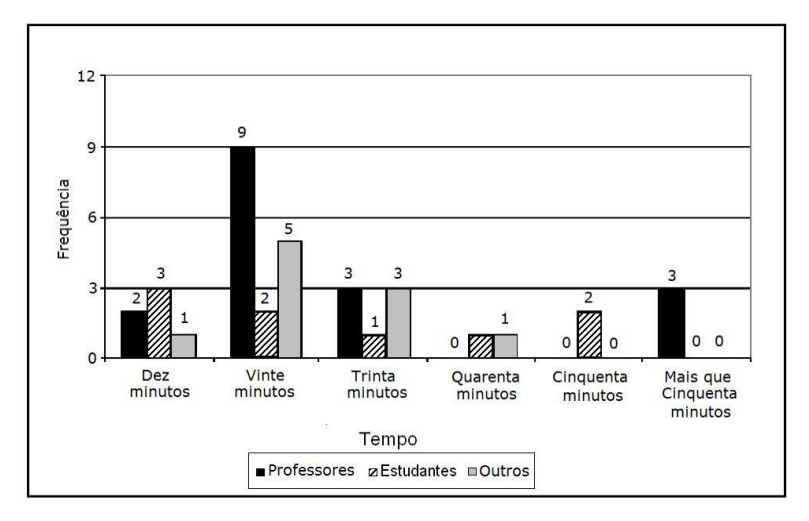

Figura 32: Gráfico relativo ao tempo médio de navegação no hipermídia *Carboidratos na Natureza*. Navegações realizadas em 2008/2 pelos estudantes de Nutrição e em 2009/1 por Professores e Outros.

No protótipo *Carboidratos na Natureza*, Professores (n = 16), Outros (n = 10) e Estudantes (n = 9) avaliaram o item "Tempo médio de navegação" com médias de 4,938 (DP = 2,081), 3,6 (DP = 0,843) e 3,33  $(DP = 1.658)$ , respectivamente. A diferenca observada foi significativa  $[F(2, 37) = 3,248; p = 0,05].$ 

## **8.2 Visão geral das avaliações dos protótipos**

Para possibilitar comparação geral entre os diferentes grupos em relação aos temas avaliados, apresentamos a seguir gráficos que resumem os referidos quesitos anteriormente descritos e possibilitam uma visão geral da avaliação de cada protótipo e OA. Para efeito de análise estatística, a escala de Liekert que os avaliadores usaram como referência foi convertida em escala numérica com equivalência de valores (10 para "excelente"; 7,5 para "bom"; 5,0 para "razoável"; 2,5 para "ruim"; e 0,0 para "péssimo"). Além desses gráficos, seguem também mais dois tipos, referentes a suporte ao ensino e tempo de

navegação, nos quais foi mantida a escala numérica já referida. Comentários gerais sobre cada protótipo e OA, emitidos por Estudantes, Professores e Outros, também são apresentados.

# **8.2.1 Avaliações de Estudantes (n = 11), Professores (n = 16) e Outros (n = 13) em relação ao material hipermídia** *Carboidratos na Natureza*

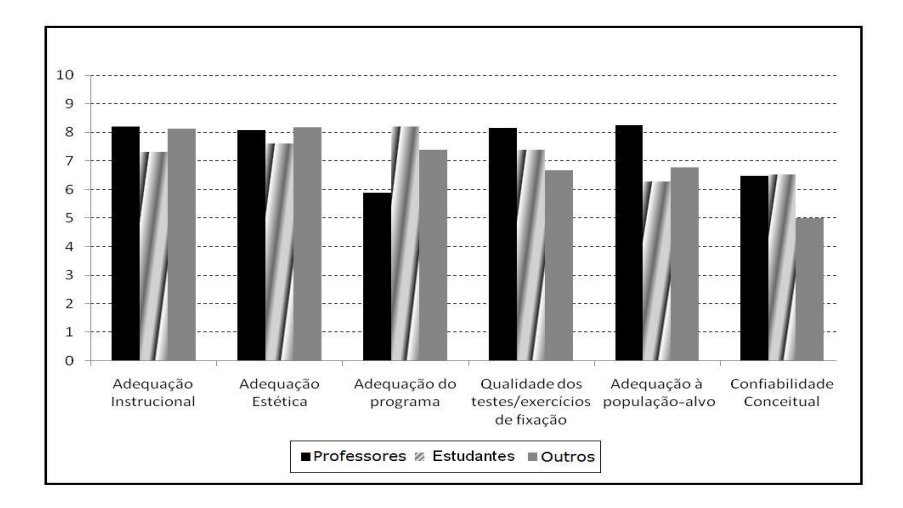

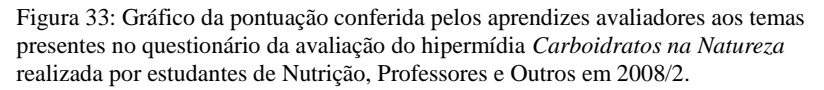

Através da análise do gráfico acima, é possível observar que as pontuações expressam, na maioria dos casos, concordância das opiniões gerais entre os grupos de avaliadores em relação aos temas analisados. Os gráficos apresentando as diferenças significativas de opiniões entre os grupos já foram mostrados na análise dos referidos temas.

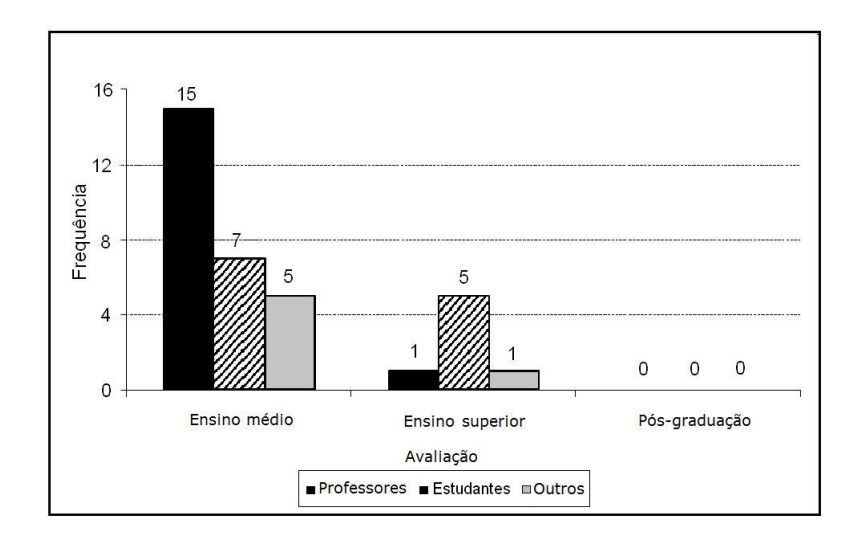

Figura 34: Gráfico da frequência de indicações dos avaliadores do material hipermídia *Carboidratos na Natureza* aos diferentes níveis de ensino, registradas por estudantes de Nutrição, Professores e Outros em 2008/2.

A adequação ao ensino médio, que foi a proposta de público-alvo durante a construção do protótipo *Carboidratos na Natureza*, foi confirmada por 27 avaliadores. A maioria, entre Professores (94%), Estudantes (64%) e Outros (83%), recomenda o hipermídia para o ensino médio.

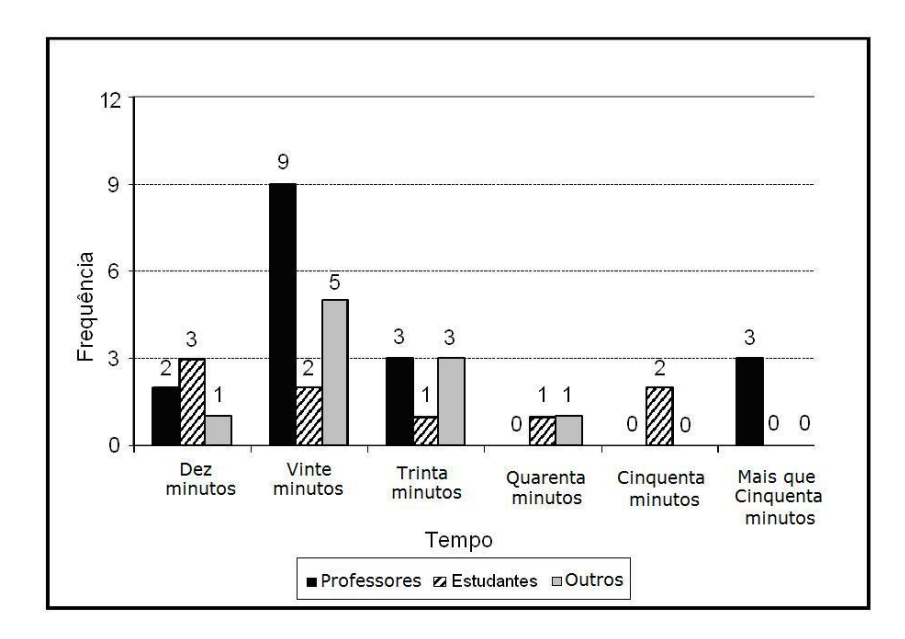

Figura 35: Gráfico do tempo médio de navegação no hipermídia *Carboidratos na Natureza*, registrado em 2008/2 por estudantes de Nutrição, Professores e Outros.

Diferenças podem ser observadas entre os grupos, mas se sobressai o tempo médio de 20 minutos de navegação, período de permanência mais frequente entre Professores e Estudantes.

## **8.2.2 Estudantes de Graduação: comentários finais sobre o módulo** *Carboidratos na Natureza*

"O material permite colocar em prática o que aprendemos em sala de aula." (EG3)

"O material é bom, porém acredito que para graduandos o conteúdo é muito básico." (EG7)

"[...] a apresentação está ligada às características do quotidiano humano, se interessando pelas coisas que podemos observar e assimilar melhor os conteúdos, sem textos teóricos muito cansativos." (EG9)

"A apresentação possibilita uma base teórica sobre o que são carboidratos, onde podem ser encontrados de uma forma simples e educativa, e os exemplos citados reforçam muito a capacidade de processar e armazenar o conteúdo da apresentação." (EG10)

"Achei a apresentação de fácil acesso, tanto a alunos de ensino médio quanto a graduandos, alguns aspectos até nos levam a rir, acho que isto torna o material mais interativo." (EG4)

**Comentário da autora**: Considerando-se as opiniões acima e as demais opiniões emitidas durante o preenchimento do questionário, é possível dizer que o hipermídia teve boa aceitação por parte dos estudantes. As respostas indicam que o hipermídia pode servir como organizador prévio e também para realizar a intermediação de conhecimentos entre o ensino médio e a graduação.

# **8.2.3 Professores: comentários finais sobre o módulo** *Carboidratos na Natureza*

"Este tipo de "forma de aprendizado" é muito interessante. Creio que os educandos vão apreciar e utilizar bastante este *link*, porém o acesso está um pouco restrito devido a senhas e isto causará certa dificuldade." (P1)

"O programa é mais um recurso do conteúdo programático, tornando-se muito interessante porque o aluno poderá trabalhar e usar em vários momentos." (P5)

"Com pequenas alterações o módulo *Natureza* poderia ser adaptado para o ensino de Ciências - 7ª série." (P14)

"Vou utilizar em minha prática." (P6)

"Excelente mídia para explorar de maneira clara os carboidratos. Apresenta carboidratos vegetais e animais, mas pouco se refere ao humano. Existem algumas características químicas, detalhes, que aprofundam muito para o nível médio." (P9)

"Gostei bastante!!! Uma importante fonte do conhecimento para alunos e professores." (P11)

**Comentário da autora**: a partir das opiniões acima, é possível inferir que o hipermídia teve boa aceitação por parte dos professores, podendo ser utilizado como recurso de apoio didático no ensino médio.

### **8.2.4 Outros: comentários finais sobre o módulo** *Carboidratos na Natureza*

"O módulo é de boa qualidade, dependendo da clientela-alvo pode se aprofundar mais nos aspectos que afetam esta população. Incluir definição, utilidade, localização e carências em todas as idades." (O5)

"A apresentação é feita de forma a levar-nos ao raciocínio. Os significados apresentados são feitos de uma forma lógica." (O6)

"O assunto é muito bom e importante, porém na forma apresentada faltou mais explicação." (O10)

"Aprendi que a casca do camarão é útil, e que a casca da maçã serve para combater o tártaro." (O8)

"Atrativo, sai do quadro negro e giz, prendendo bem mais a atenção dos alunos e gravando melhor o conteúdo." (O12)

"O aproveitamento foi muito bom. O material certamente é de utilidade e facilita o entendimento do assunto." (O13)

**Comentário da autora**: considerando-se as demais opiniões emitidas durante o preenchimento do questionário, é possível concluir que o hipermídia teve boa aceitação por parte dos avaliadores do grupo Outros, que chegaram a tecer comentários de apoio e a apresentar sugestões de ampliação do conteúdo, o que demonstra o interesse do grupo pelo tema.

**8.2.5 Avaliações de Estudantes (n = 73) e Professores (n = 13) em relação ao material hipermídia** *Carboidratos no Laboratório*

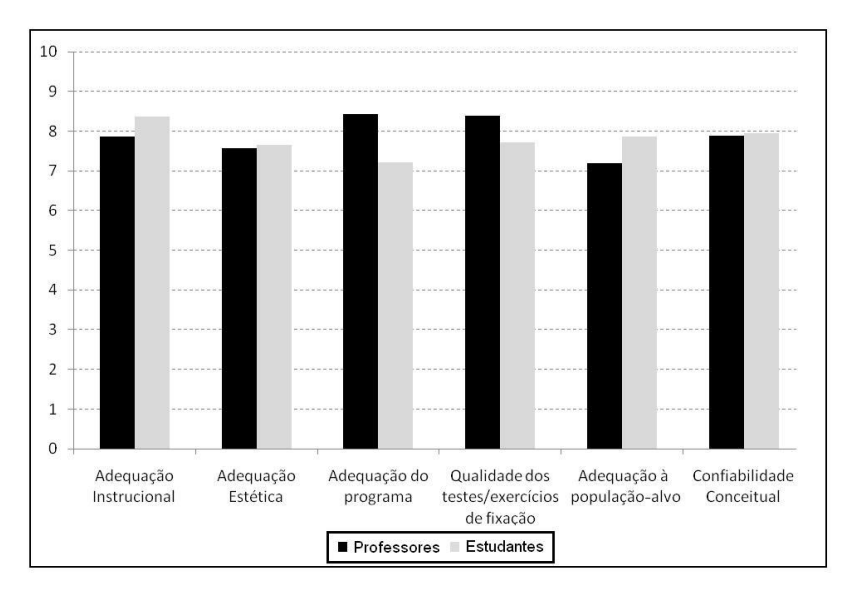

Figura 36: Gráfico da pontuação conferida pelos avaliadores aos temas presentes no questionário da avaliação do hipermídia *Carboidratos no Laboratório*, realizada em 2008/2 por estudantes de Nutrição e Professores, e em 2009/1 e 2009/2 por estudantes de Agronomia.

A análise comparativa das opiniões de professores e estudantes mostra pequenas diferenças entre as opiniões dos avaliadores a respeito da qualidade dos testes, das adequações instrucional, do programa, e à população-alvo, mas que não chegam a ser significativamente diferentes, nem no gráfico geral, nem nos gráficos de análise individual das questões. O grupo Estudantes avaliou os itens "Adequação Instrucional" e "Adequação à População-alvo" mais positivamente do que os Professores, que conferiram maior pontuação aos itens "Adequação do Programa" e "Qualidade dos Testes".

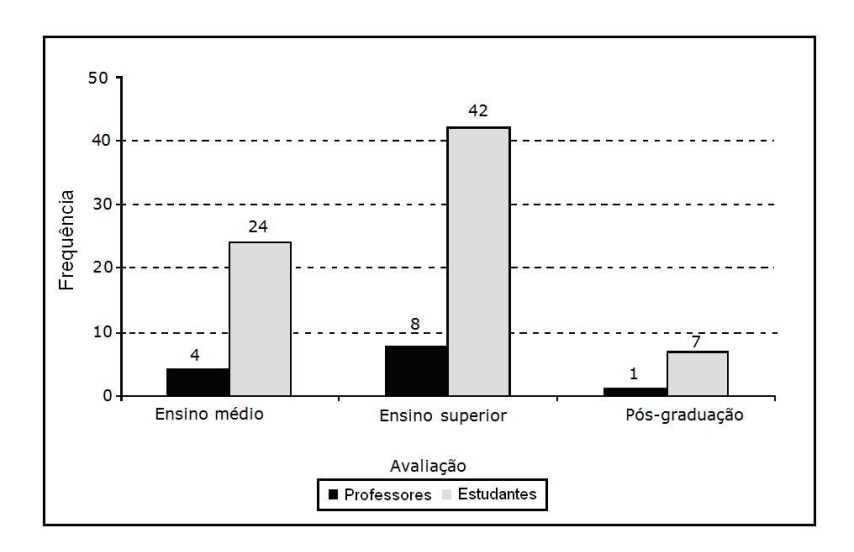

Figura 37: Gráfico da frequência de indicações dos avaliadores do material hipermídia *Carboidratos no Laboratório* aos diferentes níveis de ensino. Avaliação realizada em 2008/2 por estudantes de Nutrição e Professores, e em 2009/1 e 2009/2 por estudantes de Agronomia.

Professores (61%) e Estudantes (58%) concordam que o protótipo Carboidratos no Laboratório é apropriado para o ensino superior, com algumas indicações de Professores (30%) e Estudantes (33%) para o ensino médio e até mesmo para a pós-graduação (9% dos Professores e 9% dos Estudantes).

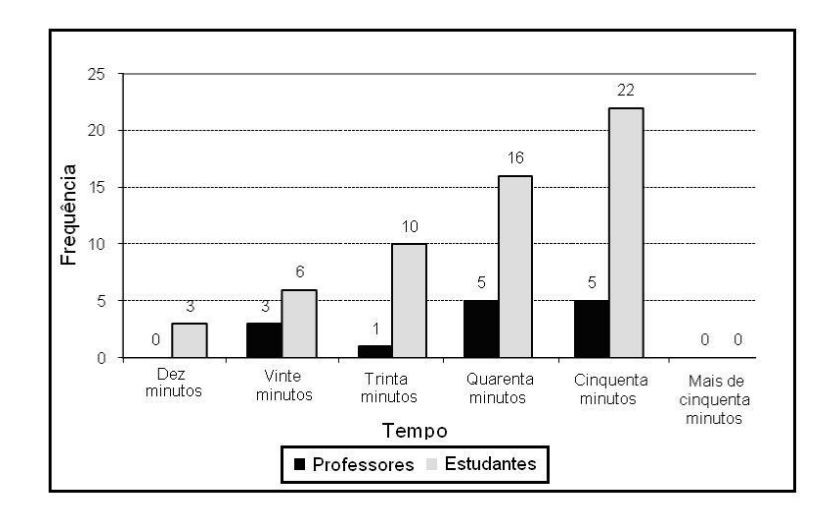

Figura 38: Gráfico do tempo médio da navegação no hipermídia *Carboidratos no Laboratório*, realizada em 2008/2 por estudantes de Nutrição e Professores, e em 2009/1 e 2009/2 por estudantes de Agronomia e Farmácia.

Com referência ao protótipo *Carboidratos no Laboratório* a análise das respostas aos temas Suporte ao Ensino e Tempo Médio de Navegação não mostrou diferenças significativas entre os grupos. Para Professores e Estudantes houve predomínio de tempo de navegação superior a trinta minutos.

### **8.2.6 Estudantes de Graduação: comentários finais sobre o módulo** *Carboidratos no Laboratório*

"Qualquer proposta para facilitar a aprendizagem é bem-vinda. E para aqueles que não possuem acesso a um laboratório é uma experiência interessante." (EG3)

"Eu achei o material hipermídia muito bom pois me ajudou no entendimento e na aprendizagem da Caracterização de Carboidratos." (EG4)

"O site demorou bastante para carregar, mas o material e o conteúdo estavam ótimos." (EG14)

"Foi legal fazer o relatório de modo diferente, conseguimos ver nas animações coisas que só com leitura não sei se seria possível." (EG9)

"O material serve como suporte ao ensino, e por ser "simples" (em relação ao vocabulário) serve como um ótimo auxiliar para compreensão da matéria que normalmente é muito "truncada" em livros." (EG23)

"Pessoalmente, não me agrada muito de lidar com computador, no entanto achei bem interessante o preparo deste site, sendo uma aula diferenciada e interativa." (EG26)

"O módulo de apresentação laboratorial pela internet se mostrou muito eficaz, podendo substituir facilmente as aulas maçantes de laboratório." (EG27)

"Achei bem interessante fazer a aula de laboratório no computador, é uma forma interativa e não cansativa." (EG30);

"O *software* em pauta é muito interessante para o uso concomitante às aulas práticas e teóricas, pois possibilita ao aluno realizar testes sem necessariamente estar presente no laboratório, permite a ele refazer os testes que ficaram duvidosos na prática." (EG33)

"Achei bastante interessante e de fácil entendimento os conteúdos apresentados na animação." (EG34)

"Ajuda o aluno a entender de uma forma mais fácil o processo, auxiliando na aprendizagem e memorização da matéria. De um modo geral acho a ideia excelente, este *software* dá suporte ao aluno auxiliando-o na aprendizagem e coloca o ensino no caminho tecnológico da informatização." (EG35)

"Esse módulo no laboratório ajudou bastante a revisar a prática que tivemos no laboratório de bioquímica. Foi um importante objeto de estudo a mais para mim." (EG38)

"Esta aula se compara a uma aula de laboratório propriamente dita, achei de todos os módulos que vi um dos melhores." (EG40)

"[...] além da parte visual das experiências, a parte teórica ajuda muito na assimilação, pois faz o aluno entender mais o que está sendo feito ou pedido. O aprendizado por via da internet é muito interessante, faz o aluno relembrar o que já foi feito, e faz com que tudo seja feito de novo com mais calma, e assim o aluno não esquece o conteúdo." (EG41)

"O programa supre todas as necessidades para o estudo dos carboidratos, tanto na parte prática quanto na teórica. Em alguns momentos se torna meio confuso no quesito de ir e voltar para os tópicos desejados. Consegui resolver o trabalho dado sem buscar bibliografias externas." (EG45)

"O *site* possui um bom conteúdo para melhor aprendizado e assimilação, entretanto deve ser melhor organizado tanto graficamente quanto esteticamente." (EG49)

"O programa apresenta um bom conteúdo, porém sua parte de animação gráfica tem que melhorar, assim como a parte sonora." (EG55)

"O *software* é muito bom realmente, mas deveria ser utilizado para o ensino médio, já que na universidade estamos sendo especializados a sermos profissionais na prática." (EG57)

"Esse experimento no LAED foi interessante, pois ajudou bastante na fixação do conteúdo. Porém, me pareceu uma coisa muito monótona (a interatividade não é muito boa)." (EG58)

"Nos procedimentos no laboratório virtual, acho que poderia ser mais rápido, por exemplo, quando for adicionar ou aquecer ou agitar as amostras, e não precisaria esperar e para cada um clicar novamente. Mas no geral é muito bom." (EG60)

"O programa é bem interessante como suporte aos estudos, pois ajuda na fixação da matéria. Os exercícios poderiam ser mais elaborados e em maior quantidade." (EG64)

"Bastante interessante. Um jeito diferente de aprender. E a possibilidade de "fazer" as reações várias vezes." (EG67)

"Aulas práticas no laboratório são melhores." (EG68)

"Foi de bom aprendizado, porém a ordem dos acontecimentos foram confusos, tendo a necessidade de ordenar os fatos em papel para responder à questão proposta." (EG69)

"A experiência da "cinética da amilase" ficou meio confusa." (EG72)

"Os experimentos estão bem explicados e exemplificam bem as reações feitas em laboratórios, entretanto, não substituem estas, apenas complementam para estudo." (EG73)

**Comentário da autora:** Vinte e seis entre os setenta e três estudantes (35%), além de responderem ao questionário de avaliação, manifestaram suas opiniões a respeito do hipermídia, a maioria apoiando sua utilização como ferramenta auxiliar na complementação ou revisão da atividade prática. O referido protótipo está sendo desmembrado em OA. As críticas apresentadas foram pertinentes e demonstram o interesse dos estudantes em contribuir para a melhoria do material.

# **8.2.7 Professores: comentários finais sobre o módulo** *Carboidratos no Laboratório*

"Acho que esse tópico pode ser subdividido para não ficar cansativo e deve conter exemplos do cotidiano do aluno para maior motivação." (P1)

"Na segunda etapa tanto a apresentação quanto a demonstração das práticas foram melhor apresentadas." (P2)

"Para o laboratório a prática experimental presencial visualizando os frascos é mais eficiente para a aprendizagem." (P4)

"O módulo Laboratório na minha opinião é mais didático que o Natureza, sendo possível sua utilização tanto no ensino médio como no superior." (P5)

"Este tópico para o ensino médio é muito profundo pois eles não têm conceitos para ele na 1<sup>ª</sup> série; adequado para o ensino de nível superior." (P6)

"Acredito se tratar de um conteúdo muito aprofundado para trabalhar com ensino médio. Este conteúdo deve ser trabalhado em nível superior no curso de Química ou Ciências Biológicas. Ou em cursos técnicos afins." (P7)

"Muito interessante por se tratar de um método motivacional de fácil apego educacional, devido ao fator interativo, além de agregar o uso de recursos tecnológicos proporcionando o ensino-aprendizagem." (P9)

"Os exercícios no LAED são interessantes, complexos, envolvem interdisciplinarmente a Matemática (lógica) e a Bioquímica." (P13)

**Comentário da autora:** Considerando-se as demais opiniões emitidas durante o preenchimento do questionário, é possível inferir que o hipermídia teve boa aceitação por parte dos professores. Seis entre os dezesseis professores (38%) teceram comentários de apoio, mas salientaram que para seus alunos o conteúdo está um pouco aprofundado. A sugestão de desmembrar o referido protótipo em OA está sendo executada no momento.

## **8.2.8 Avaliações de Estudantes (n = 20) e Professores (n = 13) em relação ao material hipermídia** *Carboidratos na Biblioteca*

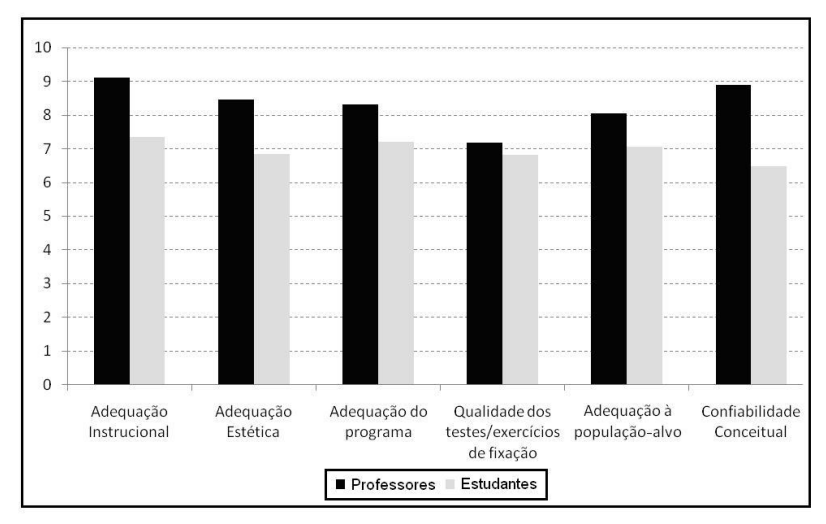

Figura 39: Gráfico da pontuação conferida pelos avaliadores aos temas presentes no questionário da avaliação do material hipermídia *Carboidratos na Biblioteca* realizada em 2008/2 pelos estudantes de Nutrição e em 2009/1 por Professores.

Professores e Estudantes apresentam opiniões concordantes na maioria dos temas, sendo o grupo Professores o que conferiu pontuação mais elevada em todos os quesitos. A análise individual das questões,

entretanto, revela algumas diferenças significativas que já foram mostradas anteriormente.

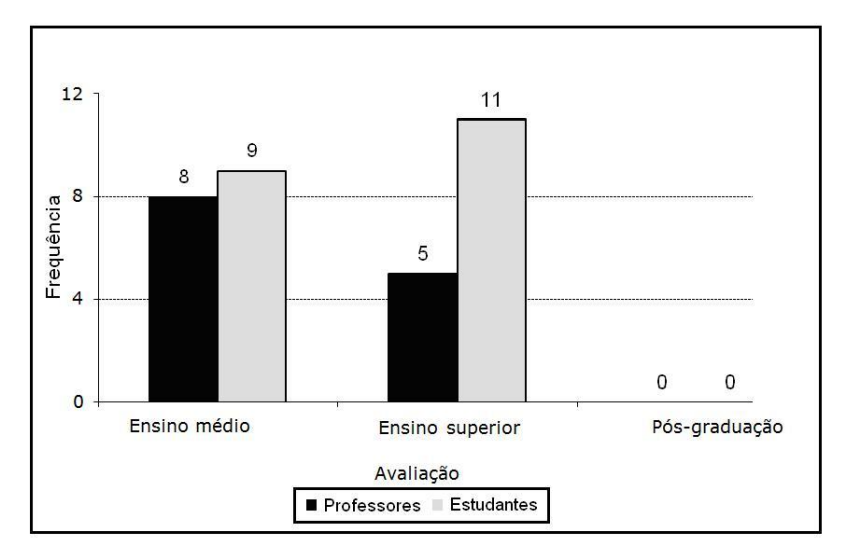

Figura 40: Gráfico das indicações dos avaliadores do material hipermídia *Carboidratos na Biblioteca* aos diferentes níveis de ensino. Avaliação realizada em 2008/2 pelos estudantes de Nutrição e em 2009/1 pelos Professores.

De acordo com a análise de Professores (61%) e Estudantes (45%), o protótipo Carboidratos na Biblioteca poderia ser utilizado como suporte ao ensino médio. Entretanto, em contraposição à opinião da maioria dos Professores, 55% dos Estudantes considera o material adequado para o ensino superior.

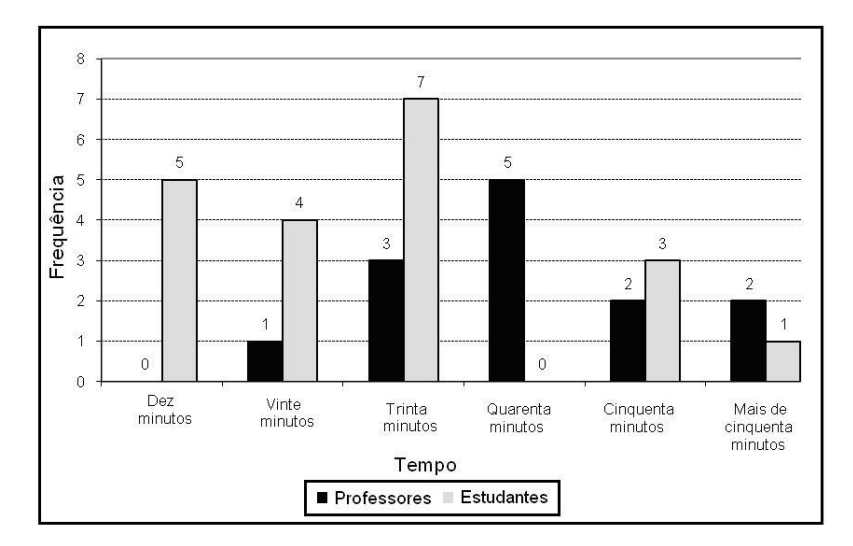

Figura 41: Gráfico do tempo médio de navegação no hipermídia *Carboidratos na Biblioteca*, registrado em 2008/2 pelos estudantes de Nutrição e em 2009/1 por Professores.

Professores e Estudantes apresentaram predomínio de tempo de navegação superior a vinte minutos no hipermídia *Carboidratos na Biblioteca.*

## **8.2.9 Estudantes da Graduação: comentários finais sobre o módulo** *Carboidratos na Biblioteca*

"Durante o semestre o conteúdo deste programa me auxiliou em diversas atividades da disciplina de bioquímica básica de minha graduação." (EG12)

"O material ajuda bastante a reforçar o que foi aprendido em sala de aula." (EG3)

"Eu gostei dos materiais. Entretanto, acredito que eles deveriam ser utilizados somente pelos alunos para estudar e não para dar aula." (EG7)

"Este material é mais teórico do que o da natureza, porém assimila também todo o conteúdo necessário para o aprendizado e sempre com relações ao dia a dia de todos." (EG13)

"Percorrendo o módulo encontrei algumas situações:

1) No item Monossacarídeos-Derivados-Açúcares-Álcool, aparecem os exemplos à direita da página (xilitol, manitol, etc.), ao entrar num desses exemplos ele abre a nova tela porém não há a flechinha de retorno, que nos aparecia logo após o texto.

2) No item "Oligossacarídeos – Conceito" aparece no canto esquerdo da opção de acesso em Dissacarídeos e Trissacarídeos. Porém ao entrar em trissacarídeos não aparecem os exemplos deles, aparece o do anterior (dissacarídeos)." (EG19)

**Comentário da autora:** Considerando-se as opiniões acima e as demais opiniões emitidas durante o preenchimento do questionário, é possível inferir que o hipermídia teve boa aceitação como material de suporte ao ensino por parte dos estudantes. Cinco estudantes (25%) teceram comentários de apoio, e uma estudante chegou a apontar algumas falhas na navegação, o que revela um olhar atento e crítico sobre o material.

### **8.2.10 Professores: comentários finais sobre o módulo** *Carboidratos na Biblioteca*

"Seria interessante que o conteúdo desse módulo pudesse ser adaptado para a realidade do ensino médio." (P3)

"Adequado para alunos iniciantes dos cursos da área biológica." (P7)

"Algumas características químicas aprofundam demais para o nível médio." (P8)

"Este curso é uma ótima opção de formação continuada! Está de acordo com uma proposta de educação democrática e expansionista!" (P11)

### 141

**Comentário da autora**: Considerando-se as demais avaliações e sugestões emitidas durante o preenchimento do questionário, é possível crer que o hipermídia teve boa aceitação por parte dos professores. Quatro entre os treze professores (30%) teceram comentários favoráveis ao uso do hipermídia, mas a maioria salienta que para seus alunos o conteúdo está um pouco complexo, o que reforça a indicação inicial do grupo proponente de que o material seja para a graduação.

# **8.2.11 Avaliações Estudantes (n = 11) e Professores (n = 13) em relação ao material hipermídia** *Carboidratos no Teatro*

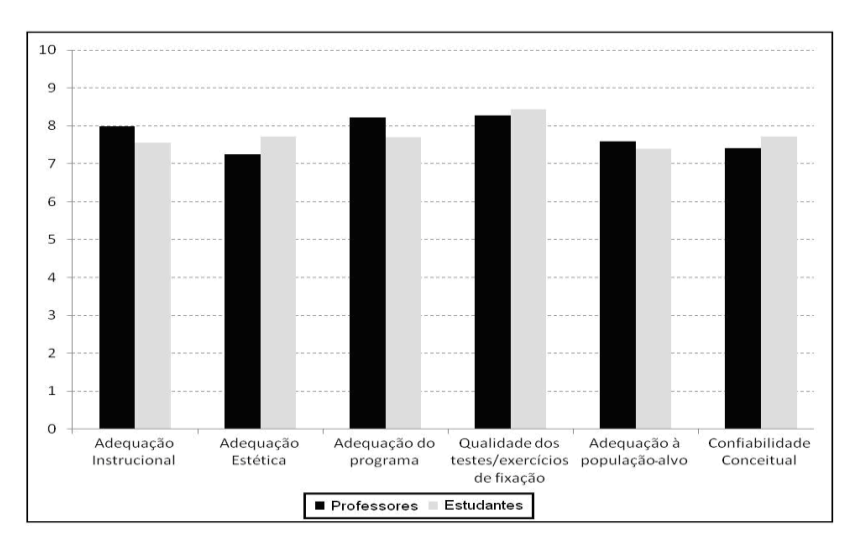

Figura 42: Gráfico da pontuação conferida pelos avaliadores aos temas presentes no questionário de avaliação do material hipermídia *Carboidratos no Teatro*, respondido em 2008/2 pelos estudantes de Nutrição e em 2009/1 pelos Professores.

A análise comparativa das opiniões de Professores e Estudantes mostra pequenas diferenças com relação às visões dos avaliadores a respeito das adequações instrucional, estética e do programa. Diferenças que no entanto não chegaram a ser significativas nem no gráfico geral, nem nos gráficos de análise individual das questões. Os professores

avaliaram melhor os itens Adequação Instrucional e Adequação do Programa, ao contrário dos estudantes, que consideraram o material esteticamente mais adequado.

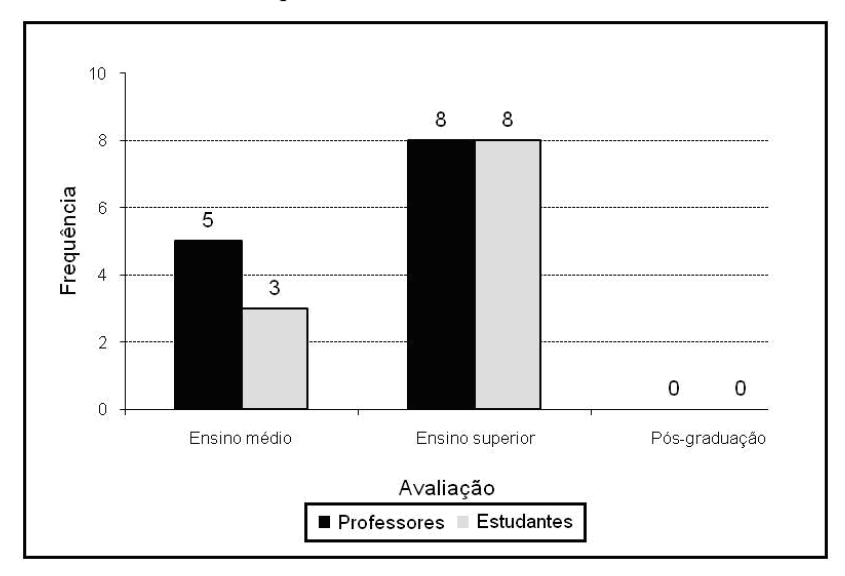

Figura 43: Gráfico das indicações dos avaliadores do hipermídia *Carboidratos no Teatro* aos diferentes níveis de ensino, realizadas em 2008/2 por estudantes de Nutrição e em 2009/1 pelos Professores.

61% dos Professores e 72% dos Estudantes concordaram na indicação do hipermídia *Carboidratos no Teatro* para o ensino superior. Mas alguns avaliadores apontaram a adequação do protótipo para o nível médio – 39% dos Professores e 28% dos Estudantes.

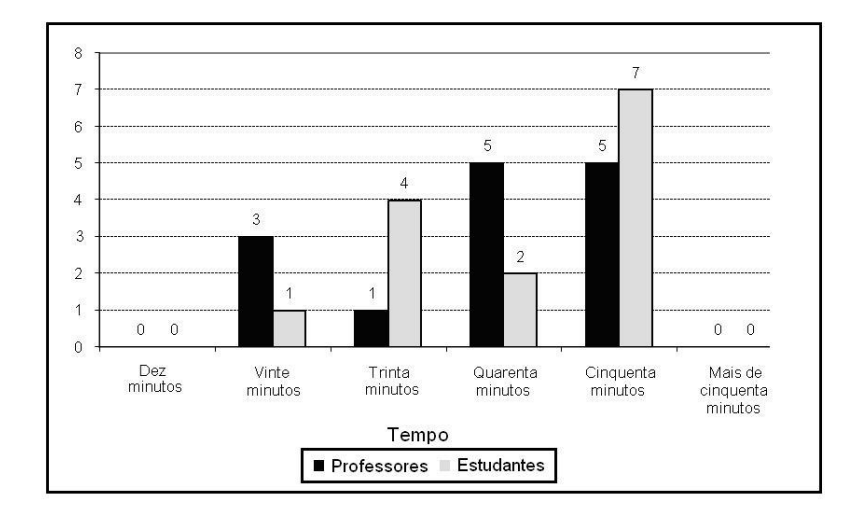

Figura 44: Gráfico do tempo médio de navegação no protótipo *Carboidratos no Teatro*, registrado em 2008/2 pelos estudantes de Nutrição e em 2009/1 por Professores.

A elevada complexidade do tema principal (via glicolítica) presente no protótipo *Carboidratos no Teatro* é revelada pelo fato de que nenhum avaliador permaneceu menos que vinte minutos examinando o hipermídia.

Saliente-se também que nesse protótipo não foram encontradas diferenças significativas entre as respostas de Professores e de Estudantes nas questões específicas para cada tema.

## **8.2.12 Estudantes de Graduação: Comentários finais sobre o módulo** *Carboidratos no Teatro*

"Acho que auxilia no modo em que o aluno deveria estudar. Para mim foi de grande uso a apresentação pois me auxiliou principalmente a entender melhor como funciona a glicólise." (EG5)

"O material possibilita ao aluno reforçar o que foi estudado em sala de aula. Entretanto, primeiramente o aluno deve ter o conteúdo, para depois em casa revisar com esse material." (EG10)

**Comentário da autora**: Considerando-se as demais opiniões emitidas durante o preenchimento do questionário, é possível supor que o hipermídia *Carboidratos no Teatro* teve boa aceitação por parte dos estudantes. Dois entre os onze estudantes (18%) teceram comentários favoráveis ao hipermídia, corroborando sua indicação pela equipe proponente como material de apoio para a graduação.

# **8.2.13 Professores: comentários finais sobre o módulo** *Carboidratos no Teatro*

"Acredito ser uma ferramenta interessante para trabalhar com os alunos de ensino médio, pois o fato de ser interativo ajuda o aluno a ter uma determinada independência na assimilação do conteúdo. Estimula o aluno a buscar o conhecimento." (P2)

"Deve ser modificado para adequar-se aos PCNs do ensino médio." (P5)

"Nível muito elevado para alunos do segundo grau (ensino médio). É necessário que se faça algumas adequações para os alunos do ensino médio." (P6)

"Gostei, mas achei difícil para ser aplicado no ensino médio. Não achei muito atrativa a forma como apresentado o tema, poderia ter mais animações explicativas para cada via e as vias estão pequenas, poderiam ser clicadas para um possível aumento e uma melhor visualização." (P10)

"Módulo bastante interessante, mas achei bastante detalhado para ensino médio, mas o conteúdo pode ser uma fonte disponível para consulta e pesquisa." (P12)

**Comentário da autora**: Com base nas opiniões anteriores e nas demais opiniões registradas no questionário, é possível inferir que o hipermídia *Carboidratos no Teatro* teve boa aceitação por parte dos professores. Cinco entre os treze professores (38%) salientam que para
seus alunos o conteúdo está um pouco aprofundado, o que vem reforçar a indicação do material para o ensino de graduação. A crítica de P10 é pertinente e será levada em consideração quando da construção do respectivo OA.

### **8.3 Construção dos objetos de aprendizagem**

A aprovação do projeto *Reconstrução de material hipermídia e construção de objetos de aprendizagem em Bioquímica de Carboidratos a partir de protótipo*, submetido ao Edital MCT/CNPq Nº 014/2008 **–** Universal, possibilitou a construção dos objetos de aprendizagem que são apresentados a seguir.

Para incorporar as recomendações do IMS, assim como as demais já listadas, e os resultados da análise dos questionários de avaliação, o conteúdo didático presente nos OA construídos em 2009 passa a ser composto por um conjunto de elementos instrucionais, tais como: índice, textos, animações, ilustrações complementadas por locução e efeitos sonoros.

O contato com a equipe da empresa selecionada para a execução da tarefa ocorreu em dezembro de 2008, quando foram feitos os repasses dos módulos originais para análise e avaliação da possibilidade de implementação das alterações propostas anteriormente e construção dos OA. Após análise detalhada dos arquivos originais do material hipermídia, os representantes da empresa apresentaram a proposta de construção de OA totalmente novos – com possibilidade de inserção de material hipermídia proveniente dos protótipos – com o argumento de que a construção de um novo material é mais rápida e fácil do que um processo de reconstrução.

A prioridade passou a ser então a construção de novos OA que pudessem servir como os organizadores prévios em relação ao tema *Carboidratos*, considerando-se que os problemas de aprendizagem dos estudantes de Bioquímica estão relacionados principalmente à deficiência de subsunçores em Química, conforme já apontado. As sugestões dos avaliadores dos protótipos e a análise dos conteúdos dos módulos *Carboidratos na Natureza* e *Carboidratos na Biblioteca*

levaram à estruturação dos seguintes OA: 1 – *Introdução aos Carboidratos*; 2 – *Monossacarídeos*; 3 – *Oligossacarídeos*; 4 – *Polissacarídeos*; 5 – *Funções dos Carboidratos*; 6 – *Carboidratos no reino vegetal*; 7 – *Carboidratos no reino animal*; 8 – *Carboidratos nos alimentos*; 9 – *Carboidratos e seus derivados*, a serem construídos pela empresa.

A seleção dos temas e a posterior organização dos conteúdos na forma de mapas conceituais foram realizadas pela equipe proponente (Grupo de Ensino de Bioquímica). A empresa encaminhou modelo com duas páginas do tipo A4 para inserção do conteúdo a ser trabalhado em cada uma das unidades propostas acima, acompanhado da recomendação de que se inserissem no texto apenas os principais tópicos a serem abordados, estabelecendo sua relação com as imagens a serem aproveitadas do protótipo.

De acordo com a metodologia de trabalho adotada pela empresa, após a entrega pela equipe da UFSC dos modelos contendo o resumo do conteúdo e orientações sobre a localização das animações no hipermídia original, a tarefa de organizar o material didático ficou a cargo de uma profissional da empresa, pessoa com formação superior. Essa profissional, por não ser da área das Ciências Biológicas, teve enorme dificuldade de transpor as informações para uma linguagem mais coloquial, devido à falta de conhecimento básico dos temas em questão, e resolveu "criar" um novo texto para o OA *Introdução aos Carboidratos* com partes retiradas da Internet, sem considerar o material escrito que havia sido enviado, o que gerou péssimo resultado.

Esse episódio serve para ilustrar os riscos da transposição didática efetuada por leigos no assunto e do processo de generalização de conceitos.

A respeito disso, também Eco (2005) pode ser recordado, quando alerta que frente a textos e contextos complexos, o leitor, mesmo na ausência de códigos preexistentes, procura interpretar o conteúdo da mensagem, não raro produzindo novas porções de código na forma de hipercodificação ou hipocodificação. No caso em questão, a referida profissional se viu diante de um texto que apresentava para ela os desafios de códigos desconhecidos, o que a levou a interpretar o conteúdo do texto em tentativas de nova codificação, resultando em uma hipocodificação por simplificação do tema e nova versão do texto original. O fato tem respaldo na afirmativa de Giordan de que a

designação de conceitos com ajuda de outros conceitos somente pode ocorrer em estágios mais avançados da compreensão da mensagem contida em determinada palavra ou sentença (GIORDAN, 2008, p. 51).

O episódio resultou em atraso na produção do hipermídia pela empresa e alteração da metodologia para uma das formas propostas inicialmente pelo grupo da UFSC, com encaminhamento do material na forma de telas de PowerPoint, nas quais já constavam os personagens, as falas e as imagens a serem usadas para a construção do material. A definição das cores predominantes seguiu a indicação do RIVED: verde e laranja para materiais da área das Ciências Biológicas. Também de acordo com o RIVED, as legendas foram substituídas por balões representando as falas dos personagens.

A partir do final de junho de 2009, as alterações iniciais propostas para os protótipos, e que haviam sido descartadas pela empresa, começaram a ser executadas com a contratação de profissional *designer* gráfico, ex-bolsista do projeto *Bioquímica através da Animação*. No presente trabalho, portanto, os OA *Digestão do Amido* e *Via Glicolítica*, construídos a partir dos protótipos, podem ser caracterizados como uma parte de cada módulo do hipermídia *Bioquímica através da Animação*, que engloba um assunto completo. Para a reconstrução do material na forma de OA, a escolha recaiu sobre o programa Flash MX, por sua capacidade de criar figuras em JPG, GIF e animações em SWF, inserir áudio, criar e importar vídeos, criar *web sites* e plataforma de desenvolvimento de jogos, que podem ser utilizados para motivar o aluno e despertar o interesse pelo tema proposto.

O próprio trabalho de construção de material hipermídia deve ser analisado a partir da Teoria da Produção Sígnica, pois segundo Eco (2005, p. 131) o ato de comunicar alguma coisa envolve a "emissão" de um som, a construção de uma imagem, um gesto, um objeto para além das suas funções físicas, o que pressupõe um "trabalho" em termos de fadiga física e psíquica. Esse trabalho é necessário para o reconhecimento e a manipulação do sinal, para apreender códigos existentes ou para negá-los. Umberto Eco destaca o trabalho de escolha entre os sinais disponíveis para "montar" a mensagem, já que alguns signos requerem mais trabalho do que outros para serem emitidos. A emissão de uma imagem impõe um trabalho adicional quando comparado à fala, pois, como afirma o autor, para dizer "cão", por exemplo, é preciso apenas

escolher entre tipos linguísticos conhecidos, mas para desenhar um cão é preciso inventar um novo tipo de signo (ECO, 2005, p. 131).

A preocupação dos autores em definir claramente qual a intenção do texto – o qual deverá se completar através da cooperação ativa do leitor, que se propõe a atualizá-lo conforme previsto – também deve se expressar no material hipermídia. O tempo requerido para decifrar o código também pode ser associado ao trabalho, bem como a energia despendida ao se comparar os signos com os eventos a que se referem, a pressão exercida pelo emitente sobre o destinatário, etc.

#### **8.3.1 As alterações propostas e os OA**

No presente trabalho foram avaliados os OA concluídos até o final do mês de julho de 2009, quais sejam: *Introdução aos Carboidratos*, *Monossacarídeos*, *Digestão do Amido* e *Via Glicolítica*, os dois primeiros construídos pela empresa contratada e os demais pela *designer* gráfica a partir dos protótipos. Os OA foram disponibilizados no ambiente do Moodle/LAED para disciplinas de ensino presencial de graduação, cursos de extensão e seminário oferecido a estudantes de pós-graduação.

Os OA *Introdução aos Carboidratos* e *Monossacarídeos* foram construídos no programa PowerPoint, com animações e exercícios de fixação em Flash MX. A inserção dos hipermídias no padrão SCORM permitiu, entre outros, o acompanhamento da navegação no ambiente virtual e a visualização da pontuação obtida nos exercícios. O SCORM é um conjunto de padrões e especificações para documentos normalmente utilizados em ambientes de educação à distância que definem comunicação entre o conteúdo do usuário e de um anfitrião, geralmente um sistema de gerenciamento de aprendizado do tipo *Learning Management System* (LMS)*,* no caso em questão, o Moddle.

Conforme abordado anteriormente, as deficiências de conhecimento em Química podem impedir uma aprendizagem significativa dos conceitos trabalhados na Bioquímica. Assim, o OA *Introdução aos Carboidratos* foi concebido com o objetivo de contextualizar o tema e fortalecer nos estudantes as bases necessárias de Química para a apreensão dos conteúdos.

A preocupação com a elaboração de significados a partir do material hipermídia também nos remete a Ausubel, para quem a construção de significados para o estudante acontece de forma mais eficaz quando este entra em contato primeiramente com os aspectos mais gerais de um determinado tema, ao invés de iniciar com os pontos mais específicos do assunto (TAVARES, 2007). Portanto, a introdução do histórico, dos objetivos e do contexto no qual o tema vai ser abordado são fatores importantes a serem considerados já no planejamento e na construção dos mapas conceituais que irão guiar a elaboração do material hipermídia. Assim, os tópicos abordados neste OA incluem um histórico enfocando a contribuição de Emil Fisher, químico alemão ganhador do prêmio Nobel de Química em 1902, passando pela definição e composição química dos carboidratos. Uma revisão e os exercícios de fixação são seguidos pelas telas de bibliografia e créditos. Na apresentação dos OA, a tela de ajuda foi inserida na primeira página, e fica disponível durante a navegação por meio de botão localizado na barra superior. A visualização do índice, à esquerda, é optativa, servindo também como elemento localizador da navegação. O acesso aleatório aos tópicos pode ocorrer por meio desse recurso.

As telas abaixo (figuras 45, 46, 47) mostram alguns dos itens que estavam ausentes nos protótipos e que foram incluídos nos OA.

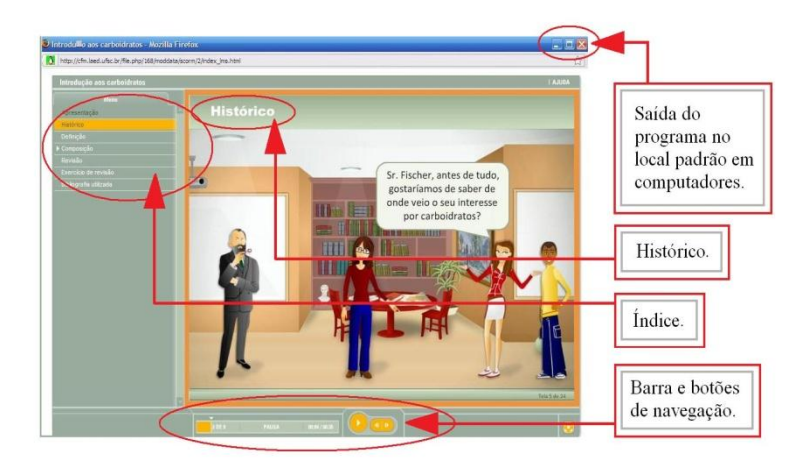

Figura 45: Tela do OA "Introdução aos Carboidratos" mostrando alguns dos itens incluídos.

A inserção do material hipermídia em pacote SCORM possibilitou a aferição da pontuação dos exercícios de fixação do conteúdo. Uma breve revisão sobre o tema abordado é seguida por exercícios de fixação (Figura 46) e, em seguida, pelas informações sobre a pontuação obtida (Figura 47).

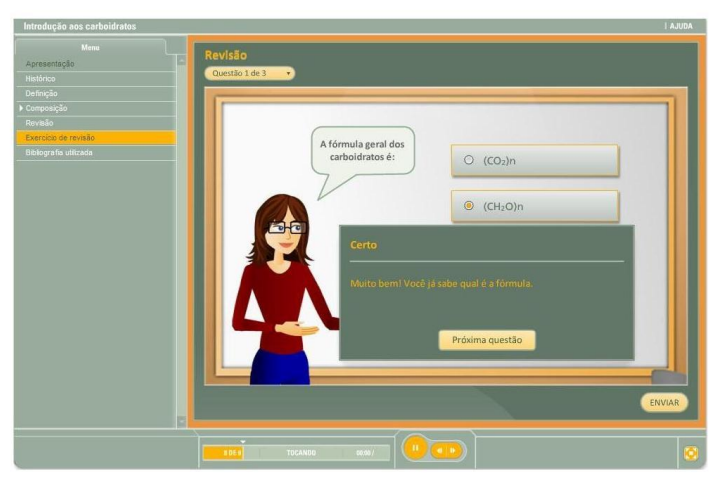

 Figura 46: Tela do OA "Introdução aos Carboidratos", mostrando a confirmação do acerto da questão

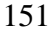

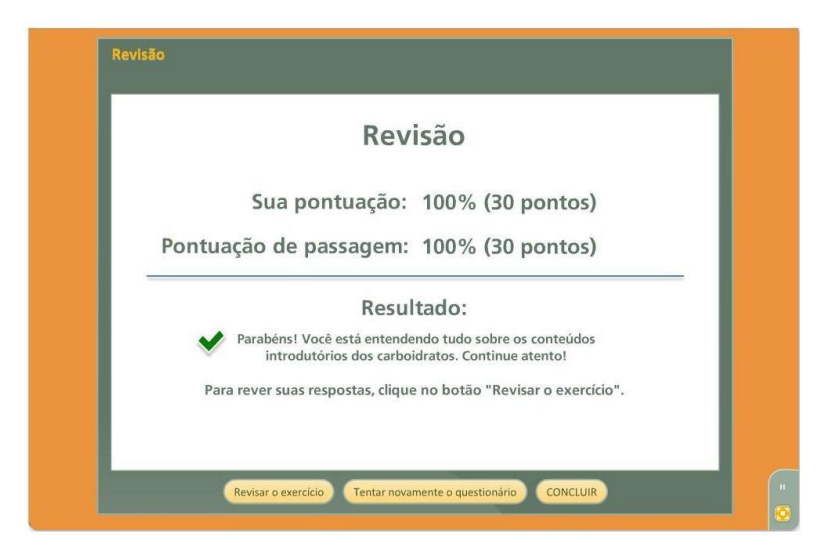

Figura 47: Tela do OA "Introdução aos Carboidratos" mostrando a pontuação final após a conclusão dos exercícios.

Na sequência, o OA versando sobre o tema *Classificação de Carboidratos – Monossacarídeos* (também referido como *Monossacarídeos*) foi estruturado de forma a oferecer aos estudantes os conceitos básicos para o assunto: histórico, enfocando as contribuições de Fisher e Haworth; definição; carbono quiral; isomeria óptica; aldoses e cetoses; açúcares mais abundantes na natureza; estruturas cíclicas e açúcares epímeros.

No OA *Monossacarídeos* foi mantida a proposta original de cenário de uma fazenda, remetendo para a intencionalidade do texto visual. A maioria das imagens representa o real, buscando associar a presença dos carboidratos na natureza que nos cerca com a sua representação estrutural abstrata.

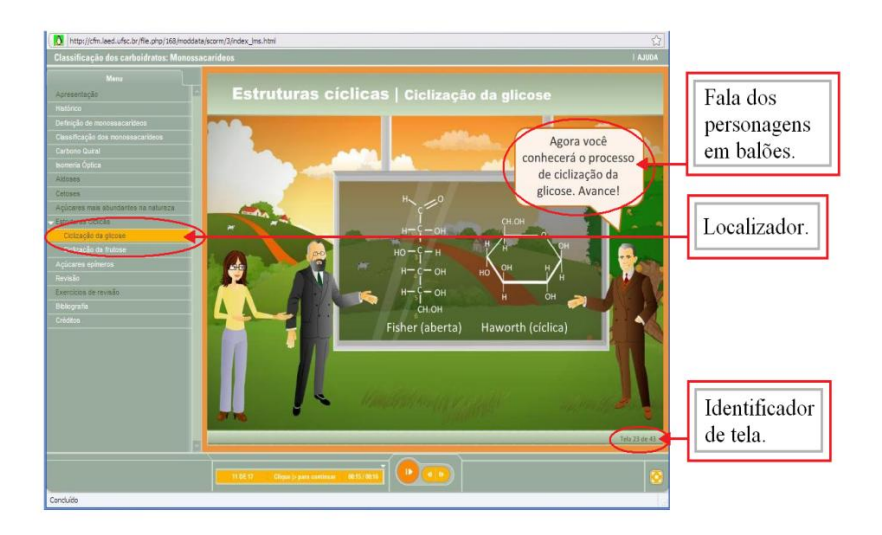

Figura 48: Tela do OA "Monossacarídeos" com os personagens e os signos do real e do abstrato.

Devido à complexidade dos conceitos para os estudantes, alguns exercícios foram inseridos no corpo do material hipermídia, para maior fixação do conhecimento, à medida que ele ia sendo apresentado. A respeito dos testes em materiais hipermídia, Tarouco (2006) sustenta que a sua inserção dentro do OA é mais efetiva para a aprendizagem do que ao final do objeto, e que os testes não precisam necessariamente fornecer as respostas aos usuários – essa estratégia pode vir a fortalecer o questionamento e a interlocução entre os colegas. No caso desse OA, os exercícios foram planejados para auxiliar a fixação dos conhecimentos sobre as fórmulas planas da glicose e da frutose (Figura 49).

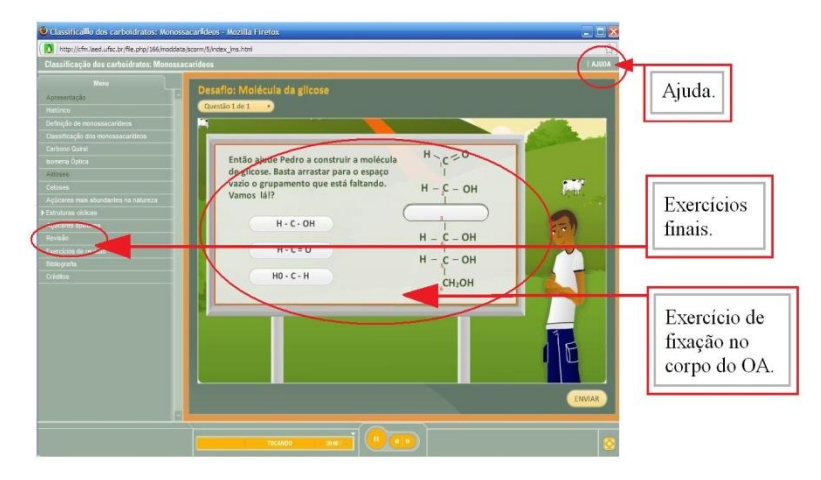

Figura 49: Tela do OA "Monossacarídeos", mostrando um dos exercícios de fixação de conhecimentos e os ítens que foram incluídos nos OA.

O OA *Introdução aos Carboidratos* foi avaliado pela primeira vez durante um seminário oferecido em junho de 2009 aos estudantes de pós-graduação em Bioquímica. Os comentários de que o material apresentava boa qualidade, mas os personagens lhe conferiam um aspecto infantil, fizeram com que os materiais produzidos a partir dos protótipos procurassem minimizar esse aspecto.

Assim, o OA sobre o processo de *Digestão do Amido*, principal constituinte da dieta humana, construído a partir do hipermídia *Carboidratos na Lanchonete*, bem como o *Via Glicolítica*, tema central do material *Carboidratos no Teatro*, sofreram as correções e adaptações já descritas para os OA anteriores. Estas foram somadas às sugestões dos estudantes de pós-graduação e de alguns docentes de Bioquímica para a supressão de áudio e personagens. Apesar de estarmos cientes da importância da verbalização atuando simultaneamente à animação, como os OA deveriam ainda ser avaliados, e posteriormente finalizados, essa supressão foi aplicada como estratégia para confirmar a importância desses fatores no contexto da mediação de aprendizagem para estudantes de graduação.

Tomemos como exemplo o hipermídia *Carboidratos na Lanchonete,* mostrado na Figura 50. A partir dele foi estruturado, com

reaproveitamento do material original e inclusão de poucas telas, o OA *Digestão do amido* (Figura 51).

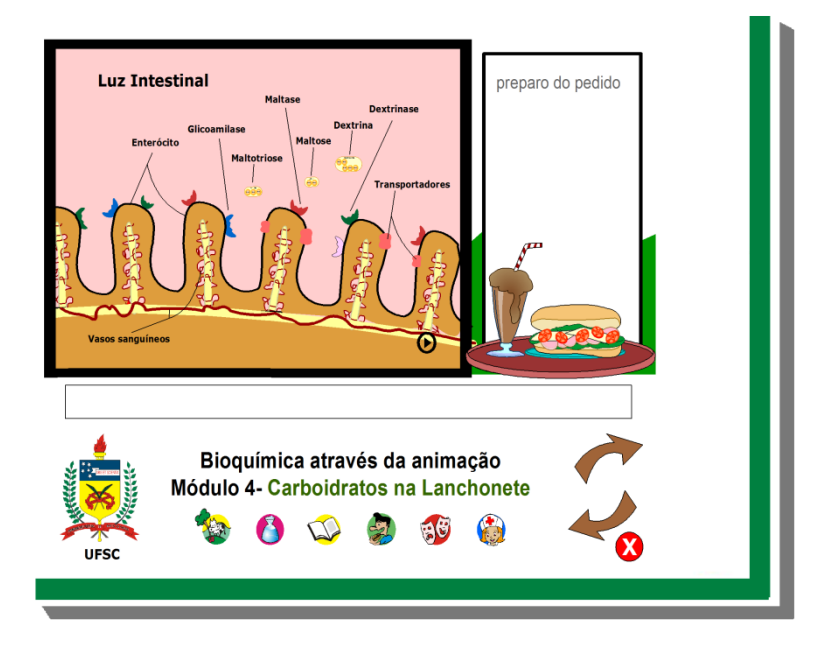

Figura 50: Tela do protótipo "Carboidratos na Lanchonete": enzimas e substratos.

O OA sofreu algumas alterações, como aumento do tamanho do palco, inclusão de índice e exercício, além de mudança na forma de apresentação e navegação – Figura 51, *Digestão do Amido.*

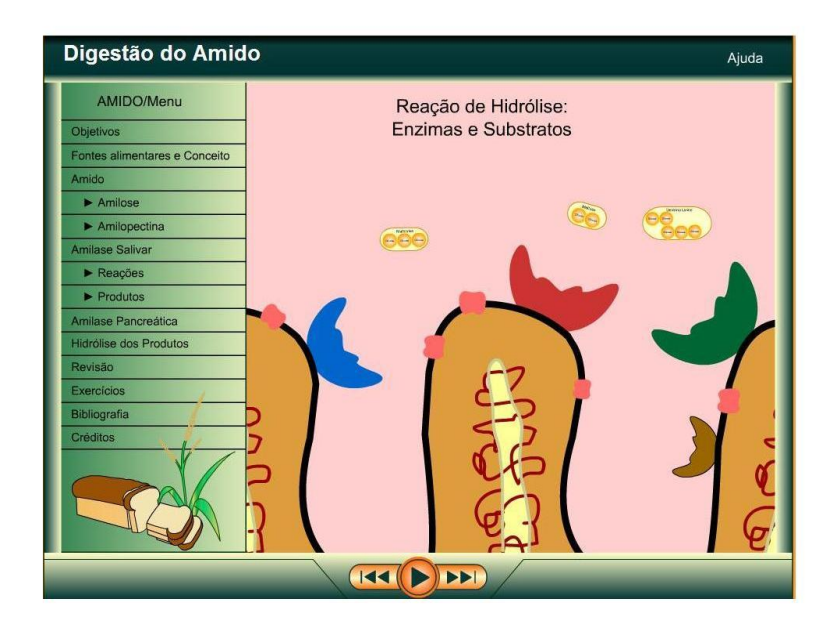

Figura 51: Tela do OA "Digestão do amido" derivada do protótipo "Carboidratos na Lanchonete"

As figuras 50 e 51 mostram uma animação em Flash simulando as reações enzima–substrato que ocorrem no intestino delgado na etapa final da digestão do amido. A animação é um recurso auxiliar na aprendizagem quando o material didático precisa explicar o funcionamento de um sistema dinâmico em que a transição entre as etapas não é facilmente compreendida pelos iniciantes. Nesses casos, a possibilidade de pausar a animação, acessar telas anteriores ou o resumo da reação pode facilitar a apreensão do conteúdo, e por esse motivo o mesmo botão central que inicia a animação também pode ser acionado para "congelar" a imagem.

Apesar de relatos controversos sobre a eficácia de animações na aprendizagem de conceitos, os resultados dos estudos de Clavien e Bétrancourt (2003) indicam que a animação pode facilitar a memorização e a compreensão de instruções em materiais hipermídia,

sobretudo nas situações em que o usuário pode controlar o ritmo da apresentação.

Na Figura 52, que mostra tela do OA Via Glicolítica, o botão de pausa pode ser acionado para interromper a animação, o botão "Retorno" permite voltar à tela desejada e o botão "Avançar" leva o usuário às etapas posteriores. Na mesma figura são mostrados os signos usados na representação das estruturas elementares, que passaram a receber identificação por meio de elementos textuais.

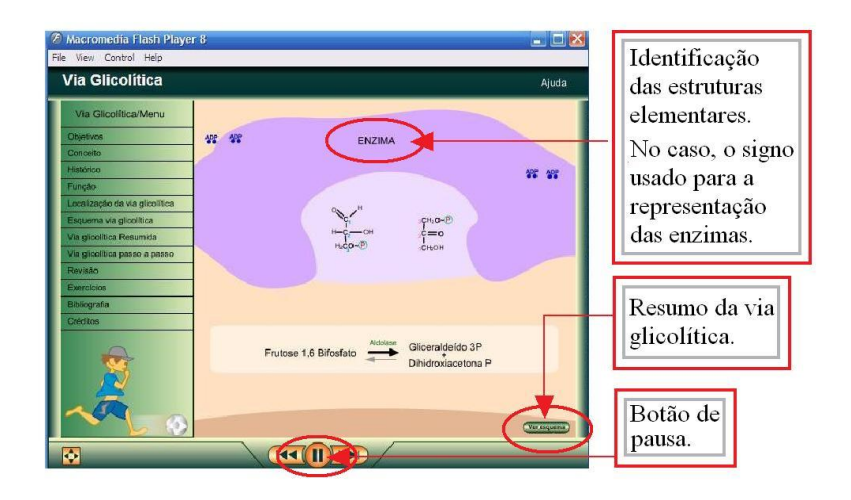

Figura 52: Animação mostrando a conversão da frutose 1,6 bifosfato em gliceraldeído e diidroxiacetona. O botão de pausa está acionado.

Os exercícios propostos nos OA (Figura 53) utilizam os recursos do Flash para confirmar os acertos ou informar sobre uma resposta incorreta (Figura 54).

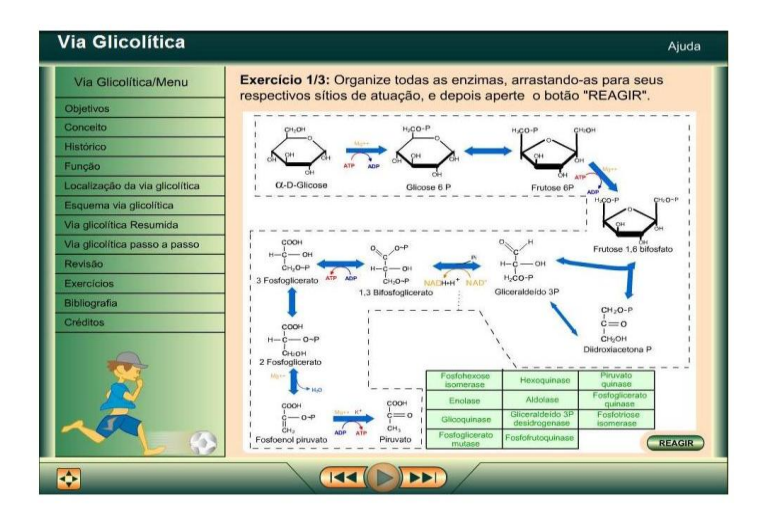

Figura 53: Tela do OA "Via Glicolítica" mostra o primeiro dos três exercícios propostos no hipermídia.

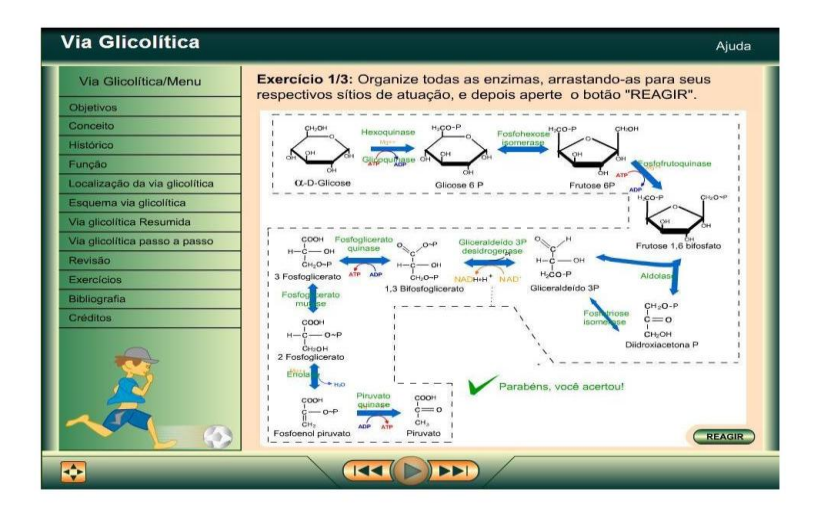

Figura 54: Tela do OA "Via Glicolítica" retrata a resposta do programa ao exercício 1.

Outros tipos de exercícios, e até mesmo a construção de fórmulas químicas estruturais, podem ser realizados com os recursos do Flash, como mostrado na Figura 55, tela de um dos exercícios do OA *Fermentação Alcoólica* (não analisado pelos avaliadores).

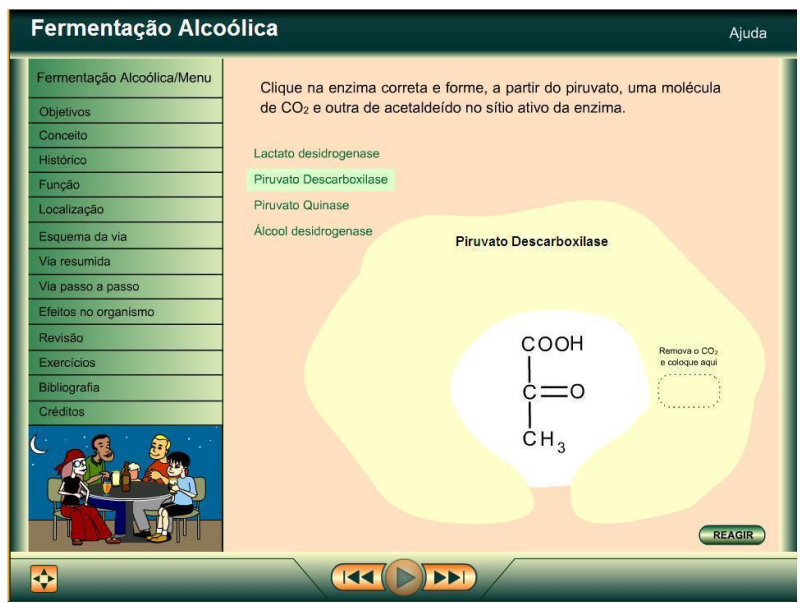

Figura 55: Tela do exercício do OA "Fermentação Alcoólica".

O referido exercício exige do aluno raciocínio, flexibilidade cognitiva e conhecimentos prévios sedimentados para a resolução da questão proposta.

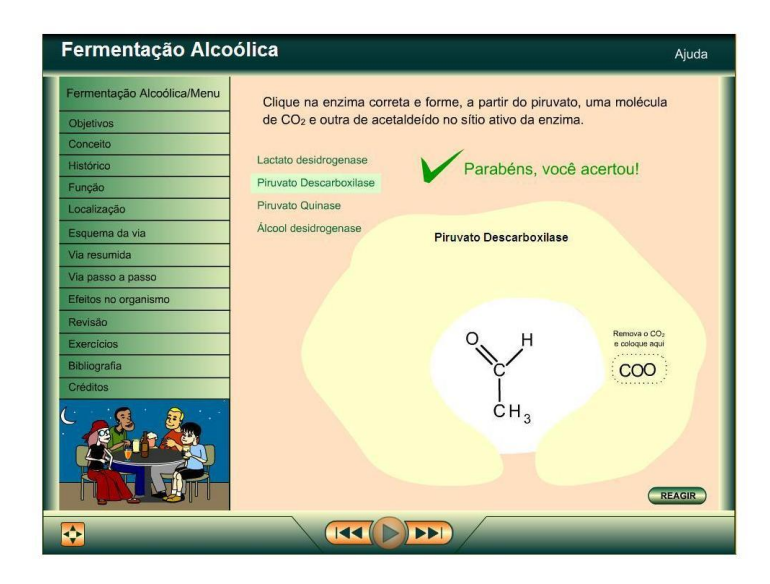

Figura 56: Tela do exercício do OA "Fermentação Alcoólica", mostrando a resposta correta.

Por não terem sido ainda vinculados ao pacote SCORM, os OA supracitados, elaborados a partir dos protótipos, não fornecem a pontuação final dos exercícios. O ambiente do LAED foi então utilizado para a realização de questionários de múltipla escolha que permitem a pontuação dos exercícios.

Após a análise das alterações ligadas à forma de apresentação do conteúdo, passemos agora à observação dos conceitos de informação, significação e comunicação presentes nos referidos OA. De acordo com Eco (2005), todo processo de comunicação é dependente de um sistema de significação, daí a necessidade de identificação das estruturas elementares de um sistema de comunicação. Assim, a partir de referentes concretos conhecidos dos estudantes, que são as imagens de alimentos ricos em carboidratos, passamos a abordar, a seguir, os referentes abstratos, as imagens das fórmulas químicas que fazem parte do universo das teorias e dos conceitos (Figura 57).

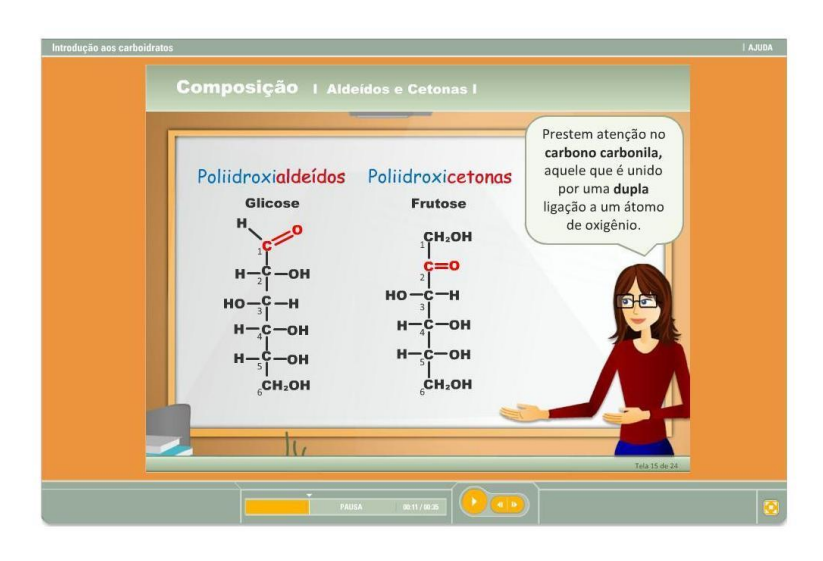

Figura 57: Tela do OA "Introdução aos Carboidratos". Referentes abstratos.

Em relação aos carboidratos, o conhecimento está voltado para dois grupos de biomoléculas, os aldeídos e as cetonas. Para auxiliar os estudantes na fixação desses conceitos básicos, necessários para a aprendizagem de conteúdos mais complexos, representações semióticas como a que se encontra na tela da Figura 57 consideram a existência dos processos de informação, significação e comunicação para a captação da mensagem, a qual constitui, o mais das vezes, "um texto cujo conteúdo é um discurso em vários níveis" (ECO 2005, p. 48). Guiado pelo hipermídia, o estudante deverá ser capaz de realizar a associação de cada signo com um objeto que possa funcionar como o seu referente ou significante. Já os conceitos embutidos nos subtítulos, signos a que os textos estão associados, são necessários para conectar o restante dos signos que compõem a mensagem e que são formados, no caso da figura acima, por sinais de cores que buscam relacionar o nome (texto) com a sua representação e localização na fórmula estrutural dos carboidratos.

Lembramos que a teoria dos códigos se interessa principalmente pelos signos como forças sociais e o significado de um termo é uma unidade cultural, algo que uma determinada cultura definiu como unidade distinta (ECO, 2005). Na Figura 57, temos as expressões

"poliidroxialdeídos" e "poliidroxicetonas", que denotam unidades culturais relacionadas a conteúdo de Química presente no ambiente bioquímico em que vivemos. Não tivemos jamais a experiência de visualização do referente real da fórmula. Conhecemos apenas uma unidade cultural comunicada por meio de palavras, desenhos e fórmulas químicas que precisam ser relacionadas a algo concreto que possa adquirir significado para o estudante, conforme já referido na apresentação da Figura 48.

A ligação de conceitos abstratos a exemplos concretos e a utilização de vários recursos para representar um determinado conhecimento estão presentes nas recomendações da TFC para o desenvolvimento de programas instrucionais baseados em hipertextos e modelagem de materiais hipermídia. Desse modo, os OA procuram contemplar o aspecto textual, na forma de conceitos, e a representação destes por meio de imagens, animações e áudio. Lembramos que a imagem, mesmo isenta da linguagem textual e verbal, contém uma mensagem a ser interpretada. De acordo com Eco, cada definição, sinônimo, exemplo citado, objeto exemplificador constitui outras tantas mensagens, que por sua vez requerem esclarecimentos e comentários através de outros signos capazes de explicar as unidades culturais veiculadas pelas expressões anteriores (ECO, 2005, p. 57). Portanto, a identificação de imagens deve acontecer nos OA por meio de textos explicativos, pois as interpretações dos autores podem nem sempre ser compartilhadas pelos usuários, o que poderia causar problemas para a correta apreensão do conteúdo veiculado pelo signo.

# **8.3.2 Resultados das análises dos questionários de avaliação dos OA**

Em 2009 os materiais hipermídia, construídos na forma de OA, versando sobre os temas *Introdução aos Carboidratos*, *Monossacarídeos*, *Digestão do Amido* e *Via Glicolítica* foram apresentados no ambiente Moodle do LAED (UFSC). Assim, dois grupos distintos de OA, variando basicamente na forma de abordagem ao tema (com ou

sem personagens), na linguagem escrita (diálogos ou textos) e no aúdio (com áudio ou sem áudio), foram apresentados para análise.

Após a navegação pelo material hipermídia e o preenchimento do questionário de avaliação, foi solicitado aos avaliadores que em caso de comentários e sugestões sobre os OA estas fossem registradas nos fóruns de discussão abertos para esta finalidade.

É pertinente salientar que a análise dos OA foi efetuada por estudantes de graduação (alunos do curso de Nutrição, BQA 5123/2009; Farmácia; Agronomia; e Medicina – semestre 2009/2) em turmas nas quais a proponente do questionário não exercia função de professora no semestre em questão. O contato com as turmas e a apresentação da proposta de análise dos OA se deu por meio de visita às salas de aulas e os professores das disciplinas tiveram um importante papel na motivação dos seus alunos para o preenchimento do questionários.

A análise dos OA pelos grupos Estudantes e Outros foi feita à distância, mas durante os cursos de extensão foi possível observar as reações dos professores ao contato com o material hipermídia. Foram momentos em que a partilha de informações e a discussão sobre um tema aconteceram de fato, principalmente a partir da análise do material hipermídia colocado como objeto de estudo e avaliação. Houve conversas entre os colegas docentes diante da tela, concordâncias e discordâncias, sorrisos, sugestões e conjecturas sobre as possibilidades de aplicação do material no ensino médio.

# **8.3.3 Avaliações de Estudantes (n = 30), Professores (n = 13), Outros (n = 6) e Estudantes de Pós-graduação (n = 10) em relação ao OA** *Introdução aos Carboidratos.*

O material hipermídia *Introdução aos Carboidratos* foi construído tendo como público-alvo os estudantes de graduação, e como objetivo a contextualização dos carboidratos e fixação dos conceitos gerais a respeito do tema.

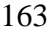

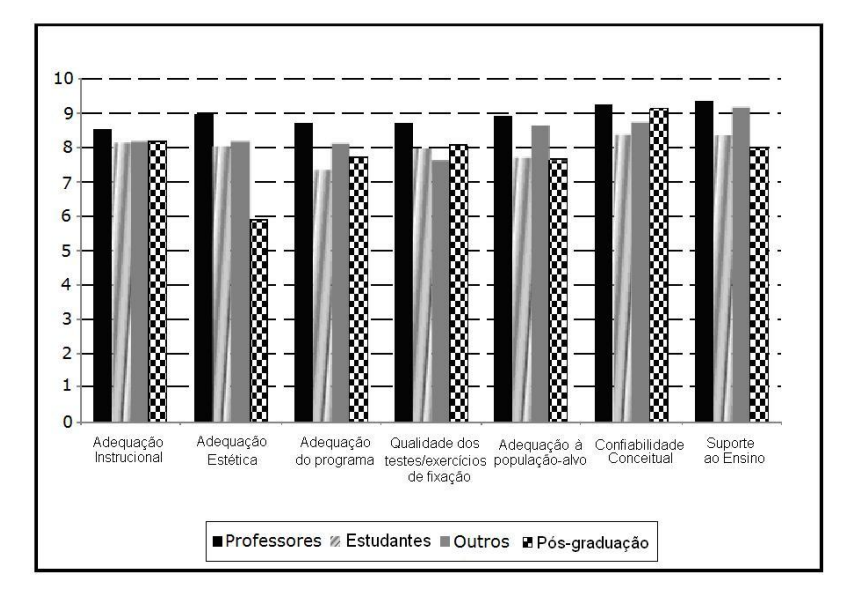

Figura 58: Gráfico da pontuação conferida pelos aprendizes avaliadores aos temas do questionário de avaliação do hipermídia *Introdução aos Carboidratos*, em 2009/2.

Em relação aos itens avaliados, é possível observar certo consenso entre os avaliadores para os temas do OA em questão, com exceção do grupo de questões ligados à adequação estética, que aparentemente apresentam divergência de opiniões entre os pósgraduandos e os demais avaliadores. Entretanto, apesar da visualização dos resultados sugerir opiniões contraditórias nesse item, não foram encontradas diferenças significativas no testes *t* entre as respostas dos quatro grupos de avaliadores ao questionário aplicado.

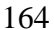

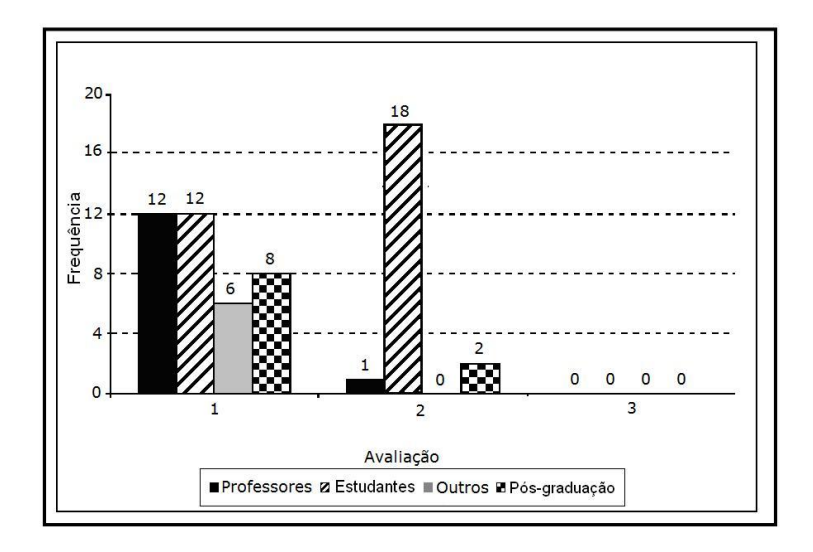

Figura 59: Gráfico das indicações dos avaliadores do hipermídia *Introdução aos Carboidratos* para os diferentes níveis de ensino.

O gráfico da Figura 59 mostra uma dicotomia entre as opiniões de Professores (92%), Estudantes de Pós-graduação (80%) e Outros (100%), que qualificam este OA como indicado para o ensino médio, e os Estudantes de Graduação (60%), que apontaram o material como adequado para o ensino superior. Apenas um professor e dois estudantes da pós-graduação indicam que o OA poderia ser usado para nível superior. Como pode ser observado, essa avaliação indica claramente que o objetivo de elaborar um material capaz de reforçar conceitos ministrados no ensino médio, mas de forma um pouco mais aprofundada, foi atingido.

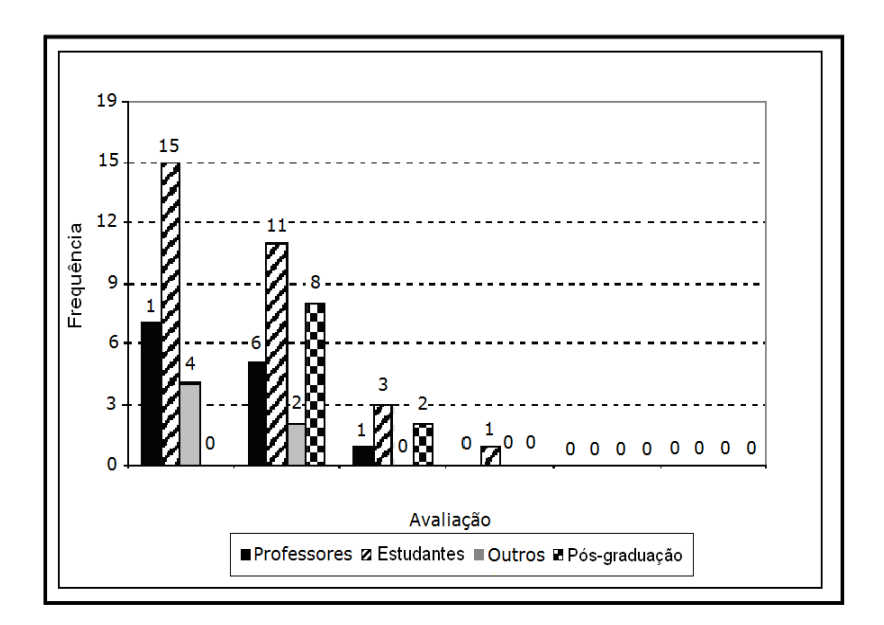

Figura 60: Gráfico do tempo médio de navegação dos avaliadores no OA *Introdução aos Carboidratos*.

O gráfico da Figura 60 mostra que a navegação dos professores foi mais rápida do que a dos demais grupos, talvez por considerarem o conteúdo muito básico.

No caso deste OA não foram registradas manifestações no fórum, mas oralmente os professores de Biologia se manifestaram, comentando que o OA está muito bom e de acordo com o grau de exigência para o ensino médio, apesar de o conteúdo ser mais amplo do que aquele ministrado em sala de aula.

Professores de outras disciplinas (Física e Química) que também participaram da análise dos protótipos fizeram as seguintes afirmações:

"Está muito melhor! Mais didático!" (O1)

"Ah, vem daí o nome da fórmula de Fisher!!!" (O3)

**8.3.4 Avaliações de Estudantes (n = 24), Professores (n = 10) e Outros (n = 7) em relação ao OA** *Classificação dos Carboidratos: Monossacarídeos*

Esse OA foi elaborado tendo por objetivo apresentar aos estudantes de graduação as moléculas-base para a construção dos carboidratos simples e complexos e as suas propriedades.

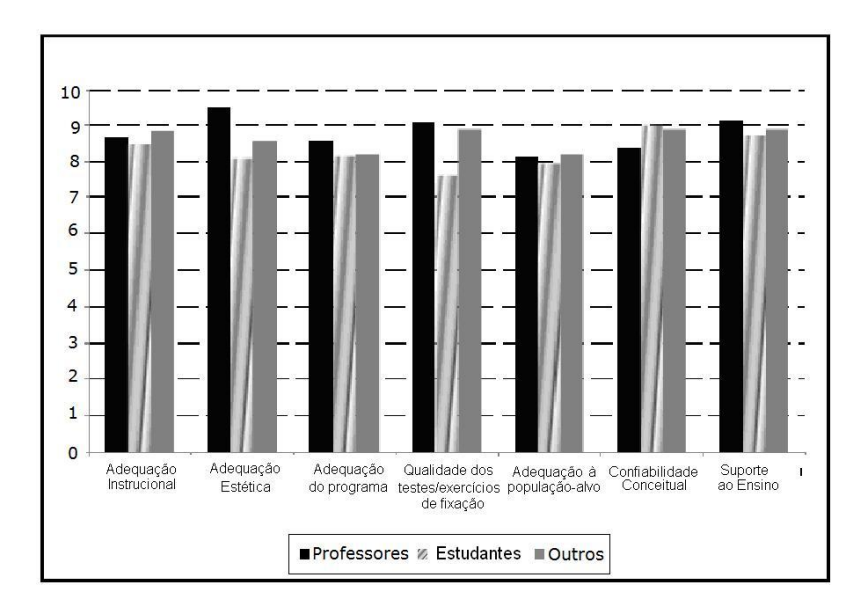

Figura 61: Gráfico da pontuação conferida pelos aprendizes avaliadores aos temas presentes no questionário de avaliação do OA *Monossacarídeos* em 2009/2*.*

Na figura acima o gráfico mostra a concordância de opiniões de Professores, Estudantes e Outros em relação aos temas analisados no OA *Monossacarídeos*, e no teste *t* não foram encontradas diferenças significativas entre as respostas dos três grupos ao questionário de avaliação.

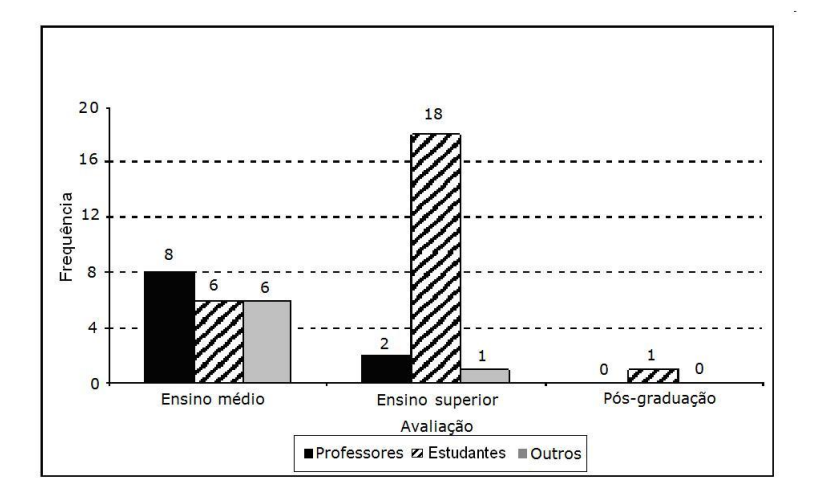

Figura 62: Gráfico das indicações dos avaliadores do OA *Monossacarídeos* aos diferentes níveis de ensino.

Para a maioria dos Estudantes (75%), o material hipermídia em questão é adequado ao ensino superior. Contudo, entre os professores, apenas dois estão de acordo com os estudantes – para os demais (80%) e também para Outros (85%), o conteúdo pode ser utilizado no ensino médio.

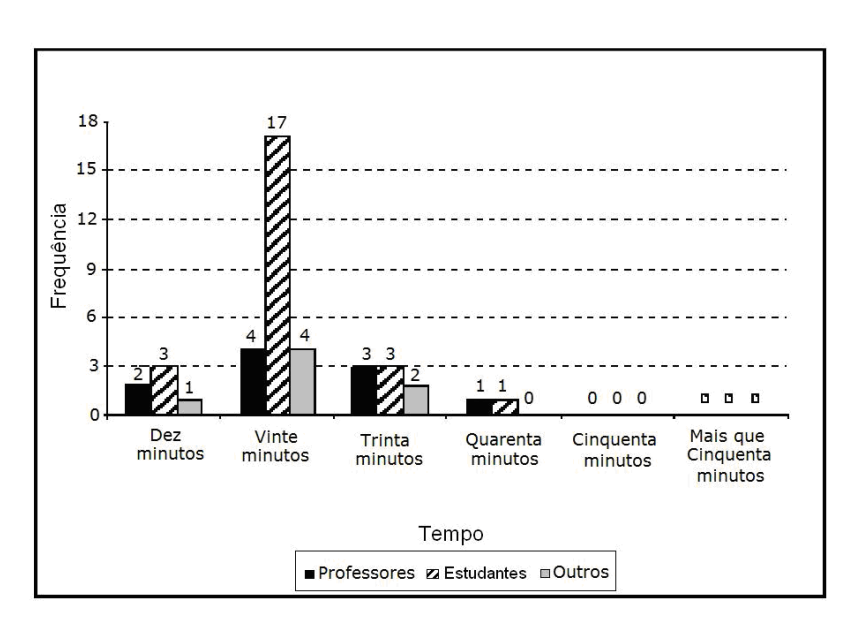

Figura 63: Gráfico do tempo médio de navegação no OA *Monossacarídeos.*

A Figura 63 revela que o tempo médio de navegação dos grupos no módulo *Monossacarídeos* é de 20 minutos.

## **8.3.5 Comentários sobre o OA** *Monossacarídeos*

Os professores de Biologia, afirmaram:

"Fácil de entender, mas o conteúdo está além do que é visto no ensino médio." (P4)

"O visual está de acordo para o ensino médio, mas o conteúdo é mais adequado para a graduação." (P8)

Para um professor de Física, o OA:

"Está muito bem organizado, dá para entender." (O2)

Único comentário do fórum (professora de Biologia):

"Para os alunos do 1º ano do ensino médio as partes de química estão muito avançadas, mas para o 3º ano acredito que está dentro do conteúdo. Mas se trabalharmos com este material para os professores de química será muito bom." (P2)

# **8.3.6 Avaliações de Estudantes (n = 21), Professores (n = 12) e Outros (n = 4) em relação ao OA** *Digestão do Amido*

Esse objeto de aprendizagem foi construído tendo com o objetivo de apresentar aos estudantes de graduação o processo de digestão do principal carboidrato presente na dieta humana.

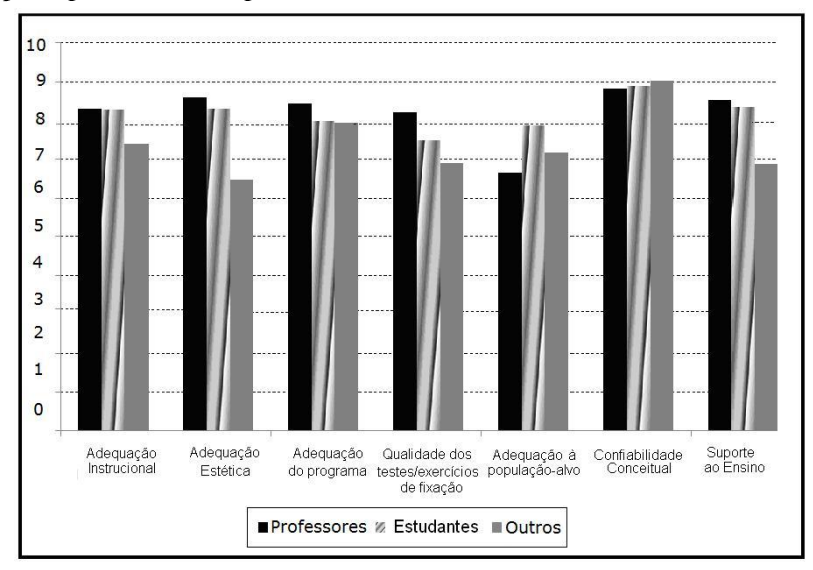

Figura 64: Gráfico da pontuação conferida pelos aprendizes avaliadores aos temas presentes no questionário sobre o material hipermídia *Digestão do Amido*, respondido em 2009/2.

A análise das respostas de Professores, Alunos e Outros aos grupos de questões supracitados, referentes ao OA *Digestão do amido*, demonstra uma equivalência de opiniões entre os três grupos, confirmadas pelo teste *t*, que não encontrou diferenças significativas entre os grupos de avaliadores.

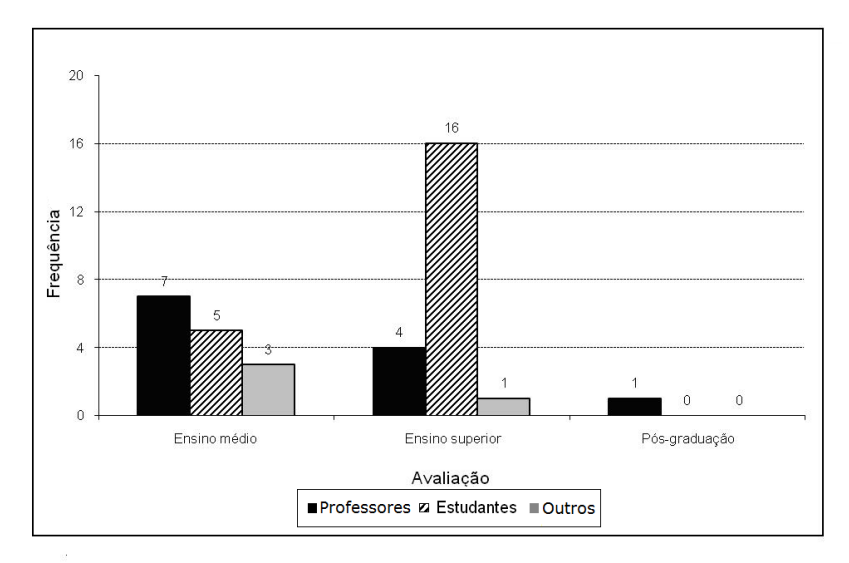

Figura 65: Gráfico das indicações dos avaliadores do OA *Digestão do Amido* aos diferentes níveis de ensino*.*

Na Figura 65, o gráfico de indicações sobre suporte ao ensino, mostra que para a maioria dos Estudantes (76%) esse OA é adequado ao ensino superior. Entretanto, para pouco mais da metade dos Professores (58%), o material é indicado para o nível médio, enquanto os demais (33%) consideram-no adequado para o ensino superior, e um professor (8,3%) acredita que pode ser usado até na pós-graduação. Os avaliadores do grupo Outros concordam com os Professores quanto à adequação para o ensino médio (75%) e superior (25%).

#### **8.3.7 Comentários sobre o OA** *Digestão do amido*

Em conversa com os professores de Biologia, todos consideram que o OA está muito didático, fácil de entender. Mas na opinião de alguns o conteúdo está avançado para o ensino médio.

A recomendação de utilização de um bloco de notas, conforme sugestão da "Ajuda", foi adotada por um professor de Biologia durante a navegação no OA. Outros três professores preferiram efetuar suas anotações em cadernos.

Para os professores de outras disciplinas que já conheciam o material original, isto é, o protótipo *Carboidratos na Lanchonete* a opinião registrada foi a seguinte:

"Ficou bem melhor!" (O2 e O3)

Sugestão de uma professora de Biologia no fórum dos professores:

"Podemos tirar para o ensino médio algumas coisas que poderiam ajudar nossos alunos: a parte inicial sobre a digestão do amido, os carboidratos." (P7)

### **8.3.8 Avaliações de Estudantes (n = 22) e Professores (n = 11) em relação ao OA** *Via Glicolítica*

Construído com o objetivo de apresentar aos estudantes de graduação o processo de conversão da glicose em piruvato, o OA *Via Glicolítica* dá ênfase ao modo de ação dos diferentes grupos de enzimas que atuam na via.

172

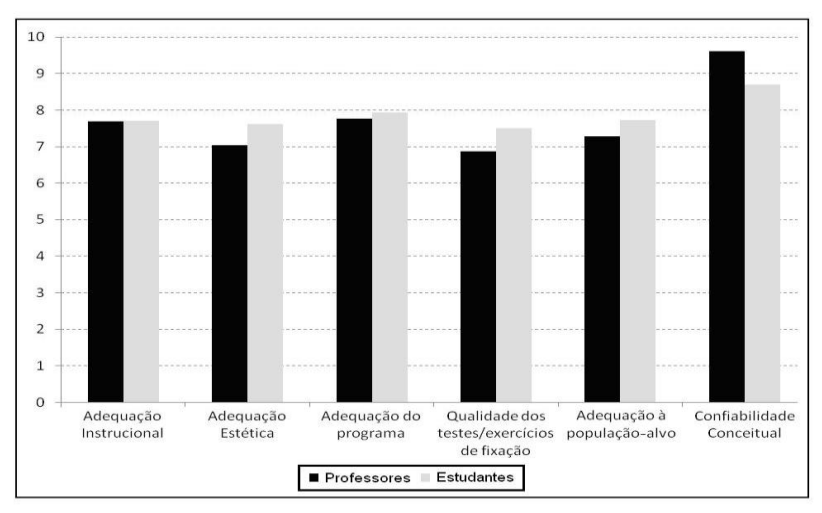

Figura 66: Gráfico da pontuação conferida pelos aprendizes avaliadores aos temas presentes no questionário de avaliação do OA *Via Glicolítica* em 2009/2.

O gráfico da Figura 66 revela equivalência de opiniões de Professores e Estudantes em relação aos quesitos analisados no *Via Glicolítica*, confirmada pelo teste *t*, que não detectou nenhuma diferença significativa entre as respostas dos grupos aos itens presentes nos temas acima.

O gráfico mostrado na Figura 67 (abaixo) aponta um predomínio de opiniões de Estudantes e de Professores considerando o *Via Glicolítica* adequado para o ensino superior. Para a maioria dos Estudantes (82%) e dos Professores (72%), o conteúdo do material hipermídia é compatível com o nível superior. Entretanto, dentre os avaliadores, um professor (10%) e quatro estudantes (18%) consideram que o material poderia ser utilizado no ensino médio, e para dois professores (18%), o conteúdo poderia ser trabalhado mesmo na pósgraduação.

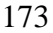

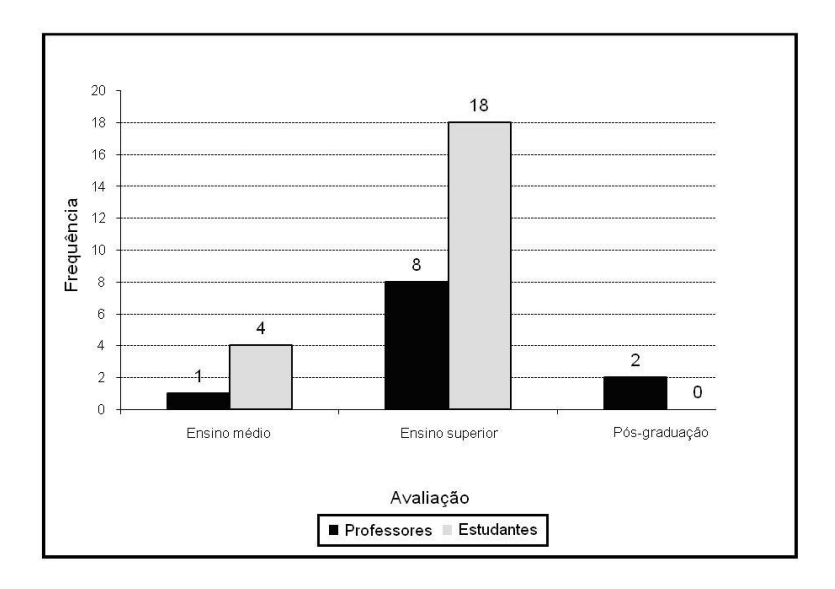

Figura 67: Gráfico das indicações dos avaliadores do OA *Via Glicolítica* aos diferentes níveis de ensino.

#### **8.3.9 Comentários sobre o OA** *Via Glicolítica*

Em conversa com os professores após o término da atividade exploratória, o OA foi considerado muito didático, mas avançado para o ensino médio, segundo os professores de Biologia. Os exercícios inseridos no hipermídia foram por eles classificados como muito difíceis, e os fizeram lembrar os tempos de estudante da graduação. O esquema resumido, o qual mostra a divisão de uma esfera representando a glicose em duas esferas menores que originaram as duas moléculas de piruvato, foi considerado muito bom e apropriado para o ensino médio.

Para os professores de Biologia:

"Os exercícios estão difíceis!" (P6);

"Ah, no meu tempo eu tinha que decorar todas as enzimas da via glicolítica..." (P11).

Opiniões dos professores nos fóruns:

"Utilização do material seria de uso parcial aos alunos do ensino médio e total aos alunos da graduação." (P1)

"O material é bem interessante, porém, acho muito completo para trabalhar com o ensino médio." (P3)

"Esta seria uma ferramenta de apoio super interessante!!!" (P9)

"Em relação aos textos e atividades propostas no programa e observados nesses dias de curso chega-se a conclusão que em relação ao material da via glicolítica este deve ser classificado para nível superior." ( P10)

Não tivemos registro de sugestões ou comentários dos Estudantes a respeito do *Via Glicolítica*.

**Comentários da autora:** as opiniões concordantes dos avaliadores em relação aos temas avaliados nos referidos OA indicam que as divergências pontuais foram sanadas pelo atendimento das críticas e sugestões dos avaliadores.

# **8.4 Resultados dos testes de aprendizagem dos protótipos e dos OA**

Apenas nos protótipos *Carboidratos na Natureza* e *Carboidratos no Laboratório* estão inseridos testes de avaliação de conhecimentos, e como estes não foram produzidos em padrão SCORM, não foi possível acompanhar o desempenho dos usuários nos referidos testes. Entretanto, o valor dos protótipos como material de apoio e facilitador da aprendizagem foi medido de forma indireta por meio de atividades realizadas no ambiente do LAED. Para efetuar esse estudo tomamos como referência os questionários de avaliação de aprendizagem respondidos pelos estudantes nas plataformas Diorama e Moodle.

Após contato com os hipermídias *Carboidratos no Teatro* e *Carboidratos no Laboratório*, os questionários de múltipla escolha com resposta única para verificação de aprendizagem, denominados "Via glicolítica" e "Identifique o carboidrato" permitiram aos estudantes verificar sua aprendizagem, visualizar sua nota final ao término da atividade e refazer ou não os exercícios.

Como mostrado a seguir, o gráfico gerado no programa Excel a partir dos dados das respostas de Estudantes sobre a via glicolítica, gravados no Diorama, permite notar um bom nível de acertos para as questões numeradas de 1 a 11, possíveis indicadores de aprendizagem, e maior dificuldade dos aprendizes em relação ao último item do questionário. Além de servir como indicador da aprendizagem, o gráfico permite ao professor conferir a percentagem de acertos e identificar a necessidade de reformulação de questões ou de pontos no conteúdo que precisam de reforço.

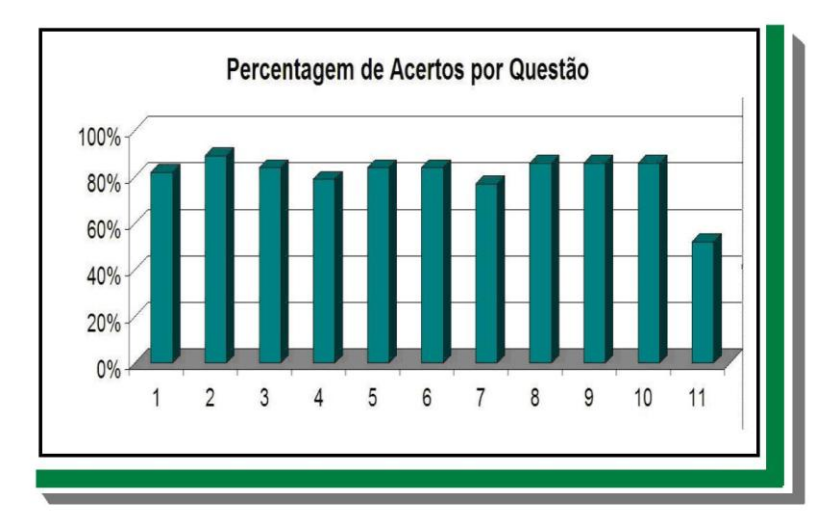

Figura 68: Gráfico com o número de questões e percentual de acertos de um grupo de 15 estudantes após a resolução do questionário *Via Glicolítica* na disciplina BQA 5123/2008.

Outros dados, como o número de tentativas realizadas pelos estudantes para obtenção da nota máxima no questionário (Figura 69) também podem ser obtidos pelo mesmo procedimento, e servem para inferir o grau de dificuldade encontrado pelos alunos para a solução do problema proposto.

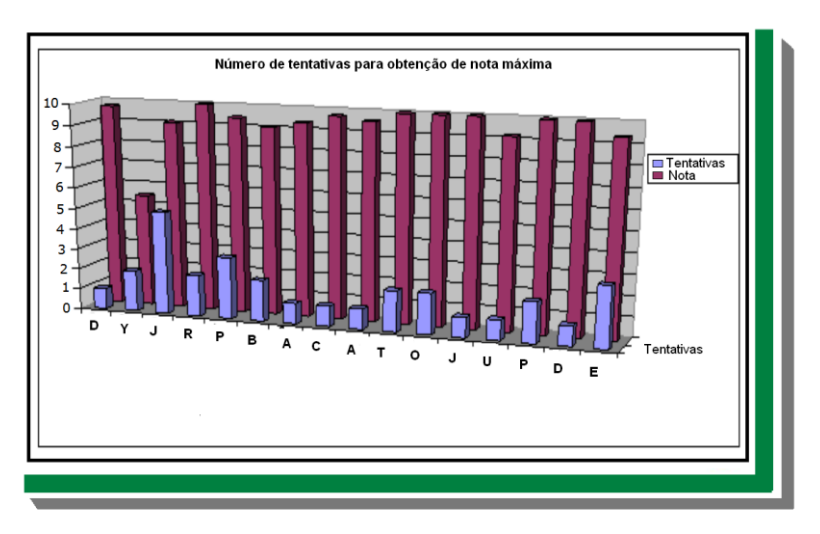

Figura 69: Gráfico com o número de tentativas de um grupo de alunos da disciplina BQA 5123/2008 para alcançar a sua maior nota no questionário *Via Glicolítica*.

Após a execução de atividade prática sobre o tema "Caracterização de Carboidratos", estudantes dos cursos de Nutrição, Agronomia e Farmácia receberam a orientação de ingressar no ambiente do LAED, onde deveriam navegar pelo material hipermídia como exercício de fixação do conteúdo trabalhado no laboratório e como base para a resolução de problemas propostos na forma do questionário de múltipla escolha "Identifique o carboidrato" (Figura 70). O questionário de múltipla escolha buscou respaldo nas teorias de aprendizagem já referidas e em situações de simulação da realidade em laboratório, e foi respondido por 105 alunos. De acordo com a TFC, os exercícios exigem raciocínio, atenção e extrapolação de dados para a sua resolução. Como indicado por Eco, usando analogias e elementos da semiótica (no caso, o material hipermídia), a resolução dos problemas é facilitada. As respostas corretas são indícios fortes de uma aprendizagem significativa para a maioria, conforme mostrado na Figura 71. O questionário inserido no ambiente virtual do LAED, ao ser encerrado, permitia novo ingresso, e a cada nova tentativa embaralhava as questões ( $n = 7$ ). Aos Estudantes eram permitidas múltiplas tentativas para obtenção da nota máxima.

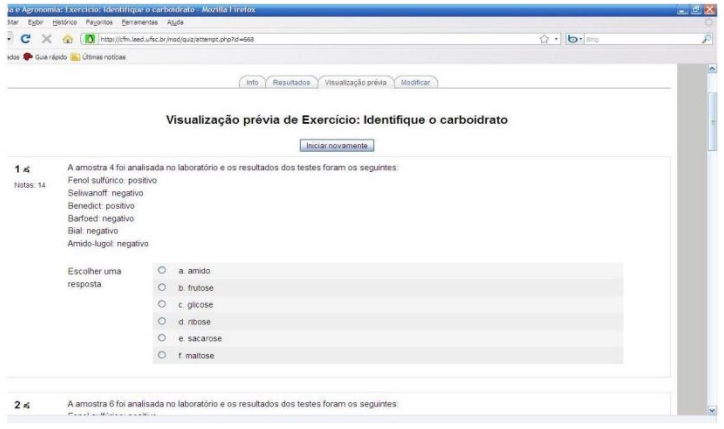

Figura 70: Parte do questionário de aprendizagem relacionado à navegação no protótipo "Carboidratos no Laboratório", respondido pelas turmas da Nutrição (BQA 5123/2008 e 2009) e Agronomia (semestres 2009/1 e 2009/2) e Farmácia (semestre 2009/2) .

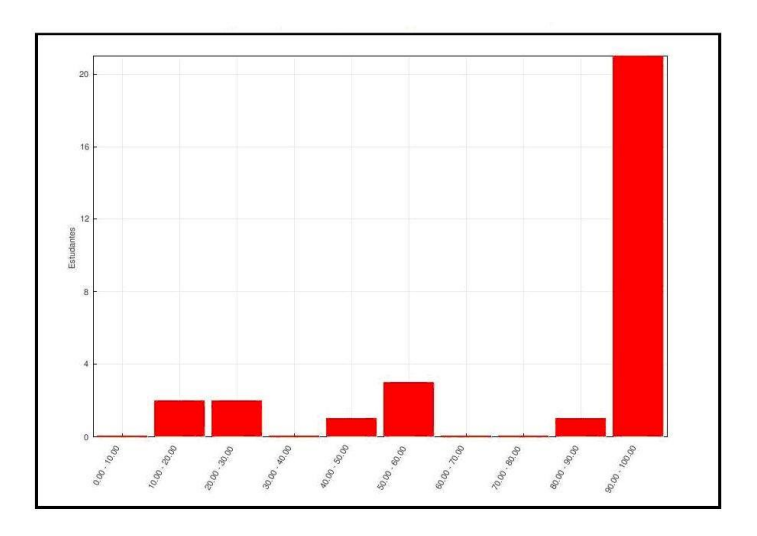

Figura 71: Gráfico com o número de alunos do curso de Farmácia (n = 47), por faixa de nota, após 91 tentativas de preenchimento do questionário mostrado na Figura 70 (semestre 2009/2).

#### **8.4.1 Resultados dos testes de aprendizagem inseridos nos OA**

Os OA foram construídos para mediar situações de ensinoaprendizagem, e com o objetivo de verificar se os testes estão de acordo ao que se pretendem, serão analisados a seguir. Salientamos que estes são os dados obtidos a partir de uma única navegação pelos OA, em situação de ausência de cobrança de resultados, tanto no caso dos Estudantes quanto no caso dos Professores e de Outros. Esclarecemos também que nem todos os navegadores preencheram posteriormente os questionários de avaliação.

### **8.4.2 Resultados dos testes de aprendizagem no OA** *Introdução aos Carboidratos*

Os OA *Introdução aos Carboidratos* e *Monossacarídeos*, por estarem inseridos em pacote SCORM, tiveram a resolução dos seus exercícios registrados. Assim, no material introdutório, considerado pela maioria dos estudantes (60%) como apropriado para o ensino superior, e por 93% dos professores como apropriado para o ensino médio, os testes de aprendizagem revelaram os percentuais de acertos para aqueles que navegaram no material:

Tabela 1: Percentagem de acertos dos avaliadores nos testes (n = 3) do OA *Introdução aos Carboidratos* no período de agosto a outubro de 2009.

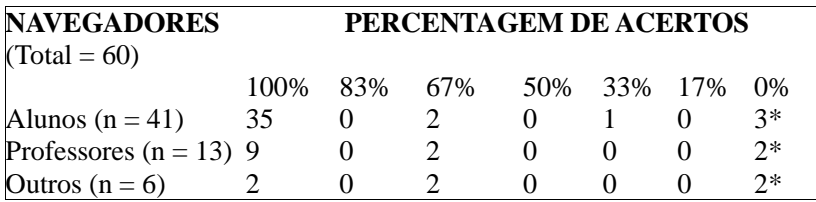

*Fonte: Questionários de avaliação de aprendizagem nas disciplinas Avaliação de Material Hipermídia e Tópicos de Atualização em Bioquímica, no ambiente Moodle do LAED/2009. \*navegação incompleta*

A navegação no OA *Introdução aos Carboidratos* foi realizada por 41 estudantes. Na primeira tentativa, 35 alunos completaram a navegação no período médio de permanência de 15 minutos, com 100% de acertos, e nesse mesmo período 2 alunos obtiveram 67% de acertos e 3 não completaram a navegação. Considerando-se que 87% dos estudantes obtiveram a pontuação máxima com apenas um episódio de navegação, pode-se inferir que este OA pode ser eficiente para promover (ou reforçar) a aprendizagem dos seus conteúdos. Levando em consideração os referidos resultados, podemos crer que o OA em tela poderá servir como organizador prévio para os conceitos a serem trabalhados na classificação dos carboidratos.

Para 13 professores participantes, 11 completaram a navegação e realizaram os exercícios inseridos no OA. Dois professores não pontuaram nos testes. A análise da navegação desses últimos revela que todas as telas foram visualizadas; entretanto, como esses professores chegaram atrasados no curso, queremos crer que a ausência de resultados positivos tenha sido resultado de visualização apressada do objeto de aprendizagem.

Dentre os professores e estudantes com outra formação, 2 obtiveram pontuação máxima, 2 obtiveram 67% de acertos e 2 não concluíram a navegação. As pontuações dos avaliadores que concluíram a navegação sugerem que o referido material pode ter atingido o seu objetivo de promover a fixação dos conceitos básicos sobre os carboidratos.

O registro da navegação dos estudantes de pós-graduação não foi efetuado devido a problemas ocorridos na instalação do pacote SCORM no Moodle da UFSC, os quais foram resolvidos poste-riormente.

# **8.4.3 Resultados dos testes de aprendizagem no OA**  *Monossacarídeos*

Esse OA foi considerado pela maioria dos estudantes (75%) como apropriado para o ensino superior, e por 80% dos professores como adequado para o ensino médio. Os percentuais de acertos nos testes de aprendizagem presentes no referido OA são mostrados a seguir.

| <b>NAVEGADORES</b><br>$(Total = 59)$ | PERCENTAGEM DE ACERTOS |     |     |  |             |  |          |
|--------------------------------------|------------------------|-----|-----|--|-------------|--|----------|
|                                      | 100%                   | 83% | 67% |  | 50% 33% 17% |  | $^{196}$ |
| Alunos $(n = 41)$                    |                        | 10  |     |  |             |  | $3*$     |
| Professores $(n = 11)$               | $\mathbf{0}$           |     |     |  |             |  |          |
| Outros $(n = 7)$                     |                        |     |     |  |             |  | ?∗       |

Tabela 2: Percentagem de acertos nos testes (n = 8) do OA *Monossacarídeos*

*Fonte: Questionários de avaliação de aprendizagem nas disciplinas Avaliação de Material Hipermídia e Tópicos de Atualização em Bioquímica, no ambiente Moodle do LAED/2009.*

Assim, os resultados dos testes parecem estar em desacordo com a indicação dos Professores para a utilização do material no ensino médio, se consideramos que 87% dos Estudantes obtiveram pontuação igual ou superior a 50%, ao passo que para essa mesma faixa de notas apenas 18% dos Professores estavam inseridos.

Para a maioria dos professores de Biologia, o OA apresenta visual de acordo para o ensino médio, mas o conteúdo, apesar de ser fácil de entender, é mais adequado para a graduação, o que foi sugerido pelas respostas aos testes supracitados (Tabela 2). Para um dos professores com formação em áreas diferentes das Ciências Biológicas, o OA *"*Está muito bem organizado, dá para entender" (O3). Entretanto, apesar da referida afirmativa, dentre os professores do grupo Outros, apenas um obteve 17% de acertos, e os demais não pontuaram.

Portanto, como sugerido pelo resultado dos testes de aprendizagem, consideramos que o material está adequado ao ensino superior.

## **8.4.4 Resultados dos testes de aprendizagem baseados no OA**  *Digestão do Amido*

Considerando-se que esse OA não foi produzido no padrão SCORM, para verificação da aprendizagem mediada pelo material, foi inserido no ambiente do Moodle um questionário de múltipla escolha com 4 questões. Duas questões buscaram favorecer a flexibilidade
cognitiva, ao utilizar os conhecimentos obtidos durante a navegação para responder casos clínicos que não tiveram o seu conteúdo diretamente abordado no OA, mas que poderiam ser respondidos por associação a temas anteriormente tratados na forma de aula teórica ou de palestras, como o caso da Doença Celíaca e Intolerância à Lactose.

Em relação à mediação da aprendizagem proporcionada pelo OA, os percentuais de acerto dos questionários sugerem que exercícios que exigem raciocínio e aplicação de analogias, como no caso das questões 2 e 3 do questionário sobre o OA *Digestão do Amido*, e que podem indicar a flexibilidade cognitiva do aprendiz, servem de estímulo para poucos. A confirmação é dada pelas faixas de notas registradas nos gráficos das figuras 72 e 73.

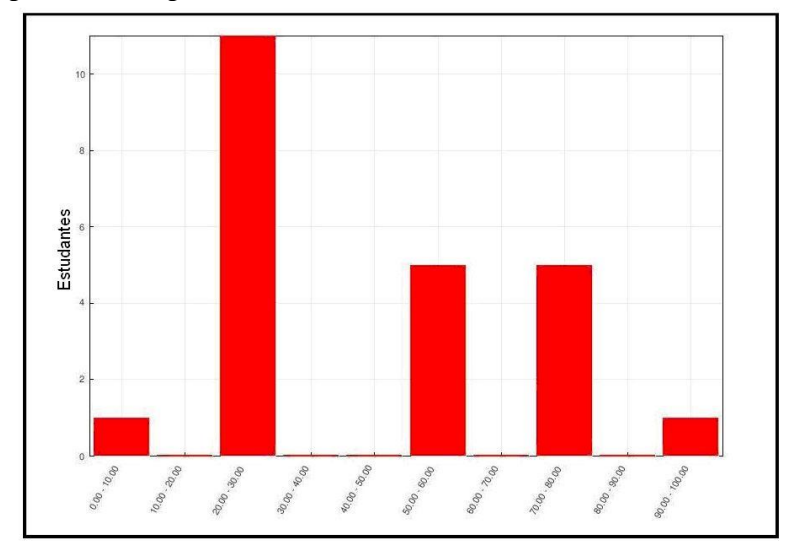

Figura 72: Gráfico das faixas de notas dos Estudantes da disciplina BQA 5123/ 2009 no questionário de aprendizagem – OA *Digestão do Amido.*

No caso dos estudantes, a nota máxima foi obtida por uma única aluna, após cinco tentativas. As questões 2 e 3, que exigiam extrapolar o conhecimento obtido para remeter a uma outra situação, tiveram uma percentagem de acertos muito pequena.

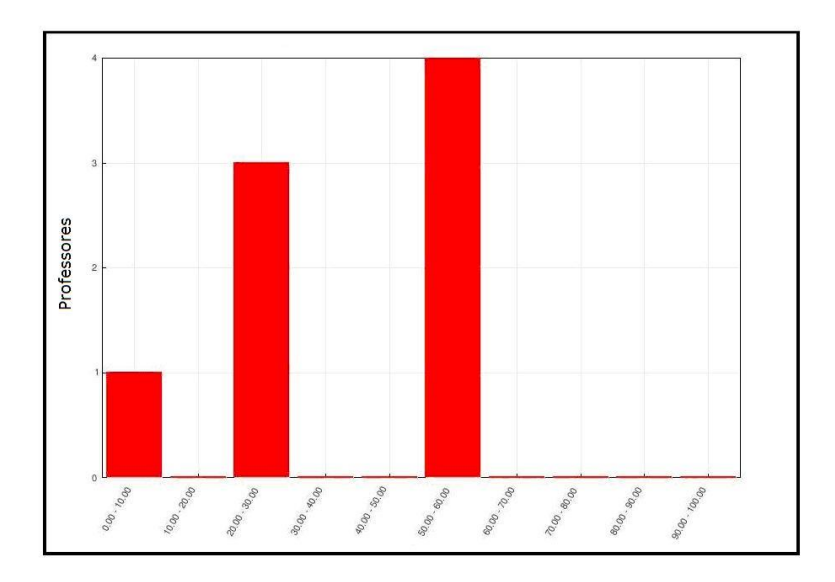

 Figura 73: Gráfico das faixas de notas dos Professores no questionário de aprendizagem – OA *Digestão do Amido.*

Apenas 2 professores de Biologia responderam corretamente à questão 2; a questão 3 não teve nenhum acerto.

# **8.5 Considerações da autora a respeito dos OA**

Após análise dos questionários, a baixa participação dos Estudantes nos fóruns de sugestões e comentários a respeito dos OA levou a uma conversa com os alunos do curso de Nutrição para identificar se haveria algum fator entre as propostas que pudesse facilitar a aprendizagem e motivar a busca do material para consulta. A reação foi imediata, e a resposta muito rápida. De acordo com os alunos, o entendimento dos conteúdos se torna mais fácil quando eles são apresentados em uma situação que simula uma aula, e manifestações sobre a preferência pelos OA com personagens foram iniciadas pelas declarações a seguir e reforçadas pelos colegas:

"Vi este material aqui na UFSC. Cheguei em casa louca de vontade de estudar Bioquímica!" (EG1)

"Adorei os personagens! Fica mais fácil quando eles falam" (EG8)

"Gostei porque eles (os personagens) falam e os carbonos são mostrados em evidência na tela!" (EG17)

"O material auxilia bastante na aprendizagem" (EG29)

Segundo os depoimentos dos graduandos, é importante que o material hipermídia apresente personagens e falas, caso contrário, argumentam, "fica igual a um livro". Contrariando a opinião dos pósgraduandos, dentre 32 Estudantes, apenas um apresentou sua opção por material hipermídia sem personagens.

Considerando-se que alguns professores de Bioquímica ( $n = 12$ ) haviam demonstrado sua preferência por OA sem som e sem personagens, fazia-se necessário conferir com os estudantes a questão do áudio. E retomando o tema, já discutido com duas alunas no fórum de comentários sobre o OA *Digestão do Amido* (Figura 74), houve a confirmação pela preferência por material didático hipermídia com o apoio verbal. E no caso dos OA *Via Glicolítica* e *Digestão do Amido*, uma proposta de leitura dos textos resolveria a questão do som? Agora, unanimidade de respostas: "Não, continuaria igual a um livro!!!"

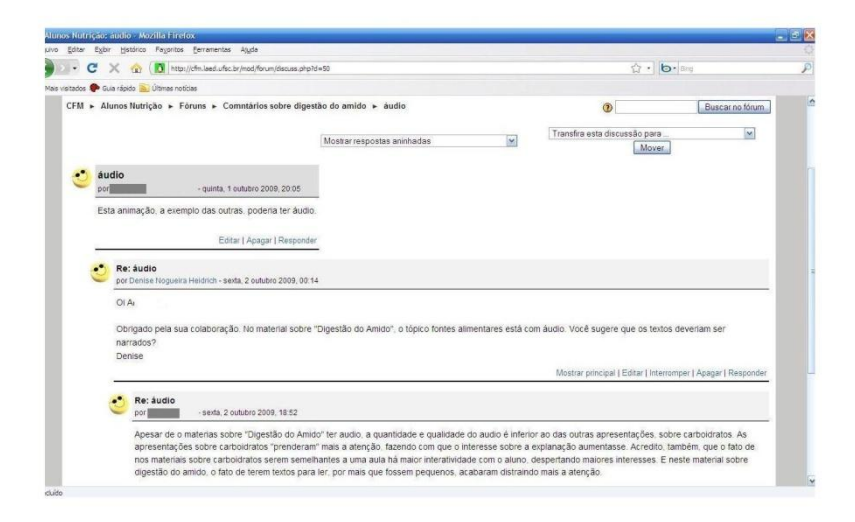

Figura 74: Fórum de discussão sobre o áudio no OA "Digestão do amido". Disciplina BQA 5123/2009.

Assim, a narrativa na forma de diálogo vem estabelecer-se como um recurso discursivo a ser incluído em proposta de elaboração de material hipermídia direcionado a estudantes de graduação nas primeiras fases dos cursos, para que a mediação na construção de significados possa ocorrer de forma efetiva, corroborando a teoria dual de Paivio.

A possibilidade de escolha entre os dois tipos de materiais hipermídia, com ou sem personagens, e com ou sem o auxílio dos recursos de áudio, para indicar aos estudantes como suporte extraclasse ao ensino e para suporte em sala de aula, foi motivo de questionamento para os professores de ensino médio. Por unanimidade, nas situações propostas, os professores corroboraram as opiniões dos graduandos. Porém, se analisarmos os dois tipos de OA, veremos que ambos partilham de pontos comuns na forma de apresentação do conteúdo. O índice, em ambos, está localizado à esquerda da tela principal, as cores básicas são as mesmas, a relação entre o concreto, representado pelas plantas e pelo pão, e o abstrato (as fórmulas químicas) está presente nos dois OA, assim como a evidência no centro da tela dos pontos principais que estão sendo enfocados (figuras 75 e 76).

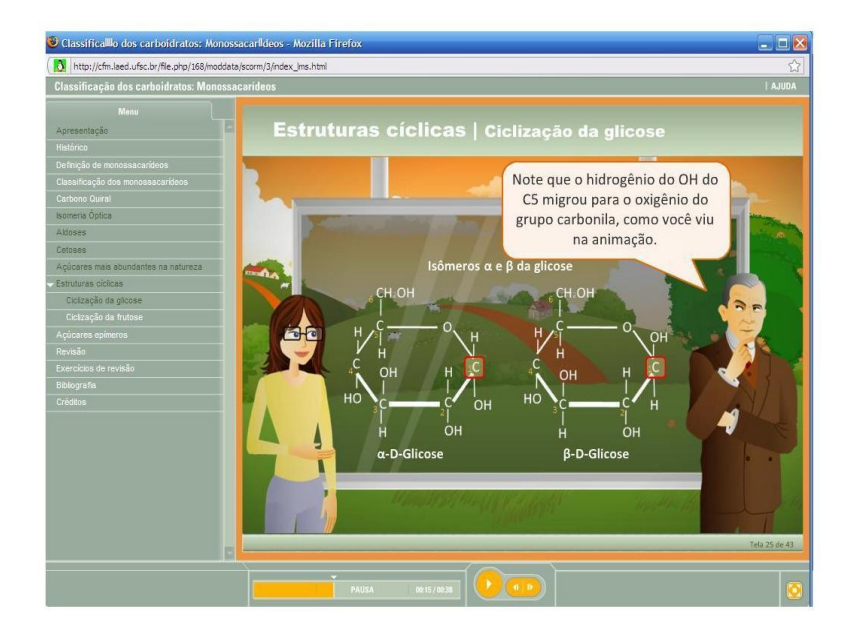

Figura 75: Tela do OA "Monossacarídeos".

Para efeito de comparação entre os dois tipos de propostas, as telas dos OA *Monossacarídeos* e *Digestão do Amido* são colocadas para análise dos seus constituintes.

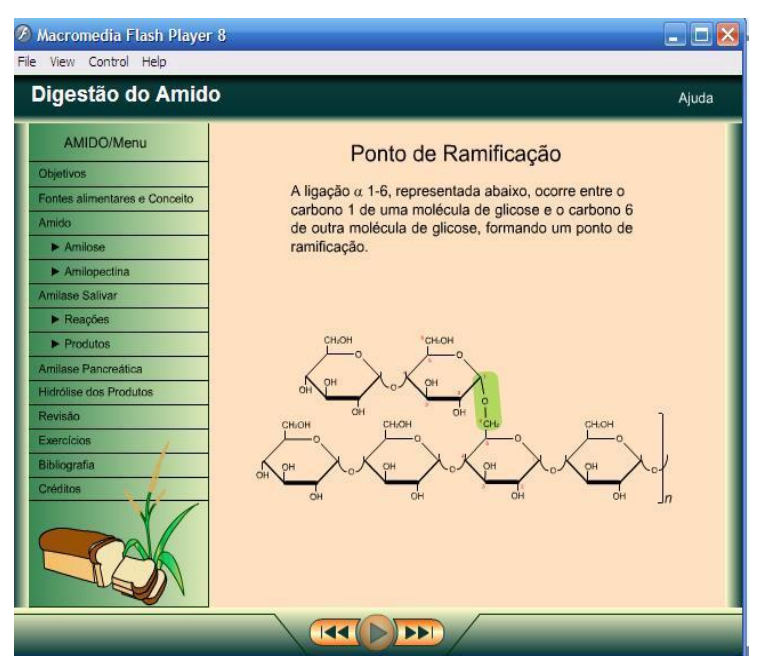

Figura 76: Tela do OA "Digestão do Amido".

Desse modo, buscamos auxílio na semiótica para uma análise, por exemplo, da Figura 75, para identificar de que forma os personagens e demais elementos auxiliam a aprendizagem dos conceitos bioquímicos presentes nos referidos materiais.

Segundo os docentes de ensino médio, a identificação dos alunos com os personagens e as situações de ensino auxiliam a captação do conhecimento. Além da função indicada pelos professores, no caso da Figura 75 a professora e o cientista oscilam também entre a condição de seres humanos ou figuras simbólicas e podem ser identificados como interpretantes, isto é, categorizam símbolos abstratos como conhecimento, inteligência e cultura científica. Eles agem, provavelmente, como fator subliminar capaz de conferir confiabilidade ao material. Mais ainda, podem servir como índices não verbais ou gestuais, ao exercerem função de "apontadores" (ECO, 2005, p. 105) – mão da professora apontando para as fórmulas químicas; expressão do cientista ao realizar o seu comentário, reforçando a importância da informação presente no centro da tela.

É possível perceber que essas imagens "contam uma história", que deve ser entendida dentro de uma cultura capaz de fazer a leitura dos signos inseridos na tela e seus símbolos. No caso da Figura 75, encontramos o componente abstrato na fórmula química contrastando com o fundo representando o concreto nas plantas. A essência do tema é explicitada não apenas na representação da fórmula química estrutural, mas também na sua posição centralizada na tela, o que lhe garante destaque em meio aos outros signos. Desse modo, ao conjugar o concreto e o abstrato, forma-se um termo complexo que deve ser apreendido pelo estudante.

Toda a narrativa, com passagens pelo lúdico, presente, por exemplo, no hipermídia *Monossacarídeos*, está embasada no "concreto" e no "abstrato". O contraste possivelmente remete a um reforço psicológico de lembranças de um tempo onde o aprender e o encontro com os signos acontecia de forma natural, por meio de fábulas, as quais, para Eco, são universos semânticamente reformulados. Nas fábulas, as expressões não verbais e de imagens podem ser analisadas como indicadores que refletem um texto não escrito – porém perfeitamente compreensível por parte do usuário –, por participarem de um conjunto sígnico inserido no universo das representações codificadas (ECO, 2005, p. 100). Portanto, as figuras dos personagens e a forma de diálogos, signos familiares aos estudantes, servem de suporte para a novidade a ser apreendida pelo intelecto, quando da apresentação dos signos e códigos da disciplina.

# **9 DIMENSÕES TEÓRICO-METODOLÓGICAS LIGADAS ÀS DISCIPLINAS DE BIOQUÍMICA EM AMBIENTE VIRTUAL**

Um dos fenômenos que nos interessa pesquisar, além da construção e avaliação do material hipermídia, é o próprio ambiente virtual, no caso as plataformas Diorama e Moodle. Essas plataformas foram utilizadas como suporte para a inserção e avaliação de material hipermídia (recurso semiótico) e como apoio ao processo ensinoaprendizagem em disciplinas de Bioquímica. Se considerarmos a realidade brasileira, poucos estudos têm sido publicados sobre a forma como os processos educacionais em Bioquímica, mediados pelas TIC em ambientes virtuais, estão acontecendo. São raros os relatos como os de Yokaichiya (2005) – sobre a estruturação e avaliação de uma disciplina de Bioquímica a Distância para curso de extensão baseada no modelo de aprendizagem colaborativa e alocada no TelEduc – e de Amaral (2006) – sobre a estruturação de disciplina presencial em ambiente virtual baseado na ferramenta Blackboard Learning System –, o que nos sugere que a Bioquímica, de modo geral, ainda não começou a utilizar os recursos colocados à disposição dos professores pelas TIC.

### **9.1 Criação das disciplinas BQA 5104 e BQA 5123 no ambiente do LAED/CFM**

No primeiro semestre de 2009 a UFSC começou a incentivar a alocação de cursos de graduação em ambientes virtuais por meio da plataforma Moodle. Entretanto, no início de 2008, apesar de vários centros da UFSC já estarem oferecendo cursos de EAD, eram raros os ambientes de ensino virtuais que se abriam para as graduações da própria Universidade. Por esse motivo, disciplinas de Bioquímica foram inseridas na plataforma Diorama/CFM, com o objetivo inicial de alocar protótipos de material hipermídia para análise por uma amostra do público-alvo, isto é, Estudantes de Graduação. Nesse contexto, a disciplina semipresencial BQA 5104 (Bioquímica Fisiológica) foi criada em março de 2008 no ambiente AVEA do LAED/CFM para atender duas turmas matriculadas no terceiro semestre do curso de Nutrição da UFSC, e foi seguida em agosto do mesmo ano pela criação da disciplina BQA 5123 (Bioquímica Básica), do segundo semestre do referido curso.

A apresentação do ambiente virtual aos estudantes foi feita no primeiro dia de aula das disciplinas, no laboratório de informática do CCS, momento em que todos os alunos informaram ter acesso à Internet em suas residências e receberam seus "*login*" e senha de ingresso no LAED.

Aos estudantes da BQA 5104 (Bioquímica Fisiológica) foram inicialmente apresentadas as alterações na metodologia de ensino usada na BQA 5123 (Bioquímica Básica), ministrada no semestre 2007/2. A

ênfase foi para a alteração da passagem de um sistema de envio de materiais de apoio didático, anteriormente baseado em um e-mail da turma, para o ambiente AVEA do LAED. A importância da leitura prévia do tema a ser abordado em sala de aula, mantendo a prática anteriormente adotada como obrigatória na Bioquímica Básica, pré-requisito da BQA 5104, foi novamente acentuada, mas agora colocada na forma optativa.

### **9.2 Uso das ferramentas do Diorama para o ensino presencial**

Na tela principal do AVEA, uma caixa de acesso denominada "Adicionar material" permite, por meio da ferramenta "Inserir arquivo ou *link* da *web*", a colocação de materiais hipermídia no ambiente, o que motivou a utilização do Diorama para a atividade de avaliação dos protótipos e OA. Assim, os materiais apresentados em sala de aula e materiais de apoio, tais como os protótipos de materiais hipermídia, artigos científicos, *links* para *sites* de interesse e atividades do tipo questionários e casos clínicos podem ser inseridos no ambiente virtual, colocados à disposição dos estudantes até mesmo antes da atividade presencial. Ainda na tela principal, uma caixa de acesso denominada "Adicionar atividade", com opções de criação de fóruns, questionários de múltipla escolha e tarefas, foi utilizada para a realização das atividades citadas.

Uma das ferramentas de apoio, o "Histórico de acesso", está indicada no item "Meu espaço", localizado à esquerda da tela, e mantém o registro das entradas e da navegação dos usuários no ambiente e pelos tópicos da disciplina.

Questionários de múltipla escolha já foram referenciados quan-do da avaliação dos protótipos e OA e citados como elementos capazes de fornecer indicativo de aprendizagem.

#### **9.3 Metodologia de ensino**

A metodologia de ensino foi baseada na Teoria da Flexibilidade Cognitiva, na Teoria da Aprendizagem Significativa e nas situações de analogia preconizadas por Eco (2005); além disso, buscou elementos na Semiótica para o desenvolvimento de materiais hipermídia de apoio ao ensino e elaboração de materiais didáticos e seminários. Conforme detalhado anteriormente (na parte introdutória), cada uma dessas propostas vem auxiliar no processo ensino-aprendizagem, lançando luzes sobre uma ou mais características que ao serem implementadas podem contribuir para uma efetiva compreensão do objeto em estudo. As teorias cognitivas ligadas às tecnologias da informação apontam para a Teoria da Flexibilidade Cognitiva, proposta por Rand Spiro. Essa teoria aponta a Flexibilidade Cognitiva como a capacidade de reestruturar de forma espontânea o próprio conhecimento para responder às necessidades de situações de mudança, tanto em função da forma como o conhecimento é representado, como dos processos que operam nas representações mentais realizadas. Para a efetivação dessa proposta, foram propostos casos clínicos aproximando o conteúdo trabalhado com situações baseadas em episódios reais, dando-se atenção à interligação de conhecimentos necessária para a resolução do problema. Lembramos que a Teoria da Aprendizagem Significativa postula que a aquisição de novos conhecimentos é dependente de conhecimentos prévios (subsunçores), que devem ser reforçados ou efetivados por meio de materiais de apoio – como os protótipos e os OA, por exemplo. Eco, por sua vez, esclarece que todo o processo de apreensão do conhecimento acontece por meio de analogias e é, por natureza, semiótico. Assim, os recursos semióticos de imagens, símbolos, ícones e metáforas estão sendo usados nos materiais hipermídia e demais materiais didáticos para reforçar a mensagem oral e textual emitida pelo professor.

Dentro do ambiente do AVEA/LAED, com ampla capacidade de armazenamento de materiais, as diferentes representações de con-teúdo e a revisitação do tema em momentos diferenciados, com novos propósitos e novas abordagens, são possibilitadas – em consonância com a proposta da TFC. A organização do material didático, a cargo dos professores, é um dos pontos cruciais para que aconteça uma aprendizagem efetiva, como apontado por Spiro e colaboradores, e essa tarefa

pode ser facilitada pelo uso dos recursos dos ambientes virtuais de aprendizagem. Já a aprendizagem significativa pode ser potencializada com o auxílio de mapas conceituais, tanto por parte dos docentes quanto por parte dos discentes. O mapa conceitual pode vir em auxílio do professor para melhorar a estruturação do seu material didático, e conferir suporte ao estudante na organização de seu pensamento lógico. Para auxiliar os estudantes na organização do seu próprio material, o conceito e a demonstração do modo de construção de mapas conceituais foram apresentados aos discentes da disciplina BQA 5123 já no primeiro dia de aula, e artigo explicativo foi disponibilizado no ambiente do LAED. Os mapas foram posteriormente utilizados na elaboração de trabalhos e resolução de provas da disciplina.

As ferramentas presentes em ambientes virtuais de aprendizagem permitem ampliar a abordagem dos temas e garantir um acompanhamento mais eficaz das atividades realizadas pelos estudantes, e aquelas utilizadas nas disciplinas estarão sendo apresentadas posteriormente.

# **9.4 Aplicação dos princípios da Semiótica, Aprendizagem Significativa e TFC na realização de atividades do tipo "Seminários".**

Apesar do Moodle já estar operante no LAED em 2009, a disciplina BQA 5104 ministrada no semestre 2009/1 foi mantida no ambiente do Diorama, já que a sua transposição integral para o Moodle não foi possível. A grande vantagem na continuidade da utilização do Diorama consistiu no fato de que os conteúdos já estavam organizados no ambiente, e iam sendo disponibilizados aos estudantes para leitura prévia alguns dias antes das aulas. Animações em *flash* como apoio à explicação de tópicos de Bioquímica continuaram a ser usadas e vários ambientes virtuais foram indicados aos alunos, entre eles a Biblioteca Digital de Ciências, da Unicamp, e o Banco Internacional de Objetos Educacionais, do MEC. O objetivo foi incentivar a utilização de recursos semióticos nas apresentações de trabalhos da disciplina.

Em relação ao semestre 2008/1, a novidade na BQA 5104 foi a implantação de uma nova forma de elaboração dos seminários, baseada na metodologia de construção dos materiais hipermídia, na semiótica, nas analogias, na ZPD de Vigotsky, na Teoria da Aprendizagem Significativa de Ausubel e na TFC.

Nessa disciplina, após os estudos do metabolismo lipídico e proteico, é resgatado o tema do metabolismo de carboidratos para a análise das inter-relações metabólicas, necessárias para o estudo bioquímico de patologias que constam do programa curricular. Dessa forma, a base bioquímica para o entendimento da etiologia das doenças está estabelecida (subsunçores).

Tomando o hipermídia *Bioquímica através da Animação* como referência de material didático que "conta uma história", o desafio lançado aos estudantes, organizados em duplas, foi o de apresentar seminários na forma de um caso clínico sobre patologias que não haviam sido anteriormente abordadas na disciplina. O uso de recursos semióticos deveria ser enfatizado, assim como a contextualização do tema. O objetivo da atividade foi de verificar se os estudantes estariam aptos a realizar as operações mentais de transferência e aplicação do conhecimento em situações diferentes daquelas originalmente apresentadas e transpor o conhecimento disponibilizado em livros e artigos científicos para uma situação de caso clínico elaborada pela equipe. A justificativa bioquímica dos sintomas e a apresentação pelos alunos de características indicativas de uma aprendizagem significativa seriam os principais pontos a serem observados. Para cada equipe foram distribuídos os temas e os respectivos pontos-chave que deveriam ser abordados, acompanhados de um artigo científico como base para o desenvolvimento do trabalho, além da orientação de organizar os conteúdos na forma de mapas conceituais para facilitar a construção da "historinha" que deveria ser apresentada para o grupo.

# **9.5 Avaliação das disciplinas BQA 5104 e BQA 5123 e do ambiente semipresencial do LAED**

Ao término das atividades didáticas, questionários de múltipla escolha e questões abertas, instrumentos reconhecidamente eficazes de avaliação, foram entregues aos alunos para que avaliassem o ambiente semipresencial e a metodologia aplicada nas disciplinas BQA 5104/2008, 5123/2008 e 5104/2009. Os questionários já respondidos serão apresentados nos resultados.

# **9.5.1 Questionário de avaliação da metodologia utilizada na atividade "Seminário" na disciplina BQA 5104/2009**

A avaliação da metodologia empregada para a apresentação de trabalhos em duplas na forma de "Seminários" será feita por meio de questão aberta com o objetivo de colher as opiniões dos estudantes a respeito da eficácia da dinâmica utilizada para a apreensão do conteúdo.

## **10 RESULTADOS E AVALIAÇÃO**

As ferramentas do Diorama e do Moodle que foram utilizadas no ambiente virtual e que serviram de apoio ao processo ensinoaprendizagem serão aqui apresentadas, bem como os resultados das avaliações dos estudantes sobre o ambiente virtual do LAED e as metodologias de ensino que foram aplicadas nos semestres 2008/1, 2008/2 e 2009/1.

#### **10.1 Ambiente Virtual de Aprendizagem: Ferramentas**

Nos semestres em questão, nos ambientes virtuais das disciplinas BQA 5104 e BQA 5123 inseridas na plataforma Diorama do LAED, as ferramentas mais utilizadas foram os fóruns, o Histórico de Acesso e os questionários, e estarão sendo apresentados a seguir.

### **10.1.1 Fóruns**

O fórum é uma ferramenta que permite ao professor propor atividades de discussão de tópicos, acompanhar o desenvolvimento dos temas, tecer considerações a respeito das respostas e interagir com o grupo.

Para realizar um treinamento dos estudantes com as ferramentas e dinâmica dos fóruns, na disciplina BQA 5104/2008 uma aula presencial foi promovida no laboratório de informática do CCS, ocasião em que os alunos utilizaram o fórum de discussões para esclarecimento de dúvidas, simulando uma atividade à distância. Para a atividade, os alunos foram orientados a formar equipes de dois participantes e ingressar no fórum, registrando as suas dúvidas e buscando esclarecer as dos colegas. O objetivo de formar equipes foi o de fomentar discussões entre as duplas, promover entre eles a socialização do saber e favorecer a ZPD.

Fóruns de discussão mantiveram-se abertos durante o semestre para questionamentos e contribuições, sendo monitorados e direcionados a um aprofundamento das respostas. Esse tipo de procedimento foi mantido para forçar uma interação entre os estudantes e a resolução pelo grupo dos problemas e exercícios propostos. Atividades como análise de casos clínicos e questionamentos direcionados ao aprofundamento de conteúdos ligados à área de atuação profissional, são tópicos que podem também ser trabalhados por meio dos fóruns, como o "minicaso clínico" da Figura 77.

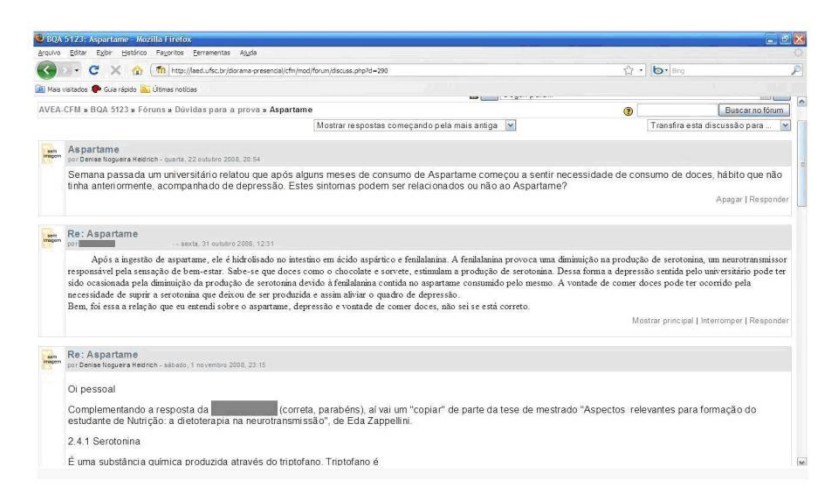

Figura 77: Fórum de discussão de "minicaso clínico" na disciplina BQA 5123.

Os fóruns também são excelentes ferramentas para acompanhar, entre outros, o grau de desenvolvimento cognitivo dos estudantes, como sugere a figura abaixo.

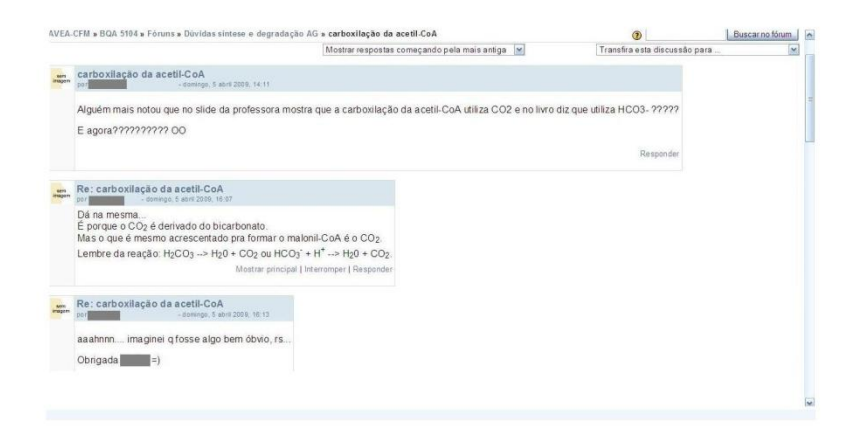

Figura 78: Fórum da disciplina BQA 5104 mostrando evidência de aprendizagem significativa com flexibilidade cognitiva.

#### **10.1.2 "Histórico de acesso"**

Uma ferramenta extremamente útil para acompanhar o grau de envolvimento do estudante com a disciplina é o "Histórico de acesso". Por meio dessa ferramenta foi possível confirmar que a prática de consulta prévia aos tópicos a serem abordados em sala de aula foi mantida pela maioria dos alunos. A constatação do ingresso dos estudantes no AVEA/BQA, principalmente em períodos noturnos e de fim de semana, reforça a importância do ambiente virtual como extensão da sala de aula.

O "Histórico de acesso" permitiu acompanhar, por exemplo, o contato dos alunos da BQA 5123 com o protótipo *Carboidratos no Teatro*, cujo conteúdo principal, a via glicolítica, é um dos tópicos considerados de difícil compreensão pelos estudantes. Nessas condições, verificou-se que além de ter servido como material de apoio em sala de aula, o referido material foi visitado 105 vezes, e ainda consultado por duas estudantes após o encerramento da disciplina, em dezembro de 2008.

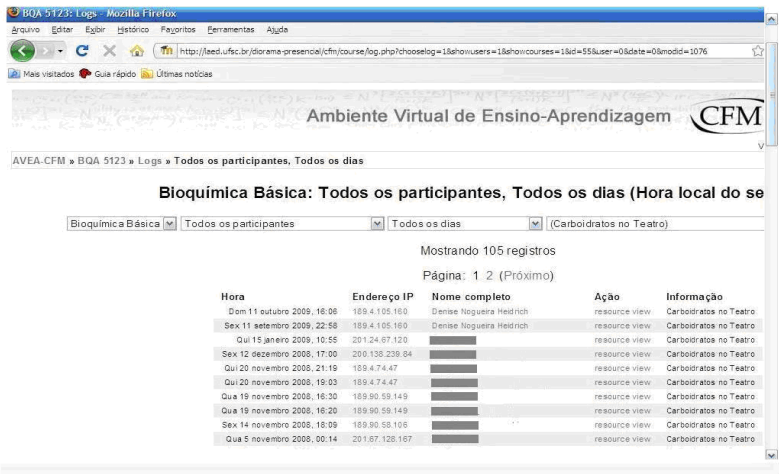

Figura 79: Ferramenta "histórico de acesso", mostrando o registro e o número de ingressos no material hipermídia "Carboidratos no Teatro".

É oportuno e relevante, em nossa apreciação, registrar que o ingresso de estudantes ocorria também em finais de semana, principalmente para consulta a materiais de apoio e artigos de leitura não obrigatória, o que corrobora a nossa convicção de que um ambiente de rede pode aguçar a curiosidade dos jovens e auxiliar na busca do conhecimento. Nos períodos que antecediam as provas, a visitação ao ambiente aumentava, chegando a um máximo de 758 ingressos/dia para um total de 40 alunos, sendo cada ingresso computado pelo acesso a um determinado conteúdo. No decorrer dos semestres, a entrada dos alunos no ambiente virtual da disciplina foi monitorada e o aproveitamento final esteve quase sempre diretamente relacionado com as visitas ao ambiente. As melhores notas foram obtidas, na sua maioria, por alunos frequentadores assíduos do LAED. Entretanto, uma aluna com ótimo desempenho e baixa visitação ao ambiente virtual, revelou, em conversa informal, acessar o LAED apenas para imprimir o material, pois a leitura na tela do computador não lhe era agradável. É possível, portanto, que outros estudantes tenham adotado a mesma prática.

Foi interessante constatar que no período compreendido entre a última prova e a publicação das notas finais, a maioria dos alunos que ingressava no ambiente, talvez em busca do resultado da última avaliação, consultava os materiais didáticos referentes ao conteúdo da prova, possivelmente para confirmar a resposta a alguma questão, ou para esclarecer alguma dúvida. Mas é também curioso observar que após a publicação da nota final, em julho de 2008, a disciplina BQA 5104 continuou recebendo a visita de alguns estudantes para consulta ao material didático e cópia do conteúdo disponibilizado – segundo uma ex-aluna, por medo de que o acesso ao ambiente viesse a ser restringido. O último acesso à disciplina BQA 5104/2008.1, verificado até o momento, ocorreu em 1º de julho de 2009, um ano após o encerramento das atividades da disciplina. A disciplina BQA 5123/2008.2, finalizada em dezembro de 2008, recebeu seu último ingresso para consulta ao material didático em 07 de setembro de 2009. Após o encerramento da disciplina BQA 5104/2009.1, o último acesso verificado até o momento, ocorreu em 07 de setembro de 2009, três meses após o encerramento das atividades da disciplina, para consulta a material didático e ao fórum de discussões. Restam os questionamentos: Qual o motivo dos ingressos? O objetivo era rever conteúdos ou verificar se foram incluídas atualizações? São questões a serem ainda esclarecidas com os ex-alunos.

Além disso, a análise do número de ingressos no ambiente pôde nos revelar também outros dados interessantes. Se considerarmos esse quesito, no semestre 2008/2, na disciplina BQA 5123, a média da turma ficou em torno de 300. O maior número de entradas no ambiente (702) ficou com a aluna R., que obteve as notas 7,0; 7,0; e 8,5 nas 3 avaliações do semestre, seguida pela aluna K., com 652 ingressos e notas 5,0; 3,5; e 8,5. Com a clareza de que as notas são apenas indicativos parciais de aprendizagem, os números acima nos levam a supor que a melhora significativa apresentada pela aluna K. na última avaliação pode ser devida, em parte, à mediação do material didático presente no ambiente virtual da disciplina.

No semestre 2009/1, as mesmas alunas tiveram na o seu desempenho monitorado disciplina BQA 5104. R. e K. obtiveram respectivamente as notas 7,0; 8;0 e 10,0; 6,0; 7,5 e 9,0; a primeira com 284 acessos e a segunda com 484. Um dado que pode ajudar a explicar a nota máxima obtida pela aluna R. na prova final, cujo conteúdo estava ligado a casos clínicos envolvendo inter-relações metabólicas, é o fato de que essa aluna acessou 11 vezes o protótipo *Carboidratos no Teatro*, que aborda detalhadamente a via glicolítica e a gliconeogênese de forma resumida, básicas para as explicações dos fenômenos em pauta nas questões da prova.

Apesar de não pretendermos discutir os níveis de aprendizagem mediados pelo computador, concordamos com Greene (2006) que estudantes com baixos níveis de subsunçores, como no caso da estudante K. ao ingressar na disciplina BQA 5123, tendem a ser mais ajudados por materiais hipermídia do que estudantes com níveis mais altos de conhecimentos prévios. Participações nas discussões em sala de aula na disciplina BQA 5104 também demonstraram que nessas alunas o conhecimento parece ter sido sedimentado e aplicado em situações de resoluções de casos clínicos, o que aparentemente revela a flexibilidade cognitiva que se pretendia alcançar, já sugerida pelas notas da última avaliação. Além disso, para essas alunas, a proposta de reconstrução do conhecimento por meio de elementos da semiótica e construção de caso clínico revelou que ambas foram capazes de realizar a transposição didática e a adaptação dos conhecimentos a novas situações, sugerindo a eficácia da metodologia empregada.

Fica em aberto o questionamento: qual teria sido a real influência do ambiente virtual para a superação dos obstáculos, principalmente no caso da aluna K.?

#### **10.1.3 Questionário: avaliação das disciplinas**

O questionário de avaliação de aprendizagem já foi comentado anteriormente, portanto iremos agora nos dirigir especificamente ao questionário de avaliação das disciplinas. Após o término das atividades dos semestres 2008/1 e 2008/2, uma avaliação sobre a disciplina e o ambiente virtual foi solicitada aos estudantes, totalizando 64 questionários respondidos. As questões e respectivas respostas estão relacionadas a seguir.

### **10.1.4 A estrutura das disciplinas BQA 5104 e BQA 5123 na sua etapa não presencial (ambiente AVEA/LAED)**

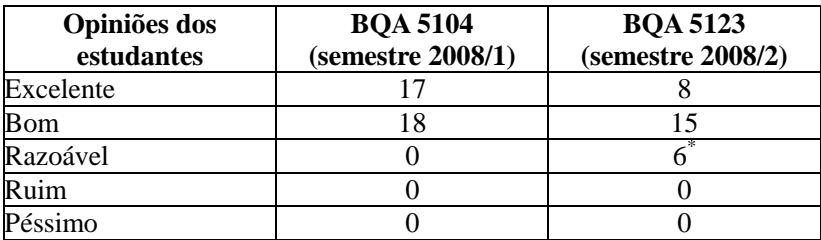

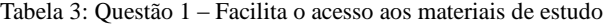

*Fonte: Questionário de avaliação das disciplinas BQA 5104 e BQA 5123/CCB/UFSC 2008.*

BQA 5104: Foram registradas várias manifestações de apoio à iniciativa, semelhantes à da aluna EG 32:

"Este semestre a estrutura das aulas melhorou em relação ao outro, principalmente pelo LAED."

BQA 5123: Sugestões (dos Estudantes que classificaram a estrutura do ambiente AVEA/LAED como razoável):

"Colocar no LAED mais materiais que vão além do conteúdo dado em sala de aula, que expliquem mais."(EG15)

"Não colocar tantos materiais para serem enviados pelo LAED porque alguns não têm acesso a um computador e internet." (EG23)

"Disponibilizar material no xerox, para que os alunos não fiquem tão dependentes do LAED." (EG 36)

Tabela 4: Questão 2 – O uso do fórum no ambiente AVEA/LAED facilita a discussão de tópicos específicos entre os alunos da disciplina.

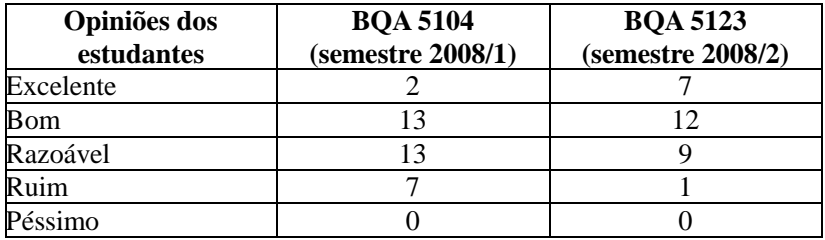

*Fonte: Questionário de avaliação das disciplinas BQA 5104 e BQA 5123/CCB/UFSC 2008.*

Dentre as sugestões apresentadas para o item em questão, sete estudantes salientaram que

"As respostas apresentadas nos fóruns necessitam correção da professora, em relação aos tópicos discutidos, com maior antecedência das provas." (EG5, EG10, EG11, EG16, EG21, EG29, EG34)

BQA 5123: "O fórum facilita, permite que o aluno tire sua dúvida e já responde a outros que têm a mesma dúvida; evita que vários *e-mails* com a mesma pergunta sejam enviados à professora" (EG6)

"É bom termos a possibilidade de trocar informações com os colegas, pesquisarmos sobre os assuntos para tentar resolver as nossas dúvidas. Porém, muitas vezes surgiram dúvidas que ninguém sabia esclarecer. A professora deveria responder imediatamente aos questionamentos para que houvesse um melhor entendimento sobre o assunto." (EG22)

Apesar de o fórum possibilitar a discussão de um número maior de dúvidas do que uma atividade presencial semelhante, e ter a vantagem de manter o registro das respostas, é possível observar que a dependência à figura do professor e do papel *"*daquele que deve

responder todas as dúvidas*"* ainda é muito forte em alunos nas primeiras fases dos cursos de graduação. Esse tipo de sugestão contrasta com a proposta de uma aprendizagem significativa, pois, de acordo com Moreira (2000, p. 6), "um ensino baseado em respostas transmitidas primeiro do professor para o aluno nas aulas e, depois, do aluno para o professor nas provas, não é crítico e tende a gerar aprendizagem não crítica, em geral mecânica".

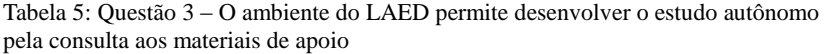

| Opiniões dos<br>estudantes | <b>BQA 5104</b><br>(semestre 2008/1) | <b>BQA 5123</b><br>(semestre 2008/2) |
|----------------------------|--------------------------------------|--------------------------------------|
| Excelente                  |                                      |                                      |
| <b>B</b> om                |                                      |                                      |
| Razoável                   |                                      |                                      |
| Ruim                       |                                      |                                      |
| Péssimo                    |                                      |                                      |

*Fonte: Questionário de avaliação das disciplinas BQA 5104 e BQA 5123/CCB/UFSC 2008.*

Na disciplina BQA 5104, as respostas a essa questão sugerem um processo de independência da maioria dos Estudantes (31 alunos responderam "excelente" e "bom" para o desenvolvimento de estudo autônomo) em relação ao professor. A afirmativa: "É muito bom ter os materiais disponíveis no LAED e artigos para leitura complementar. É algo a mais. (EG13)", também é um indicativo da curiosidade na busca de informação complementar e de aprofundamento do que foi discutido em sala de aula. Temos aqui indicadores de possíveis ganhos, seja na categoria da aprendizagem significativa, das analogias ou da flexibilidade cognitiva, à luz de Spiro e colaboradores.

Segundo uma das alunas, "O estudo autônomo é muito difícil em Bioquímica se não for discutido depois em aulas iguais à da diabetes e da discussão do artigo sobre síndrome alcoólica fetal." (EG3) Entretanto, uma outra aluna assinalou esse item como "péssimo", acrescentando: "Não concordo com esta afirmativa, pois para mim, a presença do professor é imprescindível para o estudo (então não há "estudo autônomo")". (EG25) Esse episódio talvez reflita a sensação de solidão e de desamparo enfrentada frequentemente em ambientes de educação à distância quando a resposta a um questionamento demora a acontecer, e é um fator a ser considerado para justificar a alocação de monitores para apoio a esse tipo de atividade.

Para a disciplina BQA 5123 não foram registrados comentários a respeito desse item, mas 93% dos alunos responderam "excelente" e "bom" para o desenvolvimento de estudo autônomo em relação ao ambiente do LAED.

### **10.1.5 Comentários livres a respeito da disciplina BQA 5104 e considerações da autora**

Dentre os questionários, os comentários coletados foram classificados posteriormente quanto aos temas de abordagem.

A) Quanto ao ambiente virtual de educação à distância:

"Adorei o LAED! Espero continuar acessando." (EG5,)

"A existência do LAED foi importante para a disciplina." (EG8)

"O LAED auxiliou no acesso ao conteúdo." (EG21 e EG32)

"Este semestre a estrutura das aulas melhorou em relação ao outro principalmente pelo LAED." ( EG12 e EG37)

B) Quanto à disponibilização de material de apoio para a disciplina no ambiente LAED:

"Podemos consultar em casa a matéria estudada." (EG9)

"Material para estudar mais acessível, mais organizado."(EG26)

"Há grande quantidade de material disponível para estudo e conhecimento (ex.: artigos relacionados com a matéria)." (EG19)

"Nos é dado muito material, assim fica um pouco difícil saber o que estudar para a prova." (EG11, EG27 e EG29)

C) Quanto ao fórum de discussões:

"O fórum, principalmente antes das provas, ficava um pouco confuso pelo excesso de comentários." (EG15)

"Discussões de assuntos pelo LAED não foram efetivas e não auxiliaram muito no entendimento do assunto." (EG27)

D) Outros comentários:

"O uso de animações bioquímicas para explicação da matéria foi um ponto positivo do curso." (EG24)

Entre os temas A, B e C, a maioria dos comentários livres a respeito da disciplina abordaram de forma positiva o ambiente virtual de educação à distância (9 comentários); alguns trouxeram reclamações sobre o excesso de material relacionado com a matéria (3); e também considerações a respeito dos fóruns (2).

Os comentários do tipo D trazem outros aspectos. O procedimento de remeter a pergunta aos colegas, para a construção coletiva da resposta, segundo a aluna não auxilia a compreensão do tema. Isso remete, novamente, à dependência do professor e à fixação em uma forma tradicional de ensino baseada na exposição do tema pelo docente e na atitude passiva do estudante, formato que, além de não possibilitar inferir o acompanhamento da explanação nem a captação do conteúdo pelo público-alvo, torna a aula um monólogo cansativo.

As animações foram utilizadas como apoio à explicação de tópicos de Bioquímica, e vários *sites* foram indicados aos alunos. Na disciplina em questão, partes dos módulos *Carboidratos na Lanchonete* e *Carboidratos no Hospital* foram usados para revisão do processo de digestão e absorção de carboidratos e como parte introdutória ao tema "Diabetes Mellitus", mas não foram disponibilizados no LAED devido aos problemas de navegação e finalização já referidos anteriormente.

## **10.1.6 Pontos positivos e negativos da disciplina BQA 5123**

Com o intuito de ampliar as informações a respeito do ambiente virtual para o ensino presencial, no semestre 2008/2, após o preenchimento do questionário de avaliação da disciplina BQA 5123, foi solicitado aos discentes relacionar os pontos positivos e negativos da estrutura da disciplina.

Dentre os pontos positivos, foram apontados pelos Estudantes os seguintes:

"As animações de reações ajudam a ter uma "visualização" que facilita o entendimento." (EG15)

"Disposição do conteúdo no LAED bem organizado." (EG16)

"As aulas práticas ajudaram bastante a entender melhor as aulas teóricas." (EG21)

"A utilização dos fóruns para tirar as dúvidas." (EG25)

"A disciplina abrange bem a parte nutricional, sendo uma das únicas matérias das fases iniciais a fazer isso." (EG29)

"Os exercícios disponibilizados no LAED com grande antecedência às provas auxiliaram muito no estudo das matérias." (EG30)

Pontos negativos a destacados:

"Um semestre é pouco para aprender todo o conteúdo básico de Bioquímica." (EG1)

"Nem sempre os *slides* ajudaram a compreender totalmente o assunto, ficava mais fácil quando a professora colocava os esquemas no quadro ou quando ela explicava mais por si e não somente dentro do material em PowerPoint e hipermídia." (EG14)

"O Laboratório de Informática da UFSC (Labufsc) pode não ficar disponível devido a greves, ou problemas técnicos, como já ocorreu, e o aluno não vai ter como estudar." (EG28)

Pela análise dos pontos positivos e negativos enfocados pelos estudantes, é possível justificar a necessidade de utilização de múltiplos recursos para a apresentação de um tema, contendo analogias com a realidade, como proposto por Spiro et al e Eco – item material áudiovisual (projeção de telas e material hipermídia) foi apontado por muitos como ponto positivo e por alguns como ponto negativo. Portanto, uma abordagem múltipla a um determinado tema, com a intensificada utilização de outros materiais instrucionais além do livro didático (DELIZOICOV et al., 2007), realmente deve ser explorada para ampliar a possibilidade de aprendizagem, considerando-se as diferentes preferências dos estudantes pelos materiais didáticos.

## **10.1.7 Comentários livres dos estudantes a respeito da disciplina BQA 5123 e do ambiente AVEA do LAED**:

"Sem o LAED, eu não teria tido interesse na matéria. Bioquímica torna-se uma disciplina interessantíssima quando conseguimos enxergar suas reações (como pelo material disponibilizado no LAED)." (EG1)

"A organização do ambiente é excelente, tanto quanto os materiais disponibilizados pelo mesmo, sendo um importante recurso audiovisual para memorizar e aprender a matéria dada em sala de aula." (EG17)

"A respeito do ambiente achei muito bom, pois muitos trabalhos podem ser mandados por lá, você sabe até quando pode mandar, então é só se organizar para realizar as atividades." (EG 9)

"Adorei a disciplina, apesar de às vezes ser difícil a compreensão de alguns pontos das matérias (assim como em qualquer disciplina); foi a disciplina mais interessante do semestre; muito legal ENTENDER o funcionamento do organismo bioquimicamente e relacionar com o que fazemos no nosso dia-a-dia. O LAED ajudou bastante nas horas de estudo, pois o conteúdo estava muito claro e bem dividido." (EG32)

"Acho que a disciplina de Bioquímica desempenha papel de extrema importância para o curso de Nutrição. Assistindo às aulas eu percebo o quanto há a influência dos conhecimentos dela para diversos assuntos, desde alimentos e sua composição até as patologias associadas e o que causam no organismo. Eu confesso que no início achei que eram muitos conteúdos para se estudar, muitos trabalhos, sendo que pensei que não fosse dar conta de tudo para as provas, pois juntamente com as outras disciplinas, ficava bem puxado, porém agora vejo que consegui acompanhar a disciplina. Quanto às aulas práticas, adorei muito poder ter realizado as experiências, achei muito bom para uma maior aceitação da disciplina e aprendizado dos conteúdos teóricos. Quanto ao conteúdo ministrado, algumas matérias eu mal precisei estudar depois, pois compreendi muito bem a explicação em sala, já em outras tive que procurar o auxílio de livros e internet. Mas acho que é esse o sentido de termos aulas: captar o básico e buscar aprofundamento posteriormente." (EG 37)

### **10.1.8 Comentários da autora a respeito da disciplina BQA 5123 e do ambiente AVEA do LAED**

No segundo semestre de utilização dos recursos do ambiente virtual do LAED, os materiais hipermídia na forma de protótipos tiveram enfim um ambiente propício para sua aplicação e avaliação no ensino de graduação e vieram atuar como os organizadores prévios propostos por Ausubel. A disciplina tornou-se mais dinâmica ao extrapolar as fronteiras da sala de aula, pois a disponibilização prévia de artigos científicos e outros materiais didáticos, assim como a organização dos conteúdos e os questionários de aprendizagem tornaram o ambiente atrativo para a maioria dos alunos, além de facilitar a comunicação com os estudantes. Um elo mais forte do que o contato apenas presencial pode facilmente se estabelecer entre docente e discentes por meio do contato virtual, pois no mundo virtual há também a possibilidade de o professor estar acessível em horários extraclasse.

### **10.2 Seminários na disciplina BQA 5104/2009**

A proposta de apresentação dos seminários na forma de "historinha", com a utilização de recursos audiovisuais, mostrou o imenso potencial criativo dos alunos e um bom domínio do tema proposto. Para exemplificar de que forma ocorreram as apresentações, vamos ilustrar com partes de alguns trabalhos realizados pelos estudantes.

A equipe responsável pela apresentação do tema "Creatina" mostrou um grupo de "fortões" na academia, preocupados em saber o que é a creatina e quais são os seus efeitos no organismo. Para esclarecimento, conversam com a nutricionista.

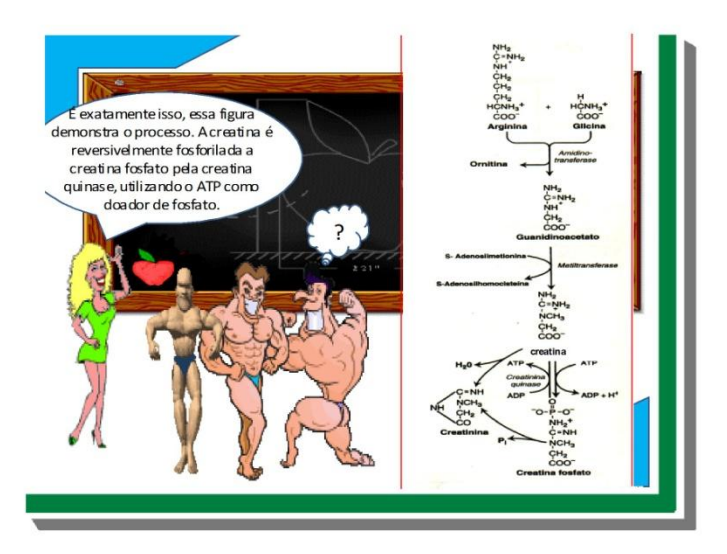

Figura 80: Via de biossíntese da creatina – apresentação criada por alunos.

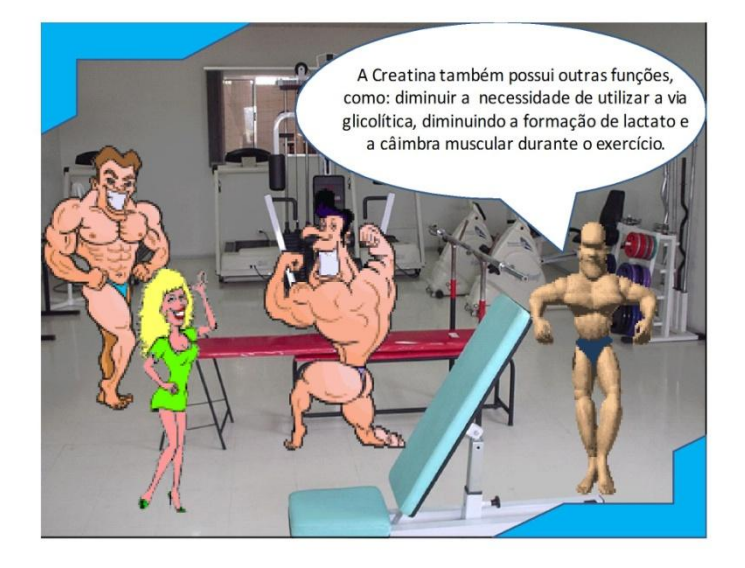

Figura 81: Alguns dos efeitos fisiológicos da creatina – apresentação criada por alunos.

## 208

Duas equipes se organizaram para contar, na forma da "Novela da vida bioquímica", os processos desencadeados por uma lesão em vaso sanguíneo. No Capítulo 1, os ferimentos causados em uma garotinha por uma queda, e o consequente sangramento, servem para explicar como ocorre o fenômeno da formação do coágulo. No Capítulo 2, o processo de dissolução do coágulo é ativado e são abordadas as doenças relacionadas à coagulação sanguínea.

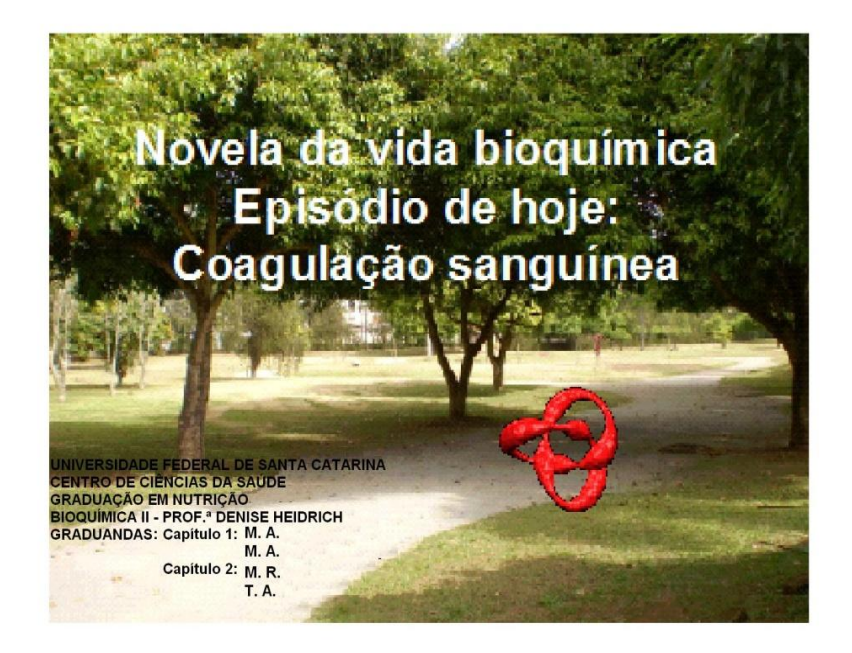

Figura 82: Tela de apresentação da novela "Coagulação sanguínea" – apresentação criada por alunos.

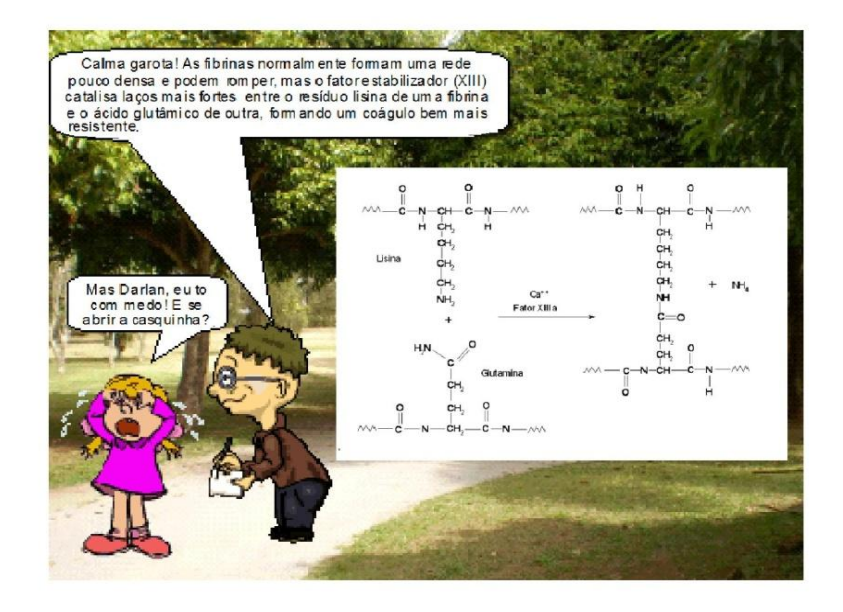

Figura 83: Cena da explicação do processo de formação do coágulo– apresentação criada por alunos.

Nos casos mostrados acima, durante a apresentação a deficiência do áudio foi compensada pelo convite feito à plateia para assumir o papel dos personagens e emprestar a eles a sua voz, o que resultou em maior envolvimento dos estudantes com o tema apresentado, deixou o ambiente descontraído e conduziu naturalmente à discussões sobre os conteúdos postos em evidência.

Uma outra equipe, por meio de um vídeo com desenho animado, mostrou o processo de digestão e absorção do íon férrico ( $Fe<sup>3+</sup>$ ) na forma de uma adaptação do filme *O Senhor dos Anéis*, no qual o El-Fer3 (com três joias na coroa) deveria chegar até a medula, e na forma de El-Fer 2 (com duas joias, isto é, na forma de íon ferroso) dar início à produção de hemácias para curar El-Rei que estava morrendo de anemia.

Apenas duas equipes não apresentaram os trabalhos na forma proposta, e utilizaram somente recursos de apresentação de telas com texto e inserção de poucas figuras. Essas equipes mostraram baixa

capacidade de explanação do conteúdo, o que podemos interpretar, de acordo com Ausubel, como indicadores de baixa "aprendizagem significativa subordinada derivativa", causada talvez por deficiência de conceitos subsunçores, e características de aprendizagem mecânica. Pode-se inferir uma possível deficiência de ancoragem do novo conhecimento nos subsunçores, aparentemente indicada pela dificuldade de transposição do conteúdo e construção de uma forma de apresentação capaz de dar significado às novas informações que estavam sendo adicionadas à estrutura cognitiva dos estudantes, e que deveriam ser repassadas aos colegas.

Contudo, se considerarmos os trabalhos apresentados na forma proposta, acreditamos que a aprendizagem da maioria desses estudantes possa ser definida como indicativa de aprendizagem significativa subordinada derivativa, pois os alunos foram capazes de construir modelos de trabalho que conseguiram dar significado às novas informações. Podemos então inferir que para esses alunos os conceitos subsunçores trabalhados na disciplina provavelmente foram eficazes para promover a capacidade de compreender e explicar os novos conhecimentos.

Os elementos da semiótica, por meio de signos e ícones, podem ter auxiliado significativamente os estudantes a expressar a reestruturação do próprio conhecimento, o qual havia sido assimilado provavelmente por meio de leitura de capítulo de livros, textos e artigos e agora deveria ser partilhado com os colegas na forma de um caso clínico convertido em "história ilustrada". No momento em que o estudante se torna capaz de explicar um determinado tema e estabelecer conexões com outras situações, há indício de aprendizagem significativa com flexibilidade cognitiva.

#### **10.2.1 Avaliação da atividade Seminário pelos estudantes**

Após a apresentação do último seminário, foi solicitada aos estudantes da BQA 5104/2009 uma avaliação da atividade. Dentre os vinte e quatro estudantes que atenderam ao pedido, 100% afirmaram que o método é efetivo para promover a aprendizagem, apesar de ser,

segundo a maioria, mais trabalhoso do que a metodologia de seminários baseada na forma tradicional de apresentação do conteúdo, na forma de telas simples.

Para ilustrar, algumas transcrições da avaliação da metodologia empregada são mostradas a seguir:

"A elaboração dos seminários na forma de histórias, apesar de ser mais trabalhosa, facilita a absorção do conteúdo apresentado, pois esse conteúdo passa a ser visto sob uma visão diferenciada, ou seja, uma visão mais lúdica e prazerosa." (EG7)

"Os trabalhos foram muito bons, porque a turma se interessa mais, presta mais atenção. Fazendo o trabalho, você aprende bastante. Quem faz o trabalho, aprende um pouco mais, porque lê os artigos. Foi uma maneira muito diferente de aprender e bem interessante." (EG17)

"Em relação à realização do trabalho, achei bem bom, pois deu para entender melhor o conteúdo em si, uma vez que a gente tinha que ler bastante para poder compreender o assunto e criar a história para a turma. E em relação a ver a apresentação dos outros também foi muito bom, pois prende mais a nossa atenção em sala de aula, por ser uma coisa diferente da forma dada em outras aulas." (EG 21)

"Foi um método novo, muito válido, que exigiu bem mais dos alunos na hora da realização, porém permitiu além de uma ótima compreensão uma maior fixação do conteúdo." (EG 20 )

"A elaboração da aula/história exige uma dedicação ao conteúdo muito maior que uma apresentação comum, pois o conteúdo deve ser mais claro e a apresentação mais minuciosa. O aluno deve ter mais conhecimento para elaborar a história e para esclarecimentos durante a apresentação." (EG13 )

"Este novo método de trabalhos, que foram feitos em duplas e na forma de vídeos e historinhas, foi melhor do que se fosse em *slides* comuns, onde o conteúdo do trabalho é pesquisado e apenas colocado nos *slides* e tivéssemos que decorar ou ler para apresentar. Na forma que foi proposto, a fixação do conteúdo, tanto para quem fez o trabalho tanto para quem assistiu foi melhor." (EG3)

"Este método melhorou o meu aprendizado, tanto como ouvinte das apresentações como apresentadora. Quando se pesquisa um caso clínico e se inventa histórias para apresentar, o conteúdo é melhor absorvido. Quando se assiste uma apresentação em forma criativa é mais fácil de aprender." (EG18)

Uma avaliação sucinta, assinada por cinco alunas, indica provável eficácia na realização da transposição didática preconizada por Rand e colaboradores, assim como por Bachelard e outros teóricos da educação. Para as estudantes:

"O trabalho em forma de história dá muito mais trabalho para ser feito, porém é melhor para o aprendizado, pois temos que entender muito mais o conteúdo para tentar passar isso de outra forma para a turma, de forma mais clara e explicativa." (EG1, EG8, EG13, EG19, EG24)

Do mesmo modo, outras alunas abordam a transposição didática:

"A questão da nova forma de abordagem dos seminários foi muito interessante, pois aguça a curiosidade em ver como será abordado o assunto. Traz a Bioquímica mais para a realidade do dia a dia, e os casos clínicos são importantes para essa integração de assuntos. O fato de termos que fazer o seminário "obriga-nos" a estudar, a ver com mais detalhes o conteúdo, mas ao nosso modo, de forma que nós mesmos criamos o nosso estilo de abordar o assunto. A complementação feita pela professora também enriquece o ensino." (EG 2)

"Este tipo de trabalho exige muito mais do aluno, seja tempo ou empenho, pois o mesmo se obriga a dominar o conteúdo para passá-lo à turma de uma forma mais criativa. É muito mais proveitoso para a turma, pois a visualização e memorização acontecem a partir de um conteúdo apresentado de forma diferente." (EG9)

"Os trabalhos de bioquímica, realizados de forma mais dinâmica, envolvem maior trabalho, porém fica-se mais interado dentro do assunto para poder passar para a turma de forma clara e limpa as informações estudadas. Como espectador dos outros seminários, por ser de forma diferente, acabava prestando mais atenção e absorvendo melhor as informações transmitidas." (EG 15)

"Eu gostei imenso da forma como a professora sugeriu os seminários: em duplas e como historinhas ou vídeo. É mais didático, favorece a concentração das pessoas e o entusiasmo em aprender o conteúdo. Eu me dou bem com videozinhos explicando o conteúdo e tenho maior facilidade em aprender, além de ser em dupla, e assim somos obrigados a ter uma maior participação no trabalho. Também essa forma de apresentação ajuda a desenvolver a nossa mente de forma que a gente passa a pensar e desenvolver uma historinha implementando todo o conteúdo." (EG16)

Com a exposição dessa última estudante, é possível perceber a importância da interação social ativa (ZPD) realizada com o colega na captação de significados dos conteúdos presentes nos materiais didáticos de referência, lembrando que para Vigotsky os significados dos signos são construídos socialmente (MOREIRA, 1997b), e a interação social permite confirmar o correto entendimento dos signos presentes em um determinado contexto. Opotunamente, também o jornalista, chargista e escritor Ziraldo, em entrevista a Márcia Leite, no Canal Brasil, aborda o tema da interação social, afirmando que "a leitura compartilhada é um dos fatores mais importantes para aprender a gostar de ler" (ZIRALDO, 2007).

"O conteúdo ministrado em forma de diálogos teve grande contribuição para o aprendizado, tanto pela facilidade de entendimento dos conteúdos pelos alunos, como para os que ensinaram por meio dos *slides*. A forma de diálogo nos força a entender de maneira adequada o assunto para que se construa uma história satisfatória para o aprendizado. Particularmente, gostei da ideia." (EG 5)

"Aprendi muito mais sobre o tema do nosso trabalho fazendo esse trabalho interativo. Além disso, os outros grupos apresentando também dessa forma e a professora complementando os seminários ficou muito mais fácil de compreender o assunto." (EG4 )

"A meu ver foi muito interessante o novo método de apresentação dos seminários. É um método que nos exige muito mais dedicação para a sua elaboração, entretanto, o que eu estudei para fazer o diálogo ficou muito bem gravado na minha memória. Eu consegui entender as outras apresentações e estas foram muito proveitosas para aumentar meu conhecimento. Foi interessante também que com o decorrer dos trabalhos, além do conhecimento referente ao conteúdo, consegui também me "espelhar" nas apresentações das outras pessoas, para assim, poder usar o modelo que elas usaram em seu seminário para aplicá-los em meus próximos trabalhos." ( EG6)

### **10.2.2 Comentários da autora a respeito da atividade Seminário**

Essa proposta de trabalho coloca nos estudantes a responsabilidade pelo seu próprio aprendizado e pelo aprendizado dos colegas, e há indícios de que o espírito crítico e a autoanálise foram estimulados, conforme os relatos anteriores fizeram supor. Na situação de construção da história a ser passada para a turma, surge a necessidade de pesquisa e contextualização do tema, reflexão e discussão, negociações e propostas de soluções que às vezes passam pela exigência da interdisciplinaridade na execução do projeto, o que vem proporcionar ampliação de contatos e oportunidade de crescimento pessoal e profissional. Esse processo, por impor aos alunos uma nova situação de abordagem temática, gera inicialmente comentários de rejeição à proposta, característicos de estudantes anteriormente habituados apenas às ações docentes do tipo tradicionais. Entretanto, as próprias avaliações dos estudantes sugerem que essa metodologia, que utiliza os recursos semióticos de imagem, texto e som, não está orientada para a memorização, e é um instrumento passível de promover a interligação de conceitos em níveis avançados.

Cumpre ainda lembrar que de acordo com Spiro e colaboradores (1988), citado em Carvalho (2002), a TFC considera a existência de três níveis na aquisição de conhecimentos: o inicial, ou introdutório, o avançado e o de especialização, possível de ser alcançado por meio de uma prática intensa e muita experiência no campo de trabalho em questão. Com o referido trabalho de proposta de criação de histórias em material hipermídia a partir de temas bioquímicos, tivemos aqui indicadores de que o nível avançado, desejável para os estudantes da disciplina, talvez tenha sido alcançado.

# **11 METODOLOGIA PROPOSTA PARA OS CURSOS DE EXTENSÃO**

A experiência com a disciplina BQA 5104 no ambiente do LAED possibilitou a criação, em abril de 2008, da disciplina "Tópicos de

Atualização em Bioquímica", na plataforma Diorama, para dar suporte ao primeiro curso de extensão semipresencial oferecido pelo Grupo de Ensino de Bioquímica aos professores de ensino médio da região da Grande Florianópolis e comunidade acadêmica. O curso foi estruturado com carga horária de 8 horas/aula de palestras presenciais na UFSC e 12 horas/aula a serem preenchidas com atividades desenvolvidas no ambiente de educação à distância do LAED, perfazendo um total de 20 horas, equivalente a 1,1 hora/aula semanal de disciplina regular da UFSC.

A mesma dinâmica de palestras e utilização do ambiente AVEA do LAED foi proposta para realização de cursos nas próprias escolas a partir do segundo semestre de 2008, com carga horária de 20 horas presenciais. Em 2009 os cursos tiveram o suporte da plataforma Moodle.

### **11.1 Divulgação e objetivos da atividade**

A divulgação da atividade foi realizada por envio de carta-convite às escolas públicas da região da Grande Florianópolis. Os cursos foram estruturados tendo como objetivos:

- Realizar capacitação docente sobre o tema  $\bullet$ "Carboidratos" com o apoio de materiais hipermídia;
- Avaliar os materiais hipermídia disponibilizados no  $\bullet$ ambiente AVEA/LAED;
- Divulgar entre professores de ensino médio o uso de ambiente virtual para a prática pedagógica;
- Discutir tópicos de Bioquímica veiculados nas diversas  $\bullet$ mídias na forma de palestras.

#### **11.2 Metodologia dos Cursos**

A apresentação e utilização de ambientes virtuais de aprendizagem e de materiais hipermídia em atividades de capacitação de professores é uma estratégia de formação de pessoal com vistas a uma futura inserção da metodologia na prática didática do ensino médio. Essa dinâmica permite aos participantes a vivência dessa modalidade de ensino, na qual uma experiência "como aluno" em um ambiente virtual pode motivar os docentes e auxiliar o planejamento e implantação de novas disciplinas dentro da mesma proposta.

## **11.2.1 Realização de atividades de capacitação docente sobre "Tópicos de Carboidratos" mediadas por material hipermídia, em ambiente AVEA**

O tema "Carboidratos" está inserido nos conteúdos de Ciências ministrados para o Ensino Fundamental, e de Biologia, ministrados para o Ensino Médio. Assim, considerando que esses conteúdos já são habitualmente trabalhados pelos professores em sala de aula, os materiais hipermídia (protótipos e OA) podem oferecer uma estratégia alternativa de revisão do tema em cursos de capacitação docente. A adoção desta proposta de trabalho tem, além disso, a vantagem de permitir ao usuário o controle da velocidade de navegação no material e a possibilidade de avançar ou recuar para melhor análise dos textos, figuras e animações.

## **11.2.2 Realização de palestras sobre temas de Bioquímica veiculados pela mídia**

A mídia escrita, televisiva e falada frequentemente aborda temas vinculados a conceitos bioquímicos que podem e devem ser discutidos
no ensino médio e mesmo apresentados, de uma forma mais simplificada, para a população em geral. Para tanto, são oferecidas às escolas atividades de palestras sobre alguns desses tópicos relevantes, cuja seleção fica a cargo dos participantes.

#### **11.3 Avaliação dos cursos de extensão**

A eficácia da metodologia empregada deverá ser avaliada por meio de questionário de múltipla escolha e de questões abertas.

### **12 RESULTADOS E AVALIAÇÃO**

Apesar de o curso estar direcionado aos professores de Ciências e Biologia, as temáticas propostas atraíram professores de outras áreas, que no cômputo deste trabalho já formaram o grupo chamado Outros.

Na primeira versão do curso, a etapa presencial aconteceu no dia 25 de abril de 2008, com atividades de 8 horas de palestras ministradas pela equipe de professoras proponente do material hipermídia. A parte presencial iniciou com a apresentação da proposta de trabalho, seguida pelas palestras sobre alguns tópicos de Bioquímica veiculados pela mídia televisiva e escrita: radicais livres; gorduras trans; glúten e doença celíaca; adoçantes e cáries.

Ao término das palestras, os participantes foram encaminhados ao laboratório de informática do CCS/UFSC, onde as senhas de ingresso ao ambiente do LAED foram distribuídas. A apresentação do ambiente virtual do LAED (<http://laed.ufsc.br/acesso>) foi realizada, seguida pelo treinamento de utilização dos recursos proporcionados pela plataforma Diorama. Para possibilitar um aprofundamento dos assuntos discutidos na fase presencial, no ambiente virtual da disciplina já estavam disponibilizados os materiais didáticos, artigos e tarefas relacionados aos temas anteriormente abordados. Os participantes foram rapidamente apresentados aos protótipos do material hipermídia foram

ministrados as instruções gerais de navegação nos módulos Carboidratos *na Natureza*, *Carboidratos no Laboratório*, *Carboidratos na Biblioteca*  e *Carboidratos no Teatro*, que serviriam, entre outros materiais ali inseridos, de suporte às atividades a serem desenvolvidas na etapa a distância do curso.

A fase não presencial foi estruturada a partir da resolução de situações-problema e de casos clínicos, dependentes das explanações desenvolvidas durante a etapa presencial e de textos de apoio, material hipermídia a ser avaliado e artigos para aprofundamento no tema.

O texto básico para a formulação de um jogo introdutório (Anexo J) baseado na resolução de situações-problema, com exercícios de múltipla escolha, teve o intuito de contextualizar o tema e motivar o usuário a navegar pelos módulos. O embasamento teórico para essa estratégia foi fundamentado na Teoria da Flexibilidade Cognitiva, a qual sustenta que a aprendizagem baseada em casos e resolução de situaçõesproblema possibilita a reestruturação espontânea do pensamento e do conhecimento para resolver questões relacionadas a problemas encontrados na vida real.

A partir de abril de 2008, o acompanhamento das atividades não presenciais realizadas no ambiente do LAED foi essencial para ajustes no curso. O recurso "Histórico de acesso" do Diorama possibilitou um acompanhamento das tarefas propostas, e assim foi possível observar que a maior parte dos ingressos acontecia após as 23:00h ou nos finais de semana. Essa constatação levou à conclusão de que a dinâmica do curso deveria ser alterada.

De acordo com sugestões dos participantes, os demais cursos passaram a ser oferecidos, em 2008 e em 2009, nas próprias escolas, com carga horária de 20 horas presenciais, em horários estabelecidos pelos docentes e direção das escolas, e foram organizados de acordo com os temas sugeridos pela equipe proponente e selecionados pelos professores. Convém registrar que a apresentação dos recursos de um ambiente virtual de aprendizagem aos professores de ensino médio nas escolas esbarrou inicialmente na dificuldade de acesso ao servidor da UFSC. Foi necessário contato com a Secretaria de Educação do Estado de SC para possibilitar a realização dessa etapa dos cursos.

Os cursos foram ministrados em cinco encontros de 4 horas/aula, organizados na forma de palestra seguida por atividade de exploração de um módulo do material hipermídia, preenchimento do questionário de

avaliação e outras atividades, tais como resolução de casos clínicos e exercícios de fixação. Apesar das dificuldades de liberação dos professores das suas atividades de sala de aula, a realização dos cursos em dias alternados da semana viabiliza a participação de um número maior de docentes e dilui entre as turmas escolares a ausência do professor em sala de aula.

Como essa metodologia de oferecimento de cursos de extensão teve por objetivo disponibilizar os materiais hipermídia para análise e avaliação dos professores de ensino médio, pudemos observar que o número de questionários respondidos é maior quando essa etapa acontece na forma presencial. A constatação, entre os professores, de uma resistência para a execução da atividade de avaliação dos protótipos e dos OA era minimizada pela possibilidade de avaliação em duplas.

Em consideração ao ambiente AVEA, os professores foram unânimes em afirmar que o ensino mediado pelo computador pode contribuir com a prática educativa e com um ensino mais eficiente. Os professores mais novos encararam com naturalidade e entusiasmo a perspectiva de adoção de novas práticas metodológicas voltadas ao estudo colaborativo apoiado pela utilização das TIC nas escolas. Porém, apesar do interesse demonstrado pelo ambiente virtual e pelo material hipermídia, entre os professores com longo tempo de carreira, poucos estariam dispostos a investir na construção de disciplinas virtuais, e nesses casos, acreditamos que o principal obstáculo é ainda a falta de domínio das ferramentas do computador. A maioria dos professores participou dos cursos anteriores, ministrados em 2008, mas ainda foi possível constatar, em 2009, certa insegurança de alguns docentes em relação ao ingresso no ambiente AVEA e à navegação no Moodle.

#### **12.1 Avaliação dos cursos de extensão pelos professores**

As atividades de extensão para professores de ensino médio, em número de três, foram realizadas no período compreendido entre abril de 2008 e outubro de 2009. Como os demais cursos realizaram-se na forma presencial, foram solicitados aos professores apenas os pontos positivos, os negativos e sugestões.

interesse dos professores por novas formas de ensino. E a UFSC, por meio do LAED, abriu a possibilidade de parceria com as escolas estaduais para abrigar disciplinas de ensino médio.

#### **12.1.1 2008: Pontos positivos**

"Curso na escola." (P1)

"Dinâmica do curso" (O2)

"O curso na escola foi melhor em várias etapas, pois foi menos cansativo e deu para assimilar melhor o conteúdo." (P5)

"Vários conceitos foram por mim atualizados, pois estava defasada da Bioquímica e das atualizações." (P10)

"O curso foi excelente, de ótima qualidade e de grande interesse. Encontrei possibilidade de trabalhar os temas apresentados, que são interessantes e relevantes, com meus alunos de ensino médio e fundamental."  $(P3)$ <br>"Framulto"

muito importante a atualização em Bioquímica, principalmente nos aspectos do cotidiano. Percebemos que tanto os alunos quanto os professores ficam mais motivados com a teoria e a prática." (P13)

## **12.1.2 2008**: **Pontos negativos**

"Não recebemos material escrito sobre os assuntos abordados." (P12)

\* Os materiais didáticos referentes às palestras, assim como artigos e questionários, foram disponibilizados no ambiente virtual da disciplina.

#### **12.1.3 2008: Sugestões**

"Trabalho em conjunto para elaboração de material hipermídia para o ensino médio e fundamental." (P1, P7, P11 e P13)

"Mais palestras enfocando temas atuais relacionados à área Biológica." (P10)

"Elaboração de aulas práticas para o ensino médio e fundamental." (P12)

"O *site* do ensino-aprendizagem poderia ser adequado ao nível do ensino médio para que possamos utilizá-los com nossos alunos. Seria excelente." (P3)

"Quanto à continuidade do curso, seria ótimo que acontecesse também em 2009, favorecendo mais professores e trabalhando novos temas."  $(P5)$ 

"Seria bom um trabalho conjunto com a UFSC para uma reavaliação do livro didático quanto ao metabolismo celular, que é tratado de forma inadequada no ensino médio." (P9)

"Se faz necessária a formação continuada desse modelo de curso, com novas temáticas e abordagens, com gradação de complexidade e interdisciplinaridade. Uma sugestão seria estender o curso para uma Especialização." (P8)

#### **12.1.4 2009**: **Pontos positivos**

"O uso do computador como ferramenta pedagógica tornou as palestras mais dinâmicas, facilitando a compreensão dos conteúdos estudados." (P2)

"Achei muito interessante o trabalho sobre materiais hipermídia, pois o mundo evolui e os métodos dos professores pararam no tempo "quadro e provas". (P4)

"O uso do computador é muito estimulante e desperta o interesse do aluno em estudar." (P7)

"Ampliação da possibilidade de desenvolvimento de programas pedagógicos para apoio em casa, tendo a sala de aula como ambiente de apoio, com o papel do professor podendo ser modificado para um uso mais prático e laboratorial." (P8)

"Atualização de temas um pouco esquecidos pelo desuso no dia a dia." (P9)

"O programa interativo hipermídia vem de encontro a uma característica educacional crescente que é a inserção do universo virtual à sala de aula." (P12)

#### **12.1.5 2009**: **Pontos negativos**

"Questionários de avaliação subjetivos e longos." (O2)

#### **12.1.6 2009**: **Sugestões**

"Novos temas para as palestras e continuidade do curso em 2010." (P1 a P13, O1 a O4).

#### **12.1.7 Comentários da autora sobre os cursos de extensão**

Os cursos de extensão mostraram o interesse dos professores de ensino médio por temas ligados à Bioquímica, pela inclusão de TIC nas escolas, por materiais hipermídia de suporte ao ensino médio e pela construção de ambientes e de materiais de apoio ao ensino. As manifestações dos professores fornecem indícios de que os cursos podem ter sido os potencializadores de desejos de mudança na forma de abordagem dos temas em sala de aula, culminando na construção de *blogs* e às propostas de trabalho conjunto e de continuidade dos cursos.

#### **12.1.8 Comentários da autora sobre as avaliações efetuadas pelos docentes de graduação**

Senhas de ingresso para o ambiente virtual do LAED foram distribuídas aos docentes do Departamento de Bioquímica, que ao invés de responderem aos questionários de avaliação preferiram tecer comentários orais a respeito do material hipermídia. Uma apresentação presencial dos dois tipos de OA – com e sem personagens – permitiu colher as impressões e comentários de doze professores de graduação. A qualidade do material foi salientada, assim como a preferência unânime pelos OA com texto e sem personagens.

## **CONCLUSÃO**

Ao término do trabalho, volto meu olhar para aquelas indagações que foram a origem de toda essa pesquisa. De início, perguntas sem respostas. As maiores: Como docente, estou ciente do tipo de material didático hipermídia que pode auxiliar os meus alunos a ter maior captação dos conceitos? Onde disponibilizar protótipos e OA para análise e apoio ao ensino?

As respostas foram surgindo aos poucos, sendo construídas com a ajuda de diversas pessoas. Como uma colcha de retalhos, como um quebra-cabeça que vai tomando forma lentamente, com peças que foram se encaixando, de repente lá estão eles, os objetos dos nossos sonhos: os OA almejados. Cada um tem uma história, cada história formada por outras tantas histórias.

A disciplina BQA 5104 foi pioneira no curso de Nutrição e no Departamento de Bioquímica na utilização de ambientes virtuais de aprendizagem para o ensino de graduação. O ambiente virtual do LAED revelou-se propício para alocar os protótipos e os OA, e a partir daí concretizar de um espaço para disponibilização e análise do material hipermídia que levou à estruturação das disciplinas na forma já descrita. Cumpre, ainda, assinalar os indicativos de que a implementação das disciplinas no ambiente AVEA do LAED tenha sido elemento potencializador da autonomia na aprendizagem, do favorecimento da ZPD e da aprendizagem significativa com flexibilidade cognitiva. Indícios de ter alcançado, com o auxílio das TIC, os objetivos propostos, como vêm sugerir as mensagens abaixo, recebidas em setembro de 2008:

"Oi, professora, tudo bem? Fomos suas alunas em BQA, no curso de Nutrição, nos dois semestres passados, 2007/2 e 2008/1. Estávamos conversando sobre a importância da bioquímica tanto agora quanto para o futuro e percebemos que apesar de dois semestres de aula, sentimos que ainda não foi suficiente. E estamos interessadas em mais conhecimentos, por isso viemos por meio desse e-mail pedir o auxílio da professora. Será que é possível participarmos dos laboratórios de BQA, monitorias de BOA, ou seja, em algo?

Esperamos receber notícias positivas!!

K. e M."

"Boa noite Professora! Ficamos muito entusiasmadas com a nossa aula prática de hoje. Ao analisarmos as pequenas modificações que acontecem no Fantástico Mundo da Bioquímica, sentimos uma vontade muito grande de aprender um pouco mais do que é possível em sala de aula e no laboratório. Gostaríamos de manifestar o nosso interesse em contribuir em projetos e/ou pesquisas, tudo aquilo que possa cooperar com o aumento do nosso conhecimento sobre Bioquímica.

Atenciosamente,

T. e R. (Nutrição 2ª fase)"

Mensagens como essas nos remetem à Tiffin e Rajasinghan (2007, p. 80), que afirmam:

> Os alunos que usam abordagens profundas, à medida que se tornam proficientes em um paradigma, buscam tornar-se parte da comunidade, escrever artigos... O papel dos bons professores é apresentar seus alunos ao paradigma de conhecimento de sua comunidade.

As TIC vêm abrindo caminhos de forma expressiva para a difusão do conhecimento, e a divulgação de temas ligados à Bioquímica oportuniza atividades extensivas que vêm recebendo cada vez mais um contingente de pessoal profissional e leigo interessado em receber formação para poder lidar com as informações e desinformações das mídias.

Atividades envolvendo capacitação de professores de ensino médio têm como principal obstáculo a liberação dos docentes das suas atividades didáticas, e pode ser contornado com a estratégia de realização dos cursos nas próprias escolas, em dias alternados. Além disso, a proposta de imersão em ambiente virtual de aprendizagem, com a disponibilização de materiais hipermídia, serve de motivação para a introdução e sedimentação das TIC nas escolas.

Como desdobramento do curso de extensão "Tópicos de Atualização em Bioquímica", os professores de uma escola construiram em 2008 e mantiveram ativo um *blog* de Biologia, (<http://labbioiee.blogspot.com/>), em que foram computados 5379 acessos, decorrido aproximadamente um ano de interação. Isso denota empenho, equivalência cognitiva dada a condição dos professores de autores e coautores de um espaço virtual de troca de conhecimento.

Apesar da comunicação, no início dos cursos, de que o material hipermídia havia sido construído para atender a estudantes de graduação, a indicação dos professores para os materiais recaia sistematicamente no ensino médio, possivelmente devido ao desejo de utilizar esse tipo de recurso como apoio didático, como sugerem as manifestações dos professores. Como consequência dessa aspiração, já temos um contrato, ainda que verbal, de continuidade de cursos e de proposta de construção conjunta de hipermídia para o ensino médio.

Com ajuda de tantas ferramentas, a começar pelo questionário de avaliação, fomos desvendando os mistérios, e hoje podemos concluir que esse instrumento, na forma proposta, apesar de extenso, permite colher as sugestões e impressões dos avaliadores e é valioso para identificar com clareza alguns itens, presentes no material hipermídia submetido à análise, que precisam de reformulação. Por outro lado, a observação da navegação e a conversa com o usuário são fontes muito ricas de informação que devem estar presentes na avaliação, para que se possa captar alguns detalhes não contemplados durante a elaboração do questionário, pois surgem como decorrência do processo de construção e avaliação.

Assim, foi possível observar em relação aos temas avaliados que as visões dos professores de ensino médio e outros são concordantes, porém as discordâncias entre professores de ensino médio e estudantes, bem como as sugestões oferecidas, devem ser consideradas na etapa de planejamento da construção de material hipermídia e de OA.

Levando-se em consideração os comentários e os testes *t* de significância emanados a partir dos protótipos, podemos supor que os problemas apresentados nos originais e que causaram divergência de opiniões tenham sido sanados durante a construção dos OA, pois em nenhum deles foram registradas diferenças significativas nas respostas entre os grupos de avaliadores.

Contudo, não podemos esquecer que os materiais hipermídias usados no ensino, mesmo tendo como público-alvo os estudantes, passam antes pelo crivo e análise do professor de Bioquímica, que é quem vai apresentar o hipermídia, quer na forma direta, em sala de aula, quer por meio de indicações em ambientes de rede ou pela inserção em ambientes virtuais de aprendizagem. Como pode ser constatado, a apresentação dos temas de Bioquímica em material hipermídia para estudantes de primeiras fases de cursos de graduação deve possuir como suporte, segundo os alunos, os elementos semióticos já apontados, principalmente os personagens e a forma dialogada de tratar o tema.

Para justificar a escolha de Estudantes e Professores por determinado tipo de material hipermídia, precisamos ainda informar que esta não ficou restrita aos quatro OA aqui apresentados. À medida que iam sendo produzidos, os OA *Oligossacarídeos* e *Polissacarídeos*, com personagens e diálogos, assim como os OA *Fermentação alcoólica*, *Digestão da sacarose*, *Digestão da lactose*, *Gliconeogênese* e *Metabolismo da galactose* foram também disponibilizados no ambiente do LAED e avaliados por professores e alunos. Na opinião dos professores de graduação em Bioquímica, os personagens conferem aspecto muito infantil e pouco acadêmico ao hipermídia, e como consequência os OA correm o risco de não serem apresentados aos estudantes. A forma dita "acadêmica" tende a agradar aos professores de graduação mas em contrapartida, de acordo com o nosso público-alvo, não traz em si o apelo de atrair o estudante, quando comparada com a forma do material hipermídia com personagens.

Como resolver o impasse? Talvez lembrando que o professor, antes de tudo, é um contador de histórias, e que são as crianças ainda presentes nos jovens adultos que devem ser despertadas pelo lúdico para receber o conhecimento daquela forma simples em eles nem se dão conta de que estão executando importantes atividades cognitivas de captação de saberes.

Levando em consideração tantos avaliadores, podemos dizer que o discurso dos OA aparentemente foi capaz de atingir o seu públicoalvo, convidar o estudante a compartilhar dos conhecimentos nele contidos, e mostrar que é na simplicidade de uma conversa amiga, regada de imagens, que as "assombrações aterrorizantes" que rondam a Bioquímica são "exorcizadas".

Como última consideração, mas não menos importante, reitero a constatação da necessidade de formar nas universidades de um "Núcleo de apoio à construção de hipermídias para o ensino presencial", com contratação de profissionais especializados nas áreas de Educação, Design, Computação Gráfica, entre outras, para subsidiar a elaboração e execução de projetos de produção de materiais didáticos na forma proposta, a exemplo de grupos formados para atendimento a projetos de EAD. Poderíamos ter, com a formação de grupos associados em outras universidades, um fórum permanente de troca de informações que viria proporcionar o crescimento e implementação de estratégias de acompanhamento de navegação pelo hipermídia, como a implantação da utilização do pacote SCORM nos materiais. As universidades formam os profissionais, e portanto não deveriam ficar dependentes de empresas privadas que, mais do que a preocupação com o ensino, colocam o lucro como mediador das suas ações.

# **REFERÊNCIAS**

AMARAL, Carmem Lúcia Costa; FIGUEIRA, Rubens César Lopes; BARROS Marcelo Paes de. A Utilização de Ambientes Virtuais no Ensino de Bioquímica. Um Estudo de Caso na Unicsul. In: **Revista Brasi**leira de Bioquímica e Biologia Molecular. nº 1, 2006. Disponível em: <http://www.ib.unicamp.br/lte/bdc/visualizarMaterial.php?idMaterial=1 61>. Acesso em: 21 set. 2008.

AMARAL, Marta Teixeira. Hipermídia em Educação: um novo paradigma na construção do conhecimento? In: **Revista Espaço**  Acadêmico. nº 37, jun. 2004. Disponível em:

<http://www.espacoacademico.com.br/037/37pc\_amaral.htm>. Acesso em: 12 out. 2007.

ANGOTTI, José André Peres. Ensino de Ciências e Complexidade. In: II Encontro de Pesquisa em Ensino de Ciências – ENPEC, 1999, Valinhos/SP. **Atas do II ENPEC**. CD Rom. 1999. Disponível em: <http://www.ced.ufsc.br/men5185/artigos/angotti\_ensino\_de\_ciencias.ht m>. Acesso em: 19 mar. 2007.

**\_\_\_\_\_\_. Desafios para a formação presencial e a distância do físico**  educador. In: Revista Brasileira para o Ensino de Física. nº 2, São Paulo, abr./jun. 2006. V. 28. Disponível em:

<http://www.scielo.br/scielo.php?script=sci\_arttext&pid=S0102- 47442006000200004&lng =en&nrm=iso>. Acesso em: 16 jan. 2009. AUTH, Milton A.; ANGOTTI, José André Peres. O processo de ensinoaprendizagem com aporte do desenvolvimento histórico de universais: a

temática das combustões. In: PIETROCOLA, M. (org.) **Ensino de Física**: conteúdo, metodologia e epistemologia numa concepção integradora. Florianópolis: Ed. UFSC, 2001.

AZEVEDO, Ana Maria Ponzio de; LAZZAROTTO, Gustavo Brandalise; TIMM, Maria Isabel; ZARO, Milton Antônio. Relato de uma experiência com o uso do Diagrama Metabólico Dinâmico Virtual do Ciclo de Krebs. **Novas Tecnologias na Educação** – CINTED-

UFRGS.  $n^{\circ}$  1, mar. 2004. V. 2. Disponível em: <

http://www.cinted.ufrgs.br/ciclo3/af/07-relato.pdf>. Acesso em: 23 maio 2007.

BARATA, Germana. Arte e beleza na estética medieval. **ComCiência**. n<sup>o</sup> 78, 2006. Disponível em:

<http://www.comciencia.br/comciencia/handler.php?section=8&tipo=res enha&edicao=15>. Acesso em: 21 set. 2007

BERTOLDI, Sérgio. **Avaliação de** *Software* **Educacional-Impressões e Reflexões**. 1999. Dissertação (Bacharel em Ciências da Computação) Universidade Federal de Santa Catarina, Florianópolis, 1999. Disponível em: <http://www.inf.ufsc.br/~edla/orientacoes/sergio.pdf.>. Acesso em: 12 ago. 2007.

BONGESTABS, Mônica de Lacerda Gomara. **Ambiente virtual para o estudo integrado da arquitetura e urbanismo** [dissertação]. Projeto LEIA/Universidade Federal de Santa Catarina. Programa de Pósgraduação em Engenharia de Produção, 2003. Disponível em: <http://www.tede.ufsc.br/teses/PEPS3436.pdf>. Acesso em: 30 mar. 2009.

## BRASIL. **Livro Verde – Sociedade da Informação no Brasil**.

Ministério da Ciência e Tecnologia, set. 2000. Disponível em: <www.mct.gov.br/Temas/Socinfo/livroverde.htm>. Acesso em: 5 maio 2005.

BRASIL. **Portaria nº 4.059/2004.** Ministério da Educação e Cultura, 10 de dezembro de 2004. Disponível em:

<http://portal.mec.gov.br/sesu/arquivos/pdf/nova/acs\_portaria4059.pdf>. Acesso em: 11 ago. 2007.

BRASIL. **Referenciais para elaboração de material didático para Ia no ensino profissional e tecnológico.** MEC, julho 2007. Disponível em: <http://portal.mec.gov.br/encontro/materiais

/distancia/2.2\_referenciais\_material\_didatico.pdf>. Acesso em: 8 set. 2009.

BRASIL. Unicamp lança biblioteca científica *on line*. Agência Fapesp, 30 ago. 2006. SEEDNET- **Revista Eletrônica de Educação à** 

**Distância**. Disponível em:

**<**http://www.seednet.mec.gov.br/noticias.php?codmateria=1556>. Acesso em: 17 mar. 2007.

CAMPOS, Augusto. **O que é** *software* **livre**. BR Linux. Florianópolis, março 2006. Disponível em: <http://br-linux.org/faq-softwarelivre/>. Acesso em: 16 ago. 2009.

CAMPOS, Paulo M., SOUZA, Renato C. Ferreira. Imagem mental e representação social: um estudo de caso. In: I Congresso Internacional de Arquitetura e Psicologia - FAU/UFRJ. Agosto 2000. Disponível em: <http://www.arq.ufmg.br/rcesar/Imagem%20mental.pdf >. Acesso em: 2 ago. 2009.

CARDOSO,Victor Américo; RICARDO, Juan; FIGUEIREDO, Luiz Fernando; MERINO, Eugênio; ANTONIO, Regina Vasconcelos;

SUGAI, Juliet Kiyoko; FIGUEIREDO, Maria Santos Reis Bonorino;

HEIDRICH, Denise Nogueira. Carboidratos na Natureza: Construção de Software Educacional para Cursos de Extensão. In: **Revista Extensio**. Florianópolis, Ano 1, dez. 2004. Disponível em:

<http://www.extensio.ufsc.br/20042/Educacao\_CCB\_Denise\_

Heidrich.pdf>. Acesso em: 15 mar. 2009.

CARRILLO, Néstor. Biosemiotica. Un Paradigma Emergente En Biologia. **THEORIA** - Segunda Época. nº 7. 1997. pp. 551-565. V. 12/13.

CARTER, Lyn. Government funded innovation in Science Education.

In: 1rst Paris International Conference on Education, Economy & Society, 2008. Disponível em: <http:/education-

conferences.org/archives.aspx>. Acesso em: 14 set. 2009.

CARVALHO, Ana Amélia Amorim. Promover a Flexibilidade Cognitiva em Níveis Avançados do Conhecimento. **Revista da FACED**. nº 6, 2002. p. 25-46. Disponível em:

<http://www.portalseer.ufba.br/index.php/rfaced/article/viewArticle/277 4>. Acesso em: 22 jul. 2009.

CLAVIEN, Lionel; BÉTRANCOURT, Mireille. **Animations** 

**multimédia**: quels dispositifs pour réduire la charge cognitive? Épique, 2003. p.179-188. Disponível em: <http://www-

sop.inria.fr/acacia/gtpe/Actes-Epique-2003/EPIQUE2003Actes(3).pdf>. Acesso em: 22 abr. 2007.

CONTI, Fátima. **História do computador e da internet**. Última atualização em 25 maio 2009. Disponível em:

<http://www.cultura.ufpa.br/dicas/net1/int-hind.htm.>. Acesso em: 2 jun. 2009.

COSTA, Cristina. **Educação, Imagem e Mídias**. São Paulo: Cortez, 2005.

DALLACOSTA, Adriana; FERNANDES, A. M. R.; BASTOS, Rogério C. Desenvolvimento de um *Software* Educacional para o Ensino de

Química Relativo à Tabela Periódica. **IV Congresso Ribie**, Brasilia,

1998. Disponível em: <http://lsm.dei.uc.pt/ribie/docfiles/

txt200342412827160.PDF>. Acesso em: 15 abr. 2007.

DELIZOICOV, Demétrio; ANGOTTI, José André; PERNAMBUCO, Marta Maria. "Ensino de Ciências: Fundamentos e métodos". 2ª. ed. São Paulo: Cortez, 2007.

ECO, Umberto. **Kant e o Ornitorrinco.** São Paulo: Record.1998

\_\_\_\_\_\_\_. **Obra Aberta**. São Paulo: Perspectiva, 2001.

\_\_\_\_\_\_. **Tratado Geral de Semiótica**. Tradução Antônio de Pádua Danesi e Gilson César Cardoso de Souza. 2. reimpr. da 4. ed. São Paulo: Perspectiva, 2005.

EMMECHE, Claus; HOFFMEYER, Jesper. El lenguaje de la Naturaleza. La metáfora semiótica en biología. **From Language to Nature**. 1996. Disponível em:

<http://www.antroposmoderno.com/word/ellen\_210606.doc>. Acesso em: 19 dez. 2007.

FERRACIOLI, Laércio. O "V" Epistemológico como Instrumento Metodológico para o Processo de Investigação: Exemplos na Área de Informática na Educação. **ANAIS do XXVI Congresso da SBC**. WIE XII Worshop de Informática na Escola. 14 a 20 de julho de 2006. Campo Grande/MS. Disponível em:

<http://www.natalnet.br/sbc2006/pdf/arq0218.pdf>. Acesso em: 13 ago. 2009.

FERRARO, Norimar. **As ferramentas de desenho digitais na construção do conhecimento do aluno na disciplina de projeto dos cursos de Arquitetura e urbanismo: um estudo de caso.**

Tese de Mestrado. Programa de Pós-Graduação em Educação, Universidade Federal do Paraná. 2008. Disponível em:

<http://dspace.c3sl.ufpr.br/dspace/bitstream/1884/16257/1/Disserta%C3 %A7%C3%A3o\_NorimarFerraro.pdf>. Acesso em: 18 set. 2009.

FERREIRA, Emerson Pessoa. **Semiótica Visual na Educação** 

**Tecnológica. Significações da Imagem e Discurso Visual**. Tese de Mestrado. PPGECT/UFSC. 2006. Disponível em:

<www.ppgect.ufsc.br/disse.htm>. Acesso em: 4 abr. 2006.

FISCHER, Mathew. Lehninger Principles of Biochemistry, 3rd edition.

**The Chemical Educator**.  $n^{\circ}$  1. 2001. V. 6. Disponível em:

<http://chemeducator.org/bibs/0006001/ 610069mf.htm>. Acesso em: 21 ago. 2009.

FISCHER, Rosa Maria Bueno. Problematizações sobre o exercício de ver: mídia e pesquisa em educação. **Revista Brasileira de Educação**. n<sup>º</sup> 20 maio/jun/jul/ago 2000. p. 83-94.

FLUSSER, Vilém. **Filosofia da caixa preta**. São Paulo: Relume Dumará, 2002.

FREITAS, Neli K. (2005). Representações mentais, imagens visuais e conhecimento*.* **Ciências & Cognição**. Ano 2, nov/2005. V. 6. Disponível em: <www.cienciasecognicao.org>. Acesso em: 6 ago. 2009. GALEMBECK, Eduardo; KUBO, Ricardo Takeo; MACEDO, Denise Vaz de; TORRES, Bayardo Baptista. Software: Oxigen consuption by isolated mitochondria. In**:** XXVI Reunião Anual da Sociedade Brasileira de Bioquímica e Biologia Molecular, 1997, Caxambu - MG. **Livro de Resumos**, 1997.

GIORDAN, Marcelo. **Computadores e Linguagens nas aulas de Ciências**. Ijuí: Unijuí. 2008.

GLADCHEFF, Ana Paula; SANCHES, Rosely; da SILVA, Dilma Menezes. Um Instrumento de Avaliação de Qualidade de *Software* Educacional: como elaborá-lo. Simpósio Brasileiro de Engenharia de *Software*. VIII Workshop de Qualidade de *Software*. Rio de Janeiro, 2001. **Anais**. Disponível em:

<http://www.ime.usp.br/dcc/posgrad/teses/anapaula/artigoWQS.PDF>. Acesso em: 14 abr. 2007.

GLADCHEFF, Ana Paula; ZUFFI, Edna Maura; da SILVA, Dilma Menezes. Um Instrumento para Avaliação da Qualidade de Softwares Educacionais de Matemática para o Ensino Fundamental. Congresso da Sociedade Brasileira de Computação. VII Workshop de Informática na Escola. Fortaleza/CE, 2001. **Anais**. Disponível em:

<www.ime.usp.br/dcc/posgrad/ teses/anapaula/artigoWIE.PDF>. Acesso em: 15 abr. 2007.

GREENE, Linda. **Teaching career development in cyberspace: A case study examining an instructor's perspective.** A dissertation submitted to the Graduate Faculty of North Carolina State University in partial fulfillment of the requirements for the Degree of Doctor of Philosophy

Counselor Education. Raleigh, NC. 2006. Disponível em:

<http://www.lib.ncsu.edu/theses/available/etd-11052006-

184028/unrestricted/etd.pdf > Acesso em: 11 ago. 2009.

HEIDRICH, Denise Nogueira; FIGUEIREDO, Maria Santos Reis Bonorino; COSTA, João Guilherme; MENEZES, Graciela Sardo; FIGUEIREDO, Luiz Fernando; SUGAI, Juliet K.; ANTONIO, Regina V. Hipermídia como proposta pedagógica em Bioquímica. CONAHPA 2006. Congresso Nacional de Ambientes Hipermídia para

Aprendizagem. Florianópolis, 9 a 13 de abril de 2006. **CD dos Anais**. Vânia Ribas Ulbright; Néri dos Santos; Alice T. Cybis Pereira. (Org.).

HEINZEN, Rosane Porto Seleme. 2004. **Modelo de Ambiente Virtual** 

**para a Aprendizagem de Neuroanatomia**. Tese (Doutor em Engenharia de Produção). Universidade Federal de Santa Catarina. Florianópolis, dezembro 2004. Disponível em: <http://teses.eps.ufsc.br/ Resumo.asp?6092>. Acesso em: 2 maio 2007.

HESSEN, Johannes . **Teoria do Conhecimento**. São Paulo: Martins Fontes, 2003.

KESKE, Humberto Ivan. Da expansão do texto ao estudo da cultura: a proposta de Umberto Eco UNIrevista. n<sup>º</sup> 3, julho 2006. V. 1. Disponível em: <http://www.unirevista.unisinos.br/\_pdf/ UNIrev\_Keske.PDF>. Acesso em: 19 out. 2007.

KESKE, Humberto Ivan. Experiências interpretativas: das transformações da noção de leitor em Umberto Eco. Disponível em: <http://www.adtevento.com.br/INTERCOM/2007/ resumos/R0970- 1.pdf >. Acesso em: 21 set. 2007.

KULL, Kalevi. On the history of joining *bio* with *semio*: F. S. Rothschild and the biosemiotic rules. **Sign Systems Studies**. pp.128-138, 1999. V. 27. Disponível em: <http://www.zbi.ee/ ~kalevi/kull27.htm>. Acesso em: 28 dez. 2007.

LEVY-COSTA, Renata Bertazzi; SICHIERI, Rosely; PONTES, Nézio dos Santos; MONTEIRO, Carlos Augusto. Disponibilidade domiciliar de alimentos no Brasil: distribuição e evolução (1974-2003). **Revista Saúde Pública**. 39(4). 2005. pp. 530-540. Disponível em:

<http://www.scielo.br/pdf/rsp/v39n4/25522.pdf>. Acesso em: 23 ago. 2009.

LOGUERCIO, Rochele; SOUZA, Diogo; Del PINO, José Cláudio. Mapeando a educação em Bioquímica no Brasil. **Ciências & Cognição**. 2007. pp. 147-155. V. 10. Disponível em:

<http://www.cienciasecognicao.org/>. Acesso em: 6 out. 2007.

LUNZER, Eric. Jean Piaget: esboço biográfico. In: VARMA, Ved, P.; WILLIAMS, Phillip (org.). **Piaget, Psicologia e Educação**. São Paulo: Cultrix, 1976.

MACHADO, Manuella de Souza; RICARDO, Juan; SUGAI, Juliet Kiyoko; FIGUEIREDO, Maria Santos Reis Bonorino; ANTÔNIO, Regina Vasconcellos; HEIDRICH, Denise Nogueira. Bioquímica Através da

Animação. **Extensio.** Revista Eletrônica de Extensão UFSC. Ano 1. Edição de Lançamento. Maio de 2004. Disponível em:

<http://www.extensio.ufsc.br/20041/ arti-

gos\_pdfs/CCB\_Denise\_Heidrich.pdf.>. Acesso em: 15 mar. 2009.

MERÇON, Fábio; SOUZA, Marcelo Pinheiro de; FERNANDEZ, Melissa de Moura; ARAÚJO, Sabrina Barros Nabuco de;

GUIMARÃES, Pedro Ivo Canesso. **Análise, desenvolvimento e aplicação de recursos de informática no ensino de química**. V ENPEC, 2005. Disponível em:

**<**www.fc.unesp.br/abrapec/venpec/atas/conteudo/artigos/1/doc/p524.doc >. Acesso em: 1 nov. 2007.

MONTOYA, Adrián Oscar Dongo. Pensamento e linguagem: percurso Piagetiano de investigação. Psicologia em Estudo. nº 1. Maringá, jan./abr. 2006. V. 11. Disponível em:

<http://www.scielo.br/scielo.php?script=sci\_arttext&pid=S1413- 73722006000100014>. Acesso em: 2 ago. 2009.

MOODLE. **Moodle org**: open-source community-based tools for learning. 2008. Disponível em: <http://moodle.org/>. Acesso em:  $1<sup>°</sup>$  maio 2009.

MORATO, Elisson Ferreira. Uma abordagem semiótica da pintura de Manoel da Costa Ataíde. **Revista Travessias**. 2008? ed. 3. 15 p. sd. Disponível em:

<http://www.unioeste.br/prppg/mestrados/letras/revistas/travessias/ed\_0 03/linguagem/uma%20abordagem%20semi%F3tica.pdf >. Acesso em: 31 out. 2009.

MOREIRA, António. Didactique et hypermédias en situation de résolution de problème: principles de conception des didacticiels hypermédias. **Actes des Premières Journées Scientifiques** 

**d'Apprentisages**. Châtenay-Malabry, 1991. pp. 37-44. Disponível em:

<http://hal.archives-

ouvertes.fr/docs/00/02/92/83/PDF/HyperAP1p037.pdf>. Acesso em: 22 jul. 2008.

MOREIRA, Marco Antonio; SILVEIRA, Fernando Lang da.

**Instrumentos de pesquisa em ensino e aprendizagem**: a entrevista clínica e a validação de testes de papel e lápis. Porto Alegre: EDI-PUCRS, 1993. 104p.

\_\_\_\_\_\_. Mapas conceituais e aprendizagem significativa. **Cadernos de Aplicação**. 1997a. Disponível em:

<http://www.if.ufrgs.br/~moreira/mapasport.pdf>. Acesso em: 22 julho 2007.

\_\_\_\_\_\_. Aprendizaje significativo: un concepto subyacente. In: MOREIRA, M. A.; CABALLERO, M. C.; RODRÍGUEZ, M. L. (org.). Actas del Encuentro Internacional Sobre el Aprendizaje Significativo*.*  Burgos/España. 1997b. pp. 19-44. Disponível em:

<http://www.if.ufrgs.br/~moreira/apsigsubesp.pdf >. Acesso em: 23 jul. 2009.

\_\_\_\_\_\_. Aprendizagem Significativa Crítica. Atas do II Encontro Internacional sobre Aprendizagem Significativa. Lisboa, 11 a 15 de setembro 2000. **Atas do Encontro**. pp 33-45. Título original: Aprendizagem significativa subversiva. Disponível em:

<http://www.if.ufrgs.br/~moreira/apsigcritport.pdf>. Acesso em: 21 jun. 2008.

NASCIMENTO, Anna Christina de Azevedo. Princípios de design na elaboração de material multimídia para a web. **Projeto RIVED**. Ministério da Educação, jul. 2005. Disponível em:

<http://rived.proinfo.mec.gov.br/instrumentos/principios\_de\_design.pdf  $>$  Acesso em: 22 abr. 2007.

NASCIMENTO, Anna Christina de Azevedo; MORGADO, Eduardo.

**Um projeto de colaboração internacional na América Latina**.

Disponível em: <http://rived.proinfo.mec.gov.br/artigos/rived.pdf>. Acesso em: 11 out. 2006.

NOGUEIRA Neto, P. O. Conceito de Digestão e seu Estudo Através dos Séculos. Compilação histórica. Ciência Hoje. nº 147. Mar. 1999. p. 4. V. 25.

OLIVEIRA, Lia Raquel. Metodologia do desenvolvimento: um estudo de criação de um ambiente de e-learning para o ensino presencial universitário. **Educação Unisinos** 10(1):69-77, jan. /abr. 2006.

PAIVIO, Allan. Dual Coding Theory. In: **Draft chapter for the conference on "Pathways to Literacy Achievement for High Poverty** 

**Children"**. The University of Michigan School of Education, September 29-October 1, 2006. Disponível em:

<http://www.umich.edu/~rdytolrn/ pathwaysconfe-

rence/presentations/paivio.pdf>. Acesso em: 24 set. 2009.

PEDRO, Luís Francisco; MOREIRA, António. Os hipertextos da Flexibilidade Cognitiva na construção de materiais didáticos: reflexões no contexto de uma investigação em curso. In: **VI Congresso Iberoamericano Informática Educativa**. Vigo, 2002. Disponível em:

<http://lsm.dei.uc.pt/ribie/docfiles/txt2003729193124paper-055.pdf>. Acesso em: 2 abr. 2009.

PELLIZARI, Adriana; KRIEGL, Maria de Lourdes; BARON, Márcia P.; FINCK, Nelcy Teresinha l.; DOROCINSKI, Solange Inês. Teoria da Aprendizagem Significativa segundo Ausubel. Revista PEC. nº 1, Curi-

tiba, jul. 2001-jul. 2002. p. 37-42. V. 2. Disponível em:

<http://www.bomjesus.br/publicacoes/revista\_pec\_2002.asp>. Acesso em: 14 ago. 2009.

PEREIRA, José. **Sistemas Hipertexto & Hipermídia-Reflexão, Ensino e Arte**. [s.d.] Disponível em:

<http://www.ipv.pt/millenium/millenium25/25\_32.htm>. Acesso em: 28 jun. 2009.

PINTO, Ziraldo Alves. Entrevista de Ziraldo a Márcia Leite. **Canal Brasil**. Realização FBL, 2007. Acesso em: 23 abr. 2009.

REZENDE, Flávia. Desenvolvimento e avaliação de um sistema hipermídia para facilitar a

reestruturação conceitual em mecânica básica. **Cadernos Catarinenses de Ensino de Física,** v. 18, n. 2: p. 197-213, ago. 2001. Disponível em: < http://www.fsc.ufsc.br/cbef/port/18-2/artpdf/a4.pdf>Acesso em: 11 agosto 2009

RHÉAUME, Jacques. L'enseignement des hypermedias pedagogiques. In: **Deuxiemes Journees Francophones Hypermedias et** 

**Apprentissages**. Lille/France, les 24 et 25 mars 1993. pp. 139-150.

Disponível em: <http://hal.archives-ouvertes.fr/docs/00/00/27/76/PDF/ HyperAp2p139.pdf>. Acesso em: 22 mar. 2007.

RIVED- Rede Virtual de Educação à Distância da Secretaria de Educação à Distância do MEC, sd. Disponível em: <

http://rived.mec.gov.br/site\_objeto\_lis.php>. Acesso em: 23 set. 2009. SANTOS, Raquel do Carmo. *Softwares* auxiliam professores na sala de aula. **Jornal da Unicamp**. Disponível em:

<http://www.unicamp.br/unicamp/unicamp\_hoje/ju/agosto2004/ ju262pag5b.html>. Acesso em: 12 out. 2005.

SBBq- SOCIEDADE BRASILEIRA DE BIOQUÍMICA E BIOLOGIA MOLECULAR. **Anais** 2006. Disponível em:<

http://sbbq.iq.usp.br/arquivos/2006/cdlivro/resumos.htm>. Acesso em: 21 set.2009

\_\_\_\_\_\_. **Anais 2007**. Disponível em:

<http://sbbq.iq.usp.br/arquivos/2007/cdlivro/resumos/R9657.pdf>. Acesso em: 21 set. 2009.

\_\_\_\_\_\_. **Anais 2008**. Disponível em:

<http://sbbq.iq.usp.br/arquivos/2008/cdlivro/resumos/ r8128.pdf>. Acesso em: 21 set. 2009.

SCHÖNBORN, Konrad J.; ANDERSON, Trevor R. The importance of Visual Literacy in the Education of Biochemists. **Biochemistry and Molecular Biology Education.** nº 2. 2006. pp. 94-102. V. 34.

SCHÖNBORN, Konrad J.; ANDERSON, Trevor R., GRAYSON, Diane J. Student Difficulties with the Interpretation of a Textbook Diagram of Immunoglobulin G (IgG). **Biochemistry and Molecular Biology Education**.  $n^{\circ}$  2. 2002. pp. 93-97. V. 30.

SCHWARZELMÜLLER, Anna Friederika. Hipermídia facilitando a assimilação da informação. In: **Proceedings CINFORM** – Encontro Nacional de Ciência da Informação IV. Salvador/Bahia, 2003. Disponível em: <http://dici.ibict.br/archive/00000586/01/ siste-

mas\_hiperm%C3%ADdia.pdfSISTEMAS>. Acesso em: 21 ago. 2009. SELWYN, Neil. O uso das TIC na educação e a promoção de inclusão social: uma perspectiva crítica do Reino Unido. **Educação e Sociedade**. n<sup>o</sup> 104 – Especial. Campinas. out. 2008. pp. 815-850. V. 29. Disponível em: <http://www.scielo.br/pdf/es/v29n104/a0929104.pdf>. Acesso em: 22 jul. 2009.

SILVA, Cassandra Ribeiro de Oliveira (1998). **Bases Pedagógicas e Ergonômicas para Concepção e Avaliação de Produtos Educacionais Informatizados**. Dissertação (Mestrado em Engenharia de Produção).

Universidade Federal de Santa Catarina.1998. Disponível em:

<http://www.eps.ufsc.br/disserta98/ribeiro/>. Acesso em: 19 mar. 2007. SILVA, Christina M.T. Avaliação de *Software* Educacional. **Conect@**. n<sup>o</sup> 4. Fevereiro 2002. Disponível em:

<http://www.revistaconecta.com/conectados/christina\_avaliacao.htm>. Acesso em: 16 maio 2006.

SILVA, Cristina Ramos e; SILVA, Andréa C. Design de hipermídia e educação online: A hipermídia diminuindo distâncias. In: **Congresso Nacional de Ambientes Hipermídia para Aprendizagem**. CD Anais CONAPHA. Florianópolis, 9 a 13 de abril de 2006.

SINDER, Marilene. Vygotsky e Bakthin. Psicologia e educação: Um intertexto. Educação & Sociedade. nº 60. Campinas, Dec.1997. V. 18. Disponível em: <http://www.scielo.br/scielo. php?pid=S0101-

73301997000300012&script=sci\_arttext>. Acesso em: 2 ago. 2009. SOCIEDADE DA INFORMAÇÃO NO BRASIL. TAKAHASHI, Tadao. **Livro Verde**. Brasília: Ministério da Ciência e Tecnologia, 2000. 195p. XXV Disponível em:

<http://www.mct.gov.br/upd\_blob/0004/4795.pdf>. Acesso em: 16 maio 2009.

SOUZA, Antonio Carlos dos Santos. Objetos de Aprendizagem colaborativos. **12º. Congresso Internacional de Educação à Distância. Florianópolis.** 18 a 22 setembro 2005. Disponível em:

< http://www.abed.org.br/congresso2005/por/pdf/024tcc4.pdf>. Acesso em: 11 dez. 2008.

SOUZA, Carlos Alberto; DE BASTOS, Fábio da Purificação; ANGOTTI, José André Peres. Cultura Científico-Tecnológica na Educação Básica. **Revista Ensaio**. nº 1, 2007. V. 9. Disponível em: <http://www.fae.ufmg.br/ensaio/v9\_n1/cultura-cientifico-tecnologicana-educacao-basica\_carlos-a-fabio-p-jose-angotti.pdf>. Acesso em: 23

jul. 2008.

SOUZA, Maria de Fátima C. de; FILHO, José Aires C.; PEQUENO, Mauro C.Uma Abordagem Semi-Automática para a Avaliação Comparativa de Software Educacional de Matemática. In: **Simpósio Brasileiro** 

**de Informática na Educação**. Manaus. 9 a 12 novembro 2004. Disponível em: <

http://sbie2004.ufam.edu.br/anais\_cd/extras/anaisvolI/vDigital/artigos/5 562.pdf >. Acesso em: 13 outubro 2007.

SOUZA, Marcelo P. de; SANTOS, Neide; MERÇON, Fábio;

RAPELLO, Cláudio N.; AYRES, Antônio César S. **Desenvolvimento e aplicação de um** *software* **como ferramenta motivadora no processo ensino-aprendizagem de química**. 2004. Disponível em:

<http://sbie2004.ufam.edu.br/anais\_cd/extras/anaisvolI/vDigital/artigos/ 5646.pdf>. Acesso em: 11 nov. 2007.

SPIRO, Rand J., FELTOVICH, Paul J.; JACOBSON, Michael J.;

COULSON, Richard L. Educational Technology, 1991. **Cognitive Flexibility, Constructivism, and Hypertext**: Random Access Instruction for Advanced Knowledge Acquisition. In: Ill-Structured Domains. Disponível em: <http://phoenix.sce.fct.unl.pt/simposio/Rand\_Spiro.html>. Acesso em: 11 nov. 2007.

STERNBERG, Robert J. **Psicologia Cognitiva**. Tradução Maria Regina Borges Osório. Porto Alegre: Artes Médicas Sul, 2000.

TAROUCO, Liane Margarida R. Projeto de construção de Objeto de Aprendizagem. Minicurso. In: **Congresso Nacional de Ambientes Hipermídia para Aprendizagem**. Conapha. Florianópolis, 9 a 13 de abril de 2006.

TAVANO, Patrícia Teixeira; OLIVEIRA, Mônica Cândido de. Surgimento e desenvolvimento da Ciência Anatômica. **Anuário da Produção Acadêmica Docente.** Vol.II, Nº3, Ano 2008. Disponível em:<

http://sare.unianhanguera.edu.br/index.php/anudo/article/viewFile/683/5 26 >. Acesso em: 15 ago. 2009.

TAVARES, Romero. **Aprendizagem significativa, codificação dual e objetos de aprendizagem**. IV ESUD – Congresso de Ensino Superior a Distância. Brasília, maio/2006. Disponível em:

<http://www.rived.mec.gov.br/artigos/2006-IVESUD-Romero.pdf >. Acesso em: 19 jul. 2008.

\_\_\_\_\_\_. Construindo mapas conceituais. **Ciências & Cognição**. 2007. p. 72-85. V. 12. Disponível em: <http://www.cienciasecognicao.org>. Acesso em: 23 set. 2009.

TEIXEIRA, Jacqueline F. **Uma discussão sobre a produção de software educacional**. 2002? Disponível em:

<http://www.revista.unicamp.br/infotec/artigos/jacqueline.html>. Acesso em: 12 maio 2006.

TELEDUC. Disponível em:

<http://www.ead.unicamp.br/~teleduc/pagina\_inicial/index.php>. Acesso em: 13 maio 2009.

TIFFIN, John; RAJASINGHAM, Lalita. **A universidade virtual e global**. Porto Alegre: Artmed, 2007.

VALGAS, M. (org.). **História da Técnica e da Tecnologia no Brasil**. São Paulo: Editora da Universidade Estadual Paulista, 1994.

VIEIRA, Fábia Magali Santos. **Avaliação de** *Software* **Educativo**:

Reflexões para uma Análise Criteriosa. 2005. Disponível em:

<http://www.edutec.net/Textos/Alia/MISC/edmagali2.htm>. Acesso em: 24 out. 2007.

WEIL, Pierre; TOMPAKOW, Roland. **O corpo fala: a linguagem silenciosa da comunicação não-verbal**.47.ed. Petrópolis: Vozes, 1986. WILEY, David. **The instructional use of learning objects**. Chapter:

Connecting learning objects to instructional design theory: a methaphor and a taxonomy. Association for Educational Communication & Technology. 2002. Disponível em: <

http://www.reusability.org/read/chapters/wiley.doc>. Acesso em: 29 ago. 2009.

WOOD, Edward J. Biochemistry and molecular biology teaching over the past 50 years. **Nature Reviews Molecular Cell Biology**. 2, 2001. p. 217-221. Disponível em:

<http://www.nature.com/nrm/journal/v2/n3/full/nrm0301\_217a.html>. Acesso em: 20 ago. 2009.

YATZIMIRSKY, Marie Caroline Saglio. **A comida dos favelados. Estudos Avançados**. nº 58. São Paulo, 2006. V. 20. Disponível em: < http://www.scielo.br/scielo.php?pid=S0103-

40142006000300014&script=sci\_arttext>. Acesso em: 23 ago. 2009. YNEMINE, Silvana Tauhata. **Flash MX**. Florianópolis: Visual Books. 2003.

YOKAICHIYA, Daniela Kiyoko. **Estruturação e Avaliação de uma Disciplina de Bioquímica a Distância baseada no Modelo de** 

**Aprendizagem Colaborativa**. 2005. 208f. Tese (Doutorado em Biologia Funcional e Molecular) Universidade Estadual de Campinas. Disponível em: <www.unicamp.br/anuario/2005/IB/IB-

tesesdoutorado.html>. Acesso em: 17 out. 2006.

YOKAICHIYA, Daniela K.; GALEMBECK, Eduardo; TORRES, Bayardo B. Radicais livres de oxigênio: um software introdutório. **Química Nova**. 23 (2); 2000. p. 267-268.

\_\_\_\_\_\_; \_\_\_\_\_\_; \_\_\_\_\_\_; FRACETO, Leonardo F.; MIRANDA, Márcio A. AMPc. Intracellular signaling: an educational software. **Química Nova**. 27 (3). São Paulo, maio/jun. 2004.

ZEM-MASCARENHAS, Silvia Helena; CASSIANI, Silvia Helena de Bortoli. Desenvolvimento e Avaliação de um *Software* Educacional para o Ensino de Enfermagem Pediátrica. **Rev. Latino-Am**. Enfermagem. n<sup>o</sup> 6. Ribeirão Preto. nov. 2001. V. 9.

## **ANEXO A**

# **AS TIC E A DESINFORMAÇÃO**

Fri, 11 Apr 2008 12:04:34 -0300 [11-04-2008 12:04:34 BRT] **De: .... Para: ....**

**Assunto:** Açúcar, uma droga???

[Mostrar esta mensagem HTML em uma nova janela?](http://webmail.ccb.ufsc.br/imp/message.php?mailbox=INBOX&index=14849) AÇÚCAR É UMA DROGA? Só uma droga?

Para quem não conhece a história e o processo de refinação e suas conseqüências

Minha primeira recomendação é de não radicalizar, mas sim evitar ao máximo o consumo (Roberto)

Por Paulo Gibiologica

Bem, aqui quem vos fala é simplesmente um cidadão que recebeu um tapa na cara ao ler um livro sobre o nosso tão querido AÇÚCAR - 'Sem Açúcar Com Afeto' / Sônia Hirsch.

O açúcar é uma coisa tão refinada que vai direto para o sangue e causa uma série de alterações físicas e mentais no consumidor.

O açúcar dá uma certa bobeira mental, cientificamente explicada pelo encontro da insulina com um aminoácido chamado triptofano, que é rapidamente convertido no cérebro em serotonina, um tranqüilizante natural. 'Madame está nervosa? Dá água com açúcar pra ela que passa..' Ou não é?

Na Índia, alguns séculos antes de Cristo, os médicos usavam o açúcar

como remédio. Foi só ali perto do ano 600 que os Persas bolaram a rapadura; daí começou o tráfico. Na Europa não tinha açúcar, era importado e custava muito caro e só os nobres podiam comprar: 'Nada de drogas para os pobres'.

Em 1532 Martin Afonso de Souza instalou em São Vicente o primeiro engenho de açúcar no Brasil, movido a escravos, é claro; 'só 20 milhões de africanos dançaram nessa empreitada'.

Em 1665 a Inglaterra já importava 8 milhões de quilos por ano. Nesse mesmo ano a peste bubônica matou 30.000 pessoas em Londres, pessoas que tinham acesso ao açúcar, porque no campo, entre os pobres, ninguém morreu.

Será que ninguém desconfiou da relação da nova doença e o espantoso consumo de açúcar, já que o açúcar predispõe o corpo a infecções por causa da acidez exagerada que ele provoca? Desconfiaram, mas ficaram calados, pois seria um crime de lesamajestade insinuar que a Coroa enriquecia à custa de um vício pernicioso. E aí ficou por isso mesmo e está assim até hoje.

## É UMA VERGONHA QUE ATUALMENTE AS AUTORIDADES DE SAÚDE PERMITAM ISSO!

Por volta de 1600, as autoridade inglesas, sabendo que o açúcar boa coisa não era, proibiram severamente o uso do açúcar para apressar a fermentação de cerveja. É CLARO, ELES A BEBIAM!

Em 1792 os melhores cientistas da Europa fundaram uma sociedade anti-sacarina.

Em 1912 o DR. Robert Boesler, dentista norte americano escrevia que ' .. a moderna fabricação do açúcar nos trouxe doenças inteiramente novas'.

O açúcar comercial nada mais é do que um ácido cristalizado. No passado, com seu alto preço, só uma minoria nobre podia utilizá-lo; contudo, agora o seu altíssimo consumo está causando a degeneração nos seres humanos e até em animais. Por exemplo: beija-flores que

utilizam bebedouros de água com açúcar.

Mas... e o açúcar mascavo orgânico e o mel também fazem mal ???

Um exemplo bem simples para podermos entender:

Um certo dia, andando pela mata, uma pessoa descobriu a cana-deaçúcar: 'Nossa, que delícia !!! ' e levou para sua casa.

Bom... o mano conseguiu chupar 3 paus de cana em meia hora e ficou com a boca cansada. Ele devia ter ingerido aproximadamente 350 ml de um líquido contendo: água, sacarose, sais minerais, vitaminas, fibras etc. Beleza!

Ele conseguiu digerir numa boa. Seu pâncreas nem reclamou.

E agora, todo mundo 'chupa cana?' Passado algum tempo, eis que: ' Pô mano, chupar cana num é mole não... num dá pra espremer o bagaço?' E deu... inventaram a garapa. QUE MARAVILHA! Opa!... 'Pera' aí,... mas já era tarde, o mano começou a tomar garapa que nem água - 500 ml a 1 litro em 10 minutos.

Aí o Sr. Pâncreas começou a reclamar, porque estava fazendo horas extras todos os dias e insulina no mano!

Um certo dia, alguém resolveu ferver a garapa, e saiu o melado de cana, muito mais concentrado: 10 litros de garapa virou um copo de melado. 'Que delícia! Vamos fazer um bolo?... Que nada vai puro mesmo!' E aí o mano virou o copo pra dentro.

Imaginando a proporção: 10 litros de garapa dentro de um copo ingeridos em 10 minutos. É gente... O pâncreas que se cuide!

Para agravar a situação, os persas bolaram a rapadura, ainda mais concentrada, e logo após as benditas refinações. Aí 'ferrou o jegue'! Surge então uma doença nova e mortal: a DIABETES MELLITUS, que fazia as pessoas eliminarem açúcar pela urina, ou seja, vazarem pelo ladrão.

Inicia-se a era das novas doenças, 'a degeneração da raça humana'

causada pelo mau uso do açúcar, que causa um STRESS absurdo no organismo e o pâncreas pára de produzir insulina.

Não bastando ainda, causa defeitos genéticos. Por exemplo: hoje, a cada 5 crianças que nascem, uma será diabética. Quando você decidir ter um filho, junte mais 4 casais e joguem palitinho para sortear qual terá o filho diabético.

Hoje existem 6,5 milhões de diabéticos no Brasil. Morrem 300.000 por ano nos EUA.

Portanto, não importa se é açúcar orgânico, mascavo ou mel: o problema é a super concentração de açúcar que, quando ingerida, vai depressa demais para a corrente sangüínea, queimando todas as etapas da digestão, fazendo subir o nível da glicose no sangue; aí o pâncreas é obrigado a produzir uma quantidade extra de insulina. A insulina vai lá e abaixa o nível, aí da vontade de comer mais açúcar. Sobe o nível e o pâncreas solta insulina, abaixa o nível.... E assim por diante, até chegar uma hora em que o pâncreas não entende mais nada. Você come um bombom e seu pâncreas solta insulina para caixa inteira; é a HIPOGLICEMIA. Entre jovens e adultos, três a cada cinco tem a doença - estágio pré-diabético.

SERÁ VOCÊ O PRÓXIMO?

Como se não bastasse tanto malefício, a acidez causada pela ingestão concentrada de açúcar predispõe o corpo a infecções (como a conjuntivite) e também a vírus e bactérias.

Se você acha isso, que leu agora uma questão de opinião, então continue como está! Ou então pare enquanto ainda é tempo, por amor a SI PRÓPRIO, a Deus e à Natureza!

MAS NÃO PARE POR AQUI!!!!

Informe-se, discuta, reflita, passe para frente, descubra soluções, alternativas, pesquise! Afinal fomos 'viciados', há centenas de anos, por pessoas inocentes, que só queriam dar um gostinho mais doce para

aquela vida tão amarga e preconceituosa dos nossos antepassados, que, no final, por ganância e falta de escrúpulos de uma minoria, nos foi omitida a verdade sobre tão doce e perigosa droga'.

Mas, hoje, basta de omissão! Queremos tudo em pratos limpos, sem demagogias; nossas crianças não podem viver assim!!! Não podem nascer assim!!!

--------------------------------------------------------------------------------------

Precisamos de clareza no cérebro e não de serotonina!

Faço um apelo aos cidadãos:

POR FAVOR, DIVULGUEM !!!

--

------- NETqueta:

## **ANEXO B**

## **RESULTADOS DA PESQUISA SOBRE A DIVULGAÇÃO DO E-MAIL**

Resultados **1** - **10** de aproximadamente **77.600** para **peste bubônica açúcar** (**0,38** segundos)

\_\_\_\_\_\_\_\_\_\_\_\_\_\_\_\_\_\_\_\_\_\_\_\_\_\_\_\_\_\_\_\_\_\_\_\_\_\_\_\_\_\_\_\_\_\_\_\_\_\_\_\_\_\_\_\_\_\_

## **Resultados da pesquisa**

## **1.** *AÇUCAR* **[É UMA DROGA](http://peshp.vilabol.uol.com.br/acucar.htm)**

Nesse mesmo ano a *peste bubônica* matou 30.000 pessoas em Londres, pessoas que tinham acesso ao *açúcar*, porque no campo, entre os pobres ninguém morreu. **...**

*peshp.vilabol.uol.com.br/acucar.htm -* Em [cache](http://74.125.93.132/search?q=cache:YIA81UgSDtQJ:peshp.vilabol.uol.com.br/acucar.htm+peste+bubonica+a%C3%A7%C3%BAcar&cd=1&hl=pt-BR&ct=clnk&gl=br&client=firefox-a) - [Similares](http://www.google.com.br/search?hl=pt-BR&client=firefox-a&channel=s&rls=org.mozilla:pt-BR:official&hs=R1K&q=related:peshp.vilabol.uol.com.br/acucar.htm) **2. TabNet Win32 2.7: PCP - [PROGRAMA DE CONTROLE DA](http://tabnet.datasus.gov.br/cgi/deftohtm.exe?sinan/pcp/cnv/pcp_exam.def)**  *[PESTE BUBÔNICA](http://tabnet.datasus.gov.br/cgi/deftohtm.exe?sinan/pcp/cnv/pcp_exam.def)*

PCP - PROGRAMA DE CONTROLE DA *PESTE BUBÔNICA* **......** 2706 R3 - 6¦ MICRORREGIAO - PAO DE *ACUCAR*, 2707 R3 - 7¦ MICRORREGIAO - DELMIRO GOUVEIA **...**

*tabnet.datasus.gov.br/cgi/deftohtm.exe?sinan/... -* Em [cache](http://74.125.93.132/search?q=cache:6U46AYfXP4QJ:tabnet.datasus.gov.br/cgi/deftohtm.exe%3Fsinan/pcp/cnv/pcp_exam.def+peste+bubonica+a%C3%A7%C3%BAcar&cd=2&hl=pt-BR&ct=clnk&gl=br&client=firefox-a) - [Similares](http://www.google.com.br/search?hl=pt-BR&client=firefox-a&channel=s&rls=org.mozilla:pt-BR:official&hs=R1K&q=related:tabnet.datasus.gov.br/cgi/deftohtm.exe%3Fsinan/pcp/cnv/pcp_exam.def) **3. 1BOM\_DIA : Mensagem:** *Açúcar***[, um produto doce e mortal](http://br.dir.groups.yahoo.com/group/1BOM_DIA/message/2057)**

8 Nov 2004 **...** Os refrigerantes contêm 25% de *açúcar*; a cerveja um pouco menos; **...** vitimadas pela *peste bubônica*, apresentando inchações nas axilas e **...**

*br.dir.groups.yahoo.com/group/1BOM.../2057 -* Em [cache](http://74.125.93.132/search?q=cache:0M2ox1bmb8sJ:br.dir.groups.yahoo.com/group/1BOM_DIA/message/2057+peste+bubonica+a%C3%A7%C3%BAcar&cd=3&hl=pt-BR&ct=clnk&gl=br&client=firefox-a) - [Similares](http://www.google.com.br/search?hl=pt-BR&client=firefox-a&channel=s&rls=org.mozilla:pt-BR:official&hs=R1K&q=related:br.dir.groups.yahoo.com/group/1BOM_DIA/message/2057) **4. [Túnel do Carpo -](http://www.hploco.com/untitled/Saude.html) Saúde**

o *açúcar* é uma coisa tão refinada que vai direto para o sangue e causa uma **...** por ano. nesse mesmo ano a *peste bubônica* matou 30.000 pessoas em londres, **...**

*www.hploco.com/untitled/Saude.html -* Em [cache](http://74.125.93.132/search?q=cache:rh_gfXZpao4J:www.hploco.com/untitled/Saude.html+peste+bubonica+a%C3%A7%C3%BAcar&cd=4&hl=pt-BR&ct=clnk&gl=br&client=firefox-a) - [Similares](http://www.google.com.br/search?hl=pt-BR&client=firefox-a&channel=s&rls=org.mozilla:pt-BR:official&hs=R1K&q=related:www.hploco.com/untitled/Saude.html)

## **5.** *Açucar* **[é um veneno!](http://amigosdonoivo.livreforum.com/sade-alimentao-esportes-medicina-patologias-f7/aucar-um-veneno-t101.htm)**

8 postagens - 5 autores - Última postagem: 14 abr. 2008

Nesse mesmo ano a *peste bubônica* matou 30.000 pessoas em Londres, pessoas que tinham acesso ao *açúcar*, porque no campo, entre os pobres **...**

*amigosdonoivo.livreforum.com/.../aucar-um-veneno-t101.htm -* Em [cache](http://74.125.93.132/search?q=cache:4czlVxqmZF0J:amigosdonoivo.livreforum.com/sade-alimentao-esportes-medicina-patologias-f7/aucar-um-veneno-t101.htm+peste+bubonica+a%C3%A7%C3%BAcar&cd=5&hl=pt-BR&ct=clnk&gl=br&client=firefox-a) - [Similares](http://www.google.com.br/search?hl=pt-BR&client=firefox-a&channel=s&rls=org.mozilla:pt-BR:official&hs=R1K&q=related:amigosdonoivo.livreforum.com/sade-alimentao-esportes-medicina-patologias-f7/aucar-um-veneno-t101.htm)

## **6. Os males do** *açúcar* **- [DOLCE AUGURI](http://www.dolceauguri.com.br/dieta4.html)**

*Açúcar*: um doce mal à saúde. Quando descobriram o Brasil, Martim Afonso de Souza **...** pela *peste bubônica*, apresentando inchações nas axilas e viri-lhas. **...**

*www.dolceauguri.com.br/dieta4.html -* Em [cache](http://74.125.93.132/search?q=cache:1eiZFgyVeOYJ:www.dolceauguri.com.br/dieta4.html+peste+bubonica+a%C3%A7%C3%BAcar&cd=6&hl=pt-BR&ct=clnk&gl=br&client=firefox-a) - [Similares](http://www.google.com.br/search?hl=pt-BR&client=firefox-a&channel=s&rls=org.mozilla:pt-BR:official&hs=R1K&q=related:www.dolceauguri.com.br/dieta4.html) **7. Sugar Blues - [Resultado da Pesquisa de livros do Google](http://books.google.com.br/books?id=1fYacf2sVzIC&pg=PA73&lpg=PA73&dq=peste+bubonica+++a%C3%A7%C3%BAcar&source=bl&ots=kT-zSrr5yu&sig=k3cfA4HsAvyDH-IGe5ST4ORUd0c&hl=pt-BR&ei=3vlwSvP0IcPclAe7tcHwCg&sa=X&oi=book_result&ct=result&resnum=7)**

de William Dufty - Cooking

Culpe as Abelhas Por volta de 1662 o consumo de *açúcar* na Inglaterra chegara a 8 milhões de quilos **...** (ou bulbo) e tornou-se conhecida como *peste bubônica*. **...**

*books.google.com.br/books?isbn=8571870470...*

## **8. Informativo - [Inclua sua mensagem aqui l Informativo l Orações l](http://www.braznet.org/mural/Centro.asp?PageIndex=10&qsSeqClass=3)  [...](http://www.braznet.org/mural/Centro.asp?PageIndex=10&qsSeqClass=3)**

Nesse mesmo ano, a *peste bubônica* matou 30.000 pessoas em Londres, entre pessoas que tinham acesso ao *açúcar*, porque no campo, entre os pobres ninguém **...**

*www.braznet.org/mural/Centro.asp?PageIndex... -* Em [cache](http://74.125.93.132/search?q=cache:qMRk8lZYhXMJ:www.braznet.org/mural/Centro.asp%3FPageIndex%3D10%26qsSeqClass%3D3+peste+bubonica+a%C3%A7%C3%BAcar&cd=8&hl=pt-BR&ct=clnk&gl=br&client=firefox-a) - [Similares](http://www.google.com.br/search?hl=pt-BR&client=firefox-a&channel=s&rls=org.mozilla:pt-BR:official&hs=R1K&q=related:www.braznet.org/mural/Centro.asp%3FPageIndex%3D10%26qsSeqClass%3D3) **9. [Jornal da UNESP :::: Novembro/2001 -](http://www.unesp.br/aci/jornal/162/biologia67.htm) ANO XVI - Nº 162**

A mais célebre delas é a *peste bubônica*, conhecida também como *Peste* Negra, **...** dessa levedura para fermentar o *açúcar* e gerar CO2 (gás carbônico), **...**

*www.unesp.br/aci/jornal/162/biologia67.htm -* Em [cache](http://74.125.93.132/search?q=cache:HldOc8usLIgJ:www.unesp.br/aci/jornal/162/biologia67.htm+peste+bubonica+a%C3%A7%C3%BAcar&cd=9&hl=pt-BR&ct=clnk&gl=br&client=firefox-a) - [Similares](http://www.google.com.br/search?hl=pt-BR&client=firefox-a&channel=s&rls=org.mozilla:pt-BR:official&hs=R1K&q=related:www.unesp.br/aci/jornal/162/biologia67.htm) **10[. Paz, Felicidade e Amor: Novembro 2008](http://mariaafonsosancho.blogspot.com/2008_11_01_archive.html)**

Nesse mesmo ano, a *peste bubônica* matou 30.000 pessoas em Londres, entre pessoas que tinham acesso ao *açúcar*, porque no campo, entre os pobres ninguém **...**

*mariaafonsosancho.blogspot.com/2008\_11\_01\_archive.html -* Em [cache](http://74.125.93.132/search?q=cache:9FPN9z-8Ny0J:mariaafonsosancho.blogspot.com/2008_11_01_archive.html+peste+bubonica+a%C3%A7%C3%BAcar&cd=10&hl=pt-BR&ct=clnk&gl=br&client=firefox-a) - [Similares](http://www.google.com.br/search?hl=pt-BR&client=firefox-a&channel=s&rls=org.mozilla:pt-BR:official&hs=R1K&q=related:mariaafonsosancho.blogspot.com/2008_11_01_archive.html)

#### **ANEXO C QUESTIONÁRIO: ANÁLISE DE SISTEMAS**

#### UNIVERSIDADE FEDERAL DE SANTA CATARINA CENTRO DE CIÊNCIAS FÍSICAS E MATEMÁTICAS CENTRO DE CIÊNCIAS DA EDUCAÇÃO CENTRO DE CIÊNCIAS BIOLÓGICAS PROGRAMA DE PÓS-GRADUAÇÃO EM EDUCAÇÃO CIENTÍFICA E TECNOLÓGICA

## QUESTIONÁRIO: ANÁLISE DE SISTEMAS

OBJETO DE APRENDIZAGEM AVALIADO: *Digestão do Amido*

NOME DO AVALIADOR: 3 avaliadores

Profissão: (3) Design Gráfico ( ) Ciências da Computação ( ) outro

A) Tempo de resposta: A.1.Iniciação do programa: ( ) excelente ( 3 ) bom ( ) razoável ( ) ruim () péssimo. Sugestões.

A.2. Utilização de memória: ( ) excelente ( 3 ) bom ( ) razoável ( ) ruim () péssimo. Sugestões.

A.3. Troca de telas: ( ) excelente ( 3 ) bom ( ) razoável ( ) ruim ( ) péssimo. Sugestões.

A.4. *Links*: ( ) excelente ( 3 ) bom ( ) razoável ( ) ruim ( ) péssimo. Sugestões.

A.5. *Feedback* dos testes: ( ) excelente ( 2 ) bom ( 1 ) razoável ( )

ruim () péssimo. Sugestões. A.6. Botões de navegação: ( ) excelente ( 3 ) bom ( ) razoável ( ) ruim () péssimo. Sugestões. A.7. Saída do programa: ( ) excelente ( 3 ) bom ( ) razoável ( ) ruim ( ) péssimo. Sugestões.

B) Cualidade das telas: B.1. Qualidade dos vídeos: ( ) excelente ( 2 ) bom ( 1 ) razoável ( ) ruim () péssimo. Sugestões. B.2. Qualidade das figuras: ( ) excelente ( 2 ) bom ( 1) razoável ( ) ruim () péssimo. Sugestões. B.3. Qualidade do som: ( ) excelente ( 2 ) bom ( 1) razoável ( ) ruim ( ) péssimo. Sugestões. B.4. Qualidade das animações: ( ) excelente ( 2 ) bom ( 1) razoável ( ) ruim () péssimo. Sugestões. B.5. Qualidade dos textos: ( 1) excelente ( 2 ) bom ( ) razoável ( )

ruim ( ) péssimo. Sugestões.

C) Qualidade da interface: C.1. Uso do espaço: ( ) excelente ( 3 ) bom ( ) razoável ( ) ruim ( ) péssimo. Sugestões.

C.2. Formato das telas: ( ) insatisfatório ( ) razoável ( 3 ) satisfatório ( ) excelente. Sugestões.

C.3. Facilidade de uso: ( 1 ) excelente ( 2) bom ( ) razoável ( ) ruim ( ) péssimo. Sugestões.

C.4. Aspecto visual: ( ) excelente ( 3 ) bom ( ) razoável ( ) ruim ( ) péssimo. Sugestões. C.5. Botões de navegação: ( ) excelente ( 3 ) bom ( ) razoável ( ) ruim () péssimo. Sugestões. C.6. Mídias empregadas: ( ) excelente ( 3 ) bom ( ) razoável ( ) ruim ( ) péssimo. Sugestões. C.7. Interfaces disponíveis: ( ) excelente ( 3 ) bom ( ) razoável ( ) ruim () péssimo. Sugestões. C.8. Clareza de instruções: ( ) excelente ( 3 ) bom ( ) razoável ( ) ruim () péssimo. Sugestões. C.9. Compartilhamento em rede local e Internet: ( ) excelente ( ) bom ( 2 ) razoável ( ) ruim ( ) péssimo. Sugestões: *Não testei isso.* (A1) C.10. Compatibilização com outros *softwares*: ( ) excelente ( ) bom ( 3 ) razoável ( ) ruim ( ) péssimo. Sugestões. C.11. *Hardware* e funcionalidade em rede (importação e exportação de objetos): ( ) excelente ( ) bom ( 3) razoável ( ) ruim ( ) péssimo. Sugestões. C.12. Apresentação autoexecutável: ( ) excelente ( ) bom ( ) razoável ( ) ruim ( ) péssimo. Sugestões. *Não tem.* (A1) C.13. Recursos hipertexto e *hiperlink*: ( ) excelente ( ) bom ( ) razoável ( ) ruim ( ) péssimo. Sugestões. *Não tem.* (A1) C.14. Disponibilidade de *help-desk*: ( ) excelente ( ) bom ( ) razoável ( ) ruim ( ) péssimo. Sugestões. *Não tem.* (A1) C.15. Manual técnico com linguagem apropriada ao usuário: ( x ) excelente ( ) bom ( ) razoável ( ) ruim ( ) péssimo. Sugestões. C.16. Facilidade de instalação: ( ) excelente ( ) bom ( 2 ) razoável ( ) ruim ( ) péssimo. Sugestões. C.17. Desinstalação e manuseio: ( ) excelente ( ) bom ( 2 ) razoável ( ) ruim ( ) péssimo. Sugestões.

D) Tempo médio de navegação no módulo ( ) 10 minutos ( x ) 20 minutos ( ) 30 minutos ( ) 40 minutos ( ) 50 minutos ( ) mais de 50 minutos

# COMENTÁRIO FINAL:

Avaliador 2: *Algumas questões não foram respondidas, pois o produto não foi totalmente implementado ainda.*

Local: Florianópolis. Data: ........... outubro 2009.

Agradecemos a sua colaboração!

#### **ANEXO D**

# **QUESTIONÁRIO: ADEQUAÇÃO INSTRUCIONAL E ESTÉTICA**

#### UNIVERSIDADE FEDERAL DE SANTA CATARINA CENTRO DE CIÊNCIAS FÍSICAS E MATEMÁTICAS CENTRO DE CIÊNCIAS DA EDUCAÇÃO CENTRO DE CIÊNCIAS BIOLÓGICAS PROGRAMA DE PÓS-GRADUAÇÃO EM EDUCAÇÃO CIENTÍFICA E TECNOLÓGICA

## QUESTIONÁRIO 1: ADEQUAÇÃO INSTRUCIONAL E ESTÉTICA

MÓDULO: ( ) Natureza ( ) Biblioteca ( ) Laboratório ( ) Lanchonete ( )Teatro ( ) Hospital.

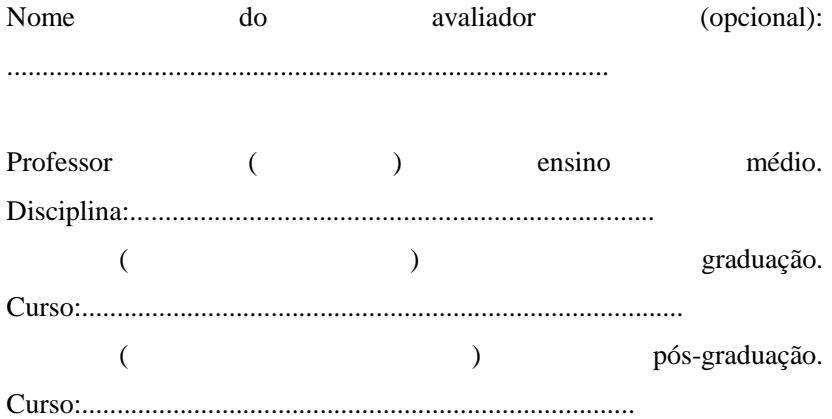
Estudante ( ) ensino médio.

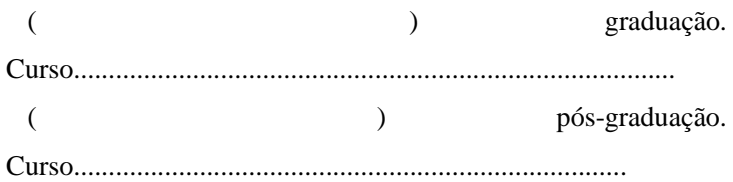

#### A- **Quanto à adequação instrucional**:

A.1. Apresentação do índice: ( ) excelente ( ) bom ( ) razoável ( ) ruim ( ) péssimo. Sugestões.

A.2.Em relação ao conteúdo, como você avalia:

A.2.1. tamanho do conteúdo nos tópicos: ( ) excelente ( ) bom ( ) razoável ( ) ruim ( ) péssimo. Sugestões.

A.2.2. clareza no texto: ( ) excelente ( ) bom ( ) razoável ( ) ruim ( ) péssimo. Sugestões.

A.2.3. sequência instrucional dos tópicos: ( ) excelente ( ) bom ( ) razoável ( ) ruim ( ) péssimo. Sugestões.

A.2.4. apresentação dos procedimentos técnicos nos tópicos: ( ) excelente ( ) bom ( ) razoável ( ) ruim ( ) péssimo. Sugestões.

A.2.5. oportunidade de instrução individual: (A instrução individual é possibilitada pelo recurso de utilização de um "bloco de anotações" das atividades de síntese e produção do aluno, como comentários, críticas,

dúvidas.): ( ) excelente ( ) bom ( ) razoável ( ) ruim ( ) péssimo. Sugestões.

A.2.6. interatividade (relação usuário–máquina): ( ) excelente ( ) bom ( ) razoável ( ) ruim

( ) péssimo. Sugestões.

A.2.7. motivação para utilizar o *software* : ( ) excelente ( ) bom ( ) razoável ( ) ruim ( ) péssimo. Sugestões.

#### **B) Adequação estética:**

B.1. Uso do espaço da tela: ( ) excelente ( ) bom ( ) razoável ( ) ruim ( ) péssimo. Sugestões.

B.2. Qualidade do som: ( ) excelente ( ) bom ( ) razoável ( ) ruim ( ) péssimo. Sugestões.

B.3. Qualidade das figuras: ( ) excelente ( ) bom ( ) razoável ( ) ruim ( ) péssimo. Sugestões.

B.4. Qualidade das animações: ( ) excelente ( ) bom ( ) razoável ( ) ruim ( ) péssimo. Sugestões.

B.5. Apresentação visual dos testes e qualidade do reforço às respostas: ( ) excelente ( ) bom ( ) razoável ( ) ruim ( ) péssimo. Sugestões.

## **C) Adequação do programa**:

C.1. Entrada no programa: ( ) excelente ( ) bom ( ) razoável ( ) ruim ( ) péssimo. Sugestões.

C.2. Apresentação das instruções de uso: ( ) excelente ( ) bom ( ) razoável ( ) ruim ( ) péssimo. Sugestões.

C.3. Testes de avaliação da aprendizagem: ( ) excelente ( ) bom ( ) razoável ( ) ruim ( ) péssimo. Sugestões.

C.4. Saída do programa: ( ) excelente ( ) bom ( ) razoável ( ) ruim ( ) péssimo. Sugestões.

C.5. Execução do programa: ( ) excelente ( ) bom ( ) razoável ( ) ruim ( ) péssimo. Sugestões.

C.6. Navegação: ( ) excelente ( ) bom ( ) razoável ( ) ruim ( ) péssimo. Sugestões.

C.7. Contato via apresentação do e-mail do coordenador para sugestões ou reclamações por parte do usuário: ( ) excelente ( ) bom ( ) razoável ( ) ruim ( ) péssimo. Sugestões.

#### **D. Qualidade dos testes/exercícios de fixação:**

D.1. Apresentação: ( ) excelente ( ) bom ( ) razoável ( ) ruim ( ) péssimo. Sugestões.

D.2. Enunciado: ( ) excelente ( ) bom ( ) razoável ( ) ruim ( ) péssimo. Sugestões.

D.3. Retorno às respostas: ( ) excelente ( ) bom ( ) razoável ( ) ruim ( ) péssimo. Sugestões.

D.4. Associação ao conteúdo do *software*: ( ) excelente ( ) bom ( ) razoável ( ) ruim ( ) péssimo. Sugestões..

#### **E. Suporte ao ensino**:

E.1.O material hipermídia apresentado no módulo em questão é adequado para suporte ao ensino: (Se você não concorda com esta afirmativa, não preencha a(s) lacuna(s).)

( ) médio ( ) superior ( ) pós-graduação. Observações e Sugestões.

#### **F) Adequação à população-alvo:**

F.1. à idade: ( ) excelente ( ) bom ( ) razoável ( ) ruim ( ) péssimo. Sugestões.

F.2. Adequação à escolaridade: ( ) excelente ( ) bom ( ) razoável ( ) ruim ( ) péssimo. Sugestões.

F.3. Exploração do conhecimento dentro da realidade do aluno: ( ) excelente ( ) bom ( ) razoável ( ) ruim ( ) péssimo. Sugestões.

F.4. incentiva a troca de experiências entre os alunos: ( ) excelente ( ) bom ( ) razoável ( ) ruim ( ) péssimo. Sugestões.

F.5. Valoriza o progresso pessoal do aluno: ( ) excelente ( ) bom ( ) razoável ( ) ruim ( ) péssimo. Sugestões.

# **G. Confiabilidade Conceitual**:

G.1.O módulo analisado apresenta referências bibliográficas: ( ) excelente ( ) bom ( ) razoável ( ) ruim ( ) péssimo. Sugestões.

G.2. O módulo analisado apresenta confiabilidade conceitual: ( ) excelente ( ) bom ( ) razoável ( ) ruim ( ) péssimo. Sugestões.

#### **H. Tempo médio de navegação no módulo**

( ) 10 minutos ( ) 20 minutos ( ) 30 minutos ( ) 40 minutos  $( ) 50$  minutos ( ) mais de 50 minutos

### COMENTÁRIO FINAL:

. . . . . . . . . . . . . . . .

Agradecemos a sua colaboração!

### **ANEXO E**

# **TERMO DE CONSENTIMENTO DE PARTICIPAÇÃO EM PESQUISA**

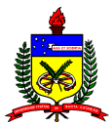

# UNIVERSIDADE FEDERAL DE SANTA CATARINA CENTRO DE CIÊNCIAS FÍSICAS E MATEMÁTICAS CENTRO DE CIÊNCIAS DA EDUCAÇÃO CENTRO DE CIÊNCIAS BIOLÓGICAS PROGRAMA DE PÓS-GRADUAÇÃO EM EDUCAÇÃO CIENTÍFICA E TECNOLÓGICA

Meu nome é DENISE NOGUEIRA HEIDRICH, sou professora do Departamento de Bioquímica da UFSC e doutoranda do Programa de Pós-Graduação em Educação, Ciência e Tecnologia. Estou trabalhando na elaboração da tese "CONSTRUÇÃO E AVALIAÇÃO DE HIPERMÍDIA EDUCACIONAL SOBRE TÓPICOS DE CARBOIDRATOS", sob a orientação do Professor Dr. JOSÉ ANDRÉ PERES ANGOTTI.

Um dos objetivos do trabalho é a avaliação, pelos usuários, do material hipermídia "BIOQUÍMICA ATRAVÉS DA ANIMAÇÃO", cujos módulos "Carboidratos na Natureza", "Carboidratos na Biblioteca", "Carboidratos no Laboratório" e "Carboidratos no Teatro" estão atualmente na forma de protótipos e disponibilizados para consulta e análise no Ambiente Virtual de Aprendizagem do Centro de Ciências Físicas e Matemáticas (AVEA/CFM). As sugestões serão analisadas e incorporadas, na medida do possível, na versão final que deverá ser disponibilizada em ambiente de rede internet. Para tanto, solicito a sua colaboração no preenchimento dos questionários em anexo ou disponibilizados no ambiente AVEA.

Esclareço que sua identidade será mantida em sigilo, todo o material será guardado com cuidado e os dados obtidos serão de acesso único à minha pessoa e ao meu orientador.

Caso deseje retirar sua autorização de participação, o telefone para contato é: (48) 3721-9692, e o endereço eletrônico é [deidrich@ccb.ufsc.br.](mailto:deidrich@ccb.ufsc.br)

## **TERMO DE CONSENTIMENTO LIVRE E ESCLARECIDO**

Meu nome é: .............................................................................................. ................................................................................................., afirmo que li o texto acima e concordo em responder à avaliação solicitada.

# **ANEXOF**

# RESPOSTAS DA AVALIAÇÃO DE CARBOIDRATOS NA<br>NATUREZA E CARBOIDRATOS NO LABORATÓRIO

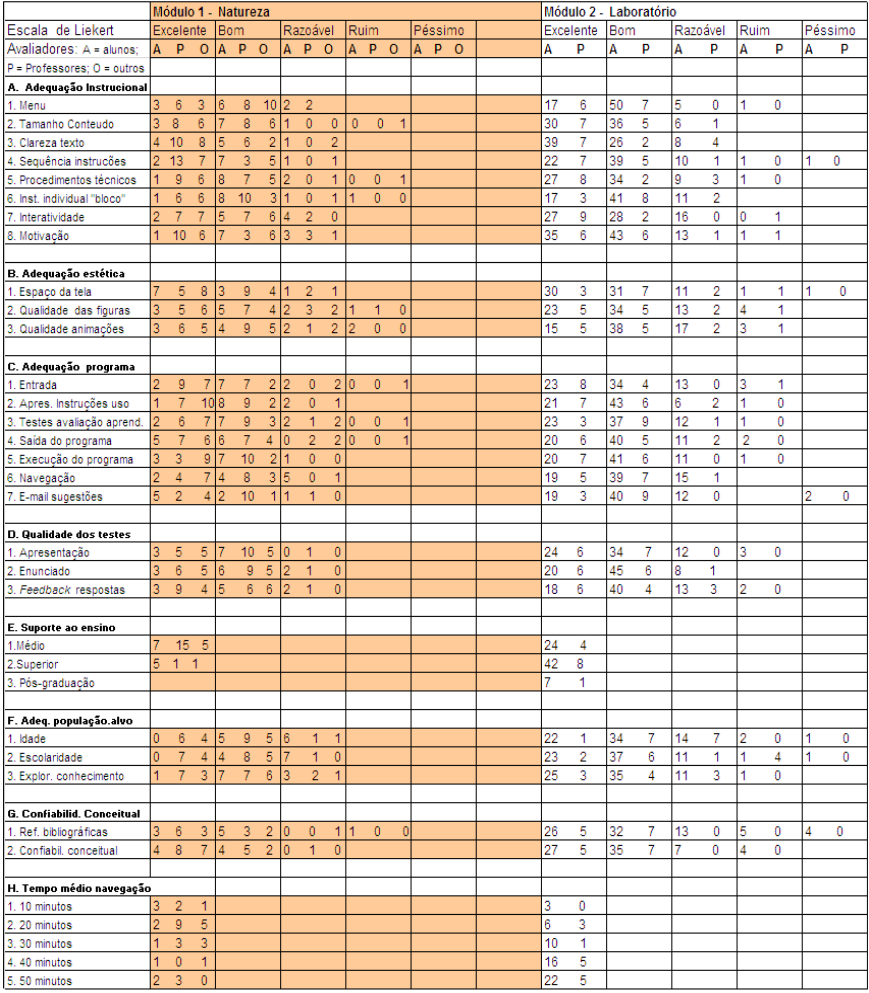

# **ANEXO G**

# RESPOSTAS DA AVALIAÇÃO DOS MÓDULOS<br>CARBOIDRATOS NA BIBLIOTECA E CARBOIDRATOS NO **TEATRO**

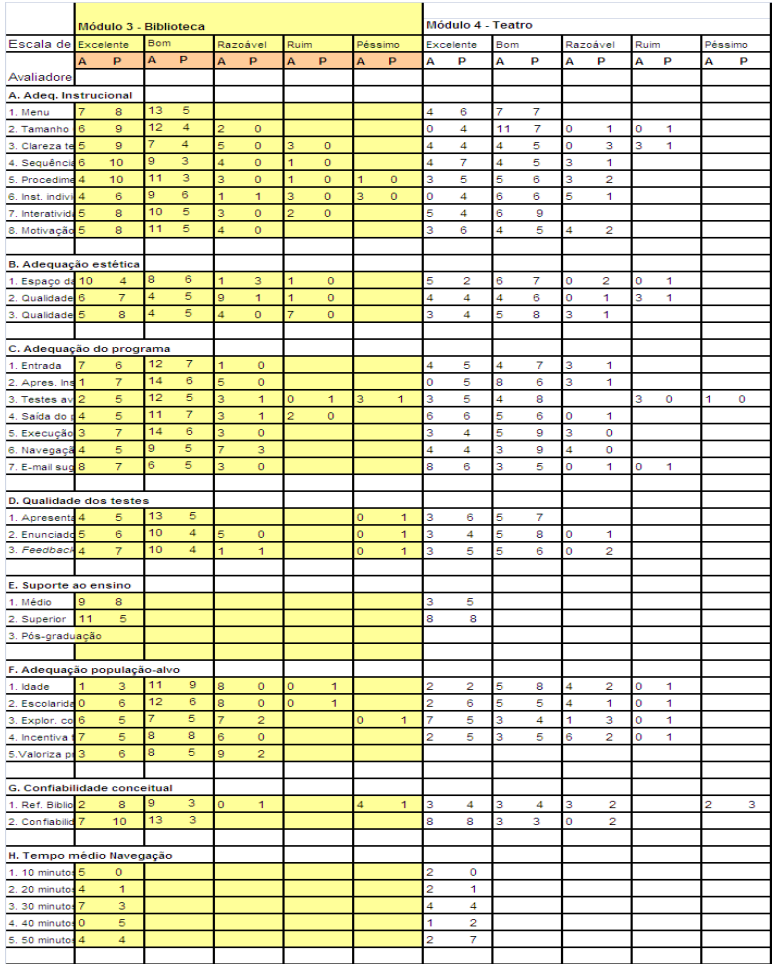

# **ANEXOH**

# RESPOSTAS DA AVALIAÇÃO DOS OA INTRODUÇÃO AOS<br>CARBOIDRATOS E MONOSSACARÍDEOS

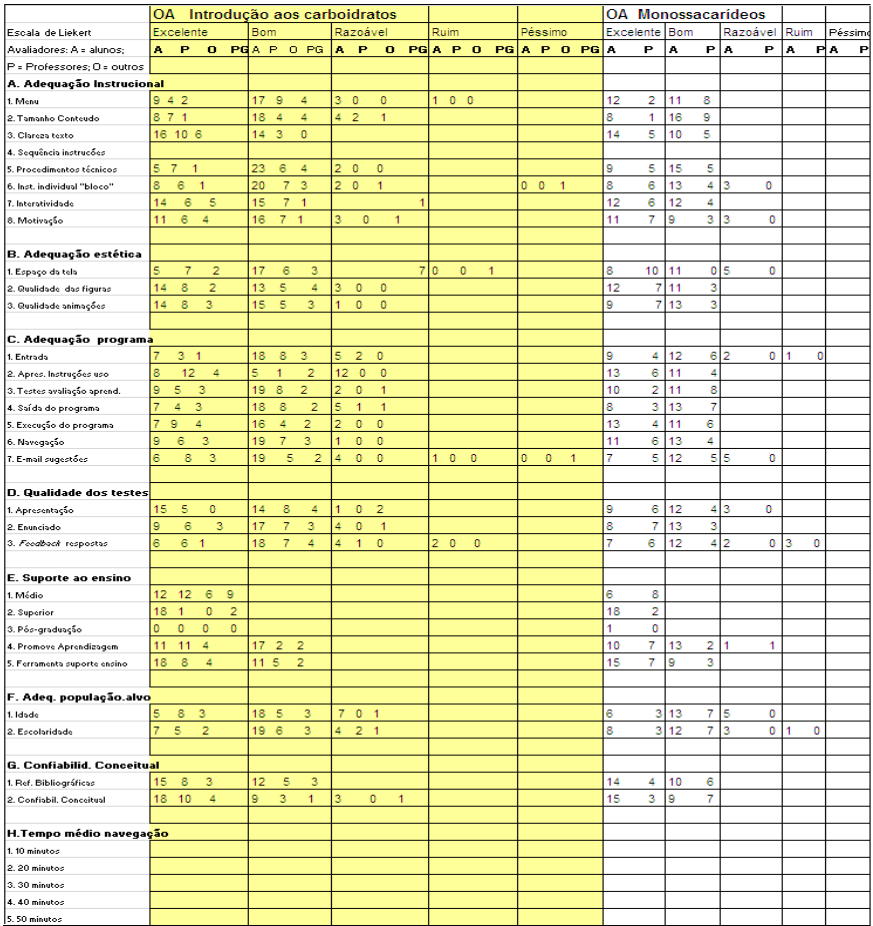

# **ANEXO I**

# RESPOSTAS DA AVALIAÇÃO DOS OA *DIGESTÃO DO AMIDO*<br>E *VIA GLICOLÍTICA*

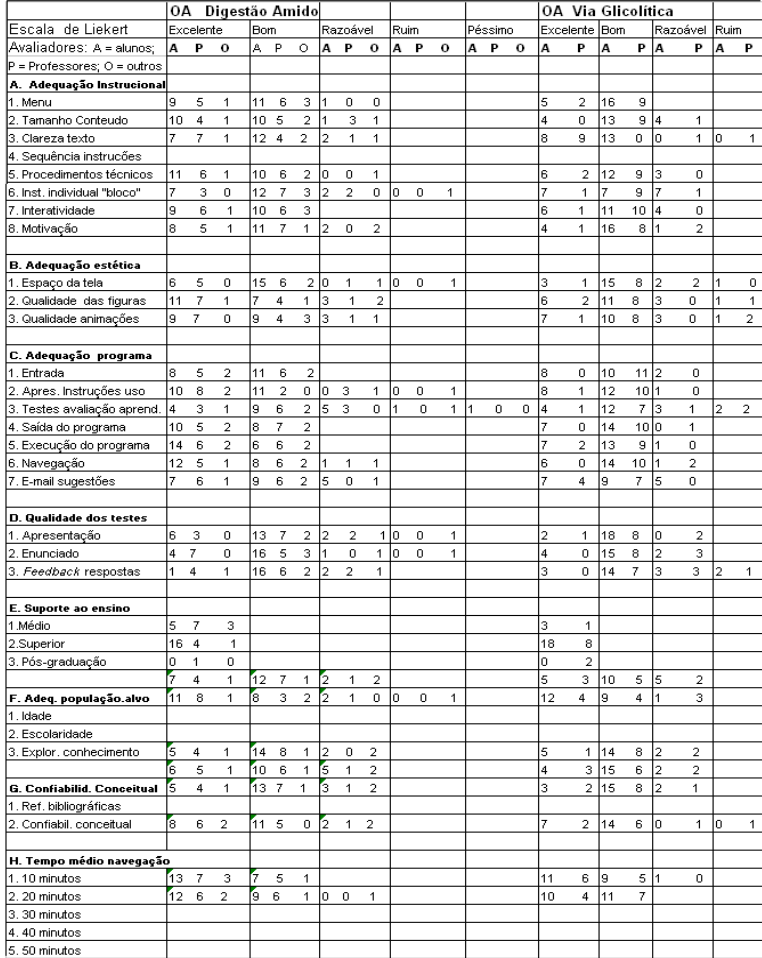

#### **ANEXO J**

#### **PROPOSTA DE ROTEIRO DE JOGO EDUCACIONAL**

### UNIVERSIDADE FEDERAL DE SANTA CATARINA CENTRO DE CIÊNCIAS FÍSICAS E MATEMÁTICAS CENTRO DE CIÊNCIAS DA EDUCAÇÃO CENTRO DE CIÊNCIAS BIOLÓGICAS PROGRAMA DE PÓS-GRADUAÇÃO EM EDUCAÇÃO CIENTÍFICA E TECNOLÓGICA

#### **Protótipo de roteiro de modelo de jogo educacional a ser inserido como fator motivador para o acesso aos módulos**

Um explorador encontra-se diante de uma barreira vegetal que o impede de prosseguir seu caminho em busca do tesouro perdido. Para chegar ao seu objetivo, você precisa ajudá-lo a:

a) identificar o polissacarídeo mais abundante na natureza e principal componente da barreira vegetal;

- b) identificar a enzima capaz de "quebrar" esta barreira;
- c) localizar uma fonte da enzima;

d) explicar o modo de ação da enzima sobre as ligações glicosídicas existentes entre as moléculas. O mecanismo de ação enzimática é uma reação química do tipo esterificação, transaminação, hidrólise ou desidrogenação?

Parabéns!!! Vocês conseguiram atravessar a barreira!!! Sigam a trilha e identifiquem nos vegetais à sua frente aqueles que possuem reservas abundantes de carboidratos do tipo polissacarídeos na forma de amido.

a) Batata.

- b) Morango.
- c) Banana.

d) Beterraba.

Selecionem um deles, abram o seu *kit* laboratório e escolham o método de identificação do amido.

- a) Benedict.
- b) Lugol.
- c) Barfoed.

d) Seliwanoff.

A coloração roxa obtida no teste deve agora ser assim explicada:

a) O corante é roxo e reagiu com o amido, colorindo-o da mesma cor.

b) O corante é alaranjado, e o iodo ao interagir com a amilase apresenta a coloração roxa.

c) O corante é alaranjado, e o iodo ao interagir com a porção do amido denominada amilopectina apresenta a coloração roxa.

d) O reativo combina-se com todas as partes da molécula de amido.

Vocês agora podem se preparar para consumir esse carboidrato. Afinal, vocês precisarão de energia para seguir em frente. Preparem então uma panela com água quente e coloquem nela suas porções de amido. Com o

amido que sobrou na panela, faça ainda um teste, acrescentando algumas gotas de lugol. Qual a coloração desenvolvida? Justifiquem a resposta:

a) Roxo. O material é mesmo o amido.

b) Nenhuma. O calor é capaz de promover o rompimento das ligações glicosídicas das hélices da amilopectina.

c) Nenhuma. O calor é capaz de promover o rompimento das ligações glicosídicas do amido.

D) Roxo. As ligações glicosídicas do amido somente podem ser rompidas por ação enzimática.

Muito bem!!! Vocês conhecem realmente os carboidratos que estão consumindo! Para iniciar então a digestão do amido, façam atuar sobre ele a enzima presente na boca:

a) Amilase salivar.

- b) Amidase bucal.
- c) Desramificadora bucal.
- d) Amilase lingual.

Observem o mecanismo de ação da enzima. Ela é uma endoglicosidase ou uma exoglicosidase? Atua sobre ligações α1-4 ou β 1-6? Assinalem a opção correta:

- a) Endoglicosidase, atua sobre ligações α1-4.
- b) Endoglicosidase, atua sobre ligações β 1-6.
- c) Exoglicosidase, atua sobre ligações α1-4.
- d) Exoglicosidase, atua sobre ligações β 1-6.

Continuando o seu percurso no organismo, moléculas de amido não digerido e moléculas de maltose, maltotriose e dextrinas chegam agora ao estômago, mas não sofrem ação enzimática nesse órgão. Para complementar a digestão do amido, que ocorre no intestino, em pH alcalino, façam atuar inicialmente sobre ele uma enzima do tipo endoglicosidase com ação sobre ligações glicosídicas α1-4:

- a) amilase lingual.
- b) amilase pancreática.
- c) dextrinase.
- d) sacarase.

A glicose proveniente da degradação do amido é então absorvida junto com duas moléculas de sódio pela célula da mucosa intestinal, sendo liberada posteriormente para a corrente sanguínea, de onde é captada pelos tecidos não insulinodependentes. A entrada de glicose é dependente da insulina nos tecidos:

- a) adiposo.
- b) cerebral.
- c) hepático.
- d) muscular.

Após a refeição, não se esqueça de consumir uma maçã, que é ótima para evitar o tártaro. O tártaro é formado por:

- a) camadas alternadas de celulose e amido.
- b) dextranas.
- c) frutose + glicose.

d) glicoproteínas.

Prosseguindo o caminho na floresta, vocês deparam com a Esfinge, que lhes propõe a resolução de um enigma para que possam prosseguir. Lembrem que o lema da Esfinge é: "Decifra-me ou te devoro", portanto, toda a atenção para responder à sua proposição:

"O que é, o que é: é um açúcar, tem seis carbonos, está na forma D, apresenta um grupamento aldeído e é epímero da glicose no carbono 4." Assinale a opção correta.

- a) frutose
- b) manose
- c) galactose
- d) eritrose

Inconsolada com a resposta correta, a Esfinge propõe ainda mais uma questão: "Dentre todos os açúcares, qual o que apresenta maior grau de doçura?" Pensem bem e respondam:

- a) frutose
- b) glicose
- c) sacarose
- d) galactose

Parabéns!!! Vocês são ótimos! Podem passar, vocês merecem o tesouro!!!